# <span id="page-0-0"></span>Package: recipes (via r-universe)

October 4, 2024

Title Preprocessing and Feature Engineering Steps for Modeling

Version 1.1.0.9000

Description A recipe prepares your data for modeling. We provide an extensible framework for pipeable sequences of feature engineering steps provides preprocessing tools to be applied to data. Statistical parameters for the steps can be estimated from an initial data set and then applied to other data sets. The resulting processed output can then be used as inputs for statistical or machine learning models.

License MIT + file LICENSE

URL <https://github.com/tidymodels/recipes>,

<https://recipes.tidymodels.org/>

BugReports <https://github.com/tidymodels/recipes/issues>

# **Depends** dplyr ( $>= 1.1.0$ ), R ( $>= 3.6$ )

**Imports** cli, clock  $(>= 0.6.1)$ , generics  $(>= 0.1.2)$ , glue, gower, hardhat ( $> = 1.4.0$ ), ipred ( $> = 0.9-12$ ), lifecycle ( $> = 1.0.3$ ), lubridate ( $> = 1.8.0$ ), magrittr, Matrix, purrr ( $> = 1.0.0$ ), rlang  $(>= 1.1.0)$ , sparsevctrs  $(>= 0.1.0.9002)$ , stats, tibble, tidyr  $(>= 1.0.0)$ , tidyselect  $(>= 1.2.0)$ , timeDate, utils, vctrs  $(>= 1.2.0)$ 0.5.0), withr

**Suggests** covr, ddalpha, dials  $(>= 1.2.0)$ , ggplot2, igraph, kernlab, knitr, methods, modeldata ( $> = 0.1.1$ ), parsnip ( $> = 1.2.0$ ), RANN, RcppRoll, rmarkdown, rpart, rsample, RSpectra, splines2, testthat  $(>= 3.0.0)$ , workflows, xml2

Remotes r-lib/sparsevctrs

VignetteBuilder knitr

RdMacros lifecycle

Config/Needs/website tidyverse/tidytemplate

Config/testthat/edition 3

Encoding UTF-8

Contents

**Roxygen** list(markdown = TRUE) RoxygenNote 7.3.2 Repository https://tidymodels.r-universe.dev RemoteUrl https://github.com/tidymodels/recipes RemoteRef HEAD RemoteSha 3181a7ef5b727c14605f6a36aac83a18df7598f4

# **Contents**

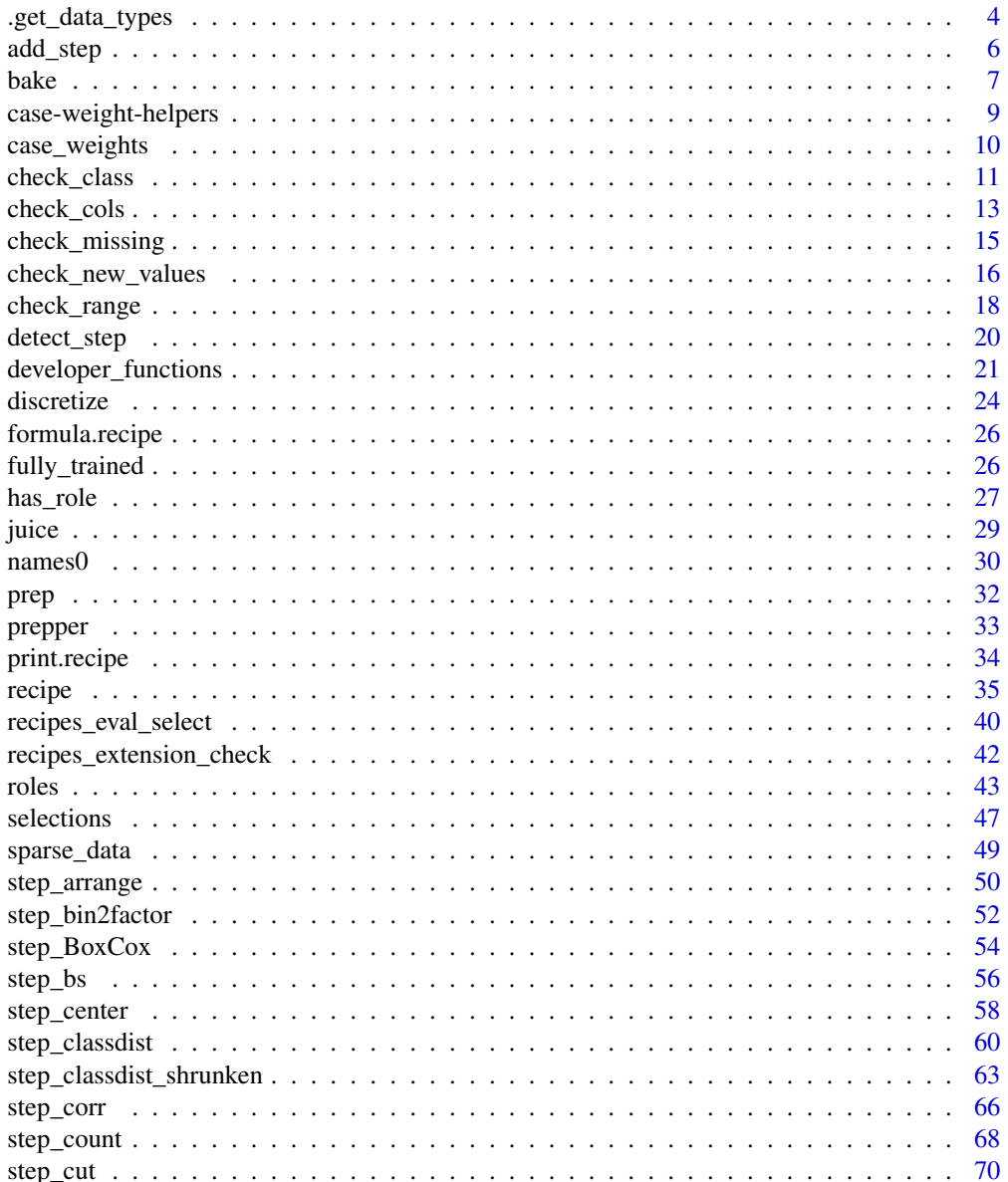

 $\overline{c}$ 

# Contents

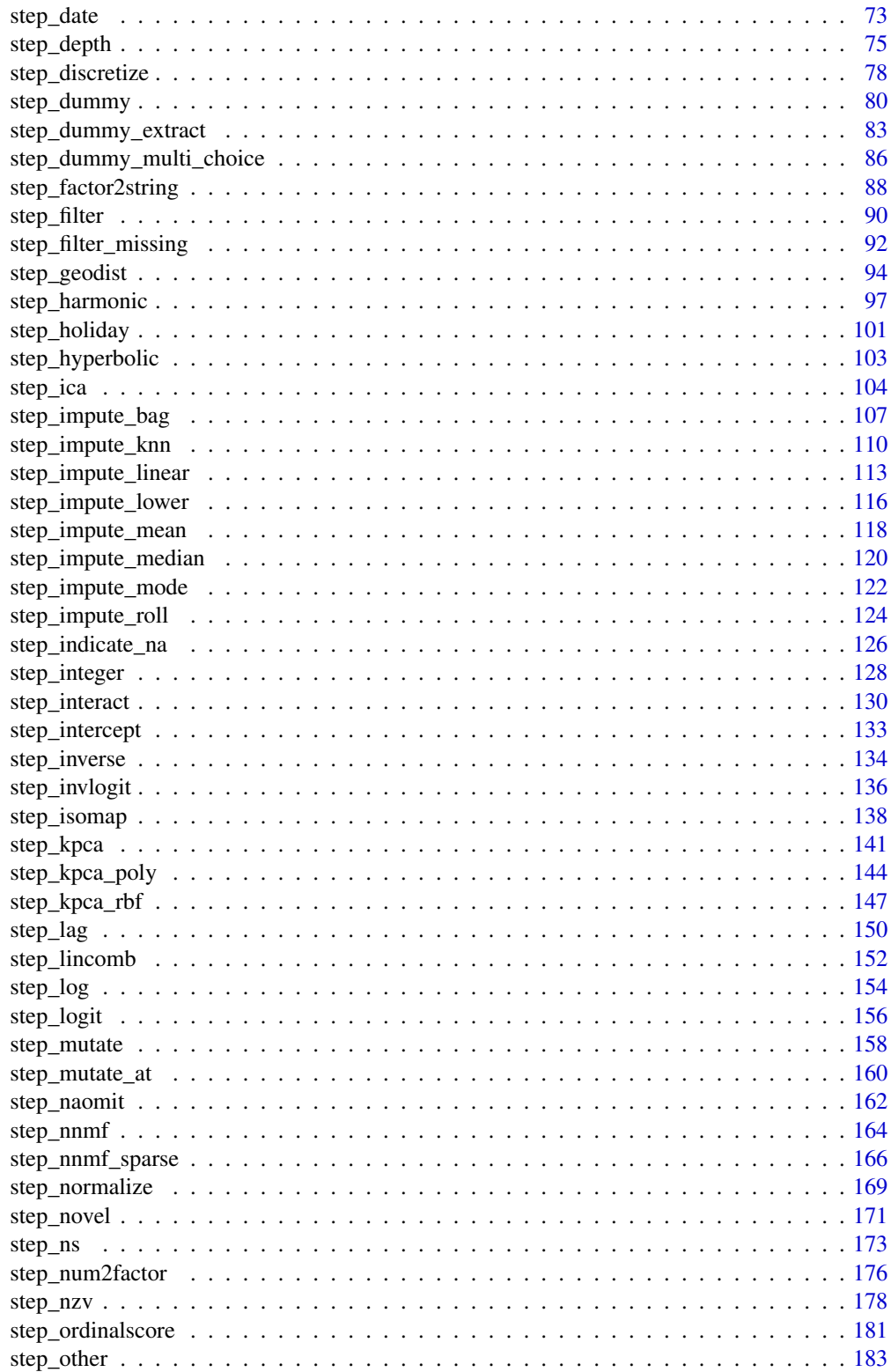

<span id="page-3-0"></span>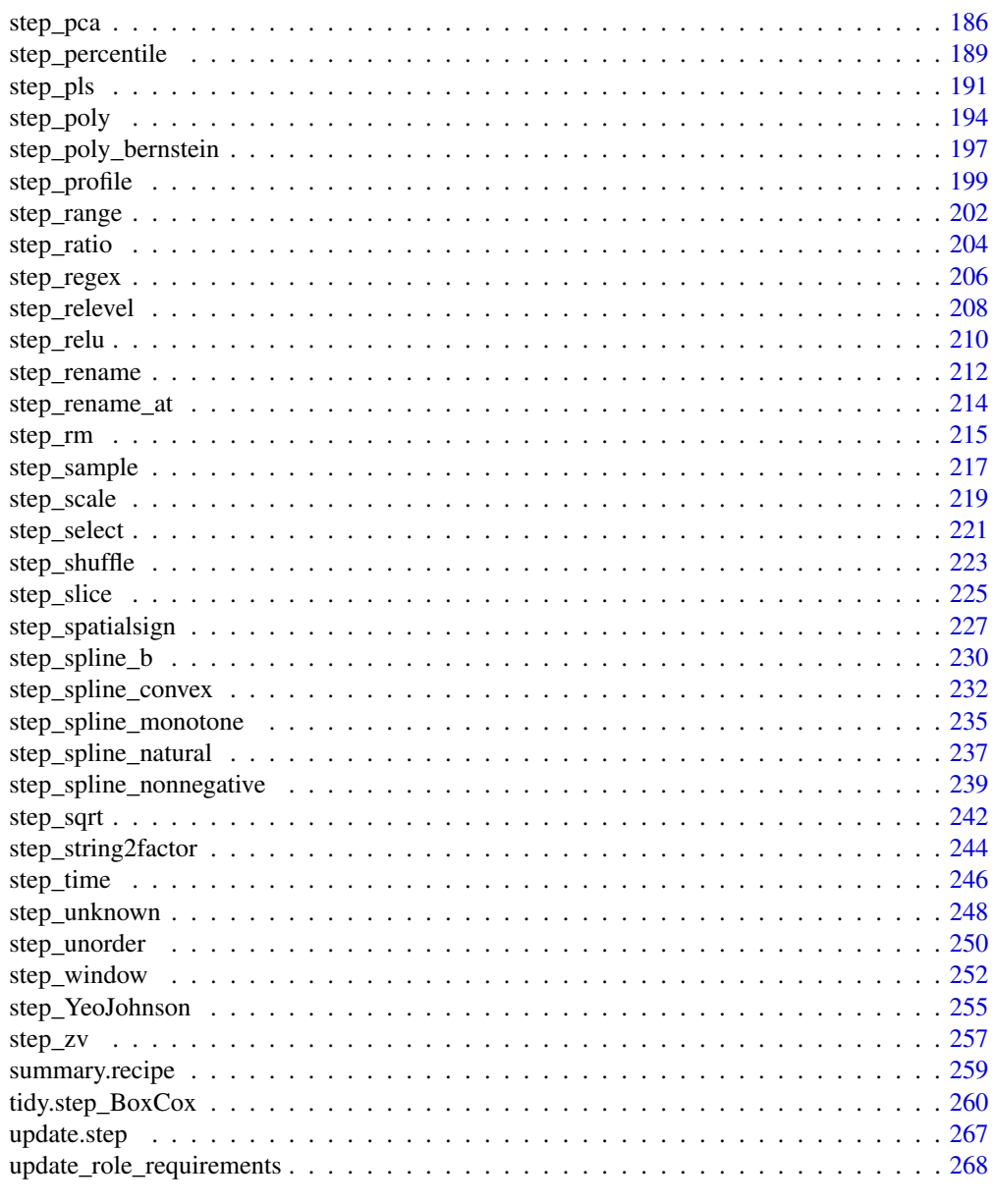

#### Index [271](#page-270-0)

<span id="page-3-1"></span>.get\_data\_types *Get types for use in recipes*

# Description

The .get\_data\_types() generic is used internally to supply types to columns used in recipes. These functions underlie the work that the user sees in [selections.](#page-46-1)

.get\_data\_types 5

# Usage

```
.get_data_types(x)
## Default S3 method:
.get_data_types(x)
## S3 method for class 'character'
.get_data_types(x)
## S3 method for class 'ordered'
.get_data_types(x)
## S3 method for class 'factor'
.get_data_types(x)
## S3 method for class 'integer'
.get_data_types(x)
## S3 method for class 'numeric'
.get_data_types(x)
## S3 method for class 'double'
.get_data_types(x)
## S3 method for class 'Surv'
.get_data_types(x)
## S3 method for class 'logical'
.get_data_types(x)
## S3 method for class 'Date'
.get_data_types(x)
## S3 method for class 'POSIXct'
.get_data_types(x)
## S3 method for class 'list'
.get_data_types(x)
## S3 method for class 'textrecipes_tokenlist'
.get_data_types(x)
## S3 method for class 'hardhat_case_weights'
.get_data_types(x)
```
# Arguments

x An object

# <span id="page-5-0"></span>Details

This function acts as an extended recipes-specific version of [class\(\)](#page-0-0). By ignoring differences in similar types ("double" and "numeric") and allowing each element to have multiple types ("factor" returns "factor", "unordered", and "nominal", and "character" returns "string", "unordered", and "nominal") we are able to create more natural selectors such as  $all\_nominal()$ ,  $all\_string()$ and [all\\_integer\(\)](#page-26-1).

The following list shows the data types for different classes, as defined by recipes. If an object has a class not supported by .get\_data\_types(), it will get data type "other".

- character: string, unordered, and nominal
- ordered: ordered, and nominal
- factor: factor, unordered, and nominal
- integer: integer, and numeric
- numeric: double, and numeric
- double: double, and numeric
- Surv: surv
- logical: logical
- Date: date
- POSIXct: datetime
- list: list
- textrecipes tokenlist: tokenlist
- hardhat\_case\_weights: case\_weights

#### See Also

[developer\\_functions](#page-20-1)

#### Examples

```
data(Sacramento, package = "modeldata")
lapply(Sacramento, .get_data_types)
```
<span id="page-5-1"></span>add\_step *Add a New Operation to the Current Recipe*

#### <span id="page-5-2"></span>Description

add\_step adds a step to the last location in the recipe. add\_check does the same for checks.

<span id="page-6-0"></span>bake 7 and 2008 and 2008 and 2008 and 2008 and 2008 and 2008 and 2008 and 2008 and 2008 and 2008 and 2008 and 2008 and 2008 and 2008 and 2008 and 2008 and 2008 and 2008 and 2008 and 2008 and 2008 and 2008 and 2008 and 2008

# Usage

add\_step(rec, object)

add\_check(rec, object)

#### Arguments

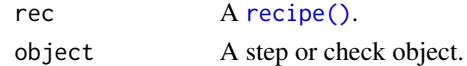

# Value

A updated [recipe\(\)](#page-34-1) with the new operation in the last slot.

# See Also

[developer\\_functions](#page-20-1)

<span id="page-6-1"></span>

bake *Apply a trained preprocessing recipe*

# Description

For a recipe with at least one preprocessing operation that has been trained by [prep\(\)](#page-31-1), apply the computations to new data.

#### Usage

bake(object, ...) ## S3 method for class 'recipe' bake(object, new\_data, ..., composition = "tibble")

# Arguments

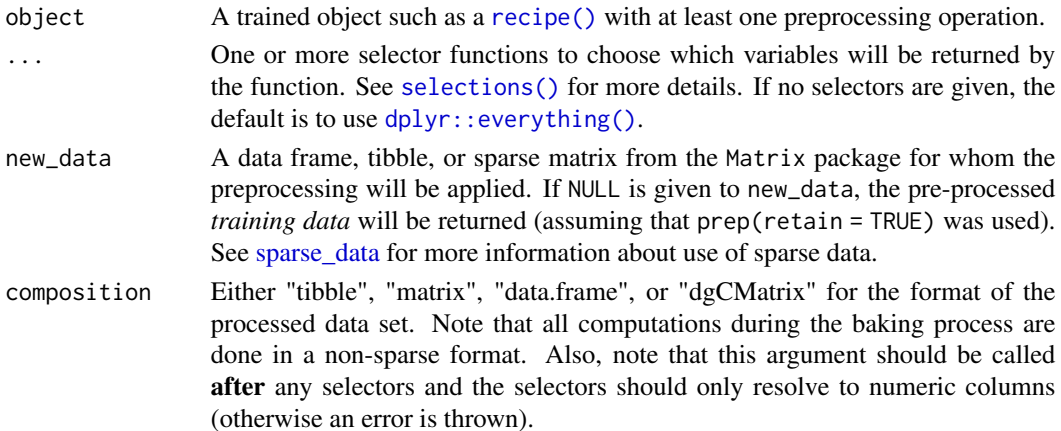

[bake\(\)](#page-6-1) takes a trained recipe and applies its operations to a data set to create a design matrix. If you are using a recipe as a preprocessor for modeling, we highly recommend that you use a workflow() instead of manually applying a recipe (see the example in [recipe\(\)](#page-34-1)).

If the data set is not too large, time can be saved by using the retain  $=$  TRUE option of  $prep()$ . This stores the processed version of the training set. With this option set, bake(object, new\_data = NULL) will return it for free.

Also, any steps with skip = TRUE will not be applied to the data when [bake\(\)](#page-6-1) is invoked with a data set in new\_data. bake(object, new\_data = NULL) will always have all of the steps applied.

#### Value

A tibble, matrix, or sparse matrix that may have different columns than the original columns in new\_data.

# See Also

[recipe\(\)](#page-34-1), [prep\(\)](#page-31-1)

#### Examples

```
data(ames, package = "modeldata")
ames <- mutate(ames, Sale_Price = log10(Sale_Price))
ames_rec <-
 recipe(Sale_Price ~ , , data = ames[-(1:6), ]) %>%
 step_other(Neighborhood, threshold = 0.05) %>%
 step_dummy(all_nominal()) %>%
 step_interact(~ starts_with("Central_Air"):Year_Built) %>%
 step_ns(Longitude, Latitude, deg_free = 2) %>%
 step_zv(all_predictors()) %>%
 prep()
# return the training set (already embedded in ames_rec)
bake(ames_rec, new_data = NULL)
# apply processing to other data:
bake(ames_rec, new_data = head(ames))
# only return selected variables:
bake(ames_rec, new_data = head(ames), all_numeric_predictors())
bake(ames_rec, new_data = head(ames), starts_with(c("Longitude", "Latitude")))
```
# <span id="page-8-1"></span><span id="page-8-0"></span>Description

These functions can be used to do basic calculations with or without case weights.

#### Usage

```
get_case_weights(info, .data, call = rlang::caller_env())
a \vee c \vee g \vee g (x, w \vee t s = NULL, na\_rm = TRUE)
medians(x, wts = NULL)variances(x, wts = NULL, na_rms = TRUE)correlations(x, wts = NULL, use = "everything", method = "pearson")covariances(x, wts = NULL, use = "everything", method = "pearson")pca_wts(x, wts = NULL)
are_weights_used(wts, unsupervised = FALSE)
```
#### Arguments

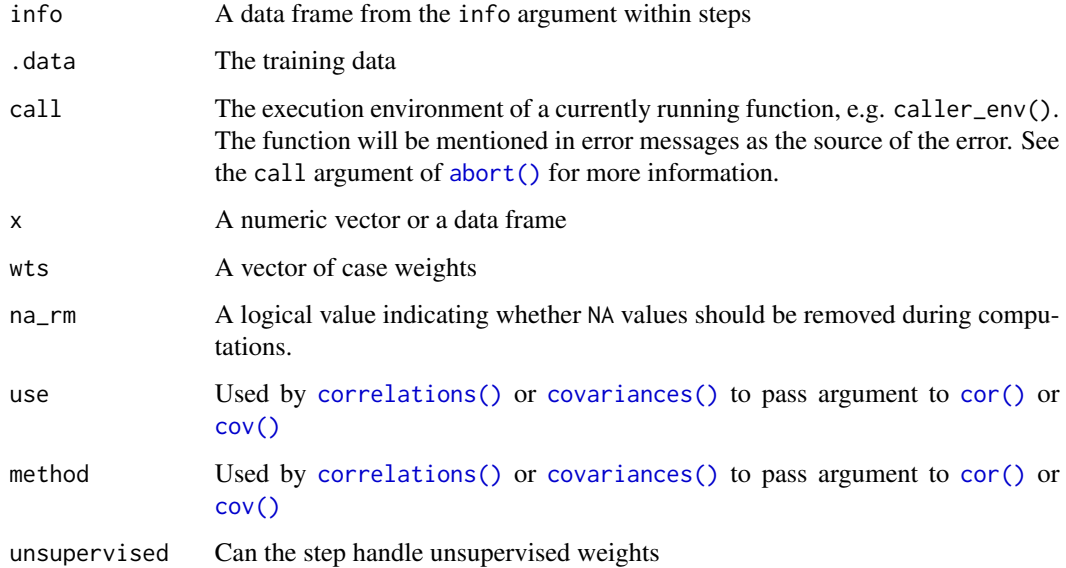

[get\\_case\\_weights\(\)](#page-8-1) is designed for developers of recipe steps, to return a column with the role of "case weight" as a vector.

For the other functions, rows with missing case weights are removed from calculations.

For averages() and variances(), missing values in the data (*not* the case weights) only affect the calculations for those rows. For correlations(), the correlation matrix computation first removes rows with any missing values (equal to the "complete.obs" strategy in [stats::cor\(\)](#page-0-0)).

are\_weights\_used() is designed for developers of recipe steps and is used inside print method to determine how printing should be done.

#### See Also

[developer\\_functions](#page-20-1)

case\_weights *Using case weights with recipes*

# Description

Case weights are positive numeric values that may influence how much each data point has during the preprocessing. There are a variety of situations where case weights can be used.

### Details

tidymodels packages differentiate *how* different types of case weights should be used during the entire data analysis process, including preprocessing data, model fitting, performance calculations, etc.

The tidymodels packages require users to convert their numeric vectors to a vector class that reflects how these should be used. For example, there are some situations where the weights should not affect operations such as centering and scaling or other preprocessing operations.

The types of weights allowed in tidymodels are:

- Frequency weights via [hardhat::frequency\\_weights\(\)](#page-0-0)
- Importance weights via [hardhat::importance\\_weights\(\)](#page-0-0)

More types can be added by request.

For recipes, we distinguish between supervised and unsupervised steps. Supervised steps use the outcome in the calculations, this type of steps will use frequency and importance weights. Unsupervised steps don't use the outcome and will only use frequency weights.

There are 3 main principles about how case weights are used within recipes. First, the data set that is passed to the recipe() function should already have a case weights column in it. This column can be created beforehand using [hardhat::frequency\\_weights\(\)](#page-0-0) or [hardhat::importance\\_weights\(\)](#page-0-0). Second, There can only be 1 case weights column in a recipe at any given time. Third, You can not modify the case weights column with most of the steps or using the update\_role() and add\_role() functions.

<span id="page-9-0"></span>

# <span id="page-10-0"></span>check\_class 11

These principles ensure that you experience minimal surprises when using case weights, as the steps automatically apply case weighted operations when supported. The printing method will additionally show which steps where weighted and which steps ignored the weights because they were of an incompatible type.

# See Also

[frequency\\_weights\(\)](#page-0-0), [importance\\_weights\(\)](#page-0-0)

<span id="page-10-1"></span>check\_class *Check variable class*

# Description

check\_class creates a *specification* of a recipe check that will check if a variable is of a designated class.

# Usage

```
check_class(
  recipe,
  ...,
  role = NA,
  trained = FALSE,
  class_nm = NULL,
  allow_additional = FALSE,
  skip = FALSE,
 class_list = NULL,
  id = rand_id("class")
)
```
# Arguments

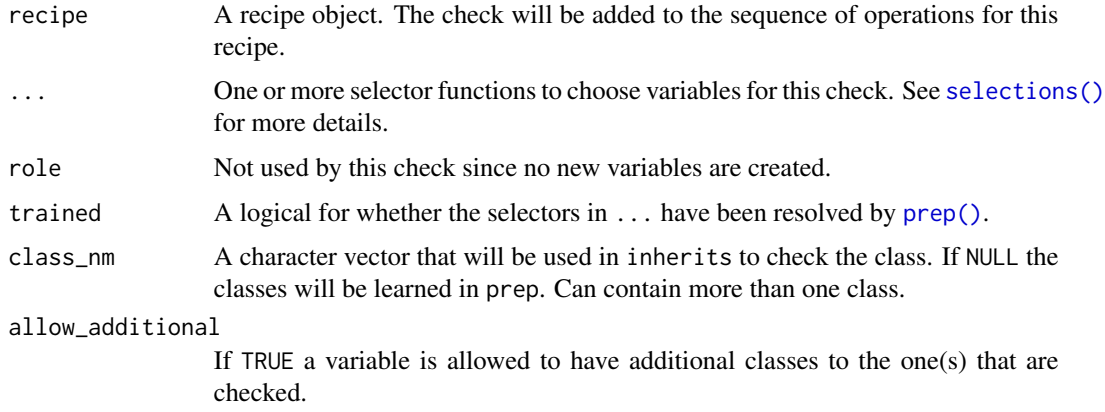

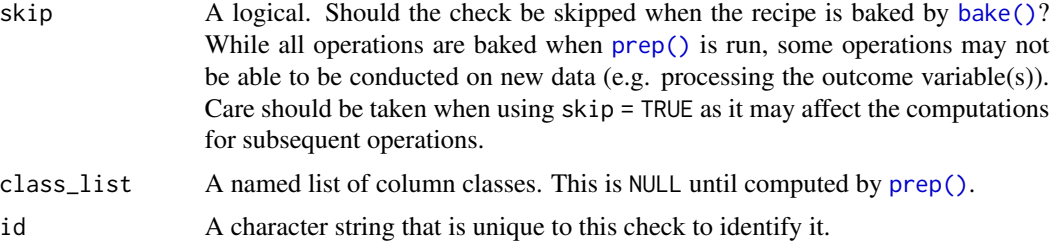

#### Details

This function can check the classes of the variables in two ways. When the class argument is provided it will check if all the variables specified are of the given class. If this argument is NULL, the check will learn the classes of each of the specified variables in prep. Both ways will break bake if the variables are not of the requested class. If a variable has multiple classes in prep, all the classes are checked. Please note that in prep the argument strings\_as\_factors defaults to TRUE. If the train set contains character variables the check will be break bake when strings\_as\_factors is TRUE.

# Value

An updated version of recipe with the new check added to the sequence of any existing operations.

#### Tidying

When you [tidy\(\)](#page-259-1) this check, a tibble with columns terms (the selectors or variables selected) and value (the type) is returned.

#### Case weights

The underlying operation does not allow for case weights.

#### See Also

Other checks: [check\\_cols\(](#page-12-1)), [check\\_missing\(](#page-14-1)), [check\\_new\\_values\(](#page-15-1)), [check\\_range\(](#page-17-1))

#### Examples

```
library(dplyr)
data(Sacramento, package = "modeldata")
```

```
# Learn the classes on the train set
train <- Sacramento[1:500, ]
test <- Sacramento[501:nrow(Sacramento), ]
recipe(train, sqft ~ .) %>%
 check_class(everything()) %>%
 prep(train, strings_as_factors = FALSE) %>%
 bake(test)
# Manual specification
recipe(train, sqft ~ .) %>%
```
# <span id="page-12-0"></span>check\_cols 13

```
check_class(sqft, class_nm = "integer") %>%
  check_class(city, zip, type, class_nm = "factor") %>%
  check_class(latitude, longitude, class_nm = "numeric") %>%
  prep(train, strings_as_factors = FALSE) %>%
  bake(test)
# By default only the classes that are specified
# are allowed.
x_df <- tibble(time = c(Sys.time() - 60, Sys.time()))
x_df$time %>% class()
## Not run:
recipe(x_df) %>%
  check_class(time, class_nm = "POSIXt") %>%
  prep(x_df) %>%
  bake_(x_df)
## End(Not run)
# Use allow_additional = TRUE if you are fine with it
recipe(x_df) %>%
  check_class(time, class_nm = "POSIXt", allow_additional = TRUE) %>%
  prep(x_df) %>%
  bake(x_df)
```
<span id="page-12-1"></span>

check\_cols *Check if all columns are present*

#### Description

check\_cols creates a *specification* of a recipe step that will check if all the columns of the training frame are present in the new data.

#### Usage

```
check_cols(
  recipe,
  ...,
  role = NA,
  trained = FALSE,
  skip = FALSE,
  id = rand_id("cols")
)
```
# Arguments

recipe A recipe object. The check will be added to the sequence of operations for this recipe.

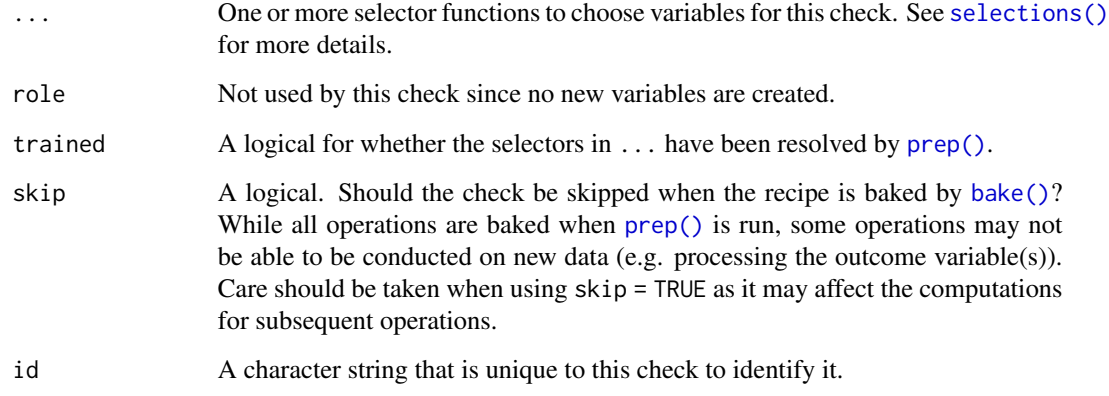

# Details

This check will break the bake function if any of the specified columns is not present in the data. If the check passes, nothing is changed to the data.

# Value

An updated version of recipe with the new check added to the sequence of any existing operations.

#### Tidying

When you  $\text{tidy}()$  this check, a tibble with columns terms (the selectors or variables selected) and value (the type) is returned.

# See Also

Other checks: [check\\_class\(](#page-10-1)), [check\\_missing\(](#page-14-1)), [check\\_new\\_values\(](#page-15-1)), [check\\_range\(](#page-17-1))

# Examples

```
data(biomass, package = "modeldata")
biomass_rec <- recipe(HHV ~ ., data = biomass) %>%
  step_rm(sample, dataset) %>%
  check_cols(contains("gen")) %>%
  step_center(all_numeric_predictors())
## Not run:
bake(biomass_rec, biomass[, c("carbon", "HHV")])
## End(Not run)
```
# <span id="page-14-1"></span><span id="page-14-0"></span>Description

check\_missing creates a *specification* of a recipe operation that will check if variables contain missing values.

# Usage

```
check_missing(
  recipe,
  ...,
  role = NA,
  trained = FALSE,
  columns = NULL,
  skip = FALSE,
  id = rand_id("missing")
)
```
# Arguments

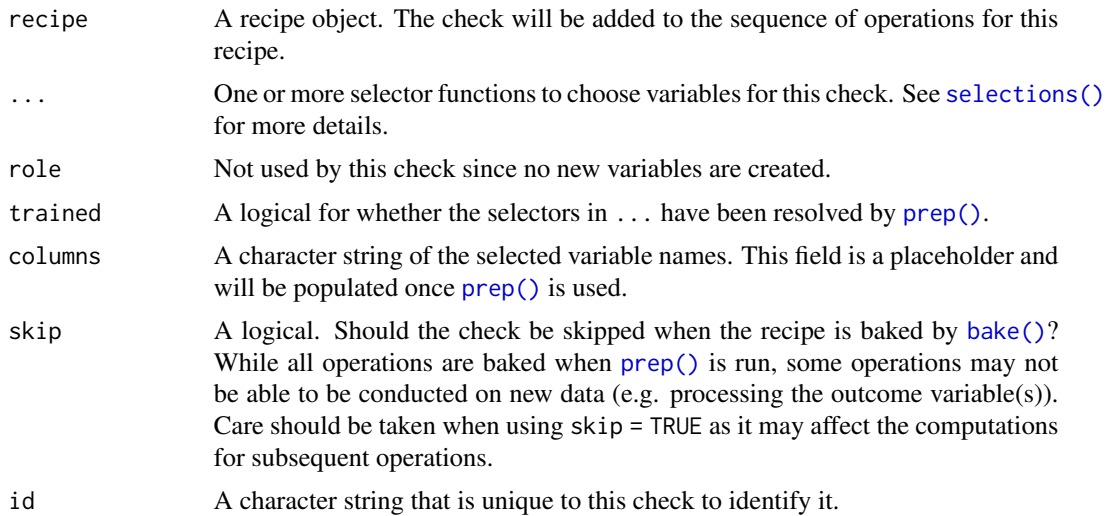

# Details

This check will break the bake function if any of the checked columns does contain NA values. If the check passes, nothing is changed to the data.

# Value

An updated version of recipe with the new check added to the sequence of any existing operations.

#### <span id="page-15-0"></span>tidy() results

When you [tidy\(\)](#page-259-1) this check, a tibble with column terms (the selectors or variables selected) is returned.

# See Also

Other checks: [check\\_class\(](#page-10-1)), [check\\_cols\(](#page-12-1)), [check\\_new\\_values\(](#page-15-1)), [check\\_range\(](#page-17-1))

# Examples

```
data(credit_data, package = "modeldata")
is.na(credit_data) %>% colSums()
# If the test passes, `new_data` is returned unaltered
recipe(credit_data) %>%
  check_missing(Age, Expenses) %>%
  prep() %>%
  bake(credit_data)
# If your training set doesn't pass, prep() will stop with an error
## Not run:
recipe(credit_data) %>%
  check_missing(Income) %>%
  prep()
## End(Not run)
# If `new_data` contain missing values, the check will stop `bake()`
train_data <- credit_data %>% dplyr::filter(Income > 150)
test_data <- credit_data %>% dplyr::filter(Income <= 150 | is.na(Income))
rp <- recipe(train_data) %>%
  check_missing(Income) %>%
  prep()
bake(rp, train_data)
## Not run:
bake(rp, test_data)
## End(Not run)
```
<span id="page-15-1"></span>check\_new\_values *Check for new values*

#### Description

check\_new\_values creates a *specification* of a recipe operation that will check if variables contain new values.

check\_new\_values 17

# Usage

```
check_new_values(
  recipe,
  ...,
  role = NA,
  trained = FALSE,
  columns = NULL,
  ignore_NA = TRUE,
  values = NULL,
  skip = FALSE,
  id = rand_id("new_values")
)
```
# Arguments

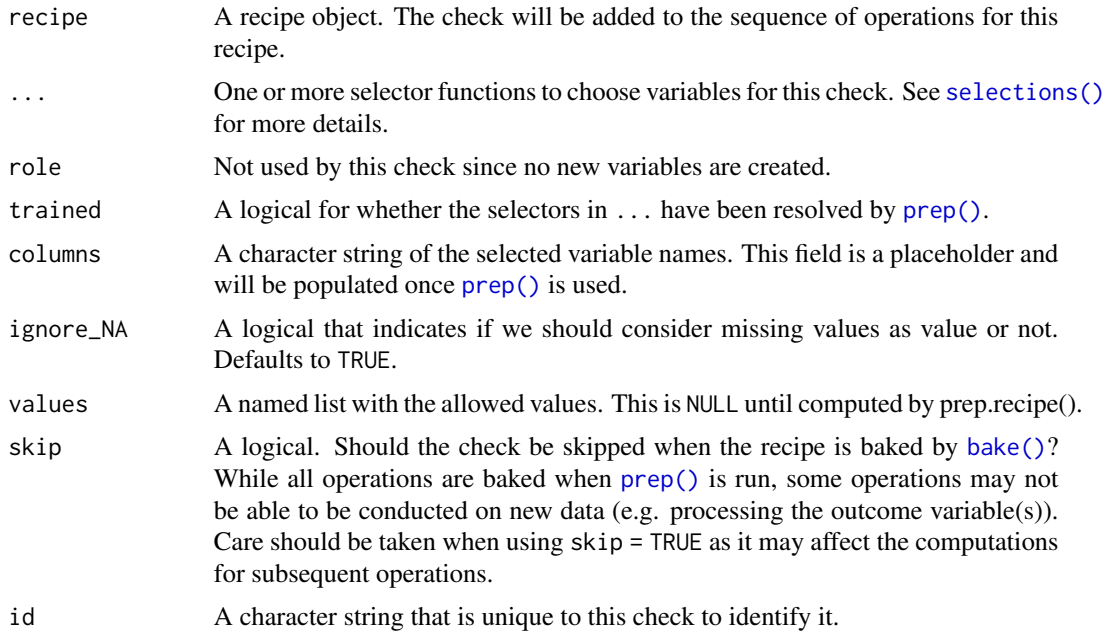

# Details

This check will break the bake function if any of the checked columns does contain values it did not contain when prep was called on the recipe. If the check passes, nothing is changed to the data.

# Value

An updated version of recipe with the new check added to the sequence of any existing operations.

#### Tidying

When you [tidy\(\)](#page-259-1) this check, a tibble with columns terms (the selectors or variables selected) is returned.

#### <span id="page-17-0"></span>Case weights

The underlying operation does not allow for case weights.

#### See Also

Other checks: [check\\_class\(](#page-10-1)), [check\\_cols\(](#page-12-1)), [check\\_missing\(](#page-14-1)), [check\\_range\(](#page-17-1))

# Examples

```
data(credit_data, package = "modeldata")
# If the test passes, `new_data` is returned unaltered
recipe(credit_data) %>%
 check_new_values(Home) %>%
 prep() %>%
 bake(new_data = credit_data)
# If `new_data` contains values not in `x` at the [prep()] function,
# the [bake()] function will break.
## Not run:
recipe(credit_data %>% dplyr::filter(Home != "rent")) %>%
 check_new_values(Home) %>%
 prep() %>%
 bake(new_data = credit_data)
## End(Not run)
# By default missing values are ignored, so this passes.
recipe(credit_data %>% dplyr::filter(!is.na(Home))) %>%
 check_new_values(Home) %>%
 prep() %>%
 bake(credit_data)
# Use `ignore_NA = FALSE` if you consider missing values as a value,
# that should not occur when not observed in the train set.
## Not run:
recipe(credit_data %>% dplyr::filter(!is.na(Home))) %>%
 check_new_values(Home, ignore_NA = FALSE) %>%
 prep() %>%
 bake(credit_data)
## End(Not run)
```
<span id="page-17-1"></span>check\_range *Check range consistency*

#### **Description**

check\_range creates a *specification* of a recipe check that will check if the range of a numeric variable changed in the new data.

check\_range 19

# Usage

```
check_range(
  recipe,
  ...,
  role = NA,
  skip = FALSE,
  trained = FALSE,
  slack\_prop = 0.05,
  warn = FALSE,
  lower = NULL,
  upper = NULL,
  id = rand_id("range_check_")
)
```
# Arguments

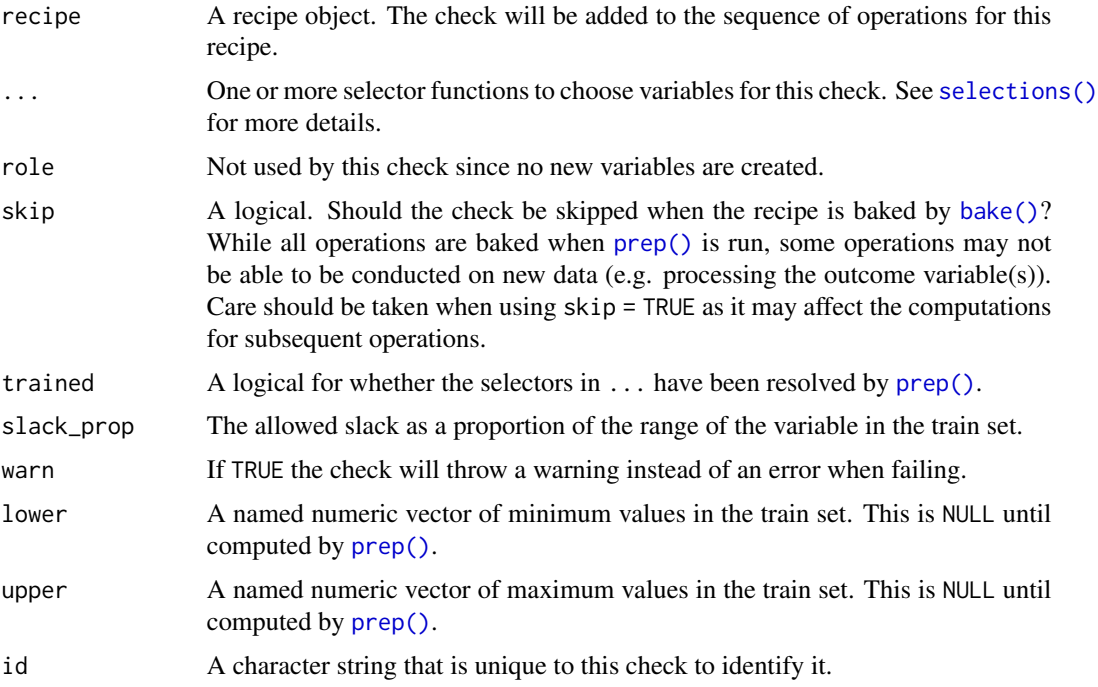

# Details

The amount of slack that is allowed is determined by the slack\_prop. This is a numeric of length one or two. If of length one, the same proportion will be used at both ends of the train set range. If of length two, its first value is used to compute the allowed slack at the lower end, the second to compute the allowed slack at the upper end.

# Value

An updated version of recipe with the new check added to the sequence of any existing operations.

# <span id="page-19-0"></span>**Tidying**

When you [tidy\(\)](#page-259-1) this check, a tibble with columns terms (the selectors or variables selected) and value (the means) is returned.

# See Also

Other checks: [check\\_class\(](#page-10-1)), [check\\_cols\(](#page-12-1)), [check\\_missing\(](#page-14-1)), [check\\_new\\_values\(](#page-15-1))

#### Examples

```
slack_df <- data_frame(x = 0:100)
slack_new_data <- data_frame(x = -10:110)# this will fail the check both ends
## Not run:
recipe(slack_df) %>%
 check_range(x) %>%
 prep() %>%
 bake(slack_new_data)
## End(Not run)
# this will fail the check only at the upper end
## Not run:
recipe(slack_df) %>%
 check_range(x, slack\_prop = c(0.1, 0.05)) %prep() %>%
 bake(slack_new_data)
## End(Not run)
# give a warning instead of an error
## Not run:
recipe(slack_df) %>%
 check_range(x, warn = TRUE) %>%
 prep() %>%
 bake(slack_new_data)
## End(Not run)
```
<span id="page-19-1"></span>detect\_step *Detect if a particular step or check is used in a recipe*

# Description

Detect if a particular step or check is used in a recipe

#### Usage

detect\_step(recipe, name)

#### <span id="page-20-0"></span>Arguments

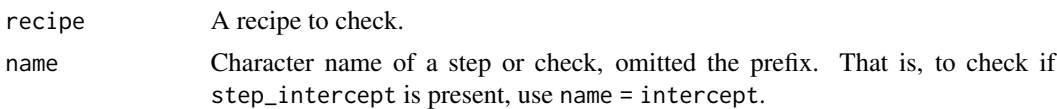

# Value

Logical indicating if recipes contains given step.

#### See Also

[developer\\_functions](#page-20-1)

#### Examples

```
rec <- recipe(Species ~ ., data = iris) %>%
  step_intercept()
```
detect\_step(rec, "intercept")

<span id="page-20-1"></span>developer\_functions *Developer functions for creating recipes steps*

# Description

This page provides a comprehensive list of the exported functions for creating recipes steps and guidance on how to use them.

#### Creating steps

[add\\_step\(\)](#page-5-1) and [add\\_check\(\)](#page-5-2) are required when creating a new step. The output of [add\\_step\(\)](#page-5-1) should be the return value of all steps and should have the following format:

step\_example <- function(recipe,

```
...,
                       role = NA,
                       trained = FALSE,
                       skip = FALSE,
                       id = rand_id("example")) {
add_step(
 recipe,
 step_example_new(
    terms = enguos(...),role = role,
    trained = trained,
    skip = skip,
    id = id
```

```
)
  )
}
```
[rand\\_id\(\)](#page-0-0) should be used in the arguments of step\_example() to specify the argument, as we see in the above example.

[recipes\\_pkg\\_check\(\)](#page-0-0) should be used in step\_example() functions together with [required\\_pkgs\(\)](#page-0-0) to alert users that certain other packages are required. The standard way of using this function is the following format:

```
recipes_pkg_check(required_pkgs.step_example())
```
[step\(\)](#page-0-0) and [check\(\)](#page-0-0) are used within the step\_\*\_new() function that you use in your new step. It will be used in the following way:

```
step_example_new <- function(terms, role, trained, skip, id) {
 step(
   subclass = "example",
   terms = terms,
   role = role,
   trained = trained,
   skip = skip,
   id = id)
}
```
[recipes\\_eval\\_select\(\)](#page-39-1) is used within prep.step\_\*() functions, and are used to turn the terms object into a character vector of the selected variables.

It will most likely be used like so:

col\_names <- recipes\_eval\_select(x\$terms, training, info)

[check\\_type\(\)](#page-0-0) can be used within prep.step\_\*() functions to check that the variables passed in are the right types. We recommend that you use the types argument as it offers higher flexibility and it matches the types defined by [.get\\_data\\_types\(\)](#page-3-1). When using types we find it better to be explicit, e.g. writing types = c("double", "integer") instead of types = "numeric", as it produces cleaner error messages.

It should be used like so:

```
check_type(training[, col_names], types = c("double", "integer"))
```
[check\\_new\\_data\(\)](#page-0-0) should be used within bake.step\_ $\star$ (). This function is used to make check that the required columns are present in the data. It should be one of the first lines inside the function.

It should be used like so:

check\_new\_data(names(object\$columns), object, new\_data)

[check\\_name\(\)](#page-0-0) should be used in bake.step\_ $\star$ () functions for steps that add new columns to the data set. The function throws an error if the column names already exist in the data set. It should be called before adding the new columns to the data set.

[get\\_keep\\_original\\_cols\(\)](#page-0-0) and [remove\\_original\\_cols\(\)](#page-0-0) are used within steps with the keep\_original\_cols argument. [get\\_keep\\_original\\_cols\(\)](#page-0-0) is used in prep.step\_ $\star$ () functions for steps that were created before the keep\_original\_cols argument was added, and acts as a way to throw a warning that the user should regenerate the recipe. [remove\\_original\\_cols\(\)](#page-0-0) should be used in bake.  $step_x()$ functions to remove the original columns. It is worth noting that [remove\\_original\\_cols\(\)](#page-0-0) can remove multiple columns at once and when possible should be put outside for loops.

new\_data <- remove\_original\_cols(new\_data, object, names\_of\_original\_cols)

[recipes\\_remove\\_cols\(\)](#page-0-0) should be used in prep.step\_\*() functions, and is used to remove columns from the data set, either by using the object\$removals field or by using the col\_names argument.

[recipes\\_names\\_predictors\(\)](#page-0-0) and [recipes\\_names\\_outcomes\(\)](#page-0-0) should be used in prep.step\_\*() functions, and are used to get names of predictors and outcomes.

[get\\_case\\_weights\(\)](#page-8-1) and [are\\_weights\\_used\(\)](#page-8-1) are functions that help you extract case weights and help determine if they are used or not within the step. They will typically be used within the  $prep.setep.*()$  functions if the step in question supports case weights.

[print\\_step\(\)](#page-0-0) is used inside print. step\_ $\star$ () functions. This function is replacing the internally deprecated [printer\(\)](#page-0-0) function.

[sel2char\(\)](#page-0-0) is mostly used within tidy.step\_ $*($ ) functions to turn selections into character vectors.

[names0\(\)](#page-29-1) creates a series of num names with a common prefix. The names are numbered with leading zeros (e.g. prefix01-prefix10 instead of prefix1-prefix10). This is useful for many types of steps that produce new columns.

#### Interacting with recipe objects

[recipes\\_ptype\(\)](#page-0-0) returns the ptype, expected variables and types, that a recipe object expects at prep() and bake() time. Controlled using the stage argument. Can be used by functions that interact with recipes to verify data is correct before passing it to prep() and bake().

[recipes\\_ptype\\_validate\(\)](#page-0-0) checks that a recipe and its data are compatible using information extracted using [recipes\\_ptype\(\)](#page-0-0). Can be used by functions that interact with recipes to verify data is correct before passing it to prep() and bake().

[detect\\_step\(\)](#page-19-1) returns a logical indicator to determine if a given step or check is included in a recipe.

[fully\\_trained\(\)](#page-25-1) returns a logical indicator if the recipe is fully trained. The function [is\\_trained\(\)](#page-0-0) can be used to check in any individual steps are trained or not.

[.get\\_data\\_types\(\)](#page-3-1) is an S3 method that is used for [selections.](#page-46-1) This method can be extended to work with column types not supported by recipes.

[recipes\\_extension\\_check\(\)](#page-41-1) is recommended to be used by package authors to make sure that all steps have  $prep.setp.*(), back.setp.*(), print.setp.*(), tidy.setp.*(), and required_pkgs.setp.*()$ methods. It should be used as a test, preferably like this:

```
test_that("recipes_extension_check", {
 expect_snapshot(
    recipes::recipes_extension_check(
      pkg = "pkgname"
    )
 )
})
```
discretize *Discretize Numeric Variables*

# Description

discretize() converts a numeric vector into a factor with bins having approximately the same number of data points (based on a training set).

# Usage

```
discretize(x, ...)
## Default S3 method:
discretize(x, ...)
## S3 method for class 'numeric'
discretize(
 x,
  cuts = 4,labels = NULL,
 prefix = "bin",keep_na = TRUE,
  infs = TRUE,
 min\_unique = 10,
  ...
)
```

```
## S3 method for class 'discretize'
predict(object, new_data, ...)
```
#### Arguments

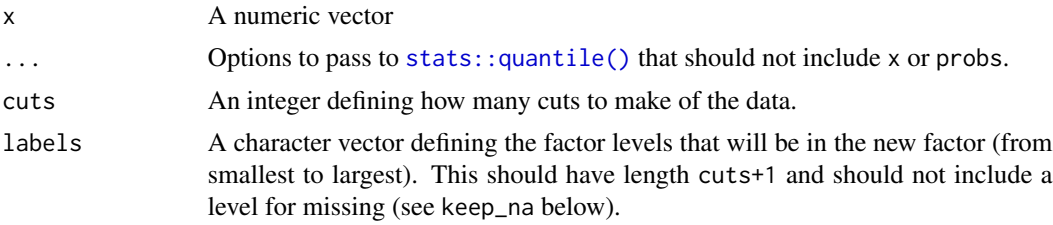

<span id="page-23-0"></span>

#### discretize 25

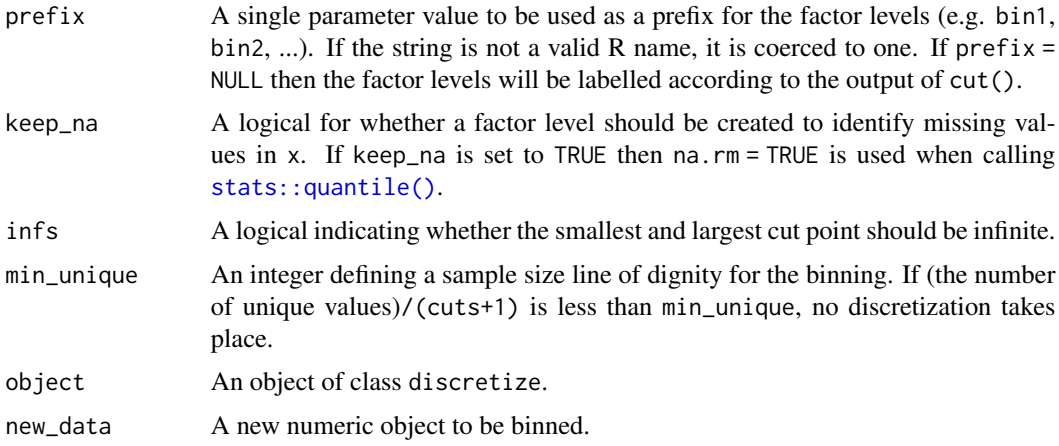

# Details

discretize estimates the cut points from x using percentiles. For example, if cuts = 3, the function estimates the quartiles of x and uses these as the cut points. If cuts = 2, the bins are defined as being above or below the median of x.

The predict method can then be used to turn numeric vectors into factor vectors.

If keep\_na = TRUE, a suffix of "\_missing" is used as a factor level (see the examples below).

If infs = FALSE and a new value is greater than the largest value of x, a missing value will result.

# Value

discretize returns an object of class discretize and predict.discretize returns a factor vector.

#### Examples

```
data(biomass, package = "modeldata")
```
biomass\_tr <- biomass[biomass\$dataset == "Training", ] biomass\_te <- biomass[biomass\$dataset == "Testing", ]

```
median(biomass_tr$carbon)
discretize(biomass_tr$carbon, cuts = 2)
discretize(biomass_tr$carbon, cuts = 2, infs = FALSE)
discretize(biomass_tr$carbon, cuts = 2, infs = FALSE, keep_na = FALSE)
discretize(biomass_tr$carbon, cuts = 2, prefix = "maybe a bad idea to bin")
```

```
carbon_binned <- discretize(biomass_tr$carbon)
table(predict(carbon_binned, biomass_tr$carbon))
```

```
carbon_no_infs <- discretize(biomass_tr$carbon, infs = FALSE)
predict(carbon_no_infs, c(50, 100))
```
<span id="page-25-0"></span>

#### Description

In case a model formula is required, the formula method can be used on a recipe to show what predictors and outcome(s) could be used.

# Usage

```
## S3 method for class 'recipe'
formula(x, ...)
```
# Arguments

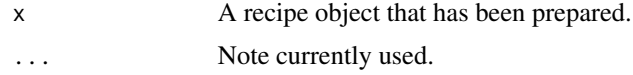

# Value

A formula.

# Examples

```
formula(recipe(Species + Sepal.Length ~ ., data = iris) %>% prep())
iris_rec <- recipe(Species ~ ., data = iris) %>%
 step_center(all_numeric()) %>%
 prep()
formula(iris_rec)
```
<span id="page-25-1"></span>fully\_trained *Check to see if a recipe is trained/prepared*

#### Description

Check to see if a recipe is trained/prepared

#### Usage

fully\_trained(x)

# Arguments

x A recipe

#### <span id="page-26-0"></span>has\_role 27

#### Value

A logical which is true if all of the recipe steps have been run through prep. If no steps have been added to the recipe, TRUE is returned only if the recipe has been prepped.

#### See Also

[developer\\_functions](#page-20-1)

#### Examples

```
rec <- recipe(Species ~ ., data = iris) %>%
 step_center(all_numeric())
rec %>% fully_trained()
rec %>%
 prep(training = iris) %>%
 fully_trained()
```
has\_role *Role Selection*

#### <span id="page-26-1"></span>**Description**

has\_role(), all\_predictors(), and all\_outcomes() can be used to select variables in a formula that have certain roles.

In most cases, the right approach for users will be use to use the predictor-specific selectors such as all\_numeric\_predictors() and all\_nominal\_predictors(). In general you should be careful about using -all\_outcomes() if a \*\_predictors() selector would do what you want.

Similarly, has\_type(), all\_numeric(), all\_integer(), all\_double(), all\_nominal(), all\_ordered(), all\_unordered(), all\_factor(), all\_string(), all\_date() and all\_datetime() are used to select columns based on their data type.

all\_factor() captures ordered and unordered factors, all\_string() captures characters, all\_unordered() captures unordered factors and characters, all\_ordered() captures ordered factors, all\_nominal() captures characters, unordered and ordered factors.

all\_integer() captures integers, all\_double() captures doubles, all\_numeric() captures all kinds of numeric.

all\_date() captures [Date\(\)](#page-0-0) variables, all\_datetime() captures [POSIXct\(\)](#page-0-0) variables.

See [selections](#page-46-1) for more details.

current\_info() is an internal function.

All of these functions have have limited utility outside of column selection in step functions.

# Usage

```
has_role(match = "predictor")
```

```
has_type(match = "numeric")
```

```
all_outcomes()
```

```
all_predictors()
```

```
all_date()
```

```
all_date_predictors()
```

```
all_datetime()
```

```
all_datetime_predictors()
```

```
all_double()
```

```
all_double_predictors()
```

```
all_factor()
```

```
all_factor_predictors()
```

```
all_integer()
```

```
all_integer_predictors()
```

```
all_logical()
```
all\_logical\_predictors()

```
all_nominal()
```
- all\_nominal\_predictors()
- all\_numeric()
- all\_numeric\_predictors()
- all\_ordered()
- all\_ordered\_predictors()
- all\_string()

```
all_unordered()
```

```
all_unordered_predictors()
```
current\_info()

#### Arguments

match A single character string for the query. Exact matching is used (i.e. regular expressions won't work).

#### Value

Selector functions return an integer vector.

current\_info() returns an environment with objects vars and data.

# Examples

```
data(biomass, package = "modeldata")
rec <- recipe(biomass) %>%
 update_role(
   carbon, hydrogen, oxygen, nitrogen, sulfur,
   new_role = "predictor"
 ) %>%
 update_role(HHV, new_role = "outcome") %>%
 update_role(sample, new_role = "id variable") %>%
 update_role(dataset, new_role = "splitting indicator")
recipe_info <- summary(rec)
recipe_info
# Centering on all predictors except carbon
rec %>%
 step_center(all_predictors(), -carbon) %>%
 prep(training = biomass) %>%
 bake(new_data = NULL)
```
juice *Extract transformed training set*

#### Description

#### [Superseded]

As of recipes version 0.1.14, juice() is superseded in favor of bake(object, new\_data = NULL).

As steps are estimated by prep, these operations are applied to the training set. Rather than running [bake\(\)](#page-6-1) to duplicate this processing, this function will return variables from the processed training set.

## Usage

juice(object, ..., composition = "tibble")

#### Arguments

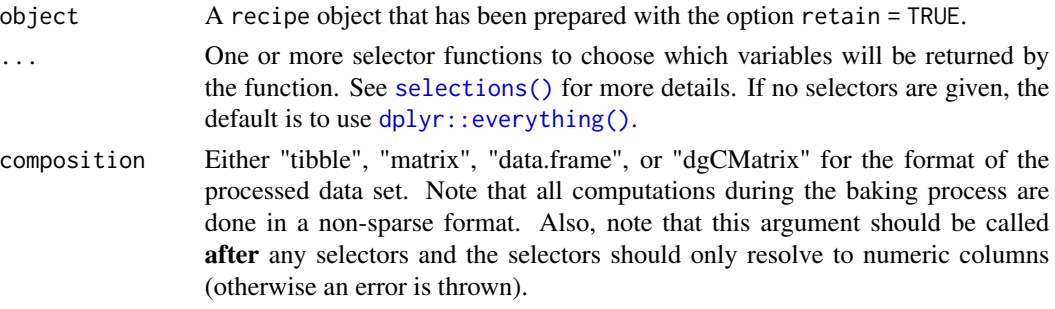

# Details

juice() will return the results of a recipe where *all steps* have been applied to the data, irrespective of the value of the step's skip argument.

juice() can only be used if a recipe was prepped with retain = TRUE. This is equivalent to bake(object, new\_data = NULL) which is the preferred way to extract the transformation of the training data set.

#### See Also

[recipe\(\)](#page-34-1) [prep\(\)](#page-31-1) [bake\(\)](#page-6-1)

<span id="page-29-1"></span>

names0 *Naming Tools*

#### Description

names0 creates a series of num names with a common prefix. The names are numbered with leading zeros (e.g. prefix01-prefix10 instead of prefix1-prefix10). dummy\_names can be used for renaming unordered and ordered dummy variables (in [step\\_dummy\(\)](#page-79-1)).

# Usage

```
names@(num, prefix = "x")dummy_names(var, 1vl, ordinal = FALSE, sep = "_")
dummy_extract_names(var, lvl, ordinal = FALSE, sep = "_")
```
<span id="page-29-0"></span>

#### $names0$  31

#### **Arguments**

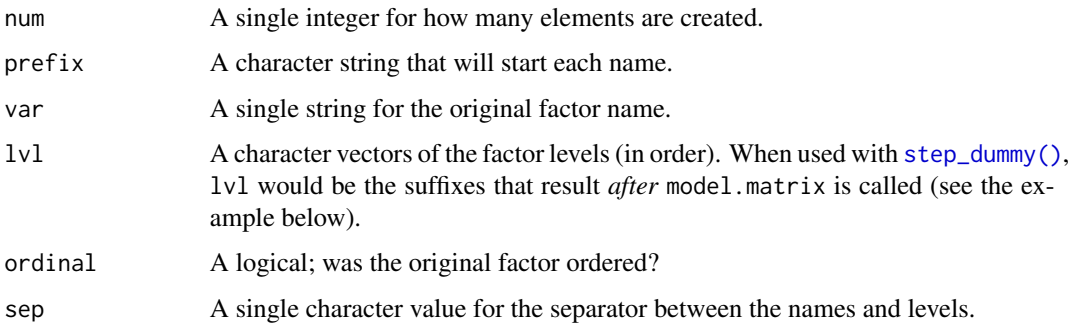

# Details

When using dummy\_names(), factor levels that are not valid variable names (e.g. "some text with spaces") will be changed to valid names by [base::make.names\(\)](#page-0-0); see example below. This function will also change the names of ordinal dummy variables. Instead of values such as ".L", ".Q", or "^4", ordinal dummy variables are given simple integer suffixes such as "\_1", "\_2", etc.

# Value

names0 returns a character string of length num and dummy\_names generates a character vector the same length as  $1vl$ .

# See Also

[developer\\_functions](#page-20-1)

#### Examples

```
names0(9, "a")
names0(10, "a")
example <- data.frame(
  x = ordered(leftters[1:5]),y = factor(LETTERS[1:5]),
  z = factor(paste(LETTERS[1:5], 1:5))\mathcal{L}dummy_names("y", levels(example$y)[-1])
dummy_names("z", levels(example$z)[-1])
after_mm <- colnames(model.matrix(~x, data = example))[-1]
after_mm
levels(example$x)
dummy_names("x", substring(after_mm, 2), ordinal = TRUE)
```
# <span id="page-31-1"></span><span id="page-31-0"></span>Description

For a recipe with at least one preprocessing operation, estimate the required parameters from a training set that can be later applied to other data sets.

# Usage

```
prep(x, \ldots)## S3 method for class 'recipe'
prep(
 x,
 training = NULL,
 fresh = FALSE,
 verbose = FALSE,
 retain = TRUE,
 log_changes = FALSE,
 strings_as_factors = TRUE,
  ...
)
```
# Arguments

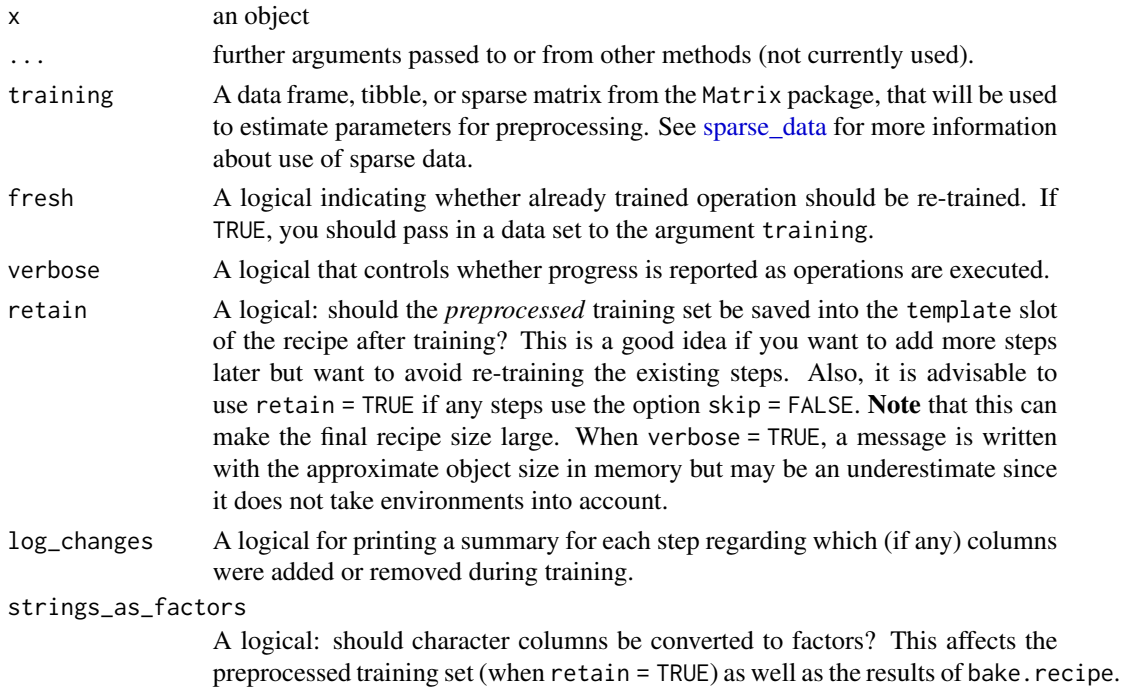

#### <span id="page-32-0"></span>prepper 33

#### Details

Given a data set, this function estimates the required quantities and statistics needed by any operations. [prep\(\)](#page-31-1) returns an updated recipe with the estimates. If you are using a recipe as a preprocessor for modeling, we highly recommend that you use a workflow() instead of manually estimating a recipe (see the example in [recipe\(\)](#page-34-1)).

Note that missing data is handled in the steps; there is no global na.rm option at the recipe level or in [prep\(\)](#page-31-1).

Also, if a recipe has been trained using [prep\(\)](#page-31-1) and then steps are added, [prep\(\)](#page-31-1) will only update the new operations. If fresh = TRUE, all of the operations will be (re)estimated.

As the steps are executed, the training set is updated. For example, if the first step is to center the data and the second is to scale the data, the step for scaling is given the centered data.

# Value

A recipe whose step objects have been updated with the required quantities (e.g. parameter estimates, model objects, etc). Also, the term\_info object is likely to be modified as the operations are executed.

#### Examples

```
data(ames, package = "modeldata")
library(dplyr)
ames <- mutate(ames, Sale_Price = log10(Sale_Price))
ames_rec <-
 recipe(
   Sale_Price ~ Longitude + Latitude + Neighborhood + Year_Built + Central_Air,
   data = ames) %>%
 step_other(Neighborhood, threshold = 0.05) %>%
 step_dummy(all_nominal()) %>%
 step_interact(~ starts_with("Central_Air"):Year_Built) %>%
 step_ns(Longitude, Latitude, deg_free = 5)
prep(ames_rec, verbose = TRUE)
prep(ames_rec, log_changes = TRUE)
```
prepper *Wrapper function for preparing recipes within resampling*

# <span id="page-33-0"></span>Description

When working with the rsample package, a simple recipe must be *prepared* using the prep function first. When using recipes with rsample it is helpful to have a function that can prepare a recipe across a series of split objects that are produced in this package. prepper is a wrapper function around prep that can be used to do this. See the vignette on "Recipes and rsample" for an example.

#### Usage

```
prepper(split_obj, recipe, ...)
```
# Arguments

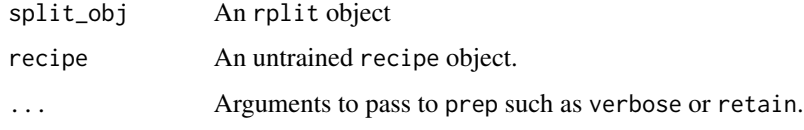

# Details

prepper() sets the underlying prep() argument fresh to TRUE.

print.recipe *Print a Recipe*

# Description

Print a Recipe

# Usage

## S3 method for class 'recipe'  $print(x, form_width = 30, ...)$ 

#### Arguments

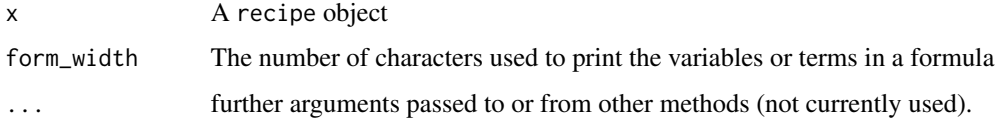

# Value

The original object (invisibly)

<span id="page-34-1"></span><span id="page-34-0"></span>

# Description

A recipe is a description of the steps to be applied to a data set in order to prepare it for data analysis.

#### Usage

```
recipe(x, ...)
## Default S3 method:
recape(x, \ldots)## S3 method for class 'data.frame'
recipe(x, formula = NULL, ..., vars = NULL, roles = NULL)
## S3 method for class 'formula'
recipe(formula, data, ...)
## S3 method for class 'matrix'
recipe(x, ...)
```
# Arguments

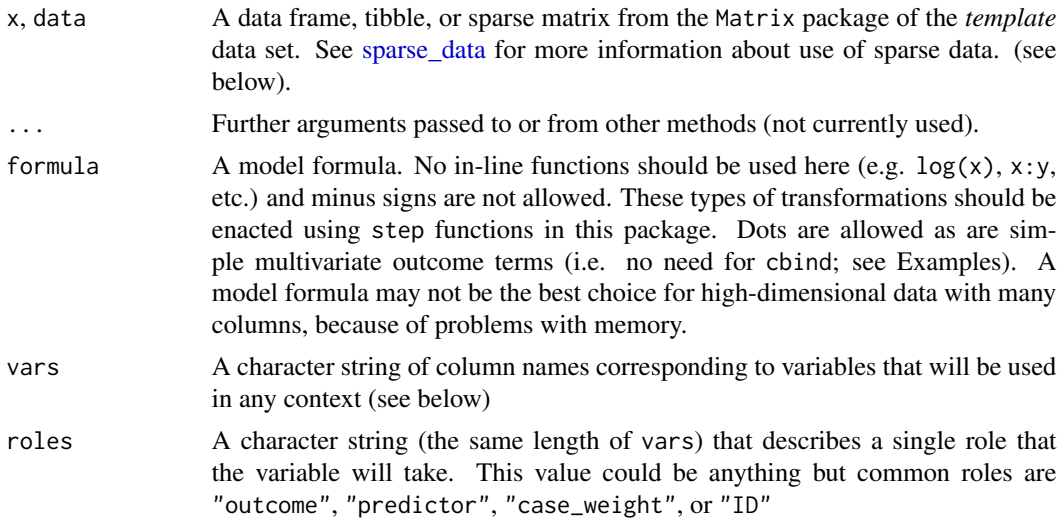

# Details

# Defining recipes:

Variables in recipes can have any type of *role*, including outcome, predictor, observation ID, case weights, stratification variables, etc.

recipe objects can be created in several ways. If an analysis only contains outcomes and predictors, the simplest way to create one is to use a formula (e.g.  $y \sim x1 + x2$ ) that does not contain inline functions such as  $log(x3)$  (see the first example below).

Alternatively, a recipe object can be created by first specifying which variables in a data set should be used and then sequentially defining their roles (see the last example). This alternative is an excellent choice when the number of variables is very high, as the formula method is memoryinefficient with many variables.

There are two different types of operations that can be sequentially added to a recipe.

- Steps can include operations like scaling a variable, creating dummy variables or interactions, and so on. More computationally complex actions such as dimension reduction or imputation can also be specified.
- Checks are operations that conduct specific tests of the data. When the test is satisfied, the data are returned without issue or modification. Otherwise, an error is thrown.

If you have defined a recipe and want to see which steps are included, use the [tidy\(\)](#page-259-1) method on the recipe object.

Note that the data passed to [recipe\(\)](#page-34-1) need not be the complete data that will be used to train the steps (by [prep\(\)](#page-31-1)). The recipe only needs to know the names and types of data that will be used. For large data sets, [head\(\)](#page-0-0) could be used to pass a smaller data set to save time and memory.

#### Using recipes:

Once a recipe is defined, it needs to be *estimated* before being applied to data. Most recipe steps have specific quantities that must be calculated or estimated. For example, [step\\_normalize\(\)](#page-168-1) needs to compute the training set's mean for the selected columns, while [step\\_dummy\(\)](#page-79-1) needs to determine the factor levels of selected columns in order to make the appropriate indicator columns. The two most common application of recipes are modeling and stand-alone preprocessing. How the recipe is estimated depends on how it is being used.

#### *Modeling:*

The best way to use use a recipe for modeling is via the workflows package. This bundles a model and preprocessor (e.g. a recipe) together and gives the user a fluent way to train the model/recipe and make predictions.

```
library(dplyr)
library(workflows)
library(recipes)
library(parsnip)
data(biomass, package = "modeldata")
# split data
biomass_tr <- biomass %>% filter(dataset == "Training")
biomass_te <- biomass %>% filter(dataset == "Testing")
# With only predictors and outcomes, use a formula:
rec <- recipe(HHV ~ carbon + hydrogen + oxygen + nitrogen + sulfur,
              data = biomass_tr)
# Now add preprocessing steps to the recipe:
sp_signed <-
```
#### recipe 37

```
rec %>%
 step_normalize(all_numeric_predictors()) %>%
  step_spatialsign(all_numeric_predictors())
sp_signed
##
## -- Recipe ------------------------------------------------------------
##
## -- Inputs
## Number of variables by role
## outcome: 1
## predictor: 5
##
## -- Operations
## * Centering and scaling for: all_numeric_predictors()
## * Spatial sign on: all_numeric_predictors()
We can create a parsnip model, and then build a workflow with the model and recipe:
linear_mod <- linear_reg()
linear_sp_sign_wflow <-
 workflow() %>%
  add_model(linear_mod) %>%
  add_recipe(sp_signed)
linear_sp_sign_wflow
## == Workflow ==========================================================
## Preprocessor: Recipe
## Model: linear_reg()
##
## -- Preprocessor ------------------------------------------------------
## 2 Recipe Steps
##
## * step_normalize()
## * step_spatialsign()
##
## -- Model -------------------------------------------------------------
## Linear Regression Model Specification (regression)
##
## Computational engine: lm
```
To estimate the preprocessing steps and then fit the linear model, a single call to  $fit()$  is used:

```
linear_sp_sign_fit <- fit(linear_sp_sign_wflow, data = biomass_tr)
```
When predicting, there is no need to do anything other than call  $predict()$ . This preprocesses the new data in the same manner as the training set, then gives the data to the linear model prediction code:

predict(linear\_sp\_sign\_fit, new\_data = head(biomass\_te))

 $\#$   $\#$  A tibble: 6 x 1 ## .pred ## <dbl> ## 1 18.1 ## 2 17.9 ## 3 17.2 ## 4 18.8 ## 5 19.6 ## 6 14.6

#### *Stand-alone use of recipes:*

When using a recipe to generate data for a visualization or to troubleshoot any problems with the recipe, there are functions that can be used to estimate the recipe and apply it to new data manually.

Once a recipe has been defined, the  $prep()$  function can be used to estimate quantities required for the operations using a data set (a.k.a. the training data). [prep\(\)](#page-31-0) returns a recipe. As an example of using PCA (perhaps to produce a plot):

```
# Define the recipe
```

```
pca_rec <-
 rec %>%
  step_normalize(all_numeric_predictors()) %>%
  step_pca(all_numeric_predictors())
```
Now to estimate the normalization statistics and the PCA loadings:

```
pca_rec <- prep(pca_rec, training = biomass_tr)
pca_rec
##
## -- Recipe ------------------------------------------------------------
##
## -- Inputs
## Number of variables by role
## outcome: 1
## predictor: 5
##
## -- Training information
```
## Training data contained 456 data points and no incomplete rows.

recipe 39

##

```
## -- Operations
## * Centering and scaling for: carbon and hydrogen, ... | Trained
```

```
## * PCA extraction with: carbon, hydrogen, oxygen, ... | Trained
```
Note that the estimated recipe shows the actual column names captured by the selectors. You can [tidy.recipe\(\)](#page-259-0) a recipe, either when it is prepped or unprepped, to learn more about its components.

```
tidy(pca_rec)
## # A tibble: 2 x 6
## number operation type trained skip id
## <int> <chr> <chr> <lgl> <lgl> <chr>
## 1 1 step normalize TRUE FALSE normalize_AeYA4
## 2 2 step pca TRUE FALSE pca_Zn1yz
```
You can also [tidy\(\)](#page-259-0) recipe *steps* with a number or id argument. To apply the prepped recipe to a data set, the [bake\(\)](#page-6-0) function is used in the same manner that [predict\(\)](#page-0-0) would be for models. This applies the estimated steps to any data set.

```
bake(pca_rec, head(biomass_te))
```
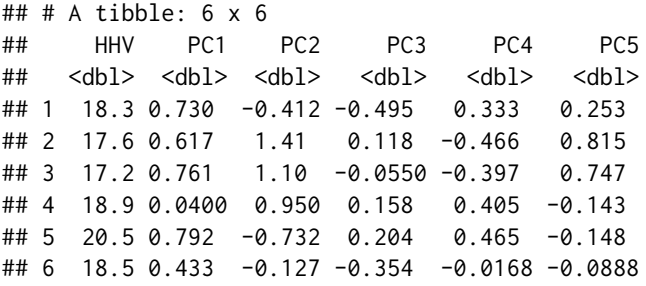

In general, the workflow interface to recipes is recommended for most applications.

# Value

An object of class recipe with sub-objects:

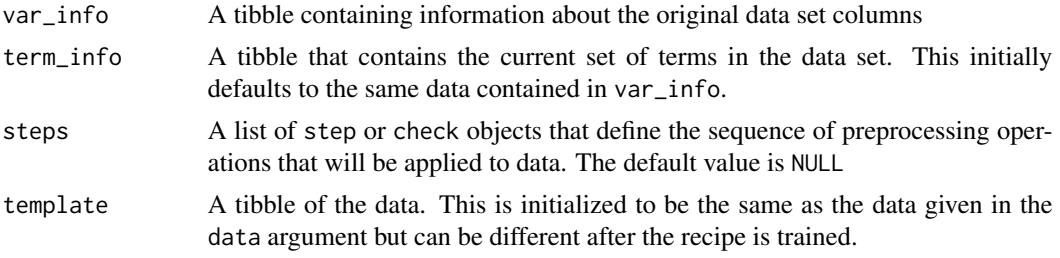

# Examples

```
# formula example with single outcome:
data(biomass, package = "modeldata")
# split data
biomass_tr <- biomass[biomass$dataset == "Training", ]
biomass_te <- biomass[biomass$dataset == "Testing", ]
# With only predictors and outcomes, use a formula
rec <- recipe(
  HHV ~ carbon + hydrogen + oxygen + nitrogen + sulfur,
  data = biomass_tr
\mathcal{L}# Now add preprocessing steps to the recipe
sp_signed <- rec %>%
  step_normalize(all_numeric_predictors()) %>%
  step_spatialsign(all_numeric_predictors())
sp_signed
# ---------------------------------------------------------------------------
# formula multivariate example:
# no need for `cbind(carbon, hydrogen)` for left-hand side
multi_y <- recipe(carbon + hydrogen ~ oxygen + nitrogen + sulfur,
  data = biomass_tr
)
multi_y <- multi_y %>%
  step_center(all_numeric_predictors()) %>%
  step_scale(all_numeric_predictors())
# ---------------------------------------------------------------------------
# example using `update_role` instead of formula:
# best choice for high-dimensional data
rec <- recipe(biomass_tr) %>%
  update_role(carbon, hydrogen, oxygen, nitrogen, sulfur,
   new_role = "predictor"
  ) %>%
  update_role(HHV, new_role = "outcome") %>%
  update_role(sample, new_role = "id variable") %>%
  update_role(dataset, new_role = "splitting indicator")
rec
```
recipes\_eval\_select *Evaluate a selection with tidyselect semantics specific to recipes*

### **Description**

recipes\_eval\_select() is a recipes specific variant of [tidyselect::eval\\_select\(\)](#page-0-0) enhanced

with the ability to recognize recipes selectors, such as [all\\_numeric\\_predictors\(\)](#page-26-0). See [selections](#page-46-0) for more information about the unique recipes selectors.

This is a developer tool that is only useful for creating new recipes steps.

# Usage

```
recipes_eval_select(
  quos,
  data,
  info,
  ...,
  allow_rename = FALSE,
  check_case_weights = TRUE,
  call = caller_env()\mathcal{L}
```
# Arguments

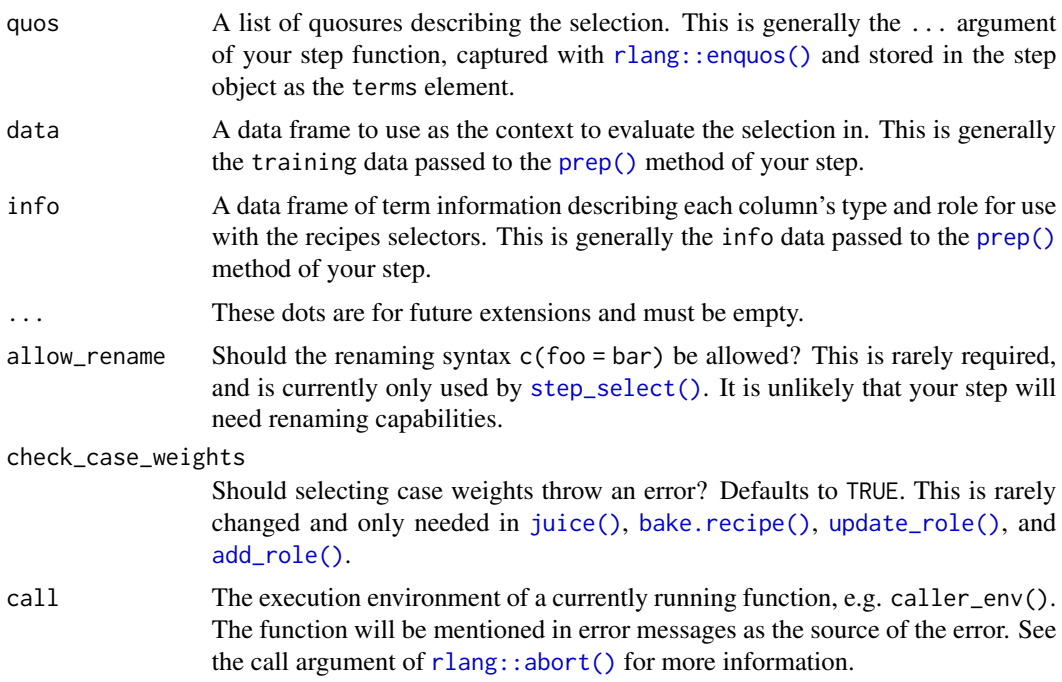

# Value

A named character vector containing the evaluated selection. The names are always the same as the values, except when allow\_rename = TRUE, in which case the names reflect the new names chosen by the user.

# See Also

[developer\\_functions](#page-20-0)

# Examples

```
library(rlang)
data(scat, package = "modeldata")
rec <- recipe(Species ~ ., data = scat)
info <- summary(rec)
info
quos <- quos(all_numeric_predictors(), where(is.factor))
recipes_eval_select(quos, scat, info)
```
recipes\_extension\_check

*Checks that steps have all S3 methods*

# Description

This is a developer tool intended to help making sure all methods for each step have been created.

## Usage

```
recipes_extension_check(
 pkg,
 exclude_steps = character(),
 exclude_methods = character()
\lambda
```
#### Arguments

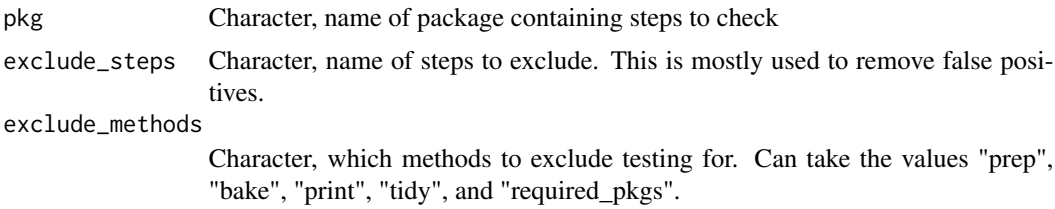

# Details

It is recommended that the following test in placed in packages that add recipes steps to help keep everything up to date.

```
test_that("recipes_extension_check", {
 expect_snapshot(
   recipes::recipes_extension_check(
```
roles and the set of the set of the set of the set of the set of the set of the set of the set of the set of the set of the set of the set of the set of the set of the set of the set of the set of the set of the set of the

```
pkg = "pkgname"
   )
 )
})
```
# Value

cli output

# See Also

[developer\\_functions](#page-20-0)

## Examples

```
recipes_extension_check(
  pkg = "recipes"
\mathcal{L}recipes_extension_check(
  pkg = "recipes",
  exclude_steps = "step_testthat_helper",
  exclude_methods = c("required_pkgs")
)
```
roles *Manually alter roles*

## <span id="page-42-0"></span>Description

update\_role() alters an existing role in the recipe or assigns an initial role to variables that do not yet have a declared role.

add\_role() adds an *additional* role to variables that already have a role in the recipe. It does not overwrite old roles, as a single variable can have multiple roles.

remove\_role() eliminates a single existing role in the recipe.

### Usage

```
add_role(recipe, ..., new_role = "predictor", new_type = NULL)
update_role(recipe, ..., new_role = "predictor", old_role = NULL)
remove_role(recipe, ..., old_role)
```
#### **Arguments**

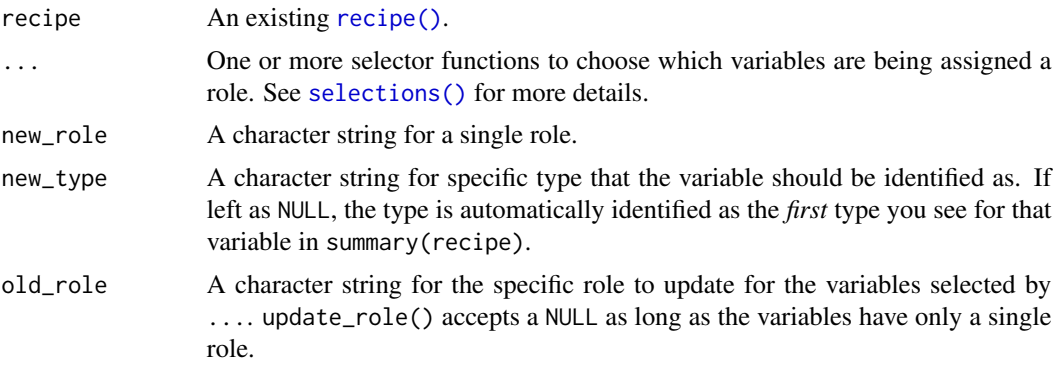

# Details

update\_role(), add\_role() and remove\_role() will be applied on a recipe before any of the steps or checks, regardless of where they are located in position. This means that roles can only be changed with these three functions for columns that are already present in the original data supplied to recipe(). See the role argument in some step functions to update roles for columns created by steps.

Variables can have any arbitrary role (see the examples) but there are three special standard roles, "predictor", "outcome", and "case\_weights". The first two roles are typically required when fitting a model.

update\_role() should be used when a variable doesn't currently have a role in the recipe, or to replace an old\_role with a new\_role. add\_role() only adds additional roles to variables that already have roles and will throw an error when the current role is missing (i.e. NA).

When using add\_role(), if a variable is selected that already has the new\_role, a warning is emitted and that variable is skipped so no duplicate roles are added.

Adding or updating roles is a useful way to group certain variables that don't fall in the standard "predictor" bucket. You can perform a step on all of the variables that have a custom role with the selector [has\\_role\(\)](#page-26-1).

#### Effects of non-standard roles:

Recipes can label and retain column(s) of your data set that should not be treated as outcomes or predictors. A unique identifier column or some other ancillary data could be used to troubleshoot issues during model development but may not be either an outcome or predictor.

For example, the modeldata::biomass dataset has a column named sample with information about the specific sample type. We can change that role:

```
library(recipes)
```

```
data(biomass, package = "modeldata")
biomass_train <- biomass[1:100,]
biomass_test <- biomass[101:200,]
rec <- recipe(HHV ~ ., data = biomass_train) %>%
 update_role(sample, new_role = "id variable") %>%
```

```
step_center(carbon)
```

```
rec <- prep(rec, biomass_train)
```
This means that sample is no longer treated as a "predictor" (the default role for columns on the right-hand side of the formula supplied to recipe()) and won't be used in model fitting or analysis, but will still be retained in the data set.

If you really aren't using sample in your recipe, we recommend that you instead remove sample from your dataset before passing it to recipe(). The reason for this is because recipes assumes that all non-standard roles are required at bake() time (or predict() time, if you are using a workflow). Since you didn't use sample in any steps of the recipe, you might think that you don't need to pass it to bake(), but this isn't true because recipes doesn't know that you didn't use it:

```
biomass_test$sample <- NULL
```

```
try(bake(rec, biomass_test))
#> Error in bake(rec, biomass_test) :
#> x The following required columns are missing from `new_data`: `sample`.
try(bake(rec, biomass_test))<br>#> Error in bake(rec, biomass_test) :<br>#> x The following required columns are missing from `new_data`: `sample`.<br>#> i These columns have one of the following roles, which are required at `bake(
#> Error in bake(rec, bio<br>#> x The following requ<br>#> i These columns have one<br>#> time: `id variable`.
#> x The following required columns are missing from `ne<br>#> i These columns have one of the following roles, which are<br>#> i If these roles are not required at `bake()` time, use
#> i These columns have one of the following roles, which are required<br>#> iime: `id variable`.<br>#> i If these roles are not required at `bake()` time, use<br>#> `update_role_requirements(role = "your_role", bake = FALSE)`.
```
As we mentioned before, the best way to avoid this issue is to not even use a role, just remove the sample column from biomass before calling recipe(). In general, predictors and non-standard roles that are supplied to recipe() should be present at both prep() and bake() time.

If you can't remove sample for some reason, then the second best way to get around this issue is to tell recipes that the "id variable" role isn't required at bake() time. You can do that by using update\_role\_requirements():

```
rec <- recipe(HHV ~ ., data = biomass_train) %>%
 update_role(sample, new_role = "id variable") %>%
 update_role_requirements("id variable", bake = FALSE) %>%
 step_center(carbon)
```
rec <- prep(rec, biomass\_train) # No errors! biomass\_test\_baked <- bake(rec, biomass\_test)

It should be very rare that you need this feature.

## Value

An updated recipe object.

#### Examples

```
library(recipes)
data(biomass, package = "modeldata")
```
roles and the state of the state of the state of the state of the state of the state of the state of the state of the state of the state of the state of the state of the state of the state of the state of the state of the

```
# Using the formula method, roles are created for any outcomes and predictors:
recipe(HHV ~ ., data = biomass) %>%
  summary()
recipe(HHV ~ ., data = biomass) %>%<br>summary()<br># However `sample` and `dataset` aren't predictors. Since they already have
summary()<br># However `sample` and `dataset` aren't predictors. Since they already have<br># roles, `update_role()` can be used to make changes, to any arbitrary role:
recipe(HHV ~ ., data = biomass) %>%
  update_role(sample, new_role = "id variable") %>%
  update_role(dataset, new_role = "splitting variable") %>%
  summary()
# `update_role()` cannot set a role to NA, use `remove_role()` for that
## Not run:
recipe(HHV \sim ., data = biomass) %>%
  update_role(sample, new_role = NA_character_)
## End(Not run)
# ------------------------------------------------------------------------------
# Variables can have more than one role. `add_role()` can be used
# if the column already has at least one role:
recipe(HHV ~ ., data = biomass) %>%
  add_role(carbon, sulfur, new_role = "something") %>%
  summary()
# `update_role()` has an argument called `old_role` that is required to
# unambiguously update a role when the column currently has multiple roles.
recipe(HHV ~ ., data = biomass) %>%
  add_role(carbon, new_role = "something") %>%
update_role(carbon, new_role = "something else", old_role = "something") %>%
# `carbon` has two roles at the end, so the last `update_roles()` fails since
  summary()
# `carbon` has two roles at the end, so the last `update_roles()` fails since<br># `old_role` was not given.
## Not run:
recipe(HHV \sim ., data = biomass) %>%
  add_role(carbon, sulfur, new_role = "something") %>%
  update_role(carbon, new_role = "something else")
## End(Not run)
# ------------------------------------------------------------------------------
# To remove a role, `remove_role()` can be used to remove a single role.
recipe(HHV ~ ., data = biomass) %>%
  add_role(carbon, new_role = "something") %>%
  remove_role(carbon, old_role = "something") %>%
  summary()
# To remove all roles, call `remove_role()` multiple times to reset to `NA`
recipe(HHV \sim ., data = biomass) %>%
  add_role(carbon, new_role = "something") %>%
```
#### selections and the selections of the selections of the selections of the selections of the selections of the selections of the selections of the selections of the selections of the selection of the selection of the selecti

```
remove_role(carbon, old_role = "something") %>%
 remove_role(carbon, old_role = "predictor") %>%
 summary()
 # ------------------------------------------------------------------------------
# If the formula method is not used, all columns have a missing role:
recipe(biomass) %>%
 summary()
```
<span id="page-46-0"></span>

selections *Methods for selecting variables in step functions*

### **Description**

Tips for selecting columns in step functions.

#### Details

When selecting variables or model terms in step functions, dplyr-like tools are used. The *selector* functions can choose variables based on their name, current role, data type, or any combination of these. The selectors are passed as any other argument to the step. If the variables are explicitly named in the step function, this might look like:

```
recipe(\sim., data = USArrests) %>%
  step_pca(Murder, Assault, UrbanPop, Rape, num_comp = 3)
```
The first four arguments indicate which variables should be used in the PCA while the last argument is a specific argument to [step\\_pca\(\)](#page-185-0) about the number of components.

Note that:

- 1. These arguments are not evaluated until the prep function for the step is executed.
- 2. The dplyr-like syntax allows for negative signs to exclude variables (e.g. -Murder) and the set of selectors will processed in order.
- 3. A leading exclusion in these arguments (e.g. -Murder) has the effect of adding *all* variables to the list except the excluded variable(s), ignoring role information.

Select helpers from the tidyselect package can also be used: [tidyselect::starts\\_with\(\)](#page-0-0), [tidyselect::ends\\_with\(\)](#page-0-0), [tidyselect::contains\(\)](#page-0-0), [tidyselect::matches\(\)](#page-0-0), [tidyselect::num\\_range\(\)](#page-0-0), [tidyselect::everything\(\)](#page-0-0), [tidyselect::one\\_of\(\)](#page-0-0), [tidyselect::all\\_of\(\)](#page-0-0), and [tidyselect::any\\_of\(\)](#page-0-0)

Note that using [tidyselect::everything\(\)](#page-0-0) or any of the other tidyselect functions aren't restricted to predictors. They will thus select outcomes, ID, and predictor columns alike. This is why these functions should be used with care, and why [tidyselect::everything\(\)](#page-0-0) likely isn't what you need.

For example:

```
recipe(Species \sim ., data = iris) %>%
  step_center(starts_with("Sepal"), -contains("Width"))
```
would only select Sepal.Length

Columns of the design matrix that may not exist when the step is coded can also be selected. For example, when using step\_pca(), the number of columns created by feature extraction may not be known when subsequent steps are defined. In this case, using matches (" $P^{\text{C}}$ ") will select all of the columns whose names start with "PC" *once those columns are created*.

There are sets of recipes-specific functions that can be used to select variables based on their role or type: [has\\_role\(\)](#page-26-1) and [has\\_type\(\)](#page-26-0). For convenience, there are also functions that are more specific. The functions [all\\_numeric\(\)](#page-26-0) and [all\\_nominal\(\)](#page-26-0) select based on type, with nominal variables including both character and factor; the functions [all\\_predictors\(\)](#page-26-0) and [all\\_outcomes\(\)](#page-26-0) select based on role. The functions [all\\_numeric\\_predictors\(\)](#page-26-0) and [all\\_nominal\\_predictors\(\)](#page-26-0) select intersections of role and type. Any can be used in conjunction with the previous functions described for selecting variables using their names.

A selection like this:

```
data(biomass)
recipe(HHV \sim ., data = biomass) %>%
  step_center(all_numeric(), -all_outcomes())
```
is equivalent to:

```
data(biomass)
recipe(HHV \sim ., data = biomass) %>%
  step_center(all_numeric_predictors())
```
Both result in all the numeric predictors: carbon, hydrogen, oxygen, nitrogen, and sulfur.

If a role for a variable has not been defined, it will never be selected using role-specific selectors.

#### Interactions:

Selectors can be used in [step\\_interact\(\)](#page-129-0) in similar ways but must be embedded in a model formula (as opposed to a sequence of selectors). For example, the interaction specification could be ~ starts\_with("Species"):Sepal.Width. This can be useful if Species was converted to dummy variables previously using [step\\_dummy\(\)](#page-79-0). The implementation of step\_interact() is special, and is more restricted than the other step functions. Only the selector functions from recipes and tidyselect are allowed. User defined selector functions will not be recognized. Additionally, the tidyselect domain specific language is not recognized here, meaning that &, |, !, and - will not work.

#### Tips for saving recipes and filtering columns:

When creating variable selections:

- If you are using column filtering steps, such as step\_corr(), try to avoid hardcoding specific variable names in downstream steps in case those columns are removed by the filter. Instead, use [dplyr::any\\_of\(\)](#page-0-0) and [dplyr::all\\_of\(\)](#page-0-0).
	- [dplyr::any\\_of\(\)](#page-0-0) will be tolerant if a column has been removed.
- [dplyr::all\\_of\(\)](#page-0-0) will fail unless all of the columns are present in the data.
- For both of these functions, if you are going to save the recipe as a binary object to use in another R session, try to avoid referring to a vector in your workspace.
	- Preferred: any\_of(!!var\_names)
	- Avoid: any\_of(var\_names)

Some examples:

```
some_vars <- names(mtcars)[4:6]
# No filter steps, OK for not saving the recipe
rec_1 < -recipe(mpg \sim ., data = mtcars) %>%
  step_log(all_of(some_vars)) %>%
  prep()
# No filter steps, saving the recipe
rec_2 < -recipe(mpg ~ ., data = mtcars) %>%
  step_log(!!!some_vars) %>%
  prep()
# This fails since `wt` is not in the data
try(
recipe(mpg \sim ., data = mtcars) %>%
  step_rm(wt) %>%
  step_log(!!!some_vars) %>%
  prep(),
  silent = TRUE
)
# Best for filters (using any_of()) and when
# saving the recipe
rec_4 < -recipe(mpg \sim ., data = mtcars) %>%
  step_rm(wt) %>%
  step_log(any_of(!!some_vars)) %>%
  # equal to step_log(any_of(c("hp", "drat", "wt")))
  prep()
```
sparse\_data *Using sparse data with recipes*

## **Description**

[recipe\(\)](#page-34-0), [prep\(\)](#page-31-0), and [bake\(\)](#page-6-0) all accept sparse tibbles from the sparsevctrs package and sparse matrices from the Matrix package. Sparse matrices are converted to sparse tibbles internally as each step expects a tibble as its input, and is expected to return a tibble as well.

# Details

Several steps work with sparse data. A step can either work with sparse data, ruin sparsity, or create sparsity. The documentation for each step will indicate whether it will work with sparse data or create sparse columns. If nothing is listed it is assumed to ruin sparsity.

Sparse tibbles or data. frames will be returned from [bake\(\)](#page-6-0) if sparse columns are present in data, either from being generated in steps or because sparse data was passed into [recipe\(\)](#page-34-0), [prep\(\)](#page-31-0), or [bake\(\)](#page-6-0).

step\_arrange *Sort rows using dplyr*

# Description

step\_arrange() creates a *specification* of a recipe step that will sort rows using [dplyr::arrange\(\)](#page-0-0).

# Usage

```
step_arrange(
  recipe,
  ...,
  role = NA,
  trained = FALSE,
  inputs = NULL,skip = FALSE,
  id = rand_id("arrange")
)
```
# Arguments

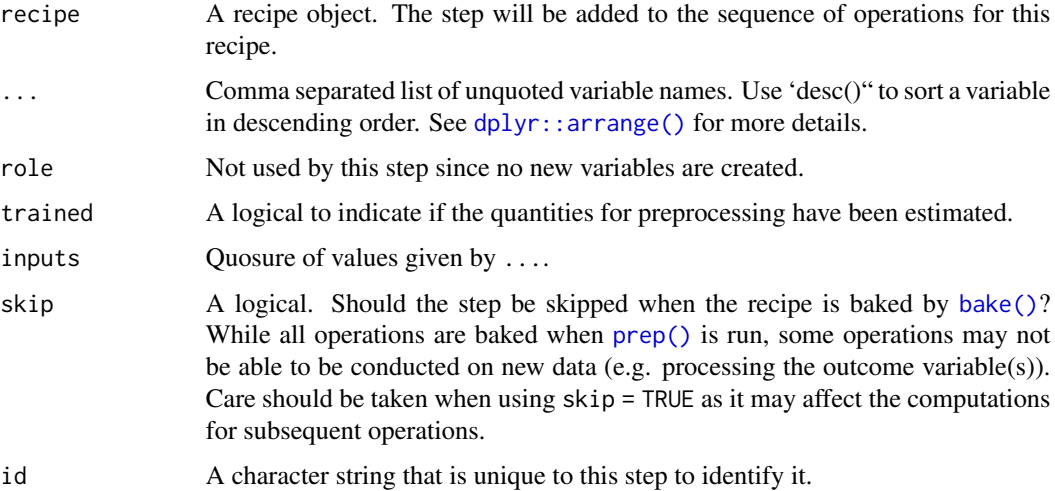

# step\_arrange 51

## Details

When an object in the user's global environment is referenced in the expression defining the new variable(s), it is a good idea to use quasiquotation (e.g.  $\cdots$  !!) to embed the value of the object in the expression (to be portable between sessions). See the examples.

## Value

An updated version of recipe with the new step added to the sequence of any existing operations.

## **Tidying**

When you [tidy\(\)](#page-259-0) this step, a tibble is returned with columns terms and id:

terms character, the selectors or variables selected

id character, id of this step

# Case weights

The underlying operation does not allow for case weights.

#### See Also

```
Other row operation steps: step_filter(), step_impute_roll(), step_lag(), step_naomit(),
step_sample(), step_shuffle(), step_slice()
```

```
Other dplyr steps: step_filter(), step_mutate(), step_mutate_at(), step_rename(), step_rename_at(),
step_sample(), step_select(), step_slice()
```
#### Examples

```
rec \le recipe(\le., data = iris) %>%
 step_arrange(desc(Sepal.Length), 1 / Petal.Length)
```

```
prepped <- prep(rec, training = iris %>% slice(1:75))
tidy(prepped, number = 1)
```
library(dplyr)

```
dplyr_train <-
 iris %>%
 as_tibble() %>%
 slice(1:75) %>%
 dplyr::arrange(desc(Sepal.Length), 1 / Petal.Length)
```

```
rec_train <- bake(prepped, new_data = NULL)
all.equal(dplyr_train, rec_train)
```
dplyr\_test < iris %>% as\_tibble() %>% slice(76:150) %>%

```
dplyr::arrange(desc(Sepal.Length), 1 / Petal.Length)
rec_test <- bake(prepped, iris %>% slice(76:150))
all.equal(dplyr_test, rec_test)
# When you have variables/expressions, you can create a
all.equal(dplyr_test, rec_test)<br># When you have variables/expressions, you can create a<br># list of symbols with `rlang::syms()`` and splice them in
# When you have variables/expressions, you can create a<br># list of symbols with `rlang::syms()`` and splice them i<br># the call with `!!!`. See https://tidyeval.tidyverse.org
sort_vars <- c("Sepal.Length", "Petal.Length")
qq_rec <-
  recipe(~., data = iris) %>%
  # Embed the `values` object in the call using !!!
  step_arrange(!!!syms(sort_vars)) %>%
  prep(training = iris)
tidy(qq_rec, number = 1)
```
<span id="page-51-0"></span>step\_bin2factor *Create a factors from A dummy variable*

# Description

step\_bin2factor() creates a *specification* of a recipe step that will create a two-level factor from a single dummy variable.

# Usage

```
step_bin2factor(
  recipe,
  ...,
  role = NA,
  trained = FALSE,
  levels = c("yes", "no"),ref_first = TRUE,
  columns = NULL,
  skip = FALSE,
  id = rand_id("bin2factor")
)
```
## Arguments

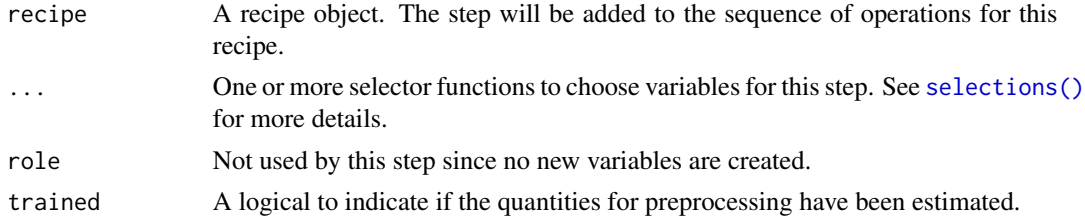

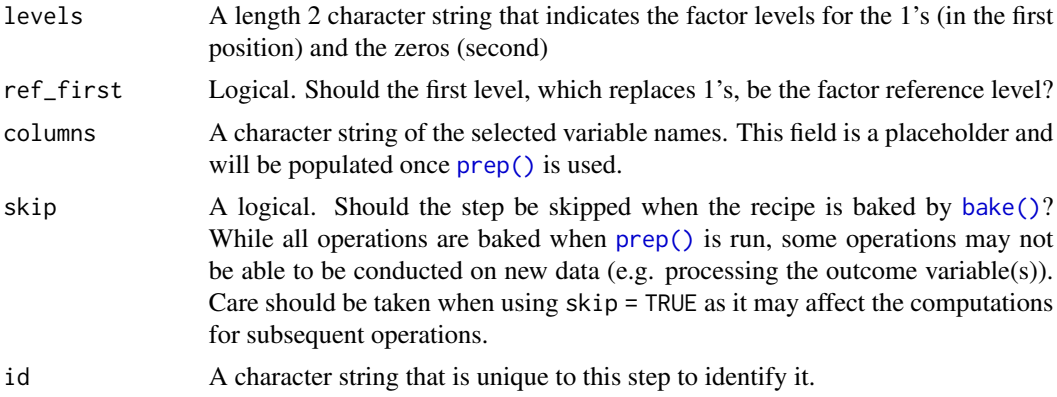

#### Details

This operation may be useful for situations where a binary piece of information may need to be represented as categorical instead of numeric. For example, naive Bayes models would do better to have factor predictors so that the binomial distribution is modeled instead of a Gaussian probability density of numeric binary data. Note that the numeric data is only verified to be numeric (and does not count levels).

# Value

An updated version of recipe with the new step added to the sequence of any existing operations.

## **Tidying**

When you [tidy\(\)](#page-259-0) this step, a tibble is returned with columns terms and id:

terms character, the selectors or variables selected

id character, id of this step

# Case weights

The underlying operation does not allow for case weights.

# See Also

```
Other dummy variable and encoding steps: step_count(), step_date(), step_dummy(), step_dummy_extract(),
step_dummy_multi_choice(), step_factor2string(), step_holiday(), step_indicate_na(),
step_integer(), step_novel(), step_num2factor(), step_ordinalscore(), step_other(),
step_regex(), step_relevel(), step_string2factor(), step_time(), step_unknown(), step_unorder()
```
# Examples

```
data(covers, package = "modeldata")
```

```
rec <- recipe(~description, covers) %>%
 step_regex(description, pattern = "(rock|stony)", result = "rocks") %>%
 step_regex(description, pattern = "(rock|stony)", result = "more_rocks") %>%
```

```
step_bin2factor(rocks)
tidy(rec, number = 3)
rec <- prep(rec, training = covers)
results <- bake(rec, new_data = covers)
table(results$rocks, results$more_rocks)
tidy(rec, number = 3)
```
# <span id="page-53-0"></span>step\_BoxCox *Box-Cox transformation for non-negative data*

# Description

step\_BoxCox() creates a *specification* of a recipe step that will transform data using a Box-Cox transformation.

## Usage

```
step_BoxCox(
 recipe,
  ...,
 role = NA,
 trained = FALSE,
 lambdas = NULL,limits = c(-5, 5),num_unique = 5,
 skip = FALSE,
 id = rand_id("BoxCox")
)
```
## Arguments

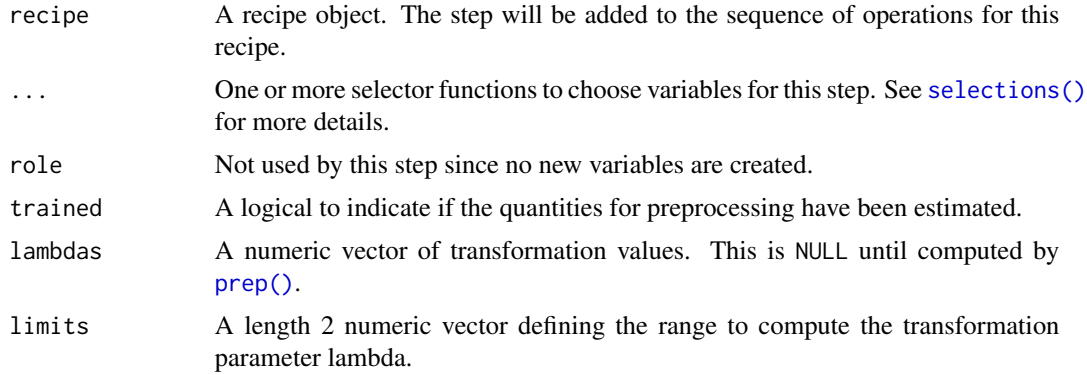

## step\_BoxCox 55

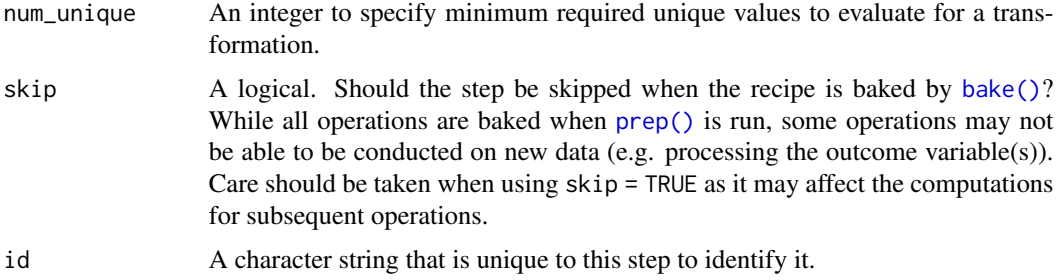

# Details

The Box-Cox transformation, which requires a strictly positive variable, can be used to rescale a variable to be more similar to a normal distribution. In this package, the partial log-likelihood function is directly optimized within a reasonable set of transformation values (which can be changed by the user).

This transformation is typically done on the outcome variable using the residuals for a statistical model (such as ordinary least squares). Here, a simple null model (intercept only) is used to apply the transformation to the *predictor* variables individually. This can have the effect of making the variable distributions more symmetric.

If the transformation parameters are estimated to be very closed to the bounds, or if the optimization fails, a value of NA is used and no transformation is applied.

## Value

An updated version of recipe with the new step added to the sequence of any existing operations.

## **Tidving**

When you [tidy\(\)](#page-259-0) this step, a tibble is returned with columns terms, value, and id:

terms character, the selectors or variables selected

value numeric, the lambda estimate

id character, id of this step

## Case weights

The underlying operation does not allow for case weights.

## References

Sakia, R. M. (1992). The Box-Cox transformation technique: A review. *The Statistician*, 169-178..

# See Also

Other individual transformation steps: [step\\_YeoJohnson\(](#page-254-0)), [step\\_bs\(](#page-55-0)), [step\\_harmonic\(](#page-96-0)), [step\\_hyperbolic\(](#page-102-0)), [step\\_inverse\(](#page-133-0)), [step\\_invlogit\(](#page-135-0)), [step\\_log\(](#page-153-0)), [step\\_logit\(](#page-155-0)), [step\\_mutate\(](#page-157-0)), [step\\_ns\(](#page-172-0)), [step\\_percentile\(](#page-188-0)), [step\\_poly\(](#page-193-0)), [step\\_relu\(](#page-209-0)), [step\\_sqrt\(](#page-241-0))

## Examples

```
rec \le recipe(\le., data = as.data.frame(state.x77))
bc_trans <- step_BoxCox(rec, all_numeric())
bc_estimates \leq prep(bc_trans, training = as.data.frame(state.x77))
bc_data <- bake(bc_estimates, as.data.frame(state.x77))
plot(density(state.x77[, "Illiteracy"]), main = "before")
plot(density(bc_data$Illiteracy), main = "after")
tidy(bc_trans, number = 1)
tidy(bc_estimates, number = 1)
```
<span id="page-55-0"></span>step\_bs *B-spline basis functions*

## Description

step\_bs() creates a *specification* of a recipe step that will create new columns that are basis expansions of variables using B-splines.

## Usage

```
step_bs(
 recipe,
  ...,
  role = "predictor",
  trained = FALSE,
  deg_free = NULL,
  degree = 3,
  objects = NULL,
  options = list(),keep_original_cols = FALSE,
  skip = FALSE,
  id = rand_id("bs"))
```
#### Arguments

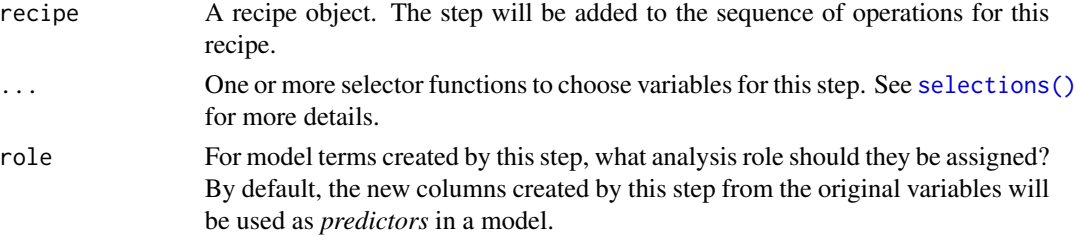

#### step\_bs 57

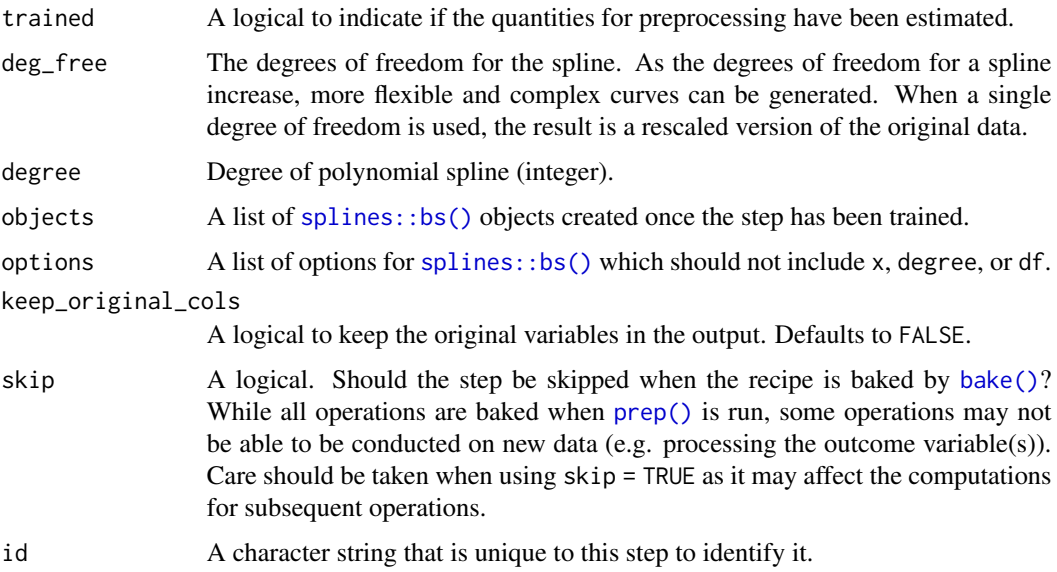

# Details

step\_bs can create new features from a single variable that enable fitting routines to model this variable in a nonlinear manner. The extent of the possible nonlinearity is determined by the df, degree, or knots arguments of [splines::bs\(\)](#page-0-0). The original variables are removed from the data and new columns are added. The naming convention for the new variables is varname\_bs\_1 and so on.

## Value

An updated version of recipe with the new step added to the sequence of any existing operations.

#### Tidying

When you [tidy\(\)](#page-259-0) this step, a tibble is returned with columns terms and id:

terms character, the selectors or variables selected

id character, id of this step

#### Tuning Parameters

This step has 2 tuning parameters:

- deg\_free: Spline Degrees of Freedom (type: integer, default: NULL)
- degree: Polynomial Degree (type: integer, default: 3)

#### Case weights

The underlying operation does not allow for case weights.

# See Also

```
Other individual transformation steps: step_BoxCox(), step_YeoJohnson(), step_harmonic(),
step_hyperbolic(), step_inverse(), step_invlogit(), step_log(), step_logit(), step_mutate(),
step_ns(), step_percentile(), step_poly(), step_relu(), step_sqrt()
```
# Examples

```
data(biomass, package = "modeldata")
biomass_tr <- biomass[biomass$dataset == "Training", ]
biomass_te <- biomass[biomass$dataset == "Testing", ]
rec <- recipe(
 HHV \sim carbon + hydrogen + oxygen + nitrogen + sulfur,
  data = biomass_tr
)
with_splines <- rec %>%
  step_bs(carbon, hydrogen)
with_splines <- prep(with_splines, training = biomass_tr)
expanded <- bake(with_splines, biomass_te)
expanded
```
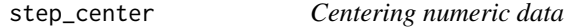

## Description

step\_center() creates a *specification* of a recipe step that will normalize numeric data to have a mean of zero.

# Usage

```
step_center(
  recipe,
  ...,
  role = NA,
  trained = FALSE,
 means = NULL,
 na_rm = TRUE,
 skip = FALSE,
  id = rand_id("center")
)
```
# step\_center 59

#### Arguments

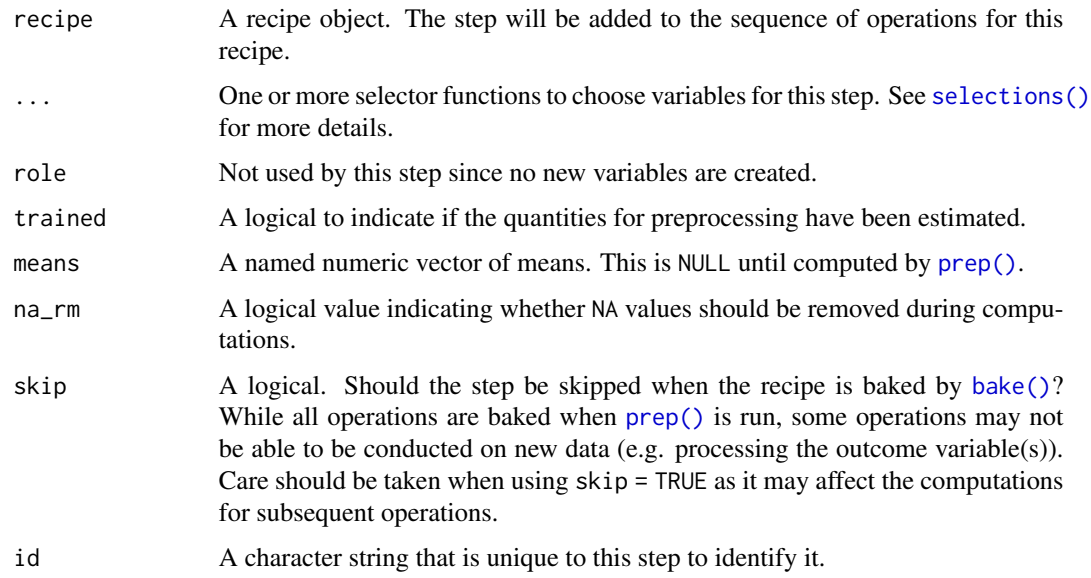

## Details

Centering data means that the average of a variable is subtracted from the data. step\_center estimates the variable means from the data used in the training argument of prep.recipe. bake.recipe then applies the centering to new data sets using these means.

# Value

An updated version of recipe with the new step added to the sequence of any existing operations.

#### Tidying

When you [tidy\(\)](#page-259-0) this step, a tibble is returned with columns terms, value, and id:

terms character, the selectors or variables selected

value numeric, the means

id character, id of this step

# Case weights

This step performs an unsupervised operation that can utilize case weights. As a result, case weights are only used with frequency weights. For more information, see the documentation in [case\\_weights](#page-9-0) and the examples on tidymodels.org.

# See Also

Other normalization steps: [step\\_normalize\(](#page-168-0)), [step\\_range\(](#page-201-0)), [step\\_scale\(](#page-218-0))

## Examples

```
data(biomass, package = "modeldata")
biomass_tr <- biomass[biomass$dataset == "Training", ]
biomass_te <- biomass[biomass$dataset == "Testing", ]
rec <- recipe(
  HHV \sim carbon + hydrogen + oxygen + nitrogen + sulfur,
  data = biomass_tr
)
center_trans <- rec %>%
  step_center(carbon, contains("gen"), -hydrogen)
center_obj <- prep(center_trans, training = biomass_tr)
transformed_te <- bake(center_obj, biomass_te)
biomass_te[1:10, names(transformed_te)]
transformed_te
tidy(center_trans, number = 1)
tidy(center_obj, number = 1)
```
<span id="page-59-0"></span>step\_classdist *Distances to class centroids*

## Description

step\_classdist() creates a *specification* of a recipe step that will convert numeric data into Mahalanobis distance measurements to the data centroid. This is done for each value of a categorical class variable.

#### Usage

```
step_classdist(
  recipe,
  ...,
  class,
  role = "predictor",
  trained = FALSE,
  mean_func = mean,
  cov_func = cov,
  pool = FALSE,log = TRUE,objects = NULL,
  prefix = "classdist_",
```
# step\_classdist 61

```
keep_original_cols = TRUE,
  skip = FALSE,
  id = rand_id("classdist")
\lambda
```
## Arguments

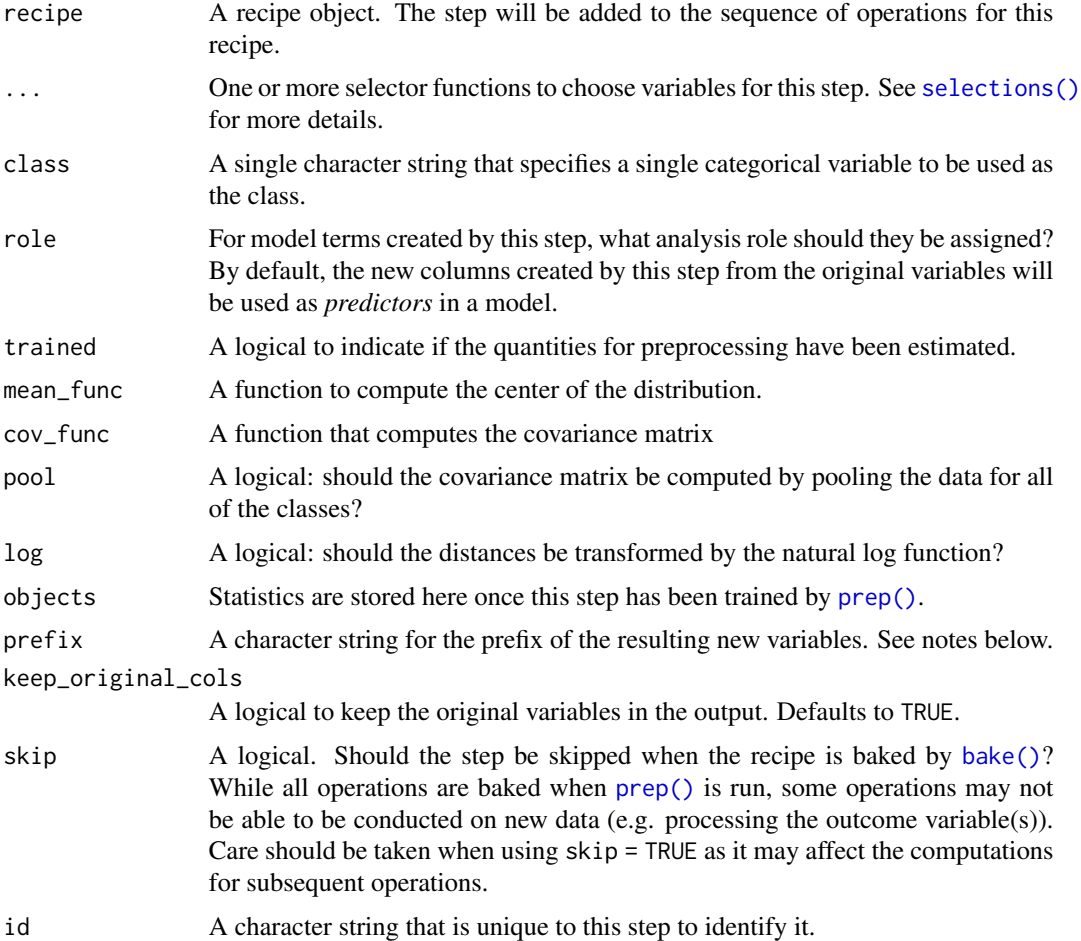

#### Details

step\_classdist will create a new column for every unique value of the class variable. The resulting variables will not replace the original values and, by default, have the prefix classdist\_. The naming format can be changed using the prefix argument.

Class-specific centroids are the multivariate averages of each predictor using the data from each class in the training set. When pre-processing a new data point, this step computes the distance from the new point to each of the class centroids. These distance features can be very effective at capturing linear class boundaries. For this reason, they can be useful to add to an existing predictor set used within a nonlinear model. If the true boundary is actually linear, the model will have an easier time learning the training data patterns.

Note that, by default, the default covariance function requires that each class should have at least as many rows as variables listed in the terms argument. If pool = TRUE, there must be at least as many data points are variables overall.

# Value

An updated version of recipe with the new step added to the sequence of any existing operations.

#### **Tidving**

When you  $\text{tidy}()$  this step, a tibble is returned with columns terms, value, class, and id:

terms character, the selectors or variables selected

value numeric, location of centroid

class character, name of the class

id character, id of this step

## Case weights

This step performs an supervised operation that can utilize case weights. As a result, case weights are used with frequency weights as well as importance weights. For more information,, see the documentation in [case\\_weights](#page-9-0) and the examples on tidymodels.org.

#### See Also

Other multivariate transformation steps: [step\\_classdist\\_shrunken\(](#page-62-0)), [step\\_depth\(](#page-74-0)), [step\\_geodist\(](#page-93-0)), [step\\_ica\(](#page-103-0)), [step\\_isomap\(](#page-137-0)), [step\\_kpca\(](#page-140-0)), [step\\_kpca\\_poly\(](#page-143-0)), [step\\_kpca\\_rbf\(](#page-146-0)), [step\\_mutate\\_at\(](#page-159-0)), [step\\_nnmf\(](#page-163-0)), [step\\_nnmf\\_sparse\(](#page-165-0)), [step\\_pca\(](#page-185-0)), [step\\_pls\(](#page-190-0)), [step\\_ratio\(](#page-203-0)), [step\\_spatialsign\(](#page-226-0))

## Examples

```
data(penguins, package = "modeldata")
penguins <- penguins[vctrs::vec_detect_complete(penguins), ]
penguins$island <- NULL
penguins$sex <- NULL
# in case of missing data...
mean2 \leq function(x) mean(x, na.rm = TRUE)
# define naming convention
rec <- recipe(species ~ ., data = penguins) %>%
  step_classdist(all_numeric_predictors(),
   class = "species",
    pool = FALSE, mean_func = mean2, prefix = "centroid_"
  \lambda# default naming
rec <- recipe(species ~ ., data = penguins) %>%
  step_classdist(all_numeric_predictors(),
   class = "species",
    pool = FALSE, mean_func = mean2
```

```
)
rec_dists <- prep(rec, training = penguins)
dists_to_species <- bake(rec_dists, new_data = penguins)
## on log scale:
dist_cols <- grep("classdist", names(dists_to_species), value = TRUE)
dists_to_species[, c("species", dist_cols)]
tidy(rec, number = 1)
tidy(rec_dists, number = 1)
```

```
step_classdist_shrunken
```
*Compute shrunken centroid distances for classification models*

## Description

step\_classdist\_shrunken creates a *specification* of a recipe step that will convert numeric data into Euclidean distance to the regularized class centroid. This is done for each value of a categorical class variable.

#### Usage

```
step_classdist_shrunken(
  recipe,
  ...,
 class = NULL,
  role = NA,
  trained = FALSE,
  threshold = 1/2,
  sd\_offset = 1/2,
  log = TRUE,prefix = "classdist_",
 keep_original_cols = TRUE,
 objects = NULL,
  skip = FALSE,
 id = rand_id("classdist_shrunken")
\lambda
```
#### Arguments

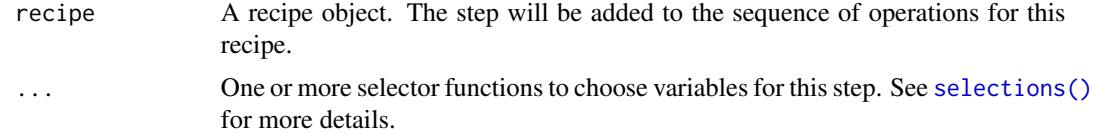

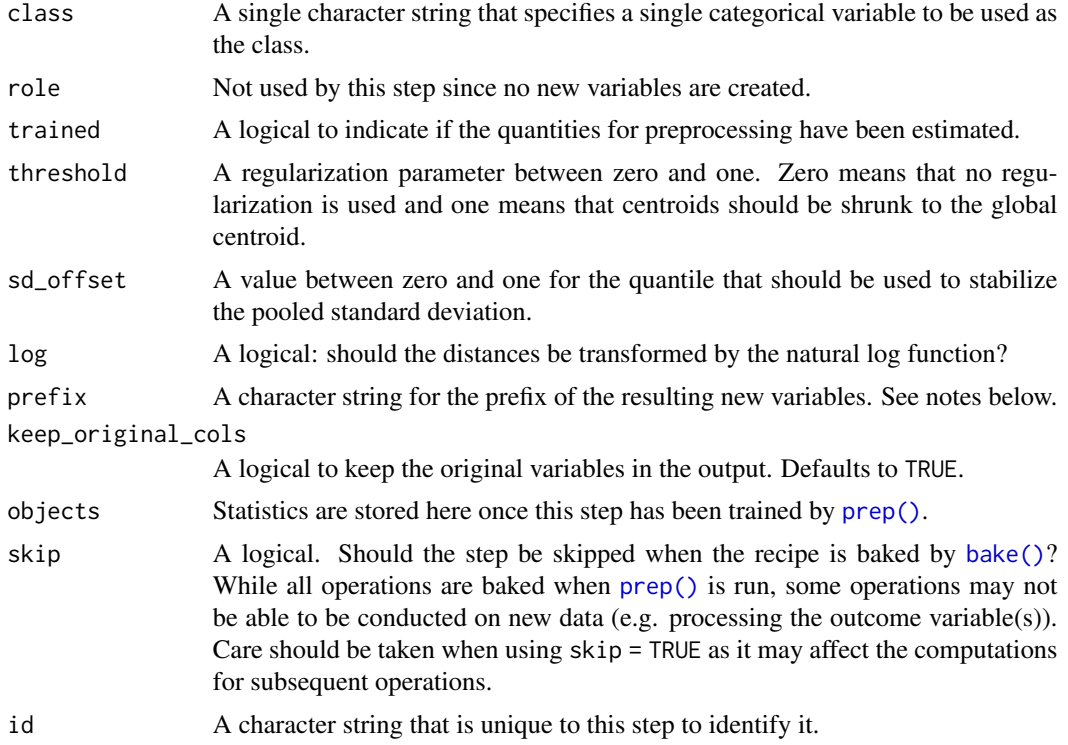

#### Details

Class-specific centroids are the multivariate averages of each predictor using the data from each class in the training set. When pre-processing a new data point, this step computes the distance from the new point to each of the class centroids. These distance features can be very effective at capturing linear class boundaries. For this reason, they can be useful to add to an existing predictor set used within a nonlinear model. If the true boundary is actually linear, the model will have an easier time learning the training data patterns.

Shrunken centroids use a form of regularization where the class-specific centroids are contracted to the overall class-independent centroid. If a predictor is uninformative, shrinking it may move it entirely to the overall centroid. This has the effect of removing that predictor's effect on the new distance features. However, it may not move all of the class-specific features to the center in many cases. This means that some features will only affect the classification of specific classes.

The threshold parameter can be used to optimized how much regularization should be used.

step\_classdist\_shrunken will create a new column for every unique value of the class variable. The resulting variables will not replace the original values and, by default, have the prefix classdist\_. The naming format can be changed using the prefix argument.

## **Tidving**

When you [tidy\(\)](#page-259-0) this step, a tibble is returned with columns terms, value, class, type, threshold , and id:

terms character, the selectors or variables selected

value numeric, the centroid class character, name of class variable type character, has values "global", "by\_class", and "shrunken" threshold numeric, value of threshold id character, id of this step

The first two types of centroids are in the original units while the last has been standardized.

# Case weights

This step performs an supervised operation that can utilize case weights. As a result, case weights are used with frequency weights as well as importance weights. For more information, see the documentation in [case\\_weights](#page-9-0) and the examples on tidymodels.org.

#### References

Tibshirani, R., Hastie, T., Narasimhan, B., & Chu, G. (2002). Diagnosis of multiple cancer types by shrunken centroids of gene expression. *Proceedings of the National Academy of Sciences*, 99(10), 6567-6572.

## See Also

```
Other multivariate transformation steps: step_classdist(), step_depth(), step_geodist(),
step_ica(), step_isomap(), step_kpca(), step_kpca_poly(), step_kpca_rbf(), step_mutate_at(),
step_nnmf(), step_nnmf_sparse(), step_pca(), step_pls(), step_ratio(), step_spatialsign()
```
#### Examples

```
data(penguins, package = "modeldata")
penguins <- penguins[vctrs::vec_detect_complete(penguins), ]
penguins$island <- NULL
penguins$sex <- NULL
# define naming convention
rec <- recipe(species ~ ., data = penguins) %>%
 step_classdist_shrunken(all_numeric_predictors(),
   class = "species",
    threshold = 1 / 4, prefix = "centroid_"
 )
# default naming
rec <- recipe(species ~ ., data = penguins) %>%
 step_classdist_shrunken(all_numeric_predictors(),
   class = "species",
    threshold = 3 / 4)
rec_dists <- prep(rec, training = penguins)
dists_to_species <- bake(rec_dists, new_data = penguins)
```

```
## on log scale:
dist_cols <- grep("classdist", names(dists_to_species), value = TRUE)
dists_to_species[, c("species", dist_cols)]
tidy(rec, number = 1)
tidy(rec_dists, number = 1)
```
step\_corr *High correlation filter*

## Description

step\_corr() creates a *specification* of a recipe step that will potentially remove variables that have large absolute correlations with other variables.

# Usage

```
step_corr(
  recipe,
  ...,
 role = NA,
  trained = FALSE,
  threshold = 0.9,
 use = "pairwise.complete.obs",
 method = "pearson",
  removals = NULL,
  skip = FALSE,
 id = rand_id("corr")
\mathcal{L}
```
# Arguments

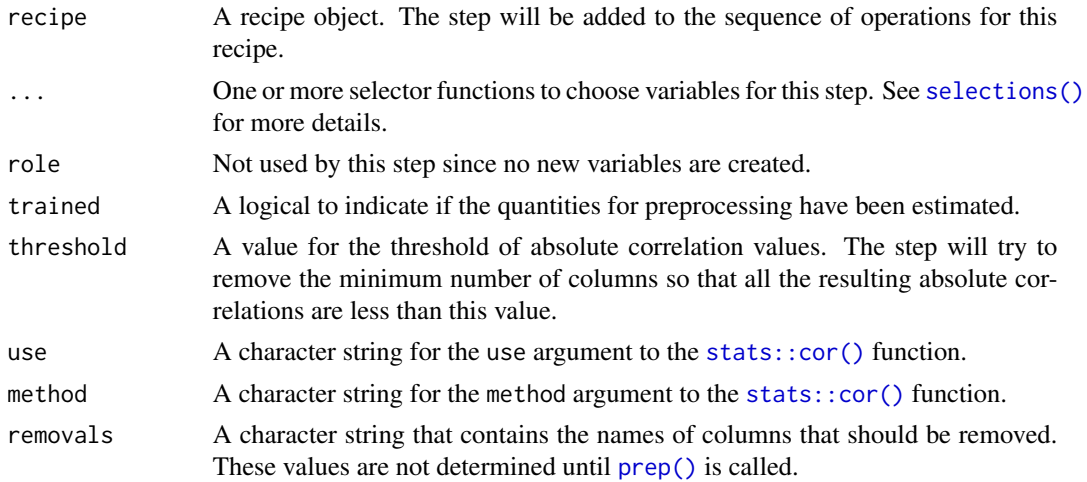

#### step\_corr 67

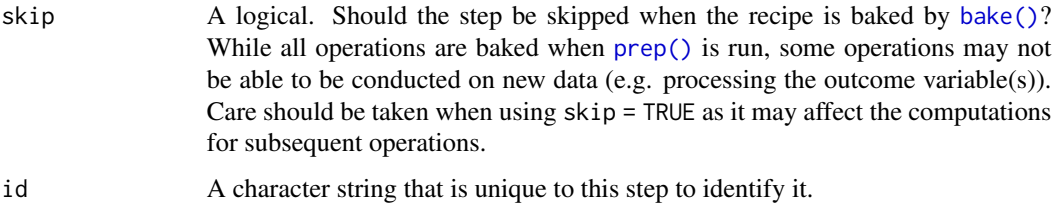

## Details

This step can potentially remove columns from the data set. This may cause issues for subsequent steps in your recipe if the missing columns are specifically referenced by name. To avoid this, see the advice in the *Tips for saving recipes and filtering columns* section of [selections.](#page-46-0)

This step attempts to remove variables to keep the largest absolute correlation between the variables less than threshold.

When a column has a single unique value, that column will be excluded from the correlation analysis. Also, if the data set has sporadic missing values (and an inappropriate value of use is chosen), some columns will also be excluded from the filter.

The arguments use and method don't take effect if case weights are used in the recipe.

## Value

An updated version of recipe with the new step added to the sequence of any existing operations.

#### **Tidying**

When you [tidy\(\)](#page-259-0) this step, a tibble is returned with columns terms and id:

terms character, the selectors or variables selected to be removed

id character, id of this step

## Tuning Parameters

This step has 1 tuning parameters:

• threshold: Threshold (type: double, default: 0.9)

#### Case weights

This step performs an unsupervised operation that can utilize case weights. As a result, case weights are only used with frequency weights. For more information, see the documentation in [case\\_weights](#page-9-0) and the examples on tidymodels.org.

#### Author(s)

Original R code for filtering algorithm by Dong Li, modified by Max Kuhn. Contributions by Reynald Lescarbeau (for original in caret package). Max Kuhn for the step function.

# See Also

```
Other variable filter steps: step_filter_missing(), step_lincomb(), step_nzv(), step_rm(),
step_select(), step_zv()
```
## Examples

```
data(biomass, package = "modeldata")
set.seed(3535)
biomass$duplicate <- biomass$carbon + rnorm(nrow(biomass))
biomass_tr <- biomass[biomass$dataset == "Training", ]
biomass_te <- biomass[biomass$dataset == "Testing", ]
rec <- recipe(
 HHV ~ carbon + hydrogen + oxygen + nitrogen + sulfur + duplicate,
  data = biomass_tr
)
corr_filter <- rec %>%
  step_corr(all_numeric_predictors(), threshold = .5)
filter_obj <- prep(corr_filter, training = biomass_tr)
filtered_te <- bake(filter_obj, biomass_te)
round(abs(cor(biomass_tr[, c(3:7, 9)])), 2)
round(abs(cor(filtered_te)), 2)
tidy(corr_filter, number = 1)
tidy(filter_obj, number = 1)
```
<span id="page-67-0"></span>step\_count *Create counts of patterns using regular expressions*

## Description

step\_count() creates a *specification* of a recipe step that will create a variable that counts instances of a regular expression pattern in text.

## Usage

```
step_count(
  recipe,
  ...,
 role = "predictor",
  trained = FALSE,
 pattern = "."normalize = FALSE,
```
# step\_count 69

```
options = list(),result = make.names(pattern),
 input = NULL,keep_original_cols = TRUE,
 skip = FALSE,
 id = rand_id("count")
\mathcal{L}
```
# Arguments

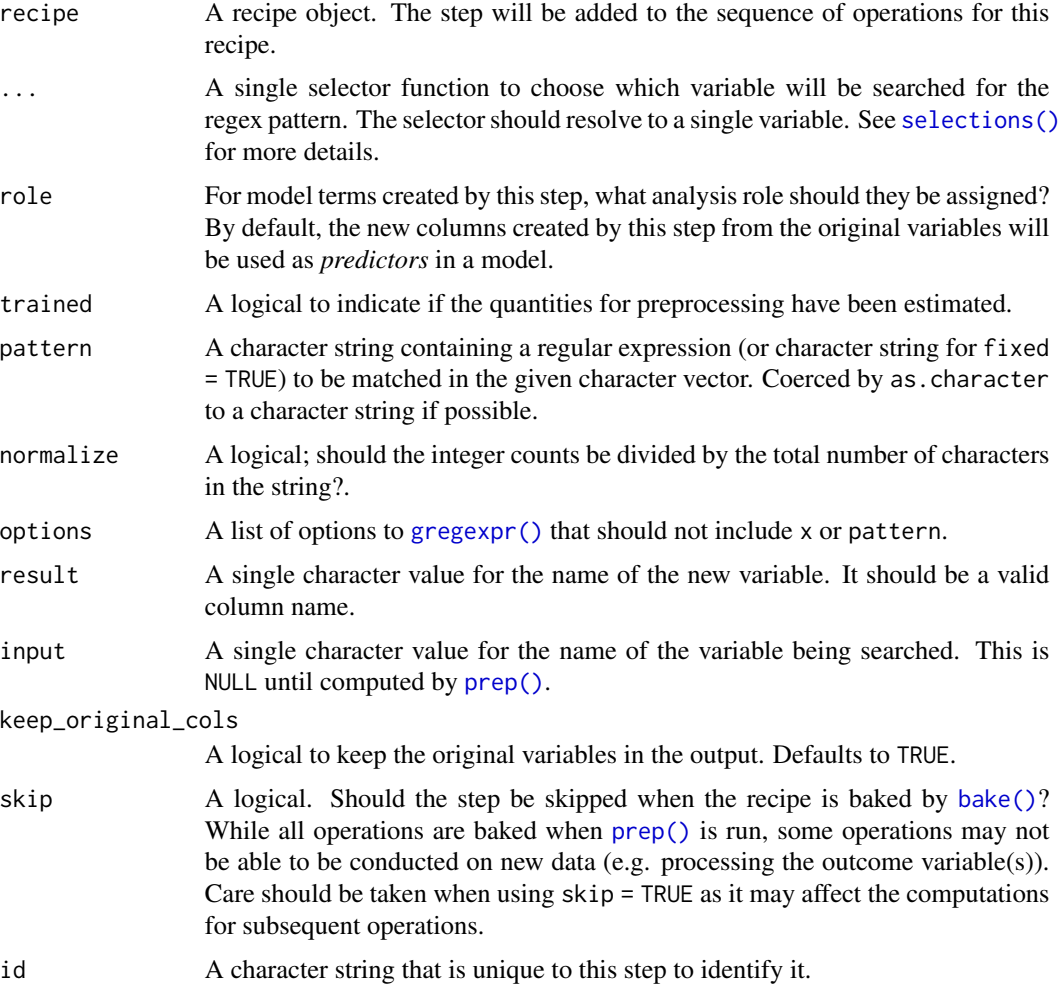

# Value

An updated version of recipe with the new step added to the sequence of any existing operations.

# Tidying

When you [tidy\(\)](#page-259-0) this step, a tibble is returned with columns terms, result, and id:

terms character, the selectors or variables selected result character, the new column names id character, id of this step

## Case weights

The underlying operation does not allow for case weights.

# See Also

```
Other dummy variable and encoding steps: step_bin2factor(), step_date(), step_dummy(),
step_dummy_extract(), step_dummy_multi_choice(), step_factor2string(), step_holiday(),
step_indicate_na(), step_integer(), step_novel(), step_num2factor(), step_ordinalscore(),
step_other(), step_regex(), step_relevel(), step_string2factor(), step_time(), step_unknown(),
step_unorder()
```
## Examples

data(covers, package = "modeldata")

```
rec <- recipe(~description, covers) %>%
  step_count(description, pattern = "(rock|stony)", result = "rocks") %>%
  step_count(description, pattern = "famil", normalize = TRUE)
rec2 <- prep(rec, training = covers)
rec2
count_values <- bake(rec2, new_data = covers)
count_values
tidy(rec, number = 1)
tidy(rec2, number = 1)
```
step\_cut *Cut a numeric variable into a factor*

#### **Description**

step\_cut() creates a *specification* of a recipe step that cuts a numeric variable into a factor based on provided boundary values.

#### Usage

```
step_cut(
 recipe,
  ...,
  role = NA,
```
#### step\_cut 71

```
trained = FALSE,
  breaks,
  include_outside_range = FALSE,
  skip = FALSE,
  id = rand_id("cut")\mathcal{L}
```
# Arguments

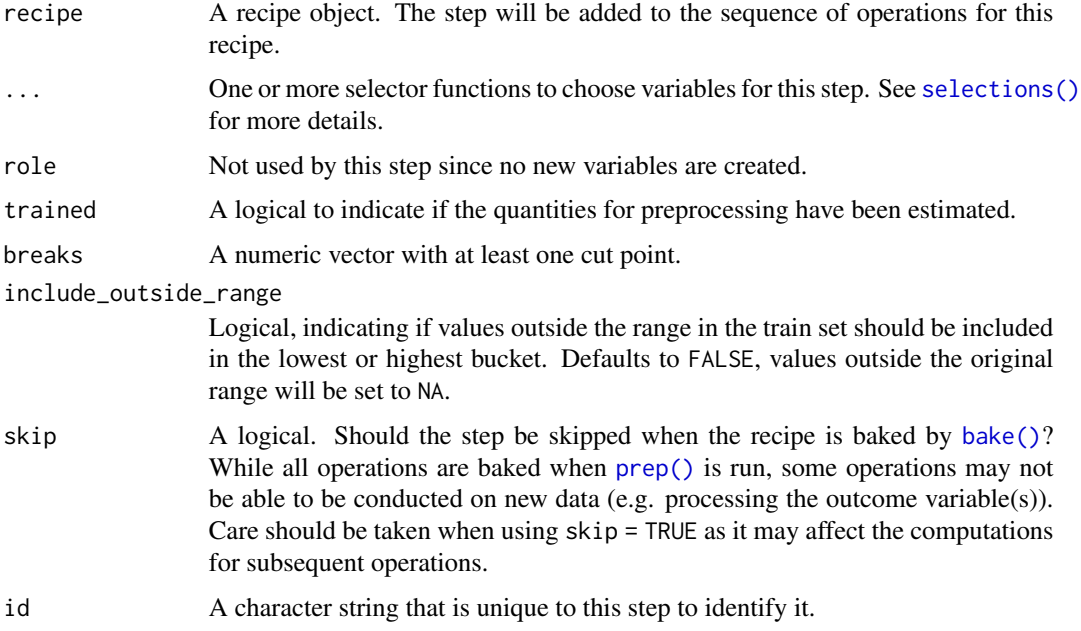

# Details

Unlike the base::cut() function there is no need to specify the min and the max values in the breaks. All values before the lowest break point will end up in the first bucket, all values after the last break points will end up in the last.

step\_cut() will call base::cut() in the baking step with include.lowest set to TRUE.

## Value

An updated version of recipe with the new step added to the sequence of any existing operations.

# Tidying

When you [tidy\(\)](#page-259-0) this step, a tibble is returned with columns terms, value, and id:

terms character, the selectors or variables selected

value numeric, the location of the cuts

id character, id of this step

## Case weights

The underlying operation does not allow for case weights.

#### See Also

Other discretization steps: [step\\_discretize\(](#page-77-0))

#### Examples

```
df <- data.frame(x = 1:10, y = 5:14)
rec <- recipe(df)
# The min and max of the variable are used as boundaries
# if they exceed the breaks
rec %>%
  step-cut(x, breaks = 5) %>%
  prep() %>%
 bake(df)
# You can use the same breaks on multiple variables
# then for each variable the boundaries are set separately
rec %>%
  step-cut(x, y, breaks = c(6, 9)) %>%
  prep() %>%
 bake(df)
# You can keep the original variables using `step_mutate` or
# `step_mutate_at`, for transforming multiple variables at once
rec %>%
  step_mutate(x_orig = x) %>%
  step-cut(x, breaks = 5) %>%
  prep() %>%
  bake(df)
# It is up to you if you want values outside the
# range learned at prep to be included
new_df \le data.frame(x = 1:11, y = 5:15)
rec %>%
  step_cut(x, breaks = 5, include_outside_range = TRUE) %>%
  prep() %>%
  bake(new_df)
rec %>%
  step_cut(x, breaks = 5, include_outside_range = FALSE) %>%
  prep() %>%
  bake(new_df)
```
<span id="page-72-0"></span>

# Description

step\_date() creates a *specification* of a recipe step that will convert date data into one or more factor or numeric variables.

# Usage

```
step_date(
 recipe,
 ...,
 role = "predictor",
 trained = FALSE,
 features = c("dow", "month", "year"),
 abbr = TRUE,label = TRUE,ordinal = FALSE,
 locale = clock::clock_locale()$labels,
 columns = NULL,
 keep_original_cols = TRUE,
 skip = FALSE,
 id = rand_id("date")
)
```
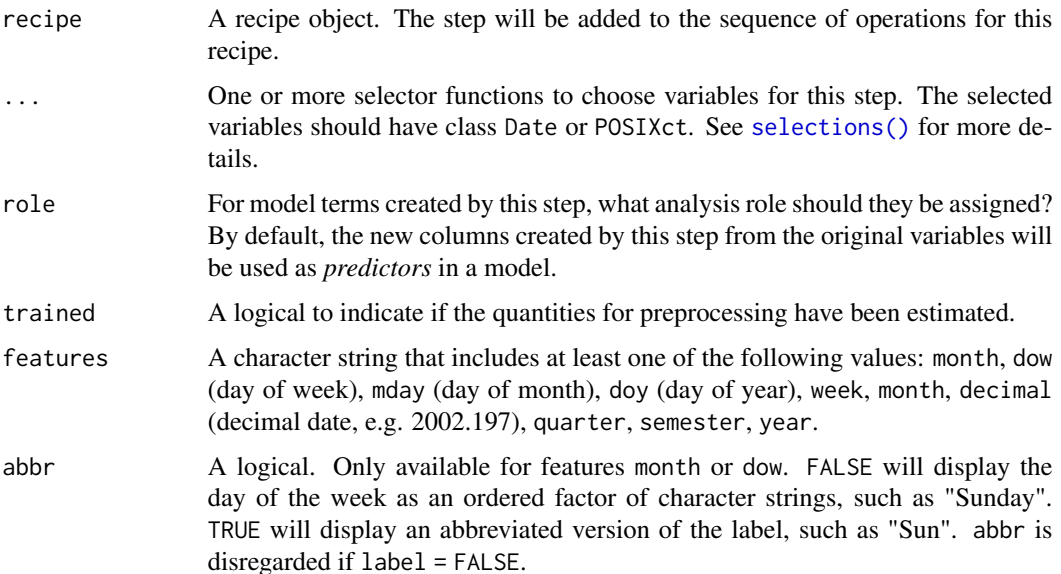

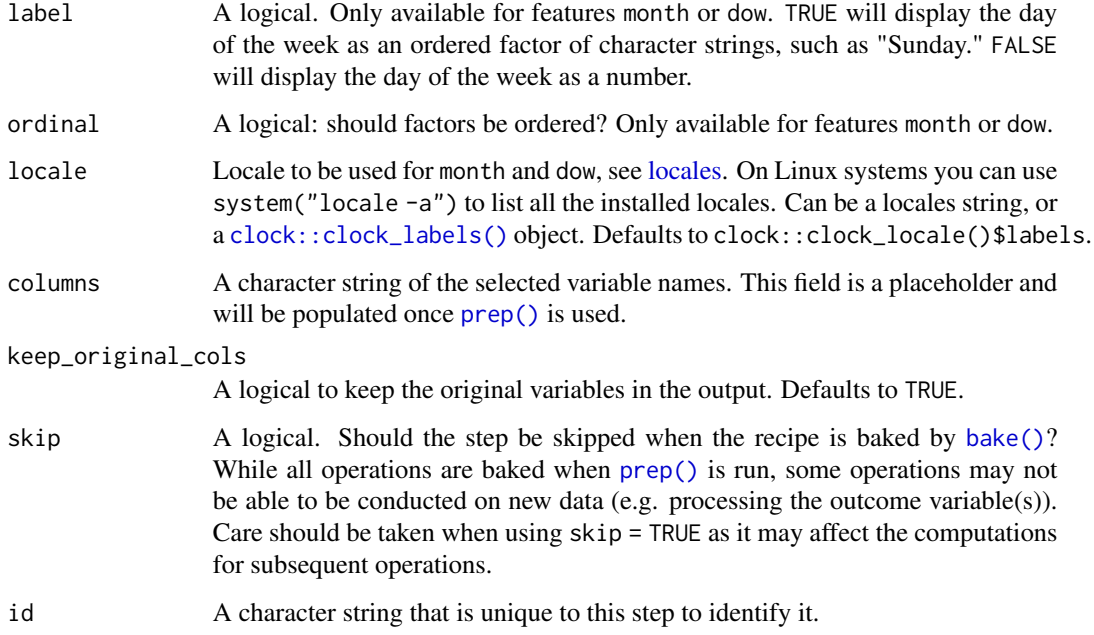

#### Details

Unlike some other steps, step\_date does *not* remove the original date variables by default. Set keep\_original\_cols to FALSE to remove them.

See [step\\_time\(\)](#page-245-0) if you want to calculate features that are smaller than days.

## Value

An updated version of recipe with the new step added to the sequence of any existing operations.

## Tidying

When you [tidy\(\)](#page-259-0) this step, a tibble with columns terms (the selectors or variables selected), value (the feature names), and ordinal (a logical) is returned.

When you [tidy\(\)](#page-259-0) this step, a tibble is returned with columns terms, value, ordinal, and id:

terms character, the selectors or variables selected

value character, the feature names

ordinal logical, are factors ordered

id character, id of this step

### Case weights

The underlying operation does not allow for case weights.

step\_depth 75

#### See Also

```
step_bin2factor(step_count(step_dummy(),
step_dummy_extract(), step_dummy_multi_choice(), step_factor2string(), step_holiday(),
step_indicate_na(), step_integer(), step_novel(), step_num2factor(), step_ordinalscore(),
step_other(), step_regex(), step_relevel(), step_string2factor(), step_time(), step_unknown(),
step_unorder()
```
# Examples

```
library(lubridate)
```

```
examples <- data.frame(
 Dan = ymd("2002-03-04") + days(1:10),
 Stefan = ymd("2006-01-13") + days(1:10)
)
date_rec <- recipe(~ Dan + Stefan, examples) %>%
 step_date(all_predictors())
tidy(date_rec, number = 1)
date_rec <- prep(date_rec, training = examples)
date_values <- bake(date_rec, new_data = examples)
date_values
tidy(date_rec, number = 1)
```
<span id="page-74-0"></span>step\_depth *Data depths*

#### Description

step\_depth() creates a *specification* of a recipe step that will convert numeric data into a measurement of *data depth*. This is done for each value of a categorical class variable.

# Usage

```
step_depth(
  recipe,
  ...,
  class,
  role = "predictor",
  trained = FALSE,
 metric = "halfspace",
  options = list(),
  data = NULL,prefix = "depth_",keep_original_cols = TRUE,
```

```
skip = FALSE,
  id = rand_id('depth")\lambda
```
#### Arguments

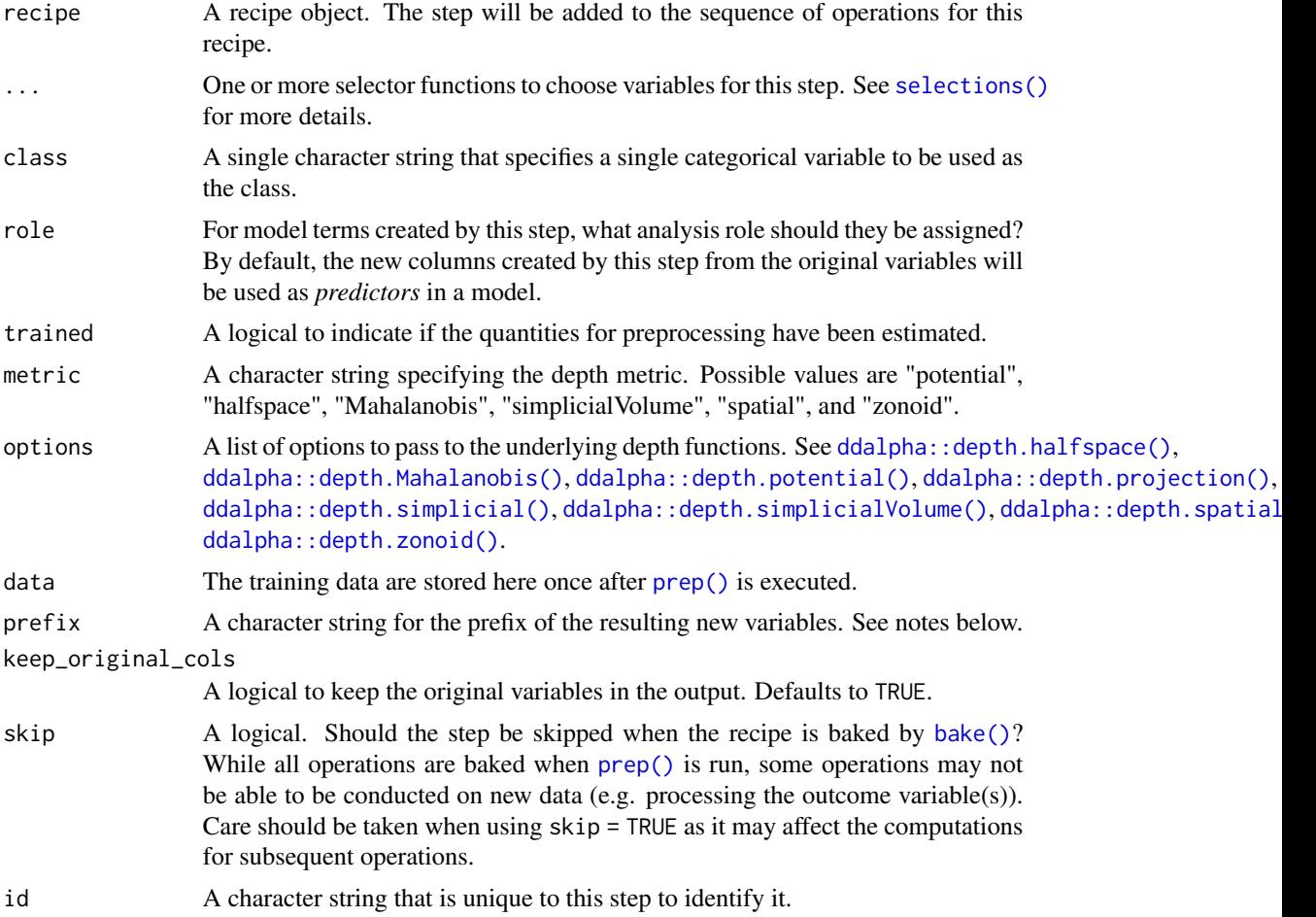

#### Details

Data depth metrics attempt to measure how close data a data point is to the center of its distribution. There are a number of methods for calculating depth but a simple example is the inverse of the distance of a data point to the centroid of the distribution. Generally, small values indicate that a data point not close to the centroid. step\_depth can compute a class-specific depth for a new data point based on the proximity of the new value to the training set distribution.

This step requires the ddalpha package. If not installed, the step will stop with a note about installing the package.

Note that the entire training set is saved to compute future depth values. The saved data have been trained (i.e. prepared) and baked (i.e. processed) up to the point before the location that step\_depth occupies in the recipe. Also, the data requirements for the different step methods may vary. For

# step\_depth 77

example, using metric = "Mahalanobis" requires that each class should have at least as many rows as variables listed in the terms argument.

The function will create a new column for every unique value of the class variable. The resulting variables will not replace the original values and by default have the prefix depth\_. The naming format can be changed using the prefix argument.

#### Value

An updated version of recipe with the new step added to the sequence of any existing operations.

### Tidying

When you [tidy\(\)](#page-259-0) this step, a tibble is returned with columns terms, class, and id:

terms character, the selectors or variables selected class character, name of class variable

id character, id of this step

## Case weights

The underlying operation does not allow for case weights.

### See Also

```
Other multivariate transformation steps: step_classdist(), step_classdist_shrunken(), step_geodist(),
step_ica(), step_isomap(), step_kpca(), step_kpca_poly(), step_kpca_rbf(), step_mutate_at(),
step_nnmf(), step_nnmf_sparse(), step_pca(), step_pls(), step_ratio(), step_spatialsign()
```
### Examples

```
# halfspace depth is the default
rec <- recipe(Species ~ ., data = iris) %>%
  step_depth(all_numeric_predictors(), class = "Species")
# use zonoid metric instead
# also, define naming convention for new columns
rec <- recipe(Species ~ ., data = iris) %>%
  step_depth(all_numeric_predictors(),
   class = "Species",
   metric = "zonoid", prefix = "zonoid_"
  )
rec_dists <- prep(rec, training = iris)
dists_to_species <- bake(rec_dists, new_data = iris)
dists_to_species
tidy(rec, number = 1)
tidy(rec_dists, number = 1)
```
# Description

step\_discretize() creates a *specification* of a recipe step that will convert numeric data into a factor with bins having approximately the same number of data points (based on a training set).

# Usage

```
step_discretize(
  recipe,
  ...,
  role = NA,
  trained = FALSE,
 num\_breaks = 4,
 min\_unique = 10,
 objects = NULL,
 options = list(prefix = "bin"),
  skip = FALSE,
  id = rand_id("discretize")
\mathcal{L}
```
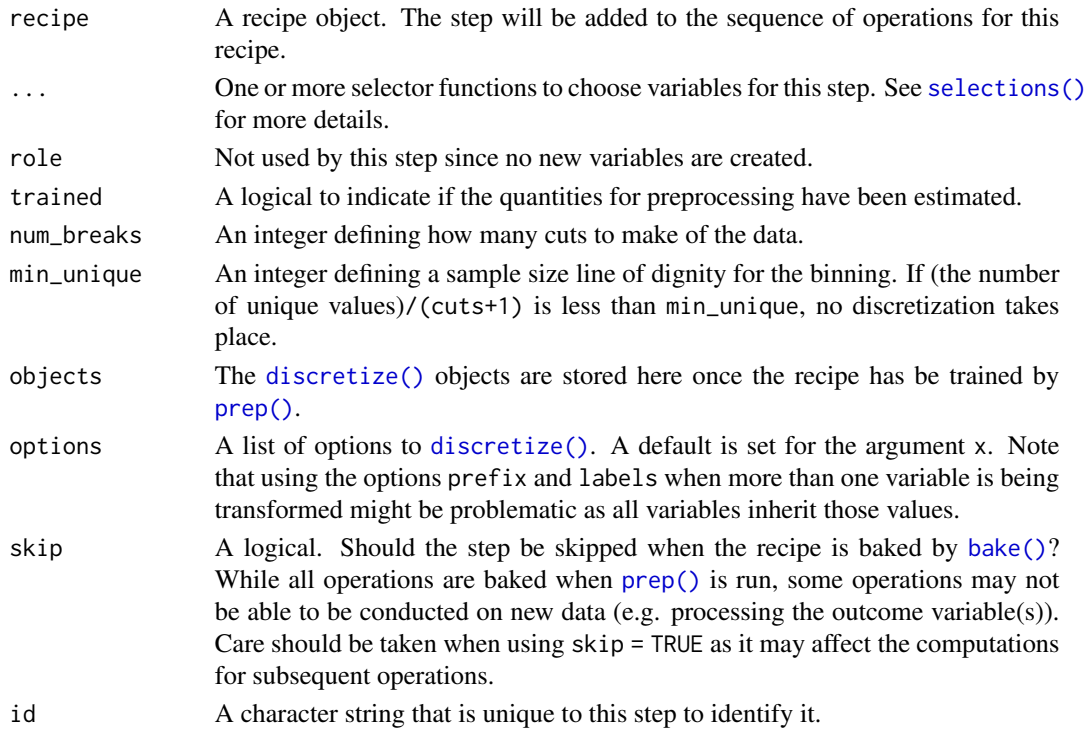

## Value

An updated version of recipe with the new step added to the sequence of any existing operations.

#### **Tidying**

When you [tidy\(\)](#page-259-0) this step, a tibble is returned with columns terms, value, and id:

terms character, the selectors or variables selected

value numeric, the breaks

id character, id of this step

#### Tuning Parameters

This step has 2 tuning parameters:

- min\_unique: Unique Value Threshold (type: integer, default: 10)
- num\_breaks: Number of Cut Points (type: integer, default: 4)

## Case weights

The underlying operation does not allow for case weights.

# See Also

Other discretization steps: [step\\_cut\(](#page-69-0))

#### Examples

```
data(biomass, package = "modeldata")
biomass_tr <- biomass[biomass$dataset == "Training", ]
biomass_te <- biomass[biomass$dataset == "Testing", ]
rec <- recipe(
  HHV \sim carbon + hydrogen + oxygen + nitrogen + sulfur,
  data = biomass_tr
) %>%
  step_discretize(carbon, hydrogen)
rec <- prep(rec, biomass_tr)
binned_te <- bake(rec, biomass_te)
table(binned_te$carbon)
```
tidy(rec, 1)

<span id="page-79-0"></span>

# Description

step\_dummy() creates a *specification* of a recipe step that will convert nominal data (e.g. factors) into one or more numeric binary model terms corresponding to the levels of the original data.

# Usage

```
step_dummy(
 recipe,
  ...,
 role = "predictor",
  trained = FALSE,
 one_hot = FALSE,
 preserve = deprecated(),
 naming = dummy_names,
 levels = NULL,
 keep_original_cols = FALSE,
  skip = FALSE,
  id = rand_id("dummy")
)
```
# Arguments

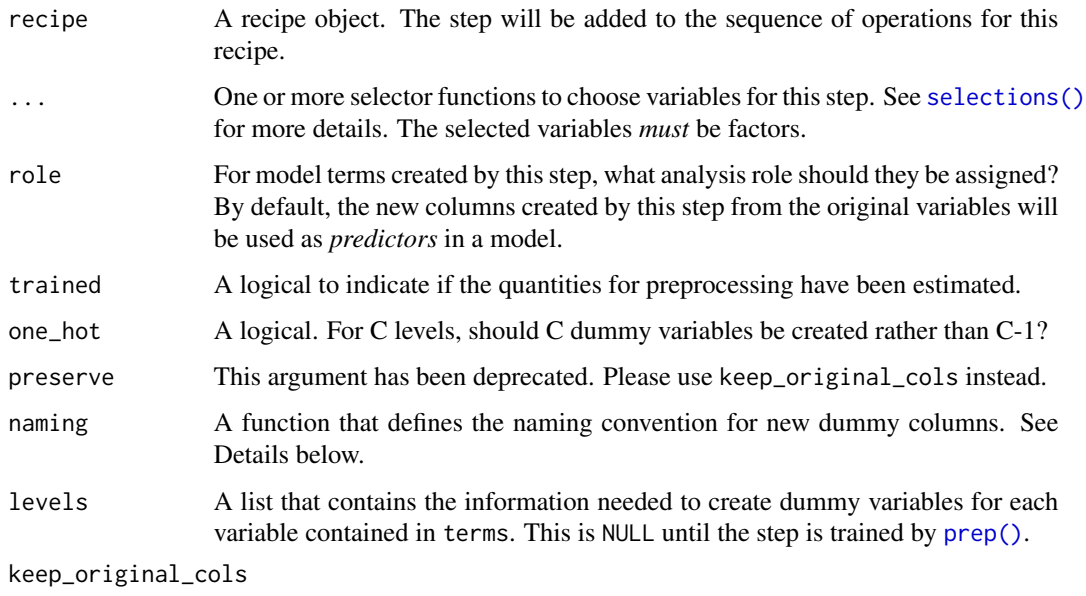

A logical to keep the original variables in the output. Defaults to FALSE.

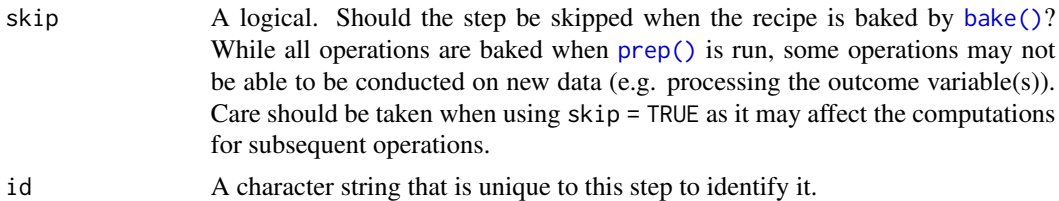

#### Details

step\_dummy() will create a set of binary dummy variables from a factor variable. For example, if an unordered factor column in the data set has levels of "red", "green", "blue", the dummy variable bake will create two additional columns of 0/1 data for two of those three values (and remove the original column). For ordered factors, polynomial contrasts are used to encode the numeric values.

By default, the excluded dummy variable (i.e. the reference cell) will correspond to the first level of the unordered factor being converted. step\_relevel() can be used to create a new reference level by setting the ref\_level argument.

This recipe step allows for flexible naming of the resulting variables. For an unordered factor named x, with levels "a" and "b", the default naming convention would be to create a new variable called x\_b. The naming format can be changed using the naming argument; the function [dummy\\_names\(\)](#page-29-0) is the default.

To change the type of contrast being used, change the global contrast option via options.

When the factor being converted has a missing value, all of the corresponding dummy variables are also missing. See [step\\_unknown\(\)](#page-247-0) for a solution.

When data to be processed contains novel levels (i.e., not contained in the training set), a missing value is assigned to the results. See [step\\_other\(\)](#page-182-0) for an alternative.

If no columns are selected (perhaps due to an earlier  $step_zv()$ ), [bake\(\)](#page-6-0) will return the data as-is (e.g. with no dummy variables).

Note that, by default, the new dummy variable column names obey the naming rules for columns. If there are levels such as "0", [dummy\\_names\(\)](#page-29-0) will put a leading "X" in front of the level (since it uses [make.names\(\)](#page-0-0)). This can be changed by passing in a different function to the naming argument for this step.

Also, there are a number of contrast methods that return fractional values. The columns returned by this step are doubles (not integers).

The [package vignette for dummy variables](https://recipes.tidymodels.org/articles/Dummies.html) and interactions has more information.

### Value

An updated version of recipe with the new step added to the sequence of any existing operations.

#### Tidying

When you  $\text{tidy}()$  this step, a tibble is returned with columns terms, columns, and id:

terms character, the selectors or variables selected

columns character, names of resulting columns

id character, id of this step

### Case weights

The underlying operation does not allow for case weights.

### See Also

```
dummy_names()
```

```
Other dummy variable and encoding steps: step_bin2factor(), step_count(), step_date(),
step_dummy_extract(), step_dummy_multi_choice(), step_factor2string(), step_holiday(),
step_indicate_na(), step_integer(), step_novel(), step_num2factor(), step_ordinalscore(),
step_other(), step_regex(), step_relevel(), step_string2factor(), step_time(), step_unknown(),
step_unorder()
```
#### Examples

```
data(Sacramento, package = "modeldata")
# Original data: city has 37 levels
length(unique(Sacramento$city))
unique(Sacramento$city) %>% sort()
rec <- recipe(~ city + sqft + price, data = Sacramento)
# Default dummy coding: 36 dummy variables
dummies <- rec %>%
 step_dummy(city) %>%
 prep(training = Sacramento)
dummy_data <- bake(dummies, new_data = NULL)
dummy_data %>%
 select(starts_with("city")) %>%
 names() # level "anything" is the reference level
# Obtain the full set of 37 dummy variables using `one_hot` option
dummies_one_hot <- rec %>%
 step_dummy(city, one_hot = TRUE) %>%
 prep(training = Sacramento)
dummy_data_one_hot <- bake(dummies_one_hot, new_data = NULL)
dummy_data_one_hot %>%
 select(starts_with("city")) %>%
 names() # no reference level
tidy(dummies, number = 1)
tidy(dummies_one_hot, number = 1)
```
<span id="page-82-0"></span>step\_dummy\_extract *Extract patterns from nominal data*

# Description

step\_dummy\_extract() creates a *specification* of a recipe step that will convert nominal data (e.g. characters or factors) into one or more integer model terms for the extracted levels.

## Usage

```
step_dummy_extract(
  recipe,
  ...,
 role = "predictor",
  trained = FALSE,
  sep = NULL,
 pattern = NULL,
  threshold = 0,other = "other",
  naming = dummy_extract_names,
  levels = NULL,
  keep_original_cols = FALSE,
  skip = FALSE,
  id = rand_id("dummy_extract")
\mathcal{L}
```
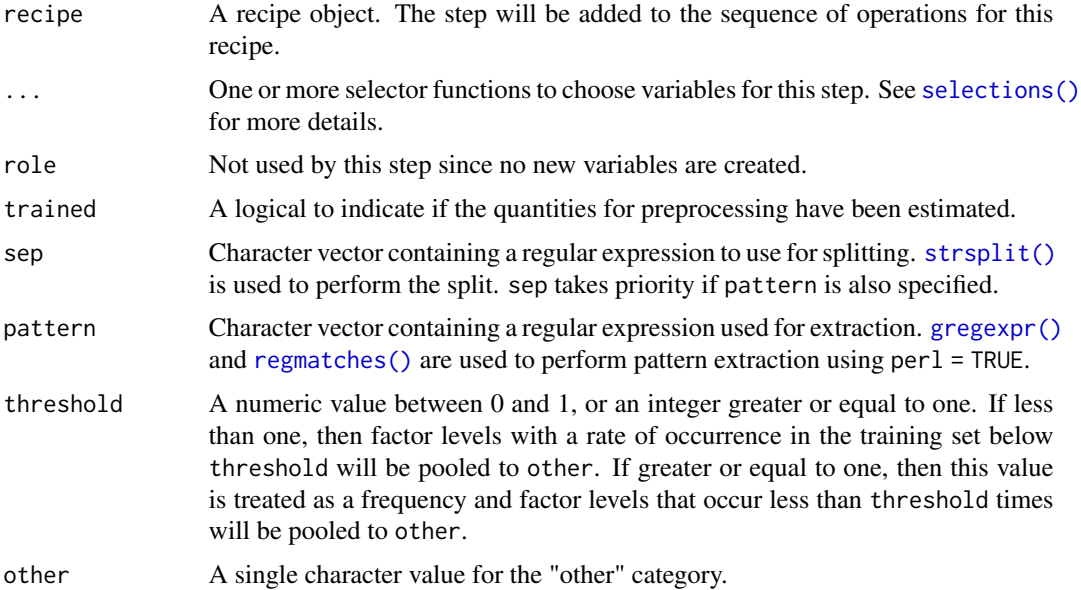

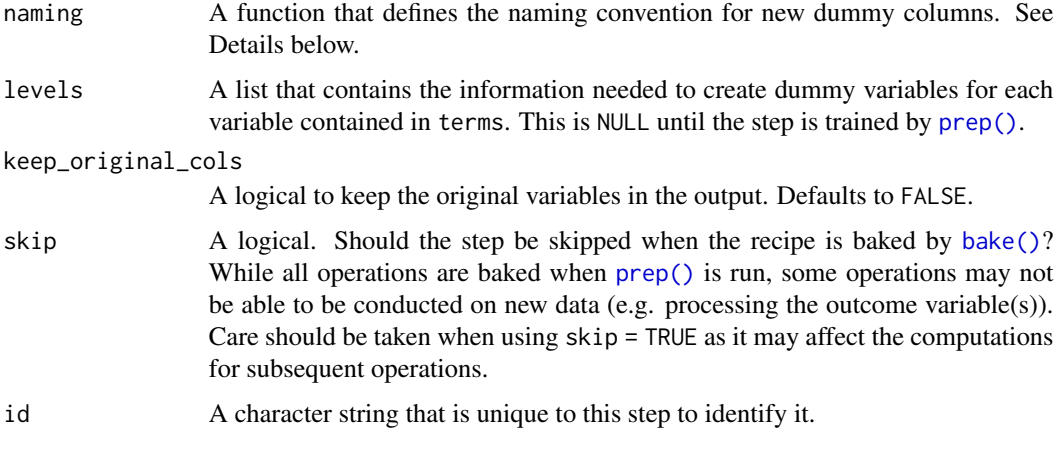

### Details

step\_dummy\_extract() will create a set of integer dummy variables from a character variable by extracting individual strings by either splitting or extracting then counting those to create count variables.

Note that threshold works in a very specific way for this step. While it is possible for one label to be present multiple times in the same row, it will only be counted once when calculating the occurrences and frequencies.

This recipe step allows for flexible naming of the resulting variables. For an unordered factor named x, with levels "a" and "b", the default naming convention would be to create a new variable called x\_b. The naming format can be changed using the naming argument; the function [dummy\\_names\(\)](#page-29-0) is the default.

### Value

An updated version of recipe with the new step added to the sequence of any existing operations.

### **Tidying**

When you [tidy\(\)](#page-259-0) this step, a tibble is returned with columns terms, columns, and id:

terms character, the selectors or variables selected

columns character, names of resulting columns

id character, id of this step

The return value is ordered according to the frequency of columns entries in the training data set.

#### Case weights

This step performs an unsupervised operation that can utilize case weights. As a result, case weights are only used with frequency weights. For more information, see the documentation in [case\\_weights](#page-9-0) and the examples on tidymodels.org.

### See Also

[dummy\\_extract\\_names\(\)](#page-29-0)

```
Other dummy variable and encoding steps: step_bin2factor(), step_count(), step_date(),
step_dummy(), step_dummy_multi_choice(), step_factor2string(), step_holiday(), step_indicate_na(),
step_integer(), step_novel(), step_num2factor(), step_ordinalscore(), step_other(),
step_regex(), step_relevel(), step_string2factor(), step_time(), step_unknown(), step_unorder()
```
## Examples

```
data(tate_text, package = "modeldata")
dummies <- recipe(~ artist + medium, data = tate_text) %>%
 step_dummy_extract(artist, medium, sep = ", ") %>%
 prep()
dummy_data <- bake(dummies, new_data = NULL)
dummy_data %>%
 select(starts_with("medium")) %>%
 names() %>%
 head()
# More detailed splitting
dummies_specific <- recipe(~medium, data = tate_text) %>%
 step_dummy_extract(medium, sep = "(, )|( and )|( on )") %>%
 prep()
dummy_data_specific <- bake(dummies_specific, new_data = NULL)
dummy_data_specific %>%
 select(starts_with("medium")) %>%
 names() %>%
 head()
tidy(dummies, number = 1)
tidy(dummies_specific, number = 1)
# pattern argument can be useful to extract harder patterns
color_examples <- tibble(
 colors = c()"['red', 'blue']",
   "['red', 'blue', 'white']",
    "['blue', 'blue', 'blue']"
 )
\overline{)}dummies_color <- recipe(~colors, data = color_examples) %>%
 step_dummy_extract(colors, pattern = "(?<=')[^',]+(?=')") %>%
 prep()
dommies_data_color <- dummies_color %>%
```

```
bake(new_data = NULL)
```
dommies\_data\_color

<span id="page-85-0"></span>step\_dummy\_multi\_choice

*Handle levels in multiple predictors together*

# Description

step\_dummy\_multi\_choice() creates a *specification* of a recipe step that will convert multiple nominal data (e.g. characters or factors) into one or more numeric binary model terms for the levels of the original data.

# Usage

```
step_dummy_multi_choice(
  recipe,
  ...,
  role = "predictor",
  trained = FALSE,
  threshold = 0,
  levels = NULL,
  input = NULL,other = "other",
  naming = dummy_names,
 prefix = NULL,
  keep_original_cols = FALSE,
  skip = FALSE,
  id = rand_id("dummy_multi_choice")
)
```
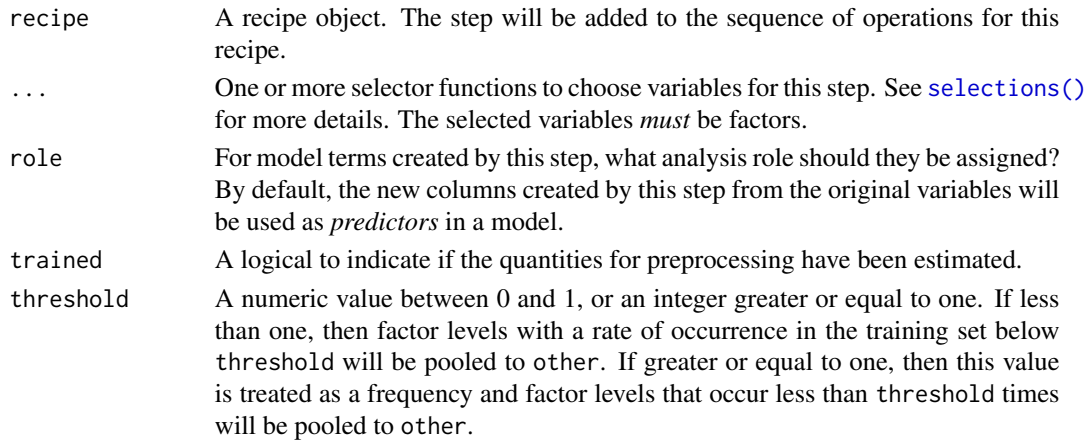

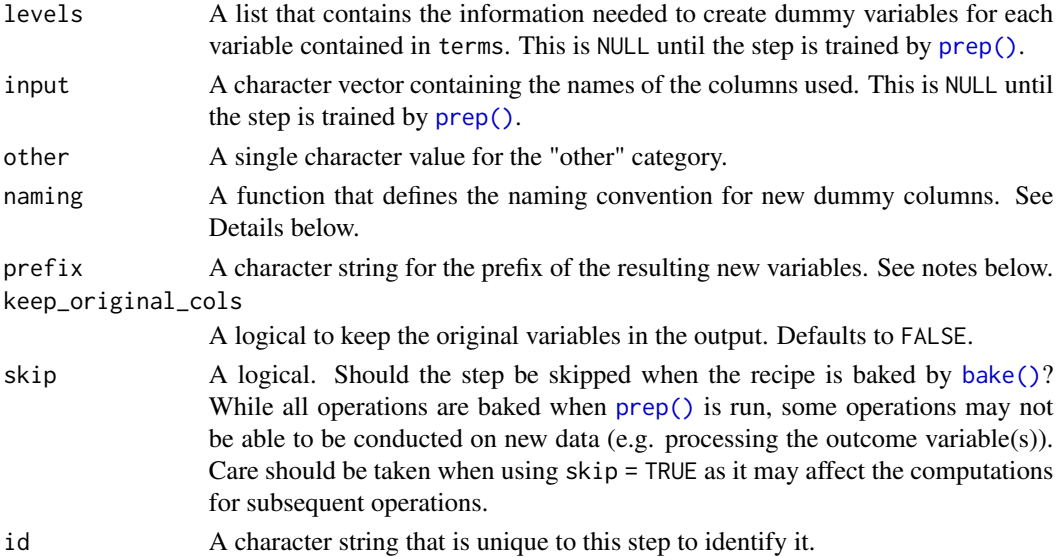

### Details

The overall proportion (or total counts) of the categories are computed. The "other" category is used in place of any categorical levels whose individual proportion (or frequency) in the training set is less than threshold.

This step produces a number of columns, based on the number of categories it finds. The naming of the columns is determined by the function based on the naming argument. The default is to return <prefix>\_<category name>. By default prefix is NULL, which means the name of the first column selected will be used in place.

This recipe step allows for flexible naming of the resulting variables. For an unordered factor named x, with levels "a" and "b", the default naming convention would be to create a new variable called x\_b. The naming format can be changed using the naming argument; the function [dummy\\_names\(\)](#page-29-0) is the default.

### Value

An updated version of recipe with the new step added to the sequence of any existing operations.

### Tuning Parameters

This step has 1 tuning parameters:

• threshold: Threshold (type: double, default: 0)

### Tidying

When you [tidy\(\)](#page-259-0) this step, a tibble is returned with columns terms, columns, and id:

terms character, the selectors or variables selected

columns character, names of resulting columns

id character, id of this step

### Case weights

The underlying operation does not allow for case weights.

### See Also

```
Other dummy variable and encoding steps: step_bin2factor(), step_count(), step_date(),
step_dummy(), step_dummy_extract(), step_factor2string(), step_holiday(), step_indicate_na(),
step_integer(), step_novel(), step_num2factor(), step_ordinalscore(), step_other(),
step_regex(), step_relevel(), step_string2factor(), step_time(), step_unknown(), step_unorder()
```
### Examples

```
library(tibble)
languages <- tribble(
 \text{~2}, \text{~2}, \text{~2}, \text{~2}, \text{~2}"English", "Italian", NA,
  "Spanish", NA, "French",
 "Armenian", "English", "French",
 NA, NA, NA
)
dummy_multi_choice_rec <- recipe(~., data = languages) %>%
 step_dummy_multi_choice(starts_with("lang")) %>%
 prep()
bake(dummy_multi_choice_rec, new_data = NULL)
tidy(dummy_multi_choice_rec, number = 1)
dummy_multi_choice_rec2 <- recipe(~., data = languages) %>%
 step_dummy_multi_choice(starts_with("lang"),
   prefix = "lang",
   threshold = 0.2) %>%
 prep()
bake(dummy_multi_choice_rec2, new_data = NULL)
tidy(dummy_multi_choice_rec2, number = 1)
```
<span id="page-87-0"></span>step\_factor2string *Convert factors to strings*

# Description

step\_factor2string() creates a *specification* of a recipe step that will convert one or more factor vectors to strings.

step\_factor2string 89

# Usage

```
step_factor2string(
  recipe,
  ...,
  role = NA,
  trained = FALSE,
  columns = FALSE,
  skip = FALSE,
  id = rand_id("factor2string")
)
```
### Arguments

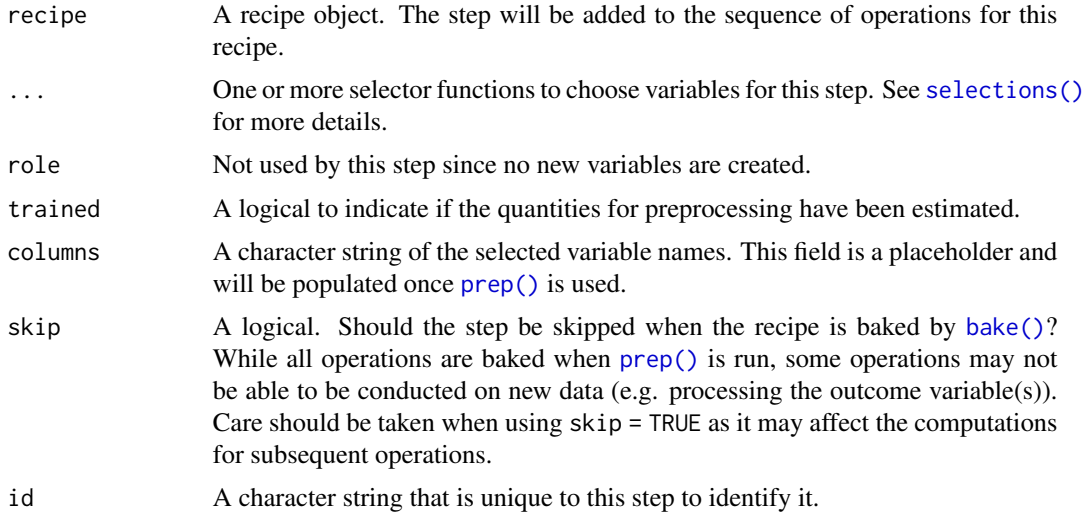

# Details

[prep\(\)](#page-31-0) has an option strings\_as\_factors that defaults to TRUE. If this step is used with the default option, the strings produced by this step will not be converted to factors.

Remember that categorical data that will be directly passed to a model should be encoded as factors. This step is helpful for ancillary columns (such as identifiers) that will not be computed on in the model.

### Value

An updated version of recipe with the new step added to the sequence of any existing operations.

### Tidying

When you [tidy\(\)](#page-259-0) this step, a tibble is returned with columns terms and id:

terms character, the selectors or variables selected

id character, id of this step

90 step\_filter and the step\_filter step\_filter and the step\_filter step\_filter step\_filter

#### Case weights

The underlying operation does not allow for case weights.

#### See Also

```
Other dummy variable and encoding steps: step_bin2factor(), step_count(), step_date(),
step_dummy(), step_dummy_extract(), step_dummy_multi_choice(), step_holiday(), step_indicate_na(),
step_integer(), step_novel(), step_num2factor(), step_ordinalscore(), step_other(),
step_regex(), step_relevel(), step_string2factor(), step_time(), step_unknown(), step_unorder()
```
### Examples

```
data(Sacramento, package = "modeldata")
```

```
rec \le recipe(\le city + zip, data = Sacramento)
```

```
make_string <- rec %>%
  step_factor2string(city)
```

```
make_string <- prep(make_string,
  training = Sacramento,
  strings_as_factors = FALSE
)
```
make\_string

```
# note that `city` is a string in recipe output
bake(make_string, new_data = NULL) %>% head()
```

```
# ...but remains a factor in the original data
Sacramento %>% head()
```
step\_filter *Filter rows using dplyr*

### Description

step\_filter() creates a *specification* of a recipe step that will remove rows using [dplyr::filter\(\)](#page-0-0).

### Usage

```
step_filter(
 recipe,
  ...,
  role = NA,
  trained = FALSE,
  inputs = NULL,
```

```
skip = TRUE,
  id = rand_id("filter")
\lambda
```
#### Arguments

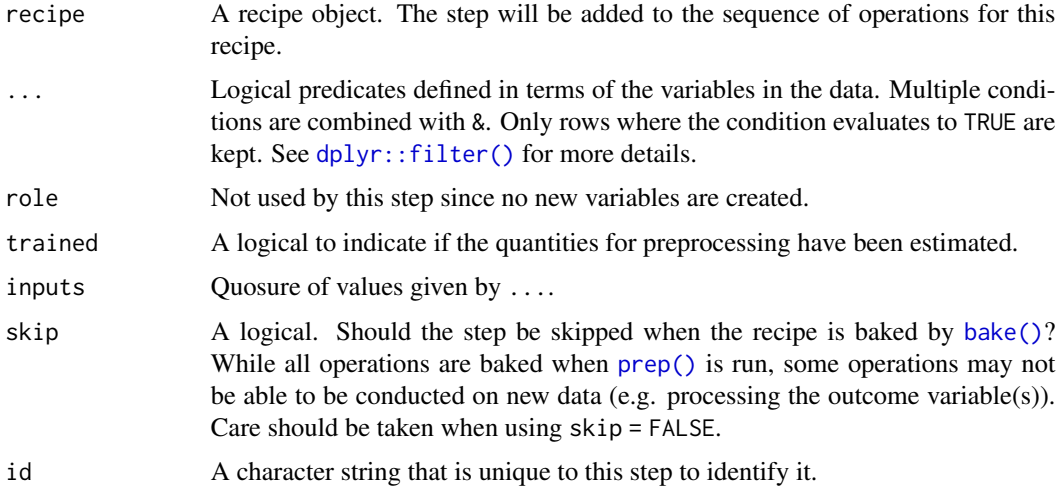

#### Details

When an object in the user's global environment is referenced in the expression defining the new variable(s), it is a good idea to use quasiquotation (e.g.  $\cdot$ !!) to embed the value of the object in the expression (to be portable between sessions). See the examples.

### Value

An updated version of recipe with the new step added to the sequence of any existing operations.

# Row Filtering

This step can entirely remove observations (rows of data), which can have unintended and/or problematic consequences when applying the step to new data later via [bake\(\)](#page-6-0). Consider whether skip = TRUE or skip = FALSE is more appropriate in any given use case. In most instances that affect the rows of the data being predicted, this step probably should not be applied at all; instead, execute operations like this outside and before starting a preprocessing [recipe\(\)](#page-34-0).

### **Tidying**

When you [tidy\(\)](#page-259-0) this step, a tibble is returned with columns terms and id:

terms character, the selectors or variables selected

id character, id of this step

The expressions in terms are text representations and are not parsable.

### Case weights

The underlying operation does not allow for case weights.

# See Also

```
Other row operation steps: step_arrange(), step_impute_roll(), step_lag(), step_naomit(),
step_sample(), step_shuffle(), step_slice()
```

```
Other dplyr steps: step_arrange(), step_mutate(), step_mutate_at(), step_rename(), step_rename_at(),
step_sample(), step_select(), step_slice()
```
#### Examples

```
rec \le recipe(\le., data = iris) %>%
  step_filter(Sepal.Length > 4.5, Species == "setosa")
prepped \leq prep(rec, training = iris %>% slice(1:75))
library(dplyr)
dplyr_train <-
  iris %>%
 as_tibble() %>%
  slice(1:75) %>%
  dplyr::filter(Sepal.Length > 4.5, Species == "setosa")
rec_train <- bake(prepped, new_data = NULL)
all.equal(dplyr_train, rec_train)
dplyr_test <-
  iris %>%
  as_tibble() %>%
  slice(76:150) %>%
  dplyr::filter(Sepal.Length > 4.5, Species != "setosa")
rec_test <- bake(prepped, iris %>% slice(76:150))
all.equal(dplyr_test, rec_test)
values <- c("versicolor", "virginica")
qq_rec <-
  recipe(\sim., data = iris) %>%
  # Embed the `values` object in the call using !!
  step_filter(Sepal.Length > 4.5, Species %in% !!values)
tidy(qq\_rec, number = 1)
```
step\_filter\_missing *Missing value column filter*

# step\_filter\_missing 93

### Description

step\_filter\_missing() creates a *specification* of a recipe step that will potentially remove variables that have too many missing values.

#### Usage

```
step_filter_missing(
 recipe,
  ...,
 role = NA,
  trained = FALSE,
  threshold = 0.1,
  removals = NULL,
  skip = FALSE,
  id = rand_id("filter_missing")
\lambda
```
# Arguments

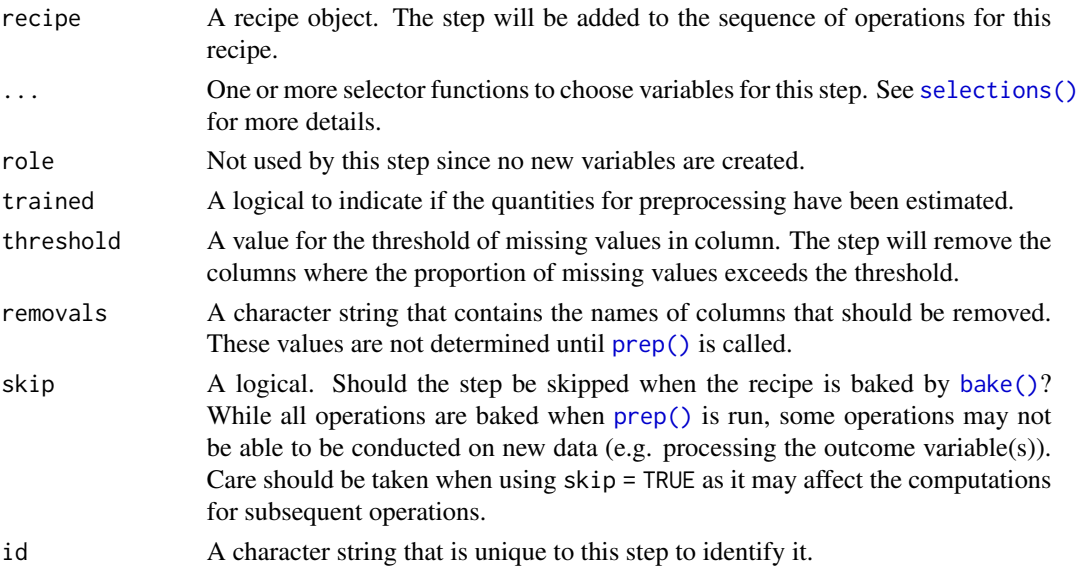

#### Details

This step can potentially remove columns from the data set. This may cause issues for subsequent steps in your recipe if the missing columns are specifically referenced by name. To avoid this, see the advice in the *Tips for saving recipes and filtering columns* section of [selections.](#page-46-0)

This step will remove variables if the proportion of missing values exceeds the threshold.

All variables with missing values will be removed for threshold =  $0$ .

### Value

An updated version of recipe with the new step added to the sequence of any existing operations.

### **Tidying**

When you [tidy\(\)](#page-259-0) this step, a tibble is returned with columns terms and id:

terms character, the selectors or variables selected

id character, id of this step

### Tuning Parameters

This step has 1 tuning parameters:

• threshold: Threshold (type: double, default: 0.1)

#### Case weights

This step performs an unsupervised operation that can utilize case weights. As a result, case weights are only used with frequency weights. For more information, see the documentation in [case\\_weights](#page-9-0) and the examples on tidymodels.org.

# See Also

Other variable filter steps: [step\\_corr\(](#page-65-0)), [step\\_lincomb\(](#page-151-0)), [step\\_nzv\(](#page-177-0)), [step\\_rm\(](#page-214-0)), [step\\_select\(](#page-220-0)), [step\\_zv\(](#page-256-0))

### Examples

data(credit\_data, package = "modeldata")

```
rec <- recipe(Status ~ ., data = credit_data) %>%
  step_filter_missing(all_predictors(), threshold = 0)
filter_obj <- prep(rec)
filtered_te <- bake(filter_obj, new_data = NULL)
tidy(rec, number = 1)
tidy(filter_obj, number = 1)
```
<span id="page-93-0"></span>step\_geodist *Distance between two locations*

# Description

step\_geodist() creates a *specification* of a recipe step that will calculate the distance between points on a map to a reference location.

step\_geodist 95

# Usage

```
step_geodist(
  recipe,
  lat = NULL,lon = NULL,
  role = "predictor",
  trained = FALSE,
  ref_lat = NULL,
  ref_lon = NULL,
  is_lat_lon = TRUE,
  log = FALSE,
  name = "geo_dist",
  columns = NULL,
  keep_original_cols = TRUE,
  skip = FALSE,
  id = rand_id("geodist")
\mathcal{L}
```
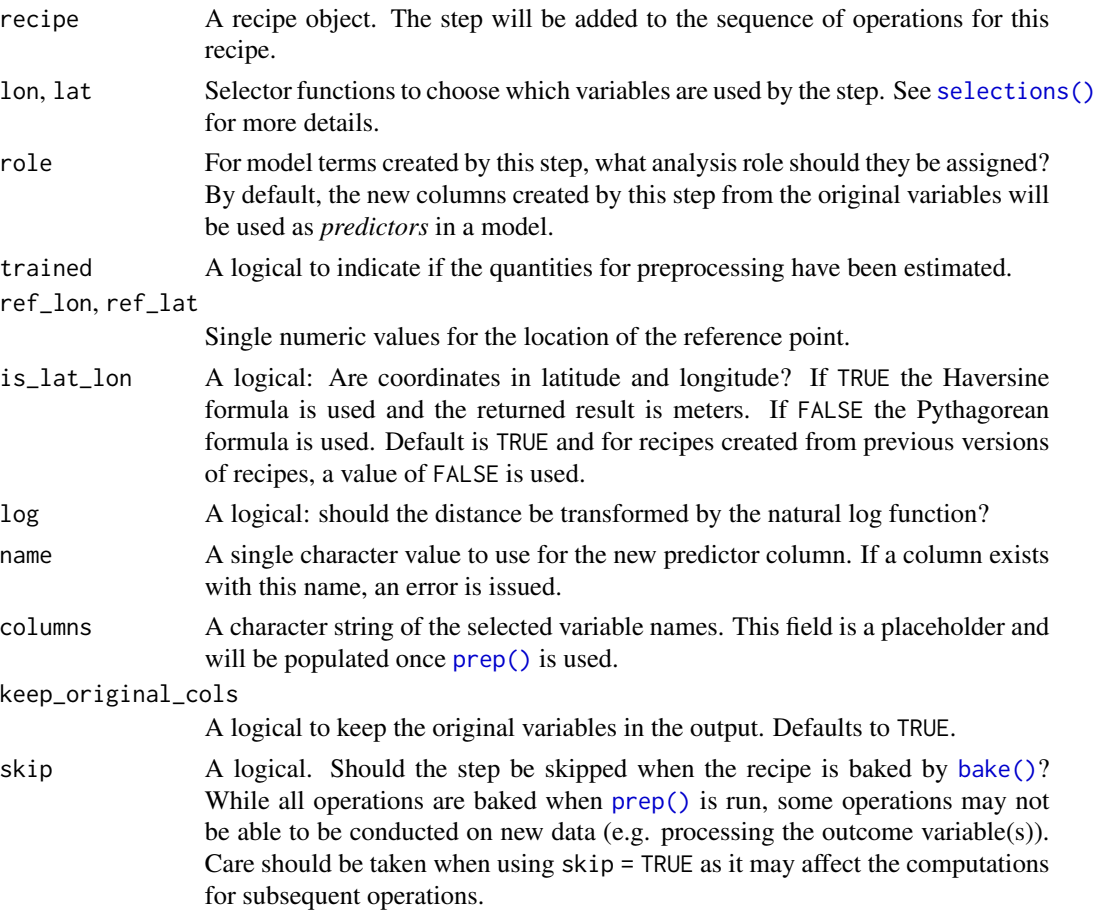

id A character string that is unique to this step to identify it.

### Details

step\_geodist uses the Pythagorean theorem to calculate Euclidean distances if is\_lat\_lon is FALSE. If is\_lat\_lon is TRUE, the Haversine formula is used to calculate the great-circle distance in meters.

# Value

An updated version of recipe with the new step added to the sequence of any existing operations.

#### Tidying

When you [tidy\(\)](#page-259-0) this step, a tibble is returned with columns latitude, longitude, ref\_latitude, ref\_longitude, is\_lat\_lon, name , and id:

latitude character, name of latitude variable

longitude character, name of longitude variable

ref latitude numeric, location of latitude reference point

ref\_longitude numeric, location of longitude reference point

is\_lat\_lon character, the summary function name

name character, name of resulting variable

id character, id of this step

#### Case weights

The underlying operation does not allow for case weights.

# References

https://en.wikipedia.org/wiki/Haversine\_formula

### See Also

```
Other multivariate transformation steps: step_classdist(), step_classdist_shrunken(), step_depth(),
step_ica(), step_isomap(), step_kpca(), step_kpca_poly(), step_kpca_rbf(), step_mutate_at(),
step_nnmf(), step_nnmf_sparse(), step_pca(), step_pls(), step_ratio(), step_spatialsign()
```
#### Examples

```
data(Smithsonian, package = "modeldata")
```

```
# How close are the museums to Union Station?
near_station <- recipe(~., data = Smithsonian) %>%
 update_role(name, new_role = "location") %>%
 step_geodist(
   lat = latitude, lon = longitude, log = FALSE,
   ref_lat = 38.8986312, ref_lon = -77.0062457,
```
# step\_harmonic 97

```
is_lat_lon = TRUE
  ) %>%
  prep(training = Smithsonian)
bake(near_station, new_data = NULL) %>%
  arrange(geo_dist)
tidy(near_station, number = 1)
```
<span id="page-96-0"></span>step\_harmonic *Add sin and cos terms for harmonic analysis*

# Description

step\_harmonic() creates a *specification* of a recipe step that will add sin() and cos() terms for harmonic analysis.

# Usage

```
step_harmonic(
 recipe,
  ...,
 role = "predictor",
  trained = FALSE,
 frequency = NA_real_,
 cycle_size = NA_real_,
  starting_val = NA_real_,
 keep_original_cols = FALSE,
 columns = NULL,
 skip = FALSE,
 id = rand_id("harmonic")
\mathcal{L}
```
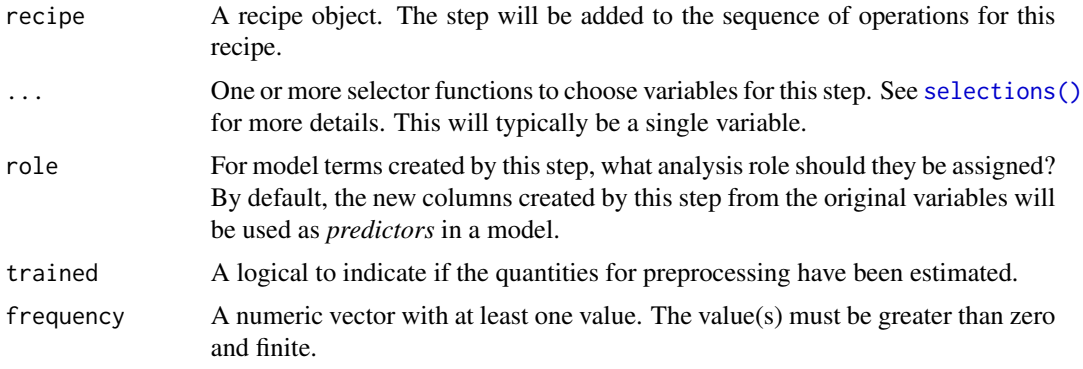

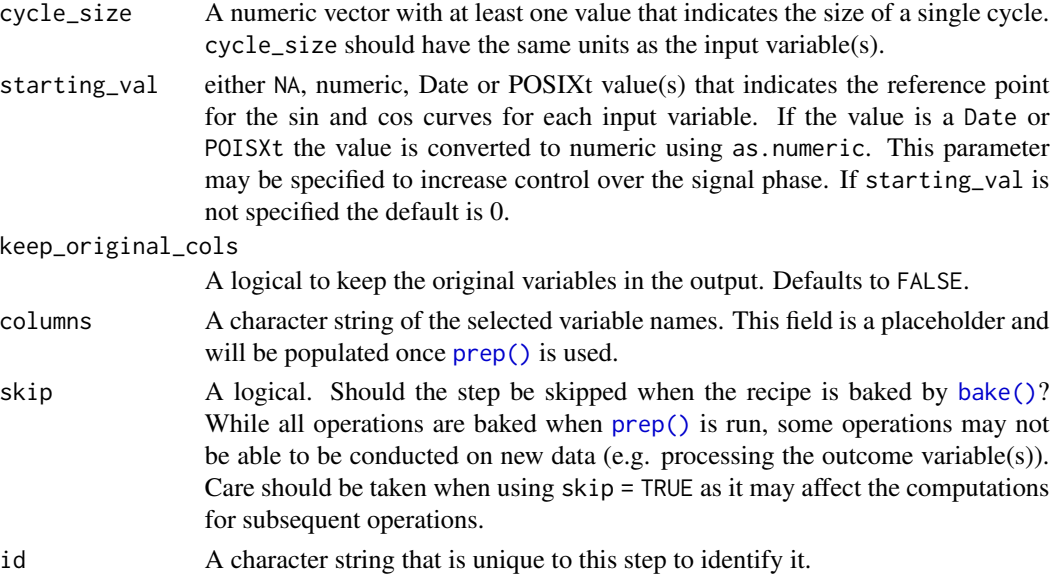

# Details

This step seeks to describe periodic components of observational data using a combination of sin and cos waves. To do this, each wave of a specified frequency is modeled using one sin and one cos term. The two terms for each frequency can then be used to estimate the amplitude and phase shift of a periodic signal in observational data. The equation relating cos waves of known frequency but unknown phase and amplitude to a sum of sin and cos terms is below:

$$
A_j \cos(\sigma_j t_i - \Phi_j) = C_j \cos(\sigma_j t_i) + S_j \sin(\sigma_j t_i)
$$

Solving the equation yields  $C_j$  and  $S_j$ , the amplitude can then be obtained with:

$$
A_j = \sqrt{C_j^2 + S_j^2}
$$

And the phase can be obtained with:

$$
\Phi_j = \arctan\left(S_j/C_j\right)
$$

where:

- $\sigma_j = 2\pi (frequency/cycle\_size)$ )
- $A_j$  is the amplitude of the  $j<sup>th</sup>$  frequency
- $\Phi_j$  is the phase of the  $j^{th}$  frequency
- $C_j$  is the coefficient of the cos term for the  $j<sup>th</sup>$  frequency
- $S_j$  is the coefficient of the sin term for the  $j<sup>th</sup>$  frequency

The periodic component is specified by frequency and cycle\_size parameters. The cycle size relates the specified frequency to the input column(s) units. There are multiple ways to specify a wave of given frequency, for example, a POSIXct input column given a frequency of 24 and a cycle\_size equal to 86400 is equivalent to a frequency of 1.0 with cycle\_size equal to 3600.

## step\_harmonic 99

### Value

An updated version of recipe with the new step added to the sequence of any existing operations.

#### Tuning Parameters

This step has 1 tuning parameters:

• frequency: Harmonic Frequency (type: double, default: NA)

### Tidying

When you [tidy\(\)](#page-259-0) this step, a tibble is returned with columns terms, starting\_val, cycle\_size, frequency, key , and id:

terms character, the selectors or variables selected

starting\_val numeric, the starting value

cycle\_size numeric, the cycle size

frequency numeric, the frequency

key character, key describing the calculation

id character, id of this step

### Case weights

The underlying operation does not allow for case weights.

# References

Doran, H. E., & Quilkey, J. J. (1972). Harmonic analysis of seasonal data: some important properties. American Journal of Agricultural Economics, 54, volume 4, part 1, 646-651.

Foreman, M. G. G., & Henry, R. F. (1989). The harmonic analysis of tidal model time series. Advances in water resources, 12(3), 109-120.

# See Also

Other individual transformation steps: [step\\_BoxCox\(](#page-53-0)), [step\\_YeoJohnson\(](#page-254-0)), [step\\_bs\(](#page-55-0)), [step\\_hyperbolic\(](#page-102-0)), [step\\_inverse\(](#page-133-0)), [step\\_invlogit\(](#page-135-0)), [step\\_log\(](#page-153-0)), [step\\_logit\(](#page-155-0)), [step\\_mutate\(](#page-157-0)), [step\\_ns\(](#page-172-0)), [step\\_percentile\(](#page-188-0)), [step\\_poly\(](#page-193-0)), [step\\_relu\(](#page-209-0)), [step\\_sqrt\(](#page-241-0))

### Examples

```
library(ggplot2, quietly = TRUE)
library(dplyr)
data(sunspot.year)
sunspots <-
 tibble(
   year = 1700:1988,
```
n\_sunspot = sunspot.year, type = "measured"

```
) %>%
  slice(1:75)
# sunspots period is around 11 years, sample spacing is one year
dat <- recipe(n_sunspot ~ year, data = sunspots) %>%
  step_harmonic(year, frequency = 1 / 11, cycle_size = 1) %>%
  prep() %>%
  bake(new_data = NULL)
fit \leq lm(n_sunspot \sim year_sin_1 + year_cos_1, data = dat)
preds <- tibble(
  year = sunspots$year,
  n_sunspot = fit$fitted.values,
  type = "predicted"
)
bind_rows(sunspots, preds) %>%
  ggplot(aes(x = year, y = n_sunspot, color = type)) +geom_line()
# ------------------------------------------------------------------------------
# POSIXct example
date_time <-
  as.POSIXct(
   paste0(rep(1959:1997, each = 12), "-", rep(1:12, length(1959:1997)), "-01"),
    tz = "UTC")
carbon_dioxide <- tibble(
  date_time = date_time,
 co2 = as.numeric(co2),
  type = "measured"
\lambda# yearly co2 fluctuations
dat <-
  recipe(co2 ~ date_time,
   data = carbon_dioxide
  ) %>%
  step_mutate(date_time_num = as.numeric(date_time)) %>%
  step_ns(date_time_num, deg_free = 3) %>%
  step_harmonic(date_time, frequency = 1, cycle_size = 86400 * 365.24) %>%
  prep() %>%
  bake(new_data = NULL)
fit <- lm(co2 ~ date_time_num_ns_1 + date_time_num_ns_2 +
  date_time_num_ns_3 + date_time_sin_1 +
  date_time_cos_1, data = dat)
preds <- tibble(
```
# step\_holiday 101

```
date_time = date_time,
  co2 = fit$fitted.values,
  type = "predicted"
\mathcal{L}bind_rows(carbon_dioxide, preds) %>%
  ggplot(aes(x = date_time, y = co2, color = type)) +geom_line()
```
<span id="page-100-0"></span>step\_holiday *Holiday feature generator*

# Description

step\_holiday() creates a *specification* of a recipe step that will convert date data into one or more binary indicator variables for common holidays.

### Usage

```
step_holiday(
 recipe,
  ...,
 role = "predictor",
 trained = FALSE,
 holidays = c("LaborDay", "NewYearsDay", "ChristmasDay"),
 columns = NULL,
 keep_original_cols = TRUE,
 skip = FALSE,
 id = rand_id("holiday")
)
```
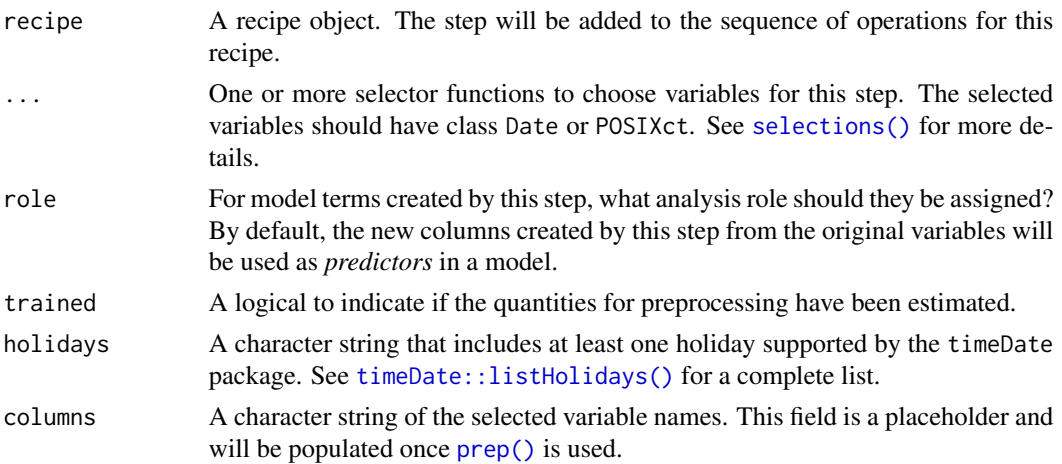

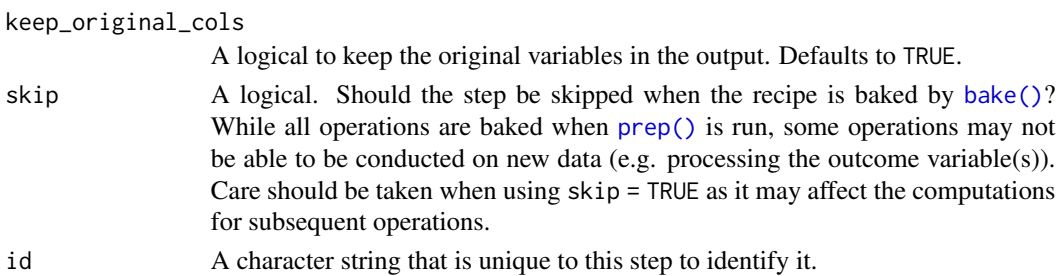

# Details

Unlike some other steps, step\_holiday does *not* remove the original date variables by default. Set keep\_original\_cols to FALSE to remove them.

#### Value

An updated version of recipe with the new step added to the sequence of any existing operations.

### Tidying

When you [tidy\(\)](#page-259-0) this step, a tibble is returned with columns terms, holiday, and id:

terms character, the selectors or variables selected

holiday character, name of holidays

id character, id of this step

# Case weights

The underlying operation does not allow for case weights.

### See Also

### [timeDate::listHolidays\(\)](#page-0-0)

```
Other dummy variable and encoding steps: step_bin2factor(), step_count(), step_date(),
step_dummy(), step_dummy_extract(), step_dummy_multi_choice(), step_factor2string(),
step_indicate_na(), step_integer(), step_novel(), step_num2factor(), step_ordinalscore(),
step_other(), step_regex(), step_relevel(), step_string2factor(), step_time(), step_unknown(),
step_unorder()
```
### Examples

```
library(lubridate)
```

```
examples <- data.frame(someday = ymd("2000-12-20") + days(0:40))
holiday_rec <- recipe(~someday, examples) %>%
 step_holiday(all_predictors())
holiday_rec <- prep(holiday_rec, training = examples)
holiday_values <- bake(holiday_rec, new_data = examples)
holiday_values
```
# <span id="page-102-0"></span>Description

step\_hyperbolic() creates a *specification* of a recipe step that will transform data using a hyperbolic function.

### Usage

```
step_hyperbolic(
  recipe,
  ...,
 role = NA,
  trained = FALSE,
 func = c("sinh", "cosh", "tanh"),inverse = TRUE,
  columns = NULL,
  skip = FALSE,
  id = rand_id("hyperbolic")
\mathcal{L}
```
# Arguments

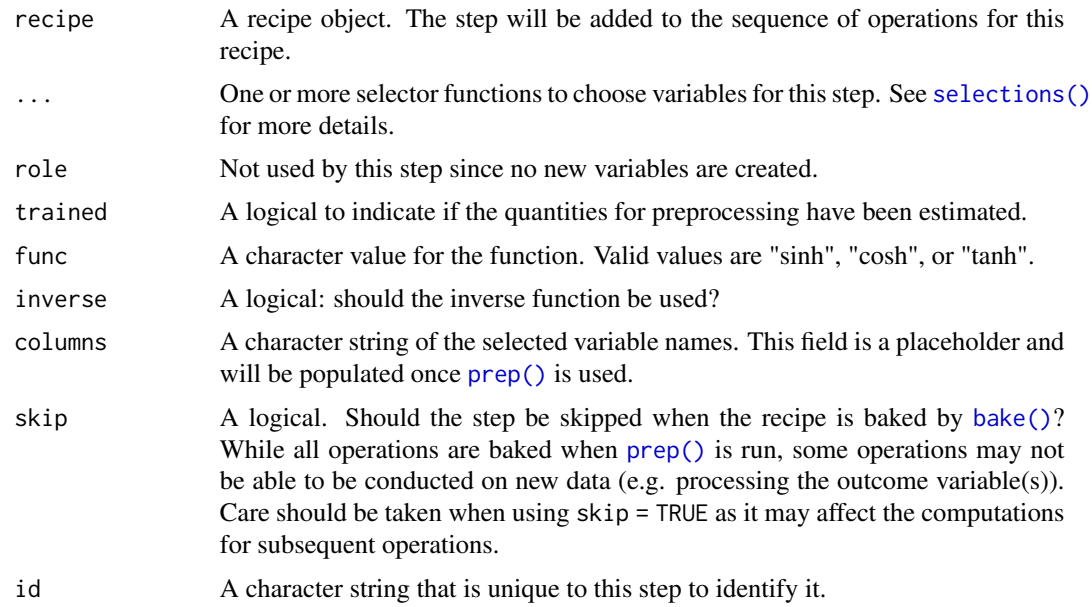

### Value

An updated version of recipe with the new step added to the sequence of any existing operations.

### **Tidying**

When you [tidy\(\)](#page-259-0) this step, a tibble is returned with columns terms, inverse, func, and id:

terms character, the selectors or variables selected

inverse logical, is the inverse function be used

func character, name of function. "sinh", "cosh", or "tanh"

id character, id of this step

### Case weights

The underlying operation does not allow for case weights.

### See Also

```
Other individual transformation steps: step_BoxCox(), step_YeoJohnson(), step_bs(), step_harmonic(),
step_inverse(), step_invlogit(), step_log(), step_logit(), step_mutate(), step_ns(),
step_percentile(), step_poly(), step_relu(), step_sqrt()
```
### Examples

```
set.seed(313)
examples <- matrix(rnorm(40), ncol = 2)
examples <- as.data.frame(examples)
rec \le recipe(\le V1 + V2, data = examples)
cos_trans <- rec %>%
  step_hyperbolic(
   all_numeric_predictors(),
    func = "cosh", inverse = FALSE
  )
cos_obj <- prep(cos_trans, training = examples)
transformed_te <- bake(cos_obj, examples)
plot(examples$V1, transformed_te$V1)
tidy(cos_trans, number = 1)
tidy(cos_obj, number = 1)
```
<span id="page-103-0"></span>step\_ica *ICA signal extraction*

#### Description

step\_ica() creates a *specification* of a recipe step that will convert numeric data into one or more independent components.

step\_ica 105

# Usage

```
step_ica(
  recipe,
  ...,
  role = "predictor",
  trained = FALSE,
  num\_comp = 5,
  options = list(method = "C"),
  seed = sample.int(10000, 5),
  res = NULL,
  columns = NULL,
  prefix = "IC",keep_original_cols = FALSE,
  skip = FALSE,
  id = rand_id("ica")
\mathcal{L}
```
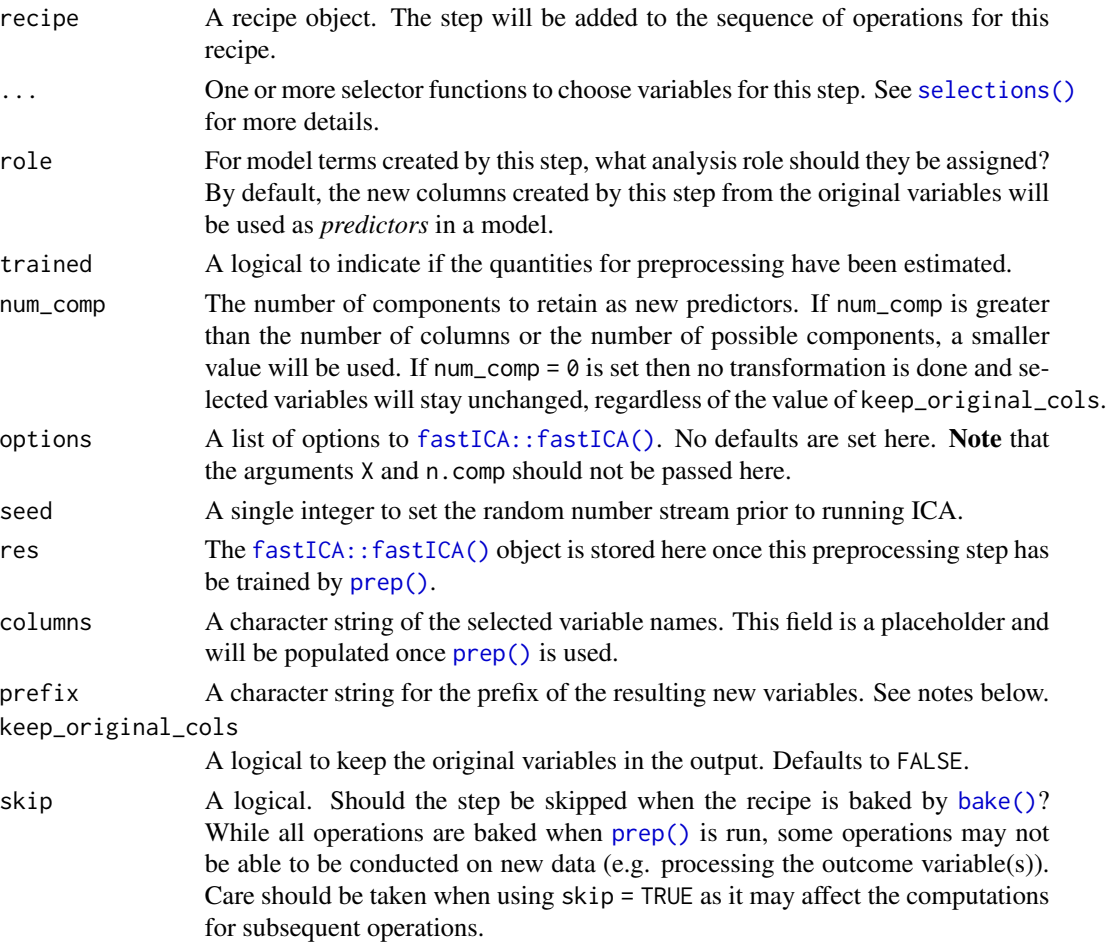

id A character string that is unique to this step to identify it.

#### Details

Independent component analysis (ICA) is a transformation of a group of variables that produces a new set of artificial features or components. ICA assumes that the variables are mixtures of a set of distinct, non-Gaussian signals and attempts to transform the data to isolate these signals. Like PCA, the components are statistically independent from one another. This means that they can be used to combat large inter-variables correlations in a data set. Also like PCA, it is advisable to center and scale the variables prior to running ICA.

This package produces components using the "FastICA" methodology (see reference below). This step requires the **dimRed** and **fastICA** packages. If not installed, the step will stop with a note about installing these packages.

The argument num\_comp controls the number of components that will be retained (the original variables that are used to derive the components are removed from the data). The new components will have names that begin with prefix and a sequence of numbers. The variable names are padded with zeros. For example, if num\_comp < 10, their names will be IC1 - IC9. If num\_comp = 101, the names would be IC1 - IC101.

#### Value

An updated version of recipe with the new step added to the sequence of any existing operations.

#### **Tidving**

When you [tidy\(\)](#page-259-0) this step, a tibble is returned with columns terms, component, value, and id:

terms character, the selectors or variables selected

component character, name of component

value numeric, the loading

id character, id of this step

#### Tuning Parameters

This step has 1 tuning parameters:

• num\_comp: # Components (type: integer, default: 5)

#### Case weights

The underlying operation does not allow for case weights.

#### References

Hyvarinen, A., and Oja, E. (2000). Independent component analysis: algorithms and applications. *Neural Networks*, 13(4-5), 411-430.

# step\_impute\_bag 107

# See Also

```
Other multivariate transformation steps: step_classdist(), step_classdist_shrunken(), step_depth(),
step_geodist(), step_isomap(), step_kpca(), step_kpca_poly(), step_kpca_rbf(), step_mutate_at(),
step_nnmf(), step_nnmf_sparse(), step_pca(), step_pls(), step_ratio(), step_spatialsign()
```
#### Examples

```
# from fastICA::fastICA
set.seed(131)
S <- matrix(runif(400), 200, 2)
A \leq -\text{matrix}(c(1, 1, -1, 3), 2, 2, \text{byrow} = \text{TRUE})X \leftarrow as.data-frame(S % * % A)tr <- X[1:100, ]
te <- X[101:200, ]
rec \leq recipe(\leq., data = tr)
ica_trans <- step_center(rec, V1, V2)
ica_trans <- step_scale(ica_trans, V1, V2)
ica_trans <- step_ica(ica_trans, V1, V2, num_comp = 2)
ica_estimates <- prep(ica_trans, training = tr)
ica_data <- bake(ica_estimates, te)
plot(te$V1, te$V2)
plot(ica_data$IC1, ica_data$IC2)
\text{tidy}(i\text{ca}_trans, number = 3)
tidy(ica_estimates, number = 3)
```
step\_impute\_bag *Impute via bagged trees*

#### Description

step\_impute\_bag() creates a *specification* of a recipe step that will create bagged tree models to impute missing data.

#### Usage

```
step_impute_bag(
  recipe,
  ...,
 role = NA,
  trained = FALSE,
  impute_with = imp_vars(all_predictors()),
  trees = 25,
```

```
models = NULL,
 options = list(keepX = FALSE),
  seed_val = sample.int(10^4, 1),skip = FALSE,
 id = rand_id("impute_bag")
\mathcal{L}
```
imp\_vars(...)

# Arguments

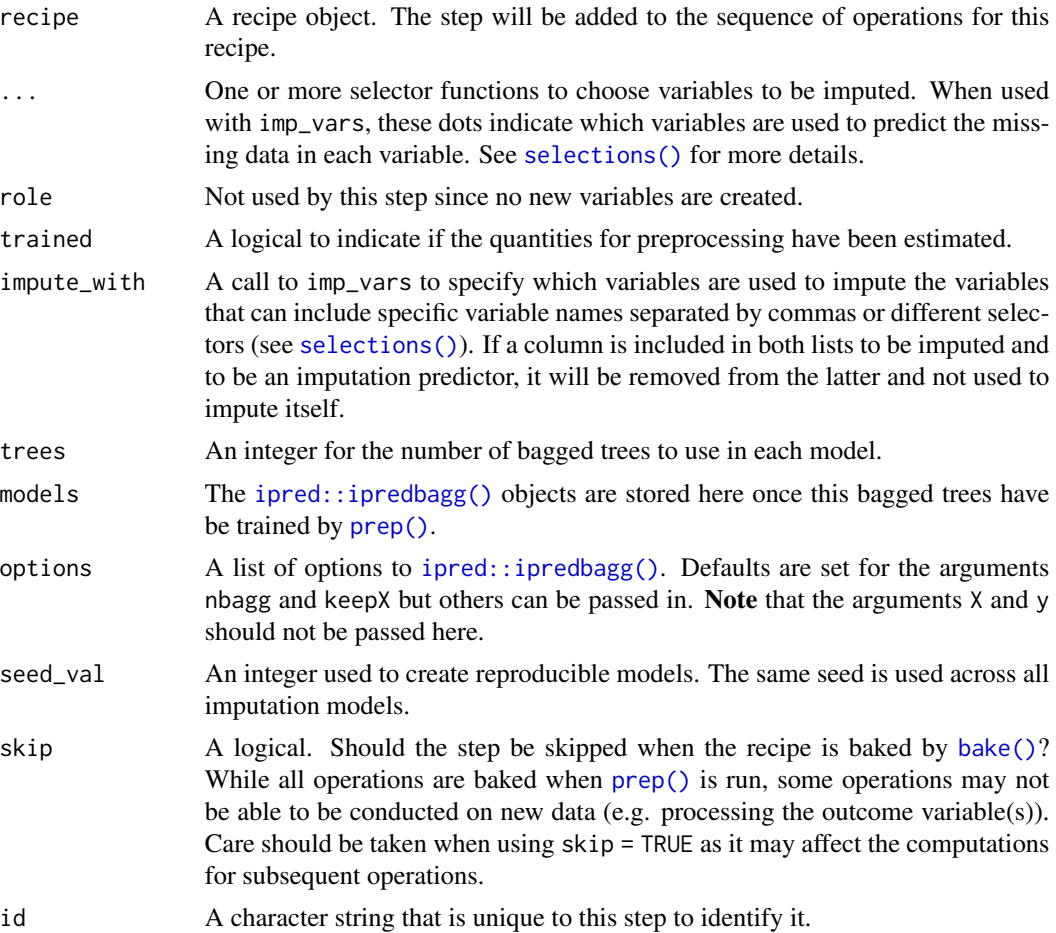

# Details

For each variable requiring imputation, a bagged tree is created where the outcome is the variable of interest and the predictors are any other variables listed in the impute\_with formula. One advantage to the bagged tree is that is can accept predictors that have missing values themselves. This imputation method can be used when the variable of interest (and predictors) are numeric or categorical. Imputed categorical variables will remain categorical. Also, integers will be imputed to integer too.
Note that if a variable that is to be imputed is also in impute\_with, this variable will be ignored.

It is possible that missing values will still occur after imputation if a large majority (or all) of the imputing variables are also missing.

As of recipes 0.1.16, this function name changed from step\_bagimpute() to step\_impute\_bag().

## Value

An updated version of recipe with the new step added to the sequence of any existing operations.

## Tidying

When you [tidy\(\)](#page-259-0) this step, a tibble with columns terms (the selectors or variables selected) and model (the bagged tree object) is returned.

When you [tidy\(\)](#page-259-0) this step, a tibble is returned with columns terms, model, and id:

terms character, the selectors or variables selected

model list, the bagged tree object

id character, id of this step

### Tuning Parameters

This step has 1 tuning parameters:

• trees: # Trees (type: integer, default: 25)

# Case weights

The underlying operation does not allow for case weights.

### References

Kuhn, M. and Johnson, K. (2013). *Applied Predictive Modeling*. Springer Verlag.

## See Also

Other imputation steps: [step\\_impute\\_knn\(](#page-109-0)), [step\\_impute\\_linear\(](#page-112-0)), [step\\_impute\\_lower\(](#page-115-0)), [step\\_impute\\_mean\(](#page-117-0)), [step\\_impute\\_median\(](#page-119-0)), [step\\_impute\\_mode\(](#page-121-0)), [step\\_impute\\_roll\(](#page-123-0))

```
data("credit_data", package = "modeldata")
## missing data per column
vapply(credit_data, function(x) mean(is.na(x)), c(num = 0))
set.seed(342)
in_training <- sample(1:nrow(credit_data), 2000)
credit_tr <- credit_data[in_training, ]
credit_te <- credit_data[-in_training, ]
```

```
missing_examples \leq c(14, 394, 565)rec <- recipe(Price ~ ., data = credit_tr)
## Not run:
impute_rec <- rec %>%
 step_impute_bag(Status, Home, Marital, Job, Income, Assets, Debt)
imp_models <- prep(impute_rec, training = credit_tr)
imputed_te <- bake(imp_models, new_data = credit_te)
credit_te[missing_examples, ]
imputed_te[missing_examples, names(credit_te)]
tidy(impute_rec, number = 1)
tidy(imp_models, number = 1)
## Specifying which variables to imputate with
impute_rec <- rec %>%
 step_impute_bag(Status, Home, Marital, Job, Income, Assets, Debt,
   impute_with = imp_vars(Time, Age, Expenses),
   # for quick execution, nbagg lowered
   options = list(nbagg = 5, keepX = FALSE)
 \lambdaimp_models <- prep(impute_rec, training = credit_tr)
imputed_te <- bake(imp_models, new_data = credit_te)
credit_te[missing_examples, ]
imputed_te[missing_examples, names(credit_te)]
tidy(impute_rec, number = 1)
tidy(imp_models, number = 1)
## End(Not run)
```
<span id="page-109-0"></span>step\_impute\_knn *Impute via k-nearest neighbors*

# Description

step\_impute\_knn() creates a *specification* of a recipe step that will impute missing data using nearest neighbors.

### Usage

step\_impute\_knn(

# step\_impute\_knn 111

```
recipe,
  ...,
 role = NA,
 trained = FALSE,
 neighbours = 5,impute_with = imp_vars(all_predictors()),
  options = list(nthread = 1,eps = 1e-08),
  ref_data = NULL,
 columns = NULL,
 skip = FALSE,
 id = rand_id("impute_knn")
\mathcal{L}
```
# Arguments

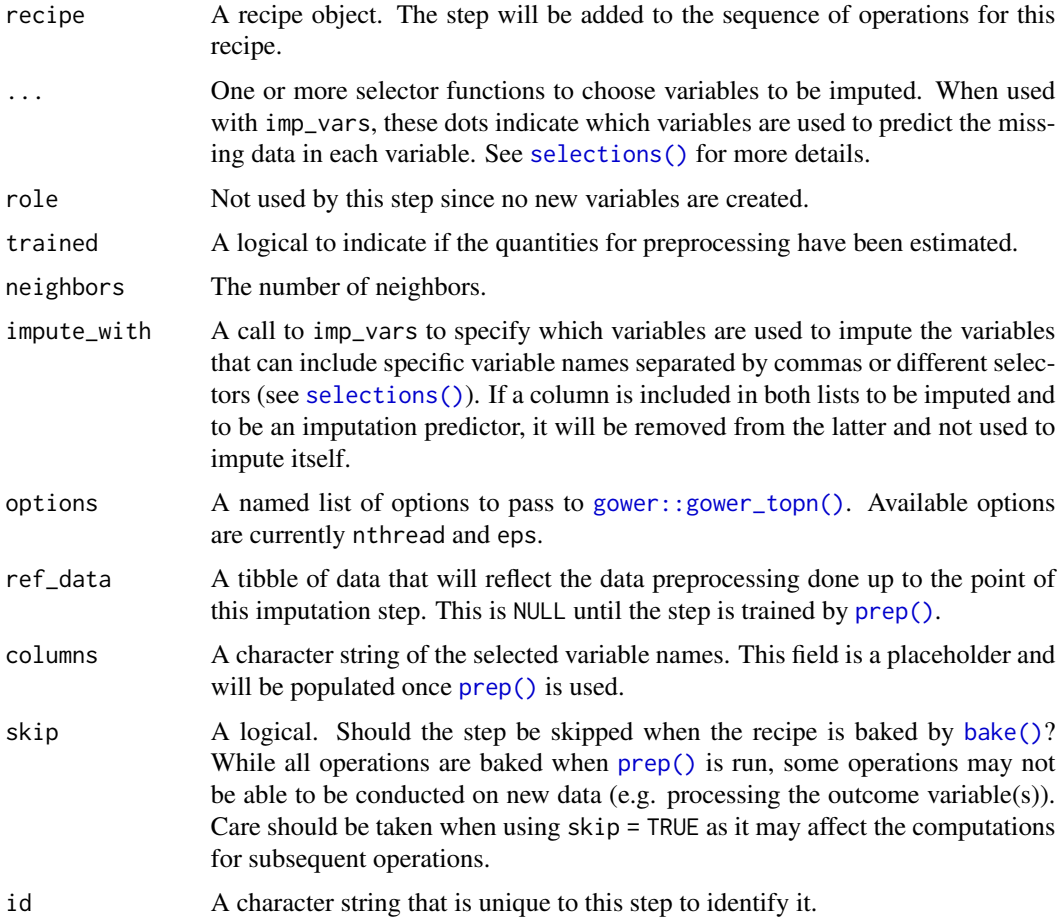

# Details

The step uses the training set to impute any other data sets. The only distance function available is Gower's distance which can be used for mixtures of nominal and numeric data.

Once the nearest neighbors are determined, the mode is used to predictor nominal variables and the mean is used for numeric data. Note that, if the underlying data are integer, the mean will be converted to an integer too.

Note that if a variable that is to be imputed is also in impute\_with, this variable will be ignored.

It is possible that missing values will still occur after imputation if a large majority (or all) of the imputing variables are also missing.

As of recipes 0.1.16, this function name changed from step\_knnimpute() to step\_impute\_knn().

# Value

An updated version of recipe with the new step added to the sequence of any existing operations.

## **Tidying**

When you [tidy\(\)](#page-259-0) this step, a tibble is returned with columns terms, predictors, neighbors, and id:

terms character, the selectors or variables selected

predictors character, selected predictors used to impute

neighbors integer, number of neighbors

id character, id of this step

# Tuning Parameters

This step has 1 tuning parameters:

• neighbors: # Nearest Neighbors (type: integer, default: 5)

### Case weights

The underlying operation does not allow for case weights.

## References

Gower, C. (1971) "A general coefficient of similarity and some of its properties," Biometrics, 857- 871.

### See Also

Other imputation steps: [step\\_impute\\_bag\(](#page-106-0)), [step\\_impute\\_linear\(](#page-112-0)), [step\\_impute\\_lower\(](#page-115-0)), [step\\_impute\\_mean\(](#page-117-0)), [step\\_impute\\_median\(](#page-119-0)), [step\\_impute\\_mode\(](#page-121-0)), [step\\_impute\\_roll\(](#page-123-0))

# step\_impute\_linear 113

## Examples

```
library(recipes)
data(biomass, package = "modeldata")
biomass_tr <- biomass[biomass$dataset == "Training", ]
biomass_te <- biomass[biomass$dataset == "Testing", ]
biomass_te_whole <- biomass_te
# induce some missing data at random
set.seed(9039)
carb_missing <- sample(1:nrow(biomass_te), 3)
nitro_missing <- sample(1:nrow(biomass_te), 3)
biomass_te$carbon[carb_missing] <- NA
biomass_te$nitrogen[nitro_missing] <- NA
rec <- recipe(
 HHV \sim carbon + hydrogen + oxygen + nitrogen + sulfur,
  data = biomass_tr
\lambdaratio_recipe <- rec %>%
  step_impute_knn(all_predictors(), neighbors = 3)
ratio_recipe2 <- prep(ratio_recipe, training = biomass_tr)
imputed <- bake(ratio_recipe2, biomass_te)
# how well did it work?
summary(biomass_te_whole$carbon)
cbind(
  before = biomass_te_whole$carbon[carb_missing],
  after = imputed$carbon[carb_missing]
\lambdasummary(biomass_te_whole$nitrogen)
cbind(
  before = biomass_te_whole$nitrogen[nitro_missing],
  after = imputed$nitrogen[nitro_missing]
)
tidy(ratio_recipe, number = 1)
tidy(ratio_recipe2, number = 1)
```
<span id="page-112-0"></span>step\_impute\_linear *Impute numeric variables via a linear model*

# **Description**

step\_impute\_linear() creates a *specification* of a recipe step that will create linear regression models to impute missing data.

# Usage

```
step_impute_linear(
  recipe,
  ...,
  role = NA,
  trained = FALSE,
  impute_with = imp_vars(all_predictors()),
 models = NULL,
  skip = FALSE,
  id = rand_id("impute_linear")
\mathcal{L}
```
# Arguments

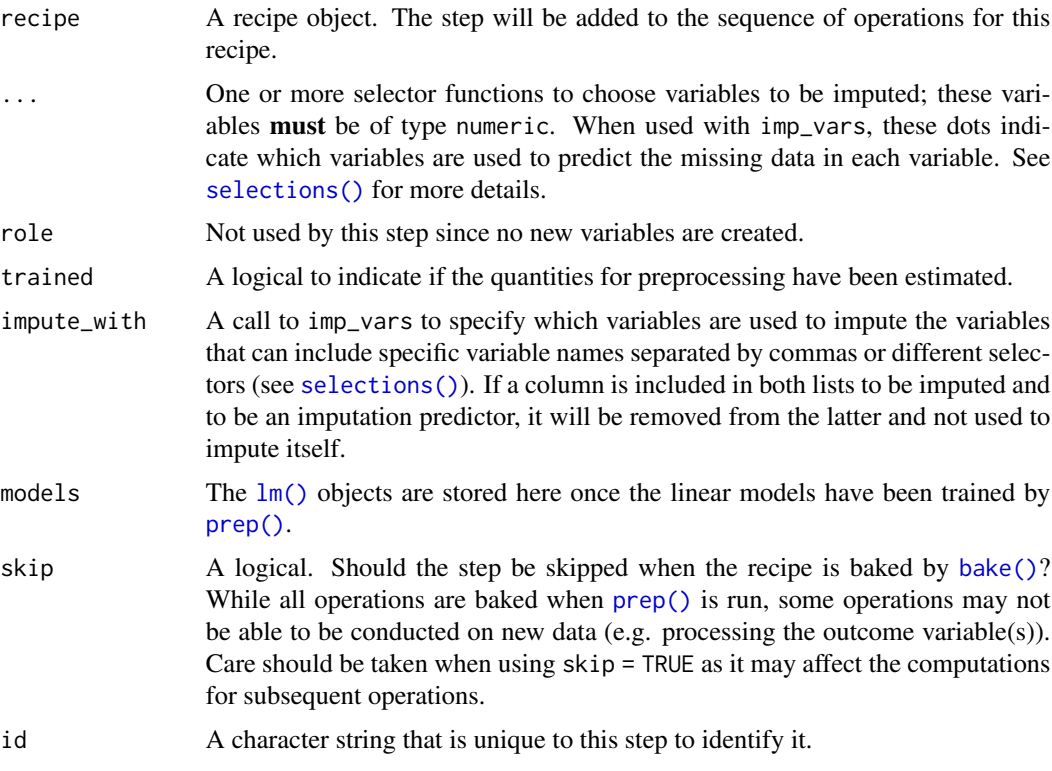

# Details

For each variable requiring imputation, a linear model is fit where the outcome is the variable of interest and the predictors are any other variables listed in the impute\_with formula. Note that if a variable that is to be imputed is also in impute\_with, this variable will be ignored.

The variable(s) to be imputed must be of type numeric. The imputed values will keep the same type as their original data (i.e, model predictions are coerced to integer as needed).

Since this is a linear regression, the imputation model only uses complete cases for the training set predictors.

# Value

An updated version of recipe with the new step added to the sequence of any existing operations.

### Tidying

When you [tidy\(\)](#page-259-0) this step, a tibble is returned with columns terms, model, and id:

terms character, the selectors or variables selected

model list, list of fitted lm() models

id character, id of this step

# Case weights

This step performs an unsupervised operation that can utilize case weights. As a result, case weights are only used with frequency weights. For more information, see the documentation in [case\\_weights](#page-9-0) and the examples on tidymodels.org.

# References

Kuhn, M. and Johnson, K. (2013). *Feature Engineering and Selection* [https://bookdown.org/](https://bookdown.org/max/FES/handling-missing-data.html) [max/FES/handling-missing-data.html](https://bookdown.org/max/FES/handling-missing-data.html)

## See Also

Other imputation steps: [step\\_impute\\_bag\(](#page-106-0)), [step\\_impute\\_knn\(](#page-109-0)), [step\\_impute\\_lower\(](#page-115-0)), [step\\_impute\\_mean\(](#page-117-0)), [step\\_impute\\_median\(](#page-119-0)), [step\\_impute\\_mode\(](#page-121-0)), [step\\_impute\\_roll\(](#page-123-0))

## Examples

```
data(ames, package = "modeldata")
set.seed(393)
ames_missing <- ames
ames_missing$Longitude[sample(1:nrow(ames), 200)] <- NA
imputed_ames <-
 recipe(Sale_Price ~ ., data = ames_missing) %>%
 step_impute_linear(
   Longitude,
   impute_with = imp_vars(Latitude, Neighborhood, MS_Zoning, Alley)
 ) %>%
 prep(ames_missing)
imputed <-
 bake(imputed_ames, new_data = ames_missing) %>%
 dplyr::rename(imputed = Longitude) %>%
 bind_cols(ames %>% dplyr::select(original = Longitude)) %>%
 bind_cols(ames_missing %>% dplyr::select(Longitude)) %>%
 dplyr::filter(is.na(Longitude))
```
library(ggplot2)

```
ggplot(imputed, aes(x = original, y = imputed)) +geom_abline(col = "green") +
 geom_point(alpha = .3) +
 coord_equal() +
 labs(title = "Imputed Values")
```
<span id="page-115-0"></span>step\_impute\_lower *Impute numeric data below the threshold of measurement*

# Description

step\_impute\_lower() creates a *specification* of a recipe step designed for cases where the nonnegative numeric data cannot be measured below a known value. In these cases, one method for imputing the data is to substitute the truncated value by a random uniform number between zero and the truncation point.

# Usage

```
step_impute_lower(
  recipe,
  ...,
  role = NA,
  trained = FALSE,
  threshold = NULL,
  skip = FALSE,
  id = rand_id("impute_lower")
)
```
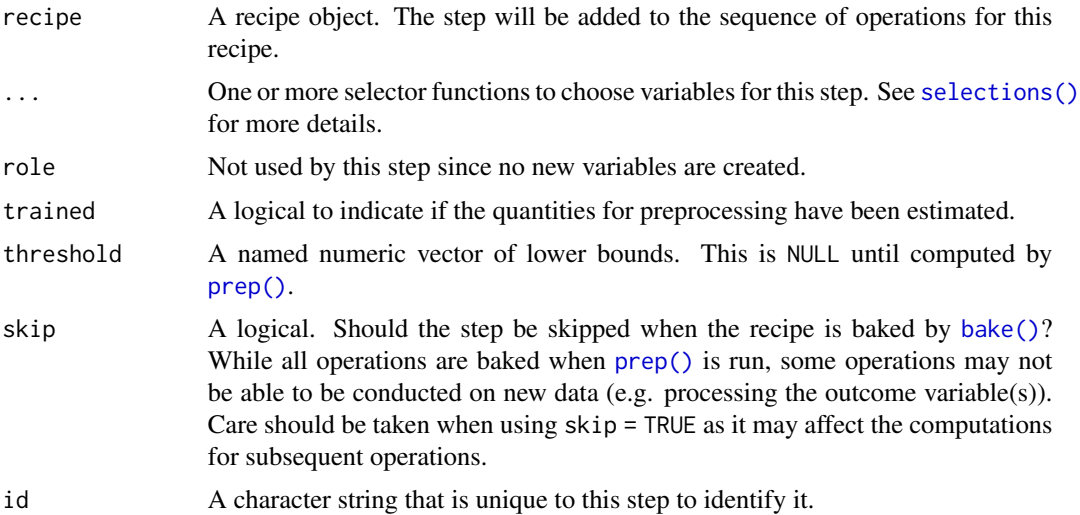

# Details

step\_impute\_lower estimates the variable minimums from the data used in the training argument of prep.recipe. bake.recipe then simulates a value for any data at the minimum with a random uniform value between zero and the minimum.

As of recipes 0.1.16, this function name changed from step\_lowerimpute() to step\_impute\_lower().

## Value

An updated version of recipe with the new step added to the sequence of any existing operations.

# Tidying

When you  $\text{tidy}()$  this step, a tibble is returned with columns terms, value, and id:

terms character, the selectors or variables selected

value numeric, the estimated value

id character, id of this step

# Case weights

The underlying operation does not allow for case weights.

### See Also

Other imputation steps: [step\\_impute\\_bag\(](#page-106-0)), [step\\_impute\\_knn\(](#page-109-0)), [step\\_impute\\_linear\(](#page-112-0)), [step\\_impute\\_mean\(](#page-117-0)), [step\\_impute\\_median\(](#page-119-0)), [step\\_impute\\_mode\(](#page-121-0)), [step\\_impute\\_roll\(](#page-123-0))

```
library(recipes)
data(biomass, package = "modeldata")
## Truncate some values to emulate what a lower limit of
## the measurement system might look like
biomass$carbon <- ifelse(biomass$carbon > 40, biomass$carbon, 40)
biomass$hydrogen <- ifelse(biomass$hydrogen > 5, biomass$carbon, 5)
biomass_tr <- biomass[biomass$dataset == "Training", ]
biomass_te <- biomass[biomass$dataset == "Testing", ]
rec <- recipe(
 HHV \sim carbon + hydrogen + oxygen + nitrogen + sulfur,
 data = biomass_tr
)
impute_rec <- rec %>%
 step_impute_lower(carbon, hydrogen)
tidy(impute_rec, number = 1)
```

```
impute_rec <- prep(impute_rec, training = biomass_tr)
tidy(impute_rec, number = 1)
transformed_te <- bake(impute_rec, biomass_te)
plot(transformed_te$carbon, biomass_te$carbon,
  ylab = "pre-imputation", xlab = "imputed"
\mathcal{L}
```
<span id="page-117-0"></span>step\_impute\_mean *Impute numeric data using the mean*

# Description

step\_impute\_mean() creates a *specification* of a recipe step that will substitute missing values of numeric variables by the training set mean of those variables.

# Usage

```
step_impute_mean(
  recipe,
  ...,
  role = NA,
  trained = FALSE,
 means = NULL,
 trim = \theta,
 skip = FALSE,
 id = rand_id("impute_mean")
)
```
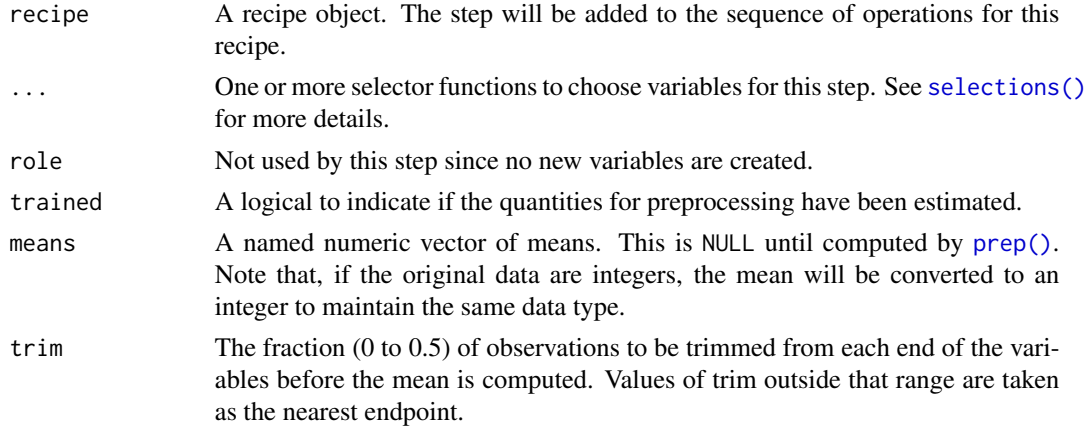

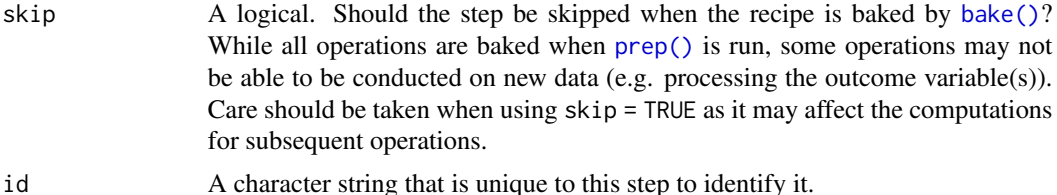

### Details

step\_impute\_mean estimates the variable means from the data used in the training argument of prep.recipe. bake.recipe then applies the new values to new data sets using these averages.

As of recipes 0.1.16, this function name changed from step\_meanimpute() to step\_impute\_mean().

## Value

An updated version of recipe with the new step added to the sequence of any existing operations.

### Tidying

When you [tidy\(\)](#page-259-0) this step, a tibble is returned with columns terms, value, and id:

terms character, the selectors or variables selected

value numeric, the mean value

id character, id of this step

# Tuning Parameters

This step has 1 tuning parameters:

• trim: Amount of Trimming (type: double, default: 0)

# Case weights

This step performs an unsupervised operation that can utilize case weights. As a result, case weights are only used with frequency weights. For more information, see the documentation in [case\\_weights](#page-9-0) and the examples on tidymodels.org.

# See Also

Other imputation steps: [step\\_impute\\_bag\(](#page-106-0)), [step\\_impute\\_knn\(](#page-109-0)), [step\\_impute\\_linear\(](#page-112-0)), [step\\_impute\\_lower\(](#page-115-0)), [step\\_impute\\_median\(](#page-119-0)), [step\\_impute\\_mode\(](#page-121-0)), [step\\_impute\\_roll\(](#page-123-0))

```
data("credit_data", package = "modeldata")
## missing data per column
vapply(credit_data, function(x) mean(is.na(x)), c(num = 0))set.seed(342)
```

```
in_training <- sample(1:nrow(credit_data), 2000)
credit_tr <- credit_data[in_training, ]
credit_te <- credit_data[-in_training, ]
missing_examples \leq c(14, 394, 565)
rec <- recipe(Price ~ ., data = credit_tr)
impute_rec <- rec %>%
  step_impute_mean(Income, Assets, Debt)
imp_models <- prep(impute_rec, training = credit_tr)
imputed_te <- bake(imp_models, new_data = credit_te)
credit_te[missing_examples, ]
imputed_te[missing_examples, names(credit_te)]
tidy(impute_rec, number = 1)
tidy(imp_models, number = 1)
```
<span id="page-119-0"></span>step\_impute\_median *Impute numeric data using the median*

# Description

step\_impute\_median() creates a *specification* of a recipe step that will substitute missing values of numeric variables by the training set median of those variables.

## Usage

```
step_impute_median(
 recipe,
  ...,
 role = NA,
  trained = FALSE,
 medians = NULL,
 skip = FALSE,
 id = rand_id("impute_median")
)
```
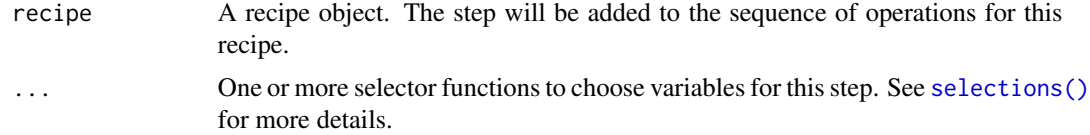

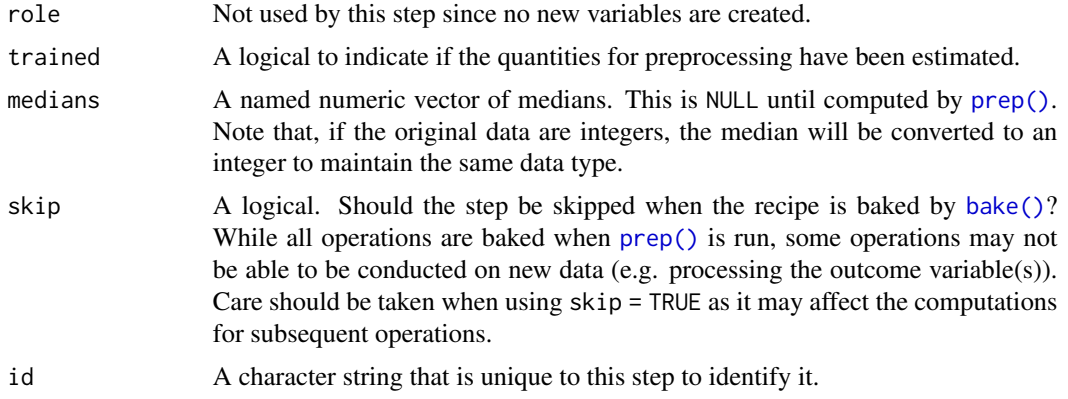

### Details

step\_impute\_median estimates the variable medians from the data used in the training argument of prep.recipe. bake.recipe then applies the new values to new data sets using these medians.

As of recipes 0.1.16, this function name changed from step\_medianimpute() to step\_impute\_median().

# Value

An updated version of recipe with the new step added to the sequence of any existing operations.

### Tidying

When you [tidy\(\)](#page-259-0) this step, a tibble is returned with columns terms, value, and id:

terms character, the selectors or variables selected

value numeric, the median value

id character, id of this step

## Case weights

This step performs an unsupervised operation that can utilize case weights. As a result, case weights are only used with frequency weights. For more information, see the documentation in [case\\_weights](#page-9-0) and the examples on tidymodels.org.

# See Also

Other imputation steps: [step\\_impute\\_bag\(](#page-106-0)), [step\\_impute\\_knn\(](#page-109-0)), [step\\_impute\\_linear\(](#page-112-0)), [step\\_impute\\_lower\(](#page-115-0)), [step\\_impute\\_mean\(](#page-117-0)), [step\\_impute\\_mode\(](#page-121-0)), [step\\_impute\\_roll\(](#page-123-0))

```
data("credit_data", package = "modeldata")
## missing data per column
vapply(credit_data, function(x) mean(is.na(x)), c(num = 0))
```

```
set.seed(342)
in_training <- sample(1:nrow(credit_data), 2000)
credit_tr <- credit_data[in_training, ]
credit_te <- credit_data[-in_training, ]
missing_examples \leq c(14, 394, 565)
rec <- recipe(Price ~ ., data = credit_tr)
impute_rec <- rec %>%
  step_impute_median(Income, Assets, Debt)
imp_models <- prep(impute_rec, training = credit_tr)
imputed_te <- bake(imp_models, new_data = credit_te)
credit_te[missing_examples, ]
imputed_te[missing_examples, names(credit_te)]
tidy(impute_rec, number = 1)
tidy(imp_models, number = 1)
```
<span id="page-121-0"></span>step\_impute\_mode *Impute nominal data using the most common value*

### Description

step\_impute\_mode() creates a *specification* of a recipe step that will substitute missing values of nominal variables by the training set mode of those variables.

### Usage

```
step_impute_mode(
  recipe,
  ...,
 role = NA,
 trained = FALSE,
 modes = NULL,
 ptype = NULL,
 skip = FALSE,
  id = rand_id("impute_mode")
)
```
# Arguments

recipe A recipe object. The step will be added to the sequence of operations for this recipe.

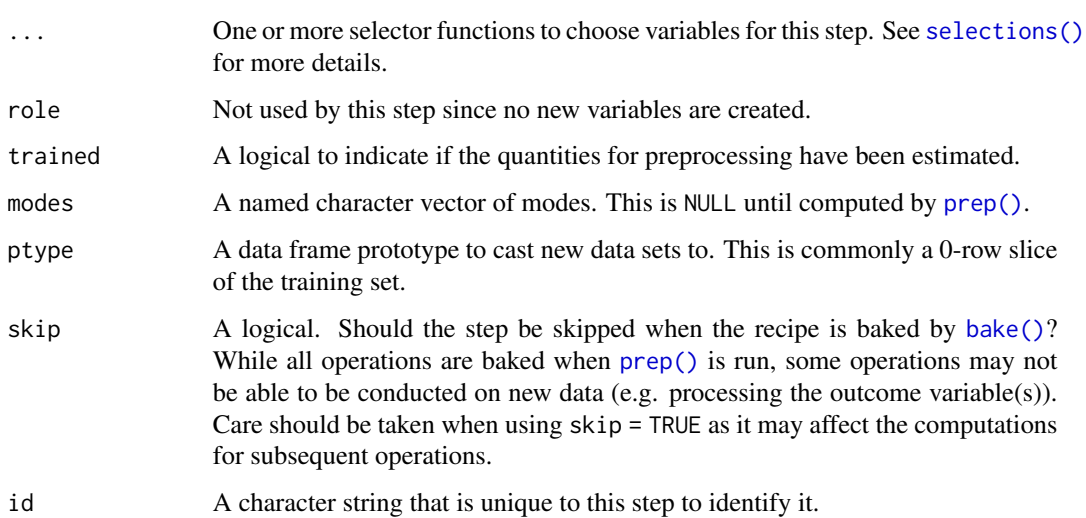

# Details

step\_impute\_mode estimates the variable modes from the data used in the training argument of prep.recipe. bake.recipe then applies the new values to new data sets using these values. If the training set data has more than one mode, one is selected at random.

As of recipes 0.1.16, this function name changed from step\_modeimpute() to step\_impute\_mode().

## Value

An updated version of recipe with the new step added to the sequence of any existing operations.

# Tidying

When you [tidy\(\)](#page-259-0) this step, a tibble is returned with columns terms, value, and id:

terms character, the selectors or variables selected

value character, the mode value

id character, id of this step

### Case weights

This step performs an unsupervised operation that can utilize case weights. As a result, case weights are only used with frequency weights. For more information, see the documentation in [case\\_weights](#page-9-0) and the examples on tidymodels.org.

# See Also

Other imputation steps: [step\\_impute\\_bag\(](#page-106-0)), [step\\_impute\\_knn\(](#page-109-0)), [step\\_impute\\_linear\(](#page-112-0)), [step\\_impute\\_lower\(](#page-115-0)), [step\\_impute\\_mean\(](#page-117-0)), [step\\_impute\\_median\(](#page-119-0)), [step\\_impute\\_roll\(](#page-123-0))

# Examples

```
data("credit_data", package = "modeldata")
## missing data per column
vapply(credit_data, function(x) mean(is.na(x)), c(num = 0))set.seed(342)
in_training <- sample(1:nrow(credit_data), 2000)
credit_tr <- credit_data[in_training, ]
credit_te <- credit_data[-in_training, ]
missing_examples \leq c(14, 394, 565)
rec <- recipe(Price ~ ., data = credit_tr)
impute_rec <- rec %>%
  step_impute_mode(Status, Home, Marital)
imp_models <- prep(impute_rec, training = credit_tr)
imputed_te <- bake(imp_models, new_data = credit_te)
table(credit_te$Home, imputed_te$Home, useNA = "always")
tidy(impute_rec, number = 1)
tidy(imp_models, number = 1)
```
<span id="page-123-0"></span>step\_impute\_roll *Impute numeric data using a rolling window statistic*

# Description

step\_impute\_roll() creates a *specification* of a recipe step that will substitute missing values of numeric variables by the measure of location (e.g. median) within a moving window.

# Usage

```
step_impute_roll(
  recipe,
  ...,
  role = NA,
  trained = FALSE,
  columns = NULL,
  statistic = median,
 window = 5,
  skip = FALSE,
  id = rand_id("impute_roll")
)
```
### **Arguments**

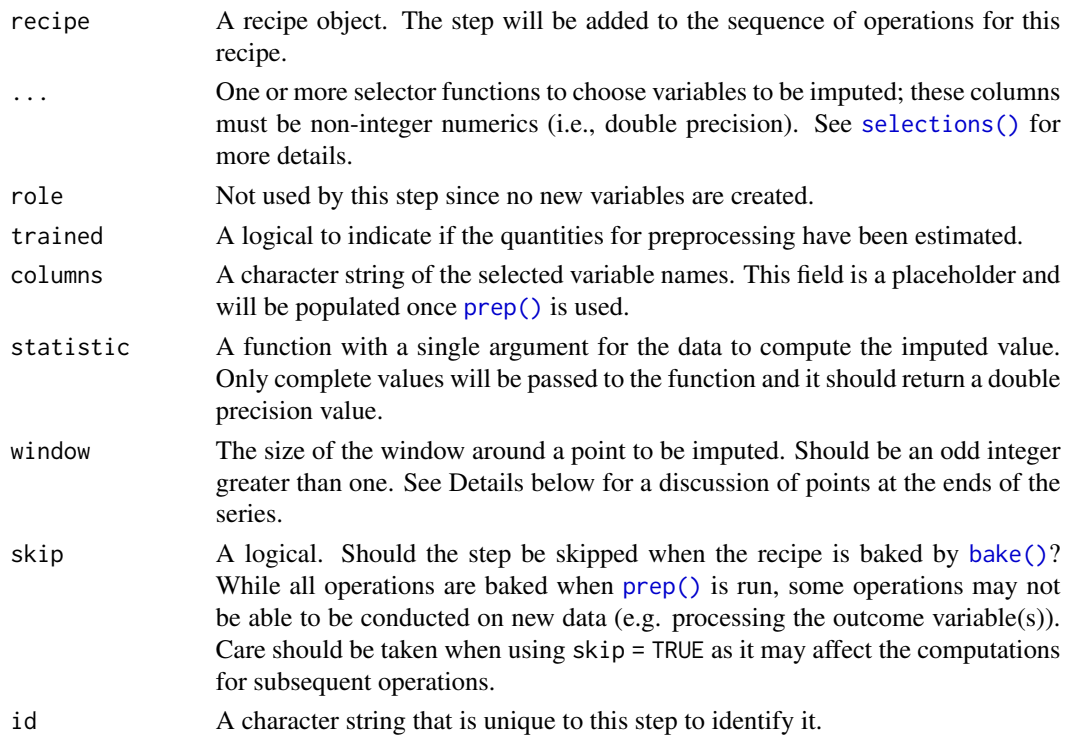

## Details

On the tails, the window is shifted towards the ends. For example, for a 5-point window, the windows for the first four points are 1:5, 1:5, 1:5, and then 2:6.

When missing data are in the window, they are not passed to the function. If all of the data in the window are missing, a missing value is returned.

The statistics are calculated on the training set values *before* imputation. This means that if previous data within the window are missing, their imputed values are not included in the window data used for imputation. In other words, each imputation does not know anything about previous imputations in the series prior to the current point.

As of recipes 0.1.16, this function name changed from step\_rollimpute() to step\_impute\_roll().

### Value

An updated version of recipe with the new step added to the sequence of any existing operations.

# Tidying

When you [tidy\(\)](#page-259-0) this step, a tibble is returned with columns terms, window, and id:

terms character, the selectors or variables selected

window integer, window size

id character, id of this step

## Tuning Parameters

This step has 2 tuning parameters:

- statistic: Rolling Summary Statistic (type: character, default: median)
- window: Window Size (type: integer, default: 5)

## Case weights

The underlying operation does not allow for case weights.

### See Also

```
Other imputation steps: step_impute_bag(), step_impute_knn(), step_impute_linear(), step_impute_lower(),
step_impute_mean(), step_impute_median(), step_impute_mode()
```

```
Other row operation steps: step_arrange(), step_filter(), step_lag(), step_naomit(), step_sample(),
step_shuffle(), step_slice()
```
# Examples

library(lubridate)

```
set.seed(145)
example_data <-
 data.frame(
   day = ymd("2012-06-07") + days(1:12),
   x1 = round(runif(12), 2),x2 = round(runif(12), 2),
   x3 = round(runif(12), 2)\lambdaexample_data$x1[c(1, 5, 6)] <- NA
example_data$x2[c(1:4, 10)] <- NA
library(recipes)
seven_pt <- recipe(~., data = example_data) %>%
 update_role(day, new_role = "time_index") %>%
 step_impute_roll(all_numeric_predictors(), window = 7) %>%
 prep(training = example_data)
# The training set:
bake(seven_pt, new_data = NULL)
```
<span id="page-125-0"></span>step\_indicate\_na *Create missing data column indicators*

## Description

step\_indicate\_na() creates a *specification* of a recipe step that will create and append additional binary columns to the data set to indicate which observations are missing.

step\_indicate\_na 127

# Usage

```
step_indicate_na(
  recipe,
  ...,
  role = "predictor",
  trained = FALSE,
  columns = NULL,
  prefix = "na\_ind",keep_original_cols = TRUE,
  skip = FALSE,
  id = rand_id("indicate_na")
\mathcal{L}
```
# Arguments

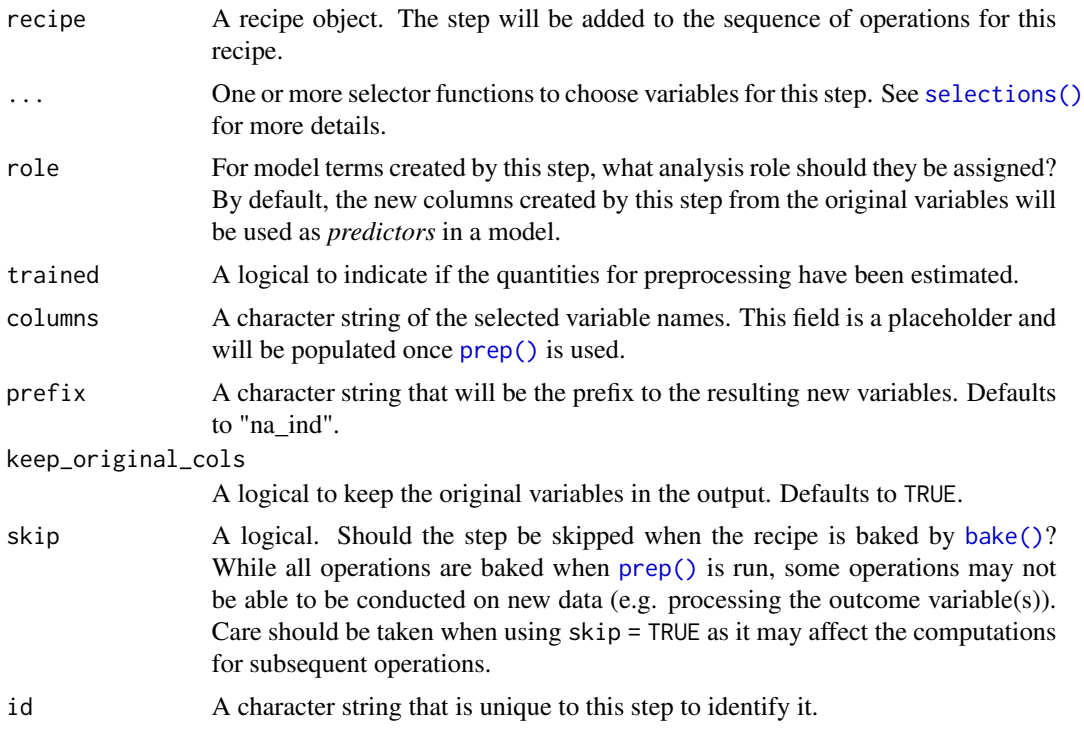

# Value

An updated version of recipe with the new step added to the sequence of any existing operations.

# Tidying

When you [tidy\(\)](#page-259-0) this step, a tibble is returned with columns terms and id:

terms character, the selectors or variables selected

id character, id of this step

## Case weights

The underlying operation does not allow for case weights.

### See Also

```
Other dummy variable and encoding steps: step_bin2factor(), step_count(), step_date(),
step_dummy(), step_dummy_extract(), step_dummy_multi_choice(), step_factor2string(),
step_holiday(), step_integer(), step_novel(), step_num2factor(), step_ordinalscore(),
step_other(), step_regex(), step_relevel(), step_string2factor(), step_time(), step_unknown(),
step_unorder()
```
## Examples

```
data("credit_data", package = "modeldata")
## missing data per column
purrr::map_dbl(credit_data, function(x) mean(is.na(x)))
set.seed(342)
in_training <- sample(1:nrow(credit_data), 2000)
credit_tr <- credit_data[in_training, ]
credit_te <- credit_data[-in_training, ]
rec <- recipe(Price ~ ., data = credit_tr)
impute_rec <- rec %>%
 step_indicate_na(Income, Assets, Debt)
imp_models <- prep(impute_rec, training = credit_tr)
imputed_te <- bake(imp_models, new_data = credit_te)
```
<span id="page-127-0"></span>step\_integer *Convert values to predefined integers*

### Description

step\_integer() creates a *specification* of a recipe step that will convert new data into a set of integers based on the original data values.

### Usage

```
step_integer(
 recipe,
  ...,
  role = "predictor",
```
# step\_integer 129

```
trained = FALSE,
 strict = TRUE,
 zero_based = FALSE,
 key = NULL,skip = FALSE,
 id = rand_id("integer")
)
```
# Arguments

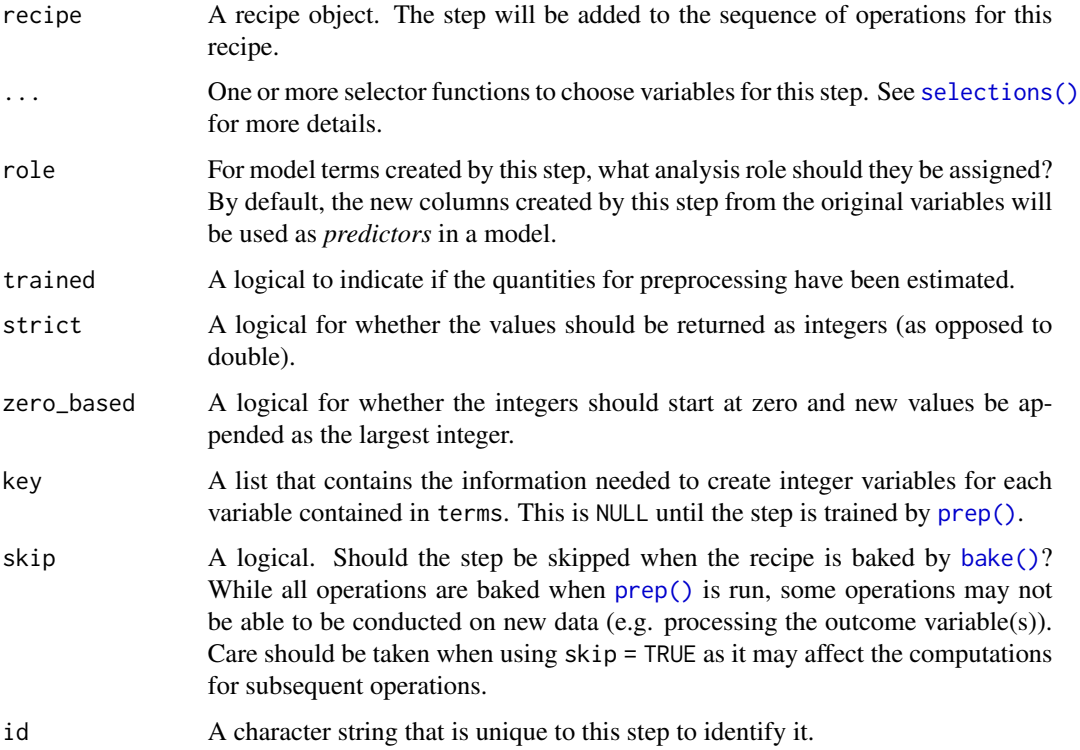

# Details

step\_integer will determine the unique values of each variable from the training set (excluding missing values), order them, and then assign integers to each value. When baked, each data point is translated to its corresponding integer or a value of zero for yet unseen data (although see the zero\_based argument above). Missing values propagate.

Factor inputs are ordered by their levels. All others are ordered by sort.

Despite the name, the new values are returned as numeric unless strict = TRUE, which will coerce the results to integers.

### Value

An updated version of recipe with the new step added to the sequence of any existing operations.

### **Tidying**

When you [tidy\(\)](#page-259-0) this step, a tibble is returned with columns terms, value, and id:

terms character, the selectors or variables selected

value list, a *list column* with the conversion key

id character, id of this step

### Case weights

The underlying operation does not allow for case weights.

### See Also

```
Other dummy variable and encoding steps: step_bin2factor(), step_count(), step_date(),
step_dummy(), step_dummy_extract(), step_dummy_multi_choice(), step_factor2string(),
step_holiday(), step_indicate_na(), step_novel(), step_num2factor(), step_ordinalscore(),
step_other(), step_regex(), step_relevel(), step_string2factor(), step_time(), step_unknown(),
step_unorder()
```
## Examples

```
data(Sacramento, package = "modeldata")
```
sacr\_tr <- Sacramento[1:100, ] sacr\_tr\$sqft[1] <- NA sacr\_te <- Sacramento[101:105, ]

```
sacr_te$sqft[1] <- NA
sacr_te$city[1] <- "whoville"
sacr_te$city[2] <- NA
rec \le recipe(type \sim ., data = sacr_tr) %>%
 step_integer(all_predictors()) %>%
 prep(training = sacr_tr)
```
bake(rec, sacr\_te, all\_predictors()) tidy(rec, number = 1)

step\_interact *Create interaction variables*

### Description

step\_interact() creates a *specification* of a recipe step that will create new columns that are interaction terms between two or more variables.

step\_interact 131

# Usage

```
step_interact(
  recipe,
  terms,
  role = "predictor",
  trained = FALSE,
  objects = NULL,
  sep = "x_",keep_original_cols = TRUE,
  skip = FALSE,
  id = rand_id("interact")
)
```
# Arguments

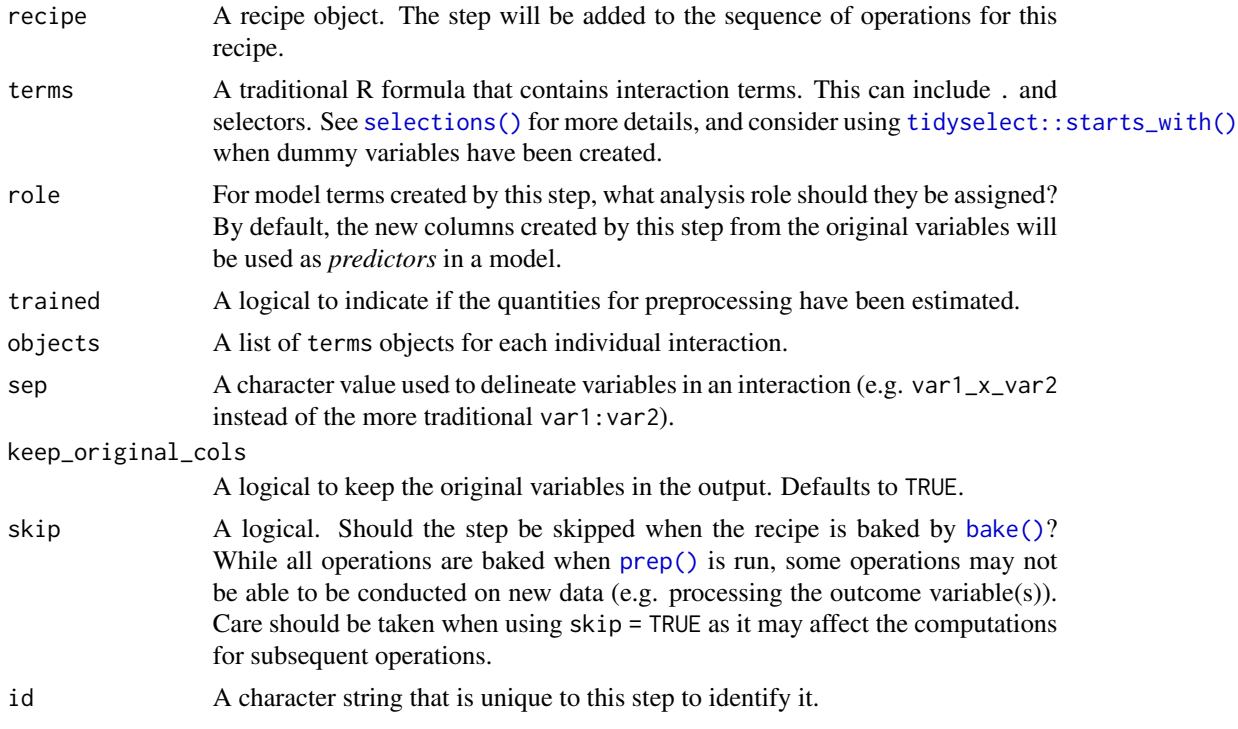

### Details

step\_interact can create interactions between variables. It is primarily intended for **numeric** data; categorical variables should probably be converted to dummy variables using [step\\_dummy\(\)](#page-79-0) prior to being used for interactions.

Unlike other step functions, the terms argument should be a traditional R model formula but should contain no inline functions (e.g. log). For example, for predictors A, B, and C, a formula such as ~A:B:C can be used to make a three way interaction between the variables. If the formula contains terms other than interactions (e.g.  $(A+B+C)^3$ ) only the interaction terms are retained for the design matrix.

The separator between the variables defaults to " $\mathsf{y}$ " so that the three way interaction shown previously would generate a column named  $A_x - B_x - C$ . This can be changed using the sep argument.

When dummy variables are created and are used in interactions, selectors can help specify the interactions succinctly. For example, suppose a factor column X gets converted to dummy variables x\_2, x\_3, ..., x\_6 using [step\\_dummy\(\)](#page-79-0). If you wanted an interaction with numeric column z, you could create a set of specific interaction effects (e.g.  $x_2:z + x_3:z$  and so on) or you could use starts\_with("x\_"):z. When [prep\(\)](#page-31-0) evaluates this step, starts\_with("x\_") resolves to (x\_2  $+ x_3 + x_4 + x_5 + x_6$ ) so that the formula is now  $(x_2 + x_3 + x_4 + x_5 + x_6)$ : z and all twoway interactions are created.

# Value

An updated version of recipe with the new step added to the sequence of any existing operations.

## **Tidving**

When you [tidy\(\)](#page-259-0) this step, a tibble is returned with columns terms and id:

terms character, the selectors or variables selected

id character, id of this step

## Case weights

The underlying operation does not allow for case weights.

```
data(penguins, package = "modeldata")
penguins <- penguins %>% na.omit()
rec <- recipe(flipper_length_mm ~ ., data = penguins)
int\_mod\_1 <- rec %>%
 step_interact(terms = ~ bill_depth_mm:bill_length_mm)
# specify all dummy variables succinctly with `starts_with()`
int\_mod_2 < - rec %>%
 step_dummy(sex, species, island) %>%
 step\_interact(terms = ~ body\_mass_g:starts\_with("species"))int_{mod_1 < - prep(int_{mod_1}, training = penguins)
int_mod_2 <- prep(int_mod_2, training = penguins)
dat_1 <- bake(int_mod_1, penguins)
dat_2 <- bake(int_mod_2, penguins)
names(dat_1)
names(dat_2)
\text{tidy(int_model, number = 1)}tidy(int_mod_2, number = 2)
```
# step\_intercept *Add intercept (or constant) column*

# Description

step\_intercept() creates a *specification* of a recipe step that will add an intercept or constant term in the first column of a data matrix. step\_intercept() defaults to *predictor* role so that it is by default only called in the bake step. Be careful to avoid unintentional transformations when calling steps with all\_predictors().

# Usage

```
step_intercept(
  recipe,
  ...,
 role = "predictor",
  trained = FALSE,
 name = "intercept",
 value = 1L,
 skip = FALSE,
 id = rand_id("intercept")
\lambda
```
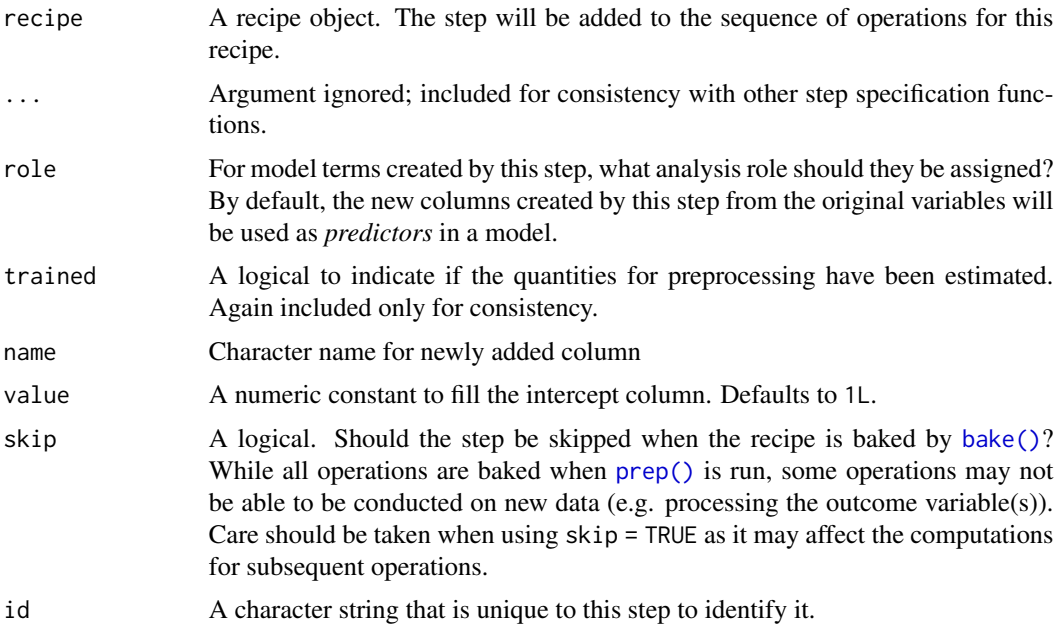

# Value

An updated version of recipe with the new step added to the sequence of any existing operations.

### Tidying

When you [tidy\(\)](#page-259-0) this step, a tibble is returned with columns terms and id:

terms character, the selectors or variables selected

id character, id of this step

# Case weights

The underlying operation does not allow for case weights.

# Examples

```
data(biomass, package = "modeldata")
biomass_tr <- biomass[biomass$dataset == "Training", ]
biomass_te <- biomass[biomass$dataset == "Testing", ]
rec <- recipe(
  HHV ~ carbon + hydrogen + oxygen + nitrogen + sulfur,
  data = biomass_tr
)
rec_trans <- recipe(HHV \sim ., data = biomass_tr[, -(1:2)]) %>%
  step_intercept(value = 2) %>%
  step_scale(carbon)
rec_obj <- prep(rec_trans, training = biomass_tr)
with_intercept <- bake(rec_obj, biomass_te)
with_intercept
```
<span id="page-133-0"></span>step\_inverse *Inverse transformation*

# Description

step\_inverse() creates a *specification* of a recipe step that will inverse transform the data.

# Usage

```
step_inverse(
  recipe,
  ...,
  role = NA,
```
# step\_inverse 135

```
offset = 0,
  trained = FALSE,
 columns = NULL,
  skip = FALSE,
 id = rand_id("inverse")
\mathcal{L}
```
# Arguments

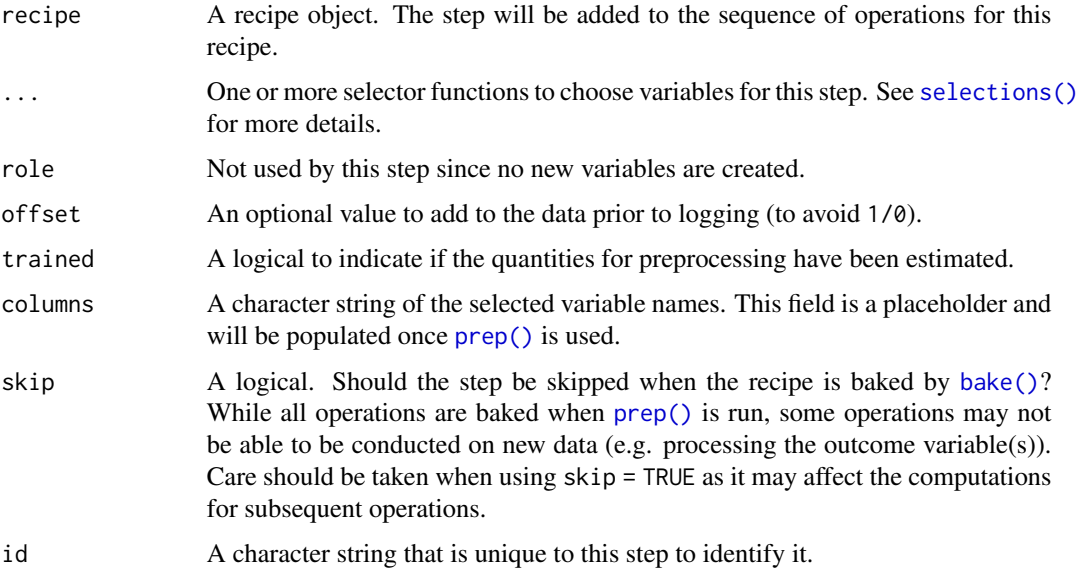

# Value

An updated version of recipe with the new step added to the sequence of any existing operations.

# **Tidying**

When you [tidy\(\)](#page-259-0) this step, a tibble is returned with columns terms and id:

terms character, the selectors or variables selected

id character, id of this step

# Case weights

The underlying operation does not allow for case weights.

# See Also

Other individual transformation steps: [step\\_BoxCox\(](#page-53-0)), [step\\_YeoJohnson\(](#page-254-0)), [step\\_bs\(](#page-55-0)), [step\\_harmonic\(](#page-96-0)), [step\\_hyperbolic\(](#page-102-0)), [step\\_invlogit\(](#page-135-0)), [step\\_log\(](#page-153-0)), [step\\_logit\(](#page-155-0)), [step\\_mutate\(](#page-157-0)), [step\\_ns\(](#page-172-0)), [step\\_percentile\(](#page-188-0)), [step\\_poly\(](#page-193-0)), [step\\_relu\(](#page-209-0)), [step\\_sqrt\(](#page-241-0))

# Examples

```
set.seed(313)
examples <- matrix(runif(40), ncol = 2)
examples <- data.frame(examples)
rec \le recipe(\le X1 + X2, data = examples)
inverse_trans <- rec %>%
  step_inverse(all_numeric_predictors())
inverse_obj <- prep(inverse_trans, training = examples)
transformed_te <- bake(inverse_obj, examples)
plot(examples$X1, transformed_te$X1)
tidy(inverse_trans, number = 1)
tidy(inverse_obj, number = 1)
```
<span id="page-135-0"></span>step\_invlogit *Inverse logit transformation*

# Description

step\_invlogit() creates a *specification* of a recipe step that will transform the data from real values to be between zero and one.

# Usage

```
step_invlogit(
  recipe,
  ...,
  role = NA,
  trained = FALSE,
  columns = NULL,
  skip = FALSE,
  id = rand_id("invlogit")
\mathcal{L}
```
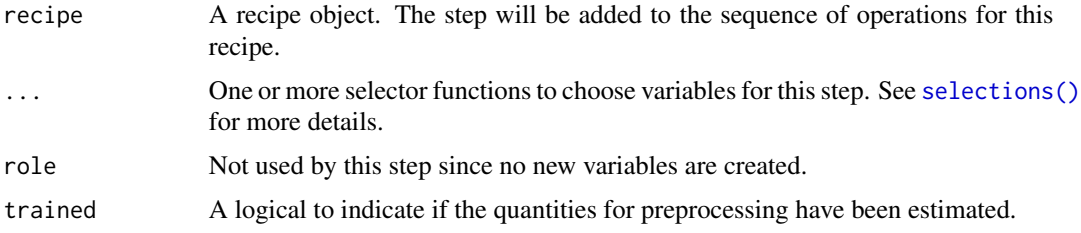

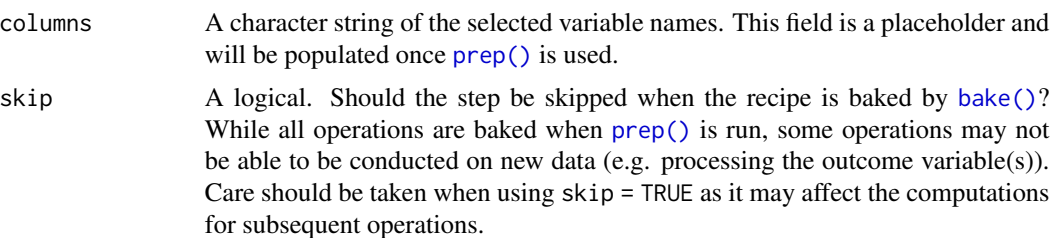

```
id A character string that is unique to this step to identify it.
```
# Details

The inverse logit transformation takes values on the real line and translates them to be between zero and one using the function  $f(x) = 1/(1+exp(-x))$ .

# Value

An updated version of recipe with the new step added to the sequence of any existing operations.

# **Tidying**

When you [tidy\(\)](#page-259-0) this step, a tibble is returned with columns terms and id:

terms character, the selectors or variables selected

id character, id of this step

# Case weights

The underlying operation does not allow for case weights.

# See Also

```
Other individual transformation steps: step_BoxCox(), step_YeoJohnson(), step_bs(), step_harmonic(),
step_hyperbolic(), step_inverse(), step_log(), step_logit(), step_mutate(), step_ns(),
step_percentile(), step_poly(), step_relu(), step_sqrt()
```

```
data(biomass, package = "modeldata")
```

```
biomass_tr <- biomass[biomass$dataset == "Training", ]
biomass_te <- biomass[biomass$dataset == "Testing", ]
```

```
rec <- recipe(
 HHV ~ carbon + hydrogen + oxygen + nitrogen + sulfur,
 data = biomass_tr
)
ilogit_trans <- rec %>%
 step_center(carbon, hydrogen) %>%
 step_scale(carbon, hydrogen) %>%
```
138 step\_isomap

```
step_invlogit(carbon, hydrogen)
ilogit_obj <- prep(ilogit_trans, training = biomass_tr)
transformed_te <- bake(ilogit_obj, biomass_te)
plot(biomass_te$carbon, transformed_te$carbon)
```
# <span id="page-137-0"></span>step\_isomap *Isomap embedding*

### Description

step\_isomap() creates a *specification* of a recipe step that uses multidimensional scaling to convert numeric data into one or more new dimensions.

# Usage

```
step_isomap(
  recipe,
  ...,
  role = "predictor",
  trained = FALSE,
  num_terms = 5,
 neighbours = 50,
 options = list(. mute = c("message", "output")),
  res = NULL,
  columns = NULL,
  prefix = "Isomap",
 keep_original_cols = FALSE,
  skip = FALSE,
  id = rand_id("isomap")
\mathcal{L}
```
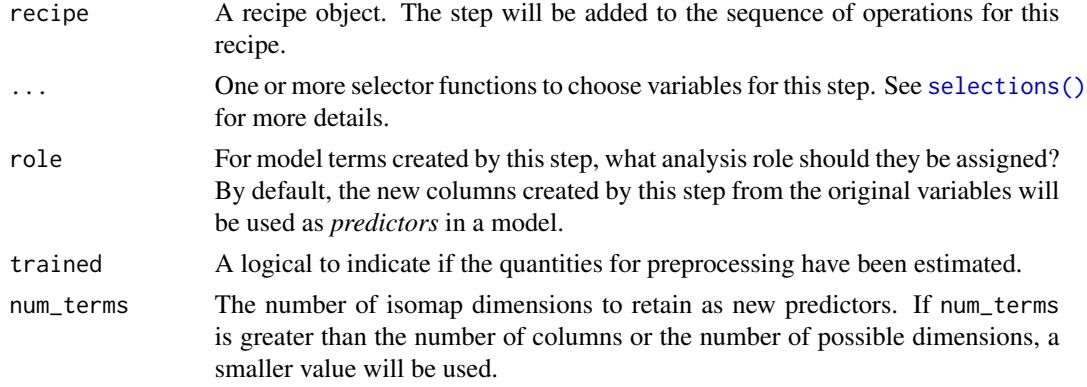

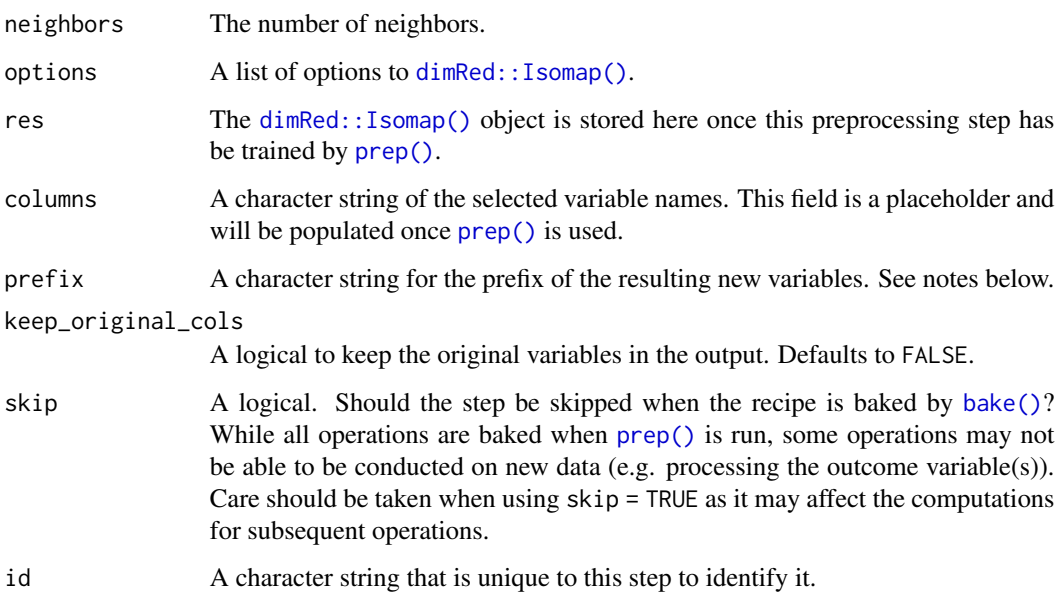

# Details

Isomap is a form of multidimensional scaling (MDS). MDS methods try to find a reduced set of dimensions such that the geometric distances between the original data points are preserved. This version of MDS uses nearest neighbors in the data as a method for increasing the fidelity of the new dimensions to the original data values.

This step requires the **dimRed, RSpectra, igraph**, and **RANN** packages. If not installed, the step will stop with a note about installing these packages.

It is advisable to center and scale the variables prior to running Isomap (step\_center and step\_scale can be used for this purpose).

The argument num\_terms controls the number of components that will be retained (the original variables that are used to derive the components are removed from the data). The new components will have names that begin with prefix and a sequence of numbers. The variable names are padded with zeros. For example, if num\_terms < 10, their names will be Isomap1 - Isomap9. If num\_terms = 101, the names would be Isomap001 - Isomap101.

### Value

An updated version of recipe with the new step added to the sequence of any existing operations.

## Tidying

When you [tidy\(\)](#page-259-0) this step, a tibble is returned with columns terms, and id:

terms character, the selectors or variables selected

id character, id of this step

### Tuning Parameters

This step has 2 tuning parameters:

- num\_terms: # Model Terms (type: integer, default: 5)
- neighbors: # Nearest Neighbors (type: integer, default: 50)

### Case weights

The underlying operation does not allow for case weights.

### References

De Silva, V., and Tenenbaum, J. B. (2003). Global versus local methods in nonlinear dimensionality reduction. *Advances in Neural Information Processing Systems*. 721-728.

dimRed, a framework for dimensionality reduction, https://github.com/gdkrmr

### See Also

```
Other multivariate transformation steps: step_classdist(), step_classdist_shrunken(), step_depth(),
step_geodist(), step_ica(), step_kpca(), step_kpca_poly(), step_kpca_rbf(), step_mutate_at(),
step_nnmf(), step_nnmf_sparse(), step_pca(), step_pls(), step_ratio(), step_spatialsign()
```

```
data(biomass, package = "modeldata")
```

```
biomass_tr <- biomass[biomass$dataset == "Training", ]
biomass_te <- biomass[biomass$dataset == "Testing", ]
rec <- recipe(
 HHV \sim carbon + hydrogen + oxygen + nitrogen + sulfur,
  data = biomass_tr
\lambdaim_trans <- rec %>%
  step_YeoJohnson(all_numeric_predictors()) %>%
  step_normalize(all_numeric_predictors()) %>%
  step_isomap(all_numeric_predictors(), neighbors = 100, num_terms = 2)
im_estimates <- prep(im_trans, training = biomass_tr)
im_te <- bake(im_estimates, biomass_te)
rng <- extendrange(c(im_te$Isomap1, im_te$Isomap2))
plot(im_te$Isomap1, im_te$Isomap2,
  xlim = rng, ylim = rng
\lambdatidy(im_trans, number = 3)
tidy(im_estimates, number = 3)
```
<span id="page-140-0"></span>

## Description

step\_kpca() creates a *specification* of a recipe step that will convert numeric data into one or more principal components using a kernel basis expansion.

# Usage

```
step_kpca(
 recipe,
  ...,
 role = "predictor",
  trained = FALSE,
 num\_comp = 5,
 res = NULL,
 columns = NULL,
 options = list(kernel = "rbfdot", kpar = list(sigma = 0.2)),
 prefix = "kPC",keep_original_cols = FALSE,
  skip = FALSE,
 id = rand_id("kpca")
)
```
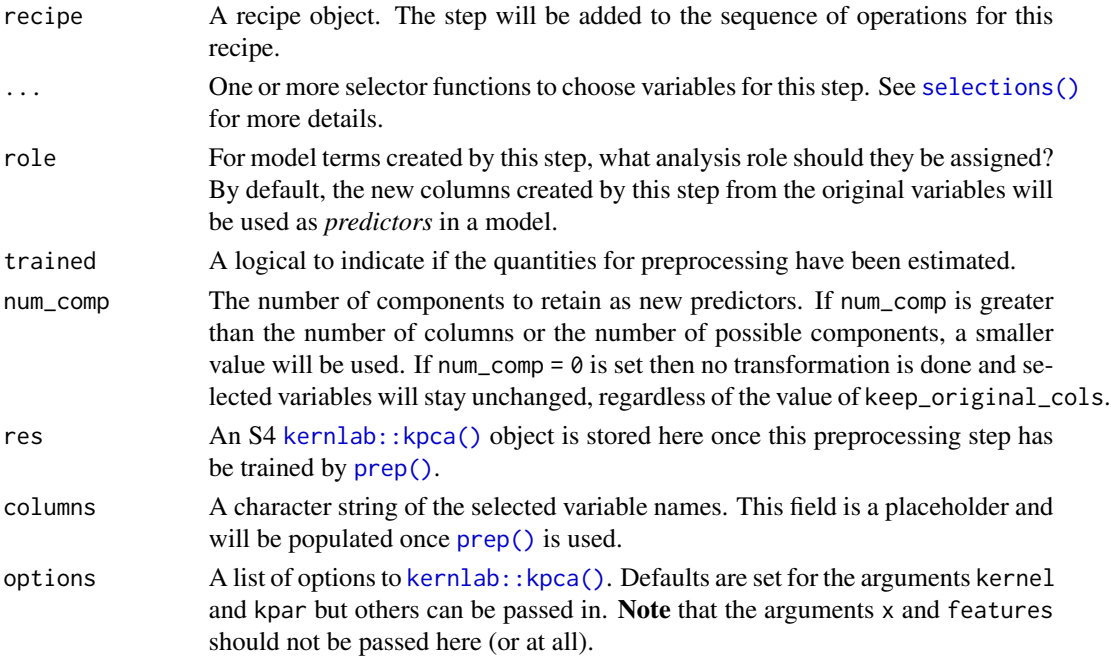

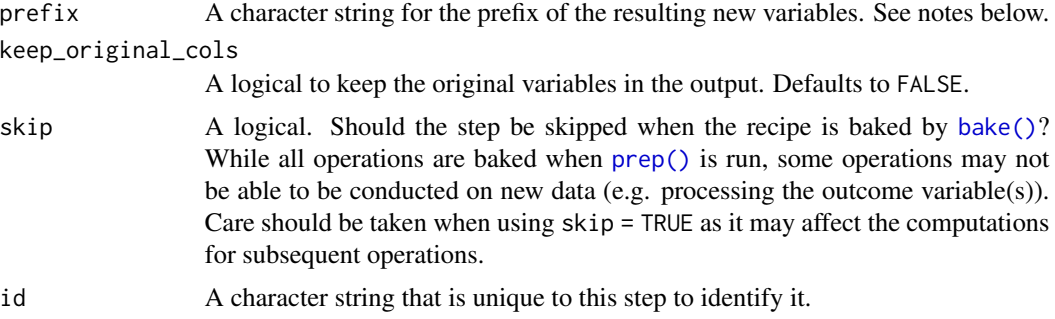

# **Details**

When performing kPCA with step\_kpca(), you must choose the kernel function (and any important kernel parameters). This step uses the **kernlab** package; the reference below discusses the types of kernels available and their parameter(s). These specifications can be made in the kernel and kpar slots of the options argument to step\_kpca(). Consider using [step\\_kpca\\_rbf\(\)](#page-146-0) for a radial basis function kernel or [step\\_kpca\\_poly\(\)](#page-143-0) for a polynomial kernel.

Kernel principal component analysis (kPCA) is an extension of a PCA analysis that conducts the calculations in a broader dimensionality defined by a kernel function. For example, if a quadratic kernel function were used, each variable would be represented by its original values as well as its square. This nonlinear mapping is used during the PCA analysis and can potentially help find better representations of the original data.

This step requires the **kernlab** package. If not installed, the step will stop with a prompt about installing the package.

As with ordinary PCA, it is important to center and scale the variables prior to computing PCA components ([step\\_normalize\(\)](#page-168-0) can be used for this purpose).

The argument num\_comp controls the number of components that will be retained (the original variables that are used to derive the components are removed from the data). The new components will have names that begin with prefix and a sequence of numbers. The variable names are padded with zeros. For example, if num\_comp < 10, their names will be kPC1 - kPC9. If num\_comp = 101, the names would be kPC1 - kPC101.

## Value

An updated version of recipe with the new step added to the sequence of any existing operations.

### tidy() results

When you [tidy\(\)](#page-259-0) this step, a tibble with column terms (the selectors or variables selected) is returned.

### **Tidying**

When you [tidy\(\)](#page-259-0) this step, a tibble is returned with columns terms and id:

terms character, the selectors or variables selected

id character, id of this step

### step\_kpca 143

## Case weights

The underlying operation does not allow for case weights.

### References

Scholkopf, B., Smola, A., and Muller, K. (1997). Kernel principal component analysis. *Lecture Notes in Computer Science*, 1327, 583-588.

Karatzoglou, K., Smola, A., Hornik, K., and Zeileis, A. (2004). kernlab - An S4 package for kernel methods in R. *Journal of Statistical Software*, 11(1), 1-20.

# See Also

```
Other multivariate transformation steps: step_classdist(), step_classdist_shrunken(), step_depth(),
step_geodist(), step_ica(), step_isomap(), step_kpca_poly(), step_kpca_rbf(), step_mutate_at(),
step_nnmf(), step_nnmf_sparse(), step_pca(), step_pls(), step_ratio(), step_spatialsign()
```

```
library(ggplot2)
data(biomass, package = "modeldata")
biomass_tr <- biomass[biomass$dataset == "Training", ]
biomass_te <- biomass[biomass$dataset == "Testing", ]
rec <- recipe(
 HHV ~ carbon + hydrogen + oxygen + nitrogen + sulfur,
  data = biomass_tr
)
kpca_trans <- rec %>%
  step_YeoJohnson(all_numeric_predictors()) %>%
  step_normalize(all_numeric_predictors()) %>%
  step_kpca(all_numeric_predictors())
kpca_estimates <- prep(kpca_trans, training = biomass_tr)
kpca_te <- bake(kpca_estimates, biomass_te)
ggplot(kpca_{te}, aes(x = kPC1, y = kPC2)) +
  geom_point() +
  coord_equal()
tidy(kpca_trans, number = 3)
tidy(kpca_estimates, number = 3)
```
<span id="page-143-0"></span>

# Description

step\_kpca\_poly() creates a *specification* of a recipe step that will convert numeric data into one or more principal components using a polynomial kernel basis expansion.

# Usage

```
step_kpca_poly(
 recipe,
  ...,
 role = "predictor",
  trained = FALSE,
 num\_comp = 5,
 res = NULL,
  columns = NULL,
 degree = 2,
  scale_factor = 1,
 offset = 1,prefix = "kPC",
 keep_original_cols = FALSE,
  skip = FALSE,
  id = rand_id("kpca_poly")
\mathcal{E}
```
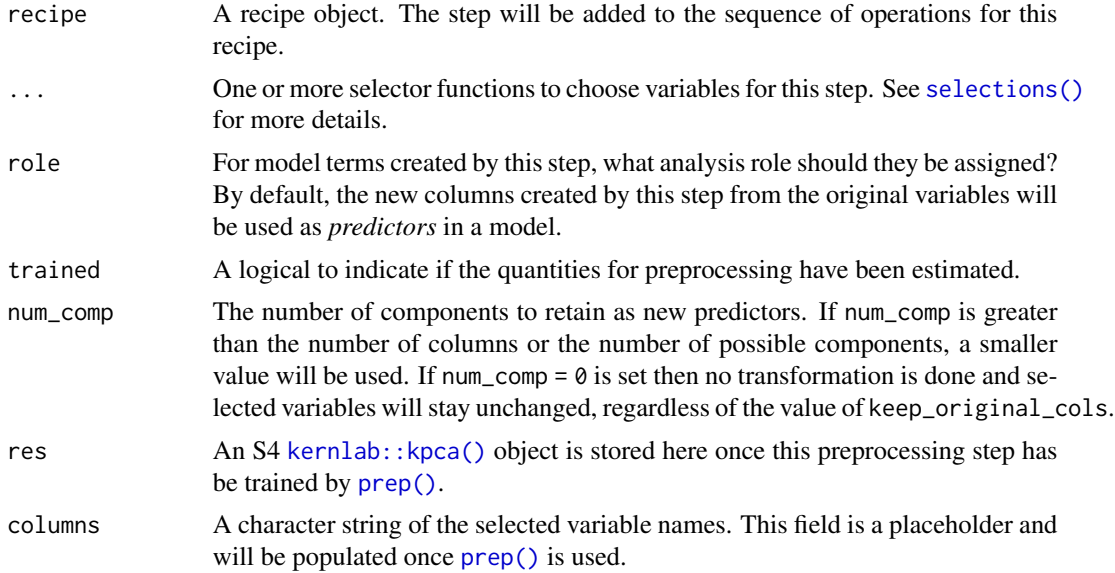
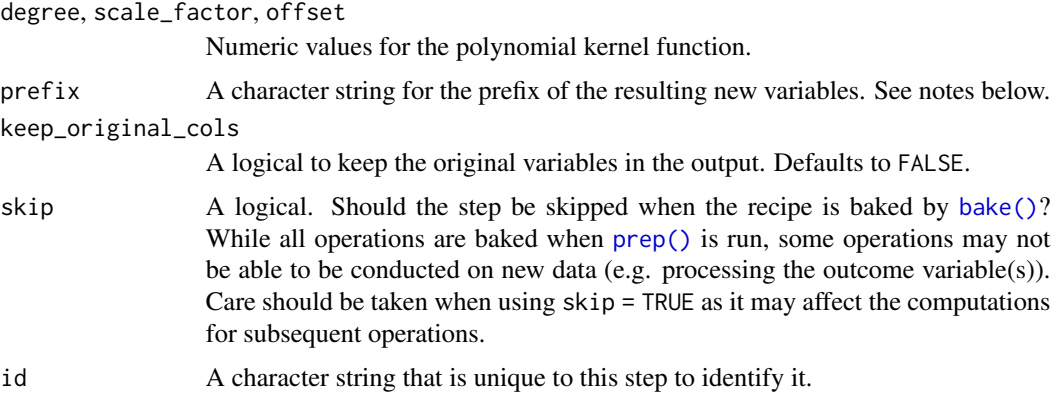

#### Details

Kernel principal component analysis (kPCA) is an extension of a PCA analysis that conducts the calculations in a broader dimensionality defined by a kernel function. For example, if a quadratic kernel function were used, each variable would be represented by its original values as well as its square. This nonlinear mapping is used during the PCA analysis and can potentially help find better representations of the original data.

This step requires the kernlab package. If not installed, the step will stop with a prompt about installing the package.

As with ordinary PCA, it is important to center and scale the variables prior to computing PCA components ([step\\_normalize\(\)](#page-168-0) can be used for this purpose).

The argument num\_comp controls the number of components that will be retained (the original variables that are used to derive the components are removed from the data). The new components will have names that begin with prefix and a sequence of numbers. The variable names are padded with zeros. For example, if num\_comp < 10, their names will be kPC1 - kPC9. If num\_comp = 101, the names would be kPC1 - kPC101.

## Value

An updated version of recipe with the new step added to the sequence of any existing operations.

## tidy() results

When you [tidy\(\)](#page-259-0) this step, a tibble with column terms (the selectors or variables selected) is returned.

## Tuning Parameters

This step has 4 tuning parameters:

- num\_comp: # Components (type: integer, default: 5)
- degree: Polynomial Degree (type: double, default: 2)
- scale\_factor: Scale Factor (type: double, default: 1)
- offset: Offset (type: double, default: 1)

## **Tidying**

When you [tidy\(\)](#page-259-0) this step, a tibble is returned with columns terms and id:

terms character, the selectors or variables selected

id character, id of this step

## Case weights

The underlying operation does not allow for case weights.

#### References

Scholkopf, B., Smola, A., and Muller, K. (1997). Kernel principal component analysis. *Lecture Notes in Computer Science*, 1327, 583-588.

Karatzoglou, K., Smola, A., Hornik, K., and Zeileis, A. (2004). kernlab - An S4 package for kernel methods in R. *Journal of Statistical Software*, 11(1), 1-20.

#### See Also

```
Other multivariate transformation steps: step_classdist(), step_classdist_shrunken(), step_depth(),
step_geodist(), step_ica(), step_isomap(), step_kpca(), step_kpca_rbf(), step_mutate_at(),
step_nnmf(), step_nnmf_sparse(), step_pca(), step_pls(), step_ratio(), step_spatialsign()
```

```
library(ggplot2)
data(biomass, package = "modeldata")
biomass_tr <- biomass[biomass$dataset == "Training", ]
biomass_te <- biomass[biomass$dataset == "Testing", ]
rec <- recipe(
  HHV \sim carbon + hydrogen + oxygen + nitrogen + sulfur,
  data = biomass_tr
)
kpca_trans <- rec %>%
  step_YeoJohnson(all_numeric_predictors()) %>%
  step_normalize(all_numeric_predictors()) %>%
  step_kpca_poly(all_numeric_predictors())
kpca_estimates <- prep(kpca_trans, training = biomass_tr)
kpca_te <- bake(kpca_estimates, biomass_te)
ggplot(kpca_{i}te, aes(x = kPC1, y = kPC2)) +
  geom_point() +
  coord_equal()
tidy(kpca_trans, number = 3)
tidy(kpca_estimates, number = 3)
```
<span id="page-146-0"></span>

# Description

step\_kpca\_rbf() creates a *specification* of a recipe step that will convert numeric data into one or more principal components using a radial basis function kernel basis expansion.

## Usage

```
step_kpca_rbf(
  recipe,
  ...,
 role = "predictor",
  trained = FALSE,
 num\_comp = 5,
 res = NULL,
  columns = NULL,
  sigma = 0.2,
  prefix = "kPC",
  keep_original_cols = FALSE,
  skip = FALSE,
  id = rand_id("kpca_rbf")
)
```
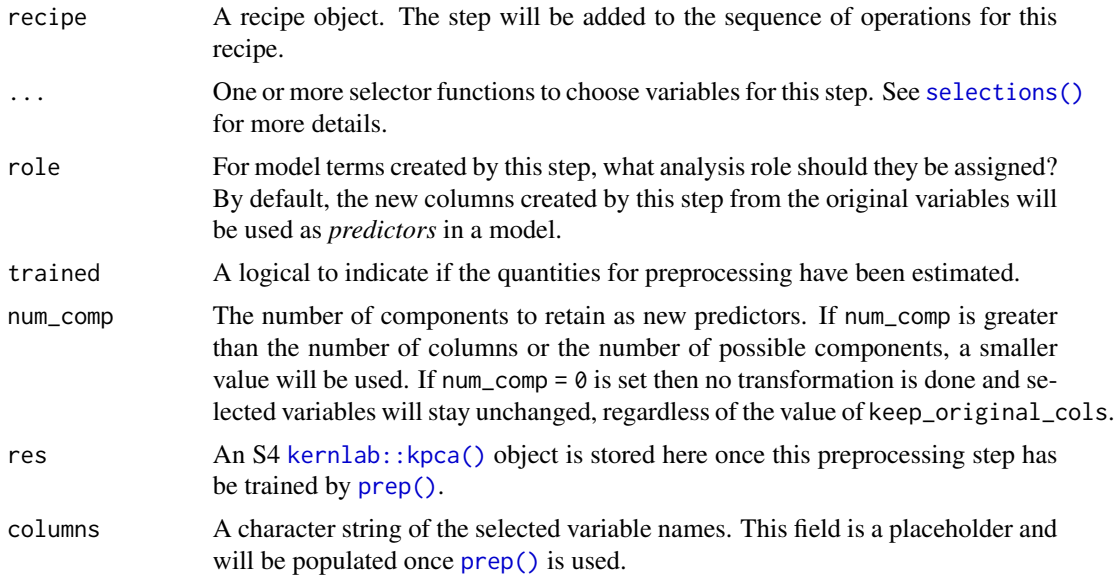

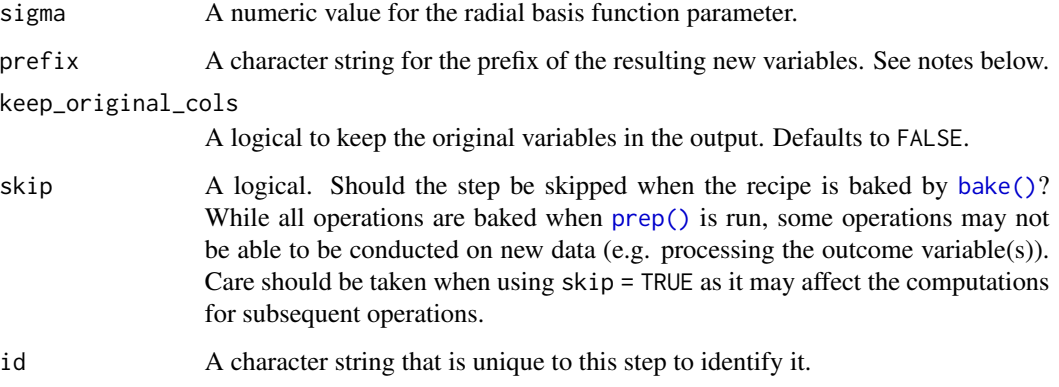

#### Details

Kernel principal component analysis (kPCA) is an extension of a PCA analysis that conducts the calculations in a broader dimensionality defined by a kernel function. For example, if a quadratic kernel function were used, each variable would be represented by its original values as well as its square. This nonlinear mapping is used during the PCA analysis and can potentially help find better representations of the original data.

This step requires the kernlab package. If not installed, the step will stop with a prompt about installing the package.

As with ordinary PCA, it is important to center and scale the variables prior to computing PCA components ([step\\_normalize\(\)](#page-168-0) can be used for this purpose).

The argument num\_comp controls the number of components that will be retained (the original variables that are used to derive the components are removed from the data). The new components will have names that begin with prefix and a sequence of numbers. The variable names are padded with zeros. For example, if num\_comp < 10, their names will be kPC1 - kPC9. If num\_comp = 101, the names would be kPC1 - kPC101.

## Value

An updated version of recipe with the new step added to the sequence of any existing operations.

#### tidy() results

When you [tidy\(\)](#page-259-0) this step, a tibble with column terms (the selectors or variables selected) is returned.

#### Tuning Parameters

This step has 2 tuning parameters:

- num\_comp: # Components (type: integer, default: 5)
- sigma: Radial Basis Function sigma (type: double, default: 0.2)

step\_kpca\_rbf 149

## **Tidying**

When you [tidy\(\)](#page-259-0) this step, a tibble is returned with columns terms and id:

terms character, the selectors or variables selected

id character, id of this step

## Case weights

The underlying operation does not allow for case weights.

#### References

Scholkopf, B., Smola, A., and Muller, K. (1997). Kernel principal component analysis. *Lecture Notes in Computer Science*, 1327, 583-588.

Karatzoglou, K., Smola, A., Hornik, K., and Zeileis, A. (2004). kernlab - An S4 package for kernel methods in R. *Journal of Statistical Software*, 11(1), 1-20.

#### See Also

Other multivariate transformation steps: [step\\_classdist\(](#page-59-0)), [step\\_classdist\\_shrunken\(](#page-62-0)), [step\\_depth\(](#page-74-0)), [step\\_geodist\(](#page-93-0)), [step\\_ica\(](#page-103-0)), [step\\_isomap\(](#page-137-0)), [step\\_kpca\(](#page-140-0)), [step\\_kpca\\_poly\(](#page-143-0)), [step\\_mutate\\_at\(](#page-159-0)), [step\\_nnmf\(](#page-163-0)), [step\\_nnmf\\_sparse\(](#page-165-0)), [step\\_pca\(](#page-185-0)), [step\\_pls\(](#page-190-0)), [step\\_ratio\(](#page-203-0)), [step\\_spatialsign\(](#page-226-0))

```
library(ggplot2)
data(biomass, package = "modeldata")
biomass_tr <- biomass[biomass$dataset == "Training", ]
biomass_te <- biomass[biomass$dataset == "Testing", ]
rec <- recipe(
  HHV \sim carbon + hydrogen + oxygen + nitrogen + sulfur,
  data = biomass_tr
)
kpca_trans <- rec %>%
  step_YeoJohnson(all_numeric_predictors()) %>%
  step_normalize(all_numeric_predictors()) %>%
  step_kpca_rbf(all_numeric_predictors())
kpca_estimates <- prep(kpca_trans, training = biomass_tr)
kpca_te <- bake(kpca_estimates, biomass_te)
ggplot(kpca_{i}te, aes(x = kPC1, y = kPC2)) +
  geom_point() +
  coord_equal()
tidy(kpca_trans, number = 3)
tidy(kpca_estimates, number = 3)
```
<span id="page-149-0"></span>step\_lag *Create a lagged predictor*

## Description

step\_lag() creates a *specification* of a recipe step that will add new columns of lagged data. Lagged data will by default include NA values where the lag was induced. These can be removed with [step\\_naomit\(\)](#page-161-0), or you may specify an alternative filler value with the default argument.

## Usage

```
step_lag(
 recipe,
  ...,
 role = "predictor",
  trained = FALSE,
 lag = 1,prefix = "lag."default = NA,columns = NULL,
 keep_original_cols = TRUE,
  skip = FALSE,
 id = rand_id("lag"))
```
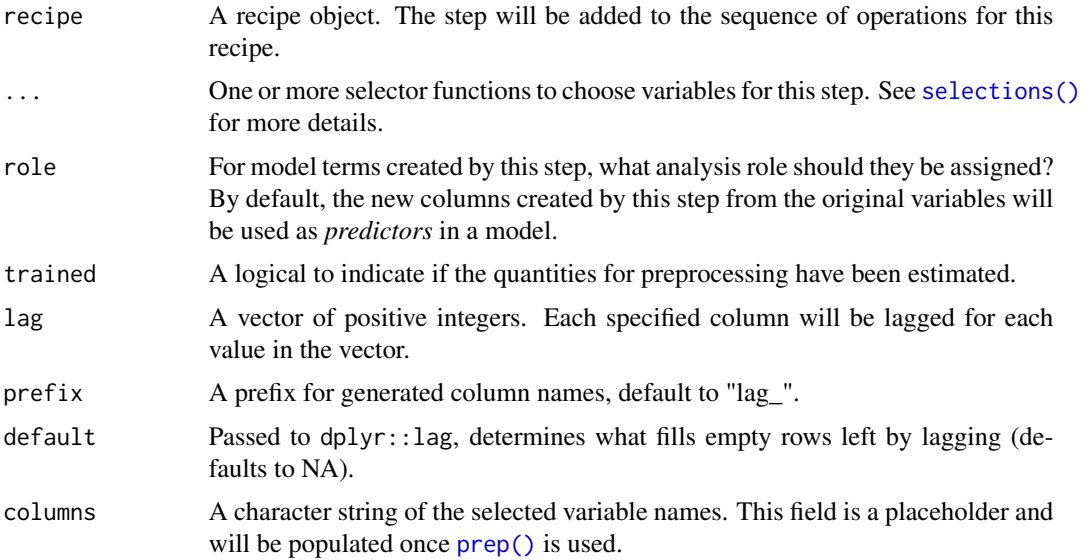

#### step\_lag 151

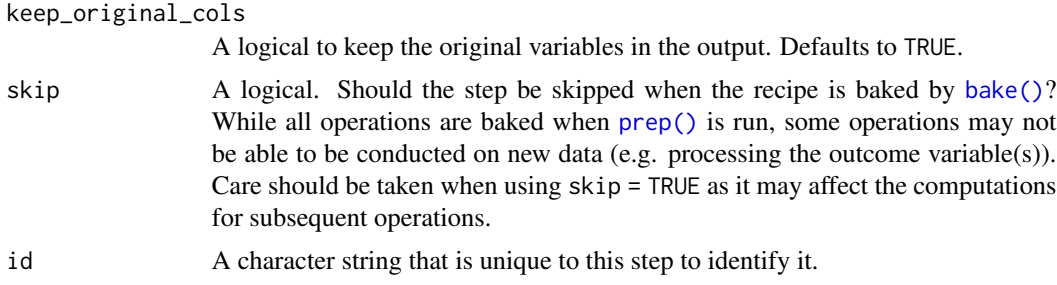

## Details

The step assumes that the data are already *in the proper sequential order* for lagging.

#### Value

An updated version of recipe with the new step added to the sequence of any existing operations.

## **Tidying**

When you [tidy\(\)](#page-259-0) this step, a tibble is returned with columns terms and id:

terms character, the selectors or variables selected

id character, id of this step

# Case weights

The underlying operation does not allow for case weights.

## See Also

```
Other row operation steps: step_arrange(), step_filter(), step_impute_roll(), step_naomit(),
step_sample(), step_shuffle(), step_slice()
```

```
n < -10start <- as.Date("1999/01/01")
end <- as.Date("1999/01/10")
df <- data.frame(
 x = runif(n),index = 1:n,day = seq(start, end, by = "day")\mathcal{L}recipe(\sim ., data = df) %>%
  step_lag(index, day, lag = 2:3) %>%
  prep(df) %>%
  bake(df)
```
<span id="page-151-0"></span>

## Description

step\_lincomb() creates a *specification* of a recipe step that will potentially remove numeric variables that have exact linear combinations between them.

## Usage

```
step_lincomb(
  recipe,
  ...,
  role = NA,
  trained = FALSE,
  max\_steps = 5,
 removals = NULL,
  skip = FALSE,
  id = rand_id("lincomb")
)
```
## Arguments

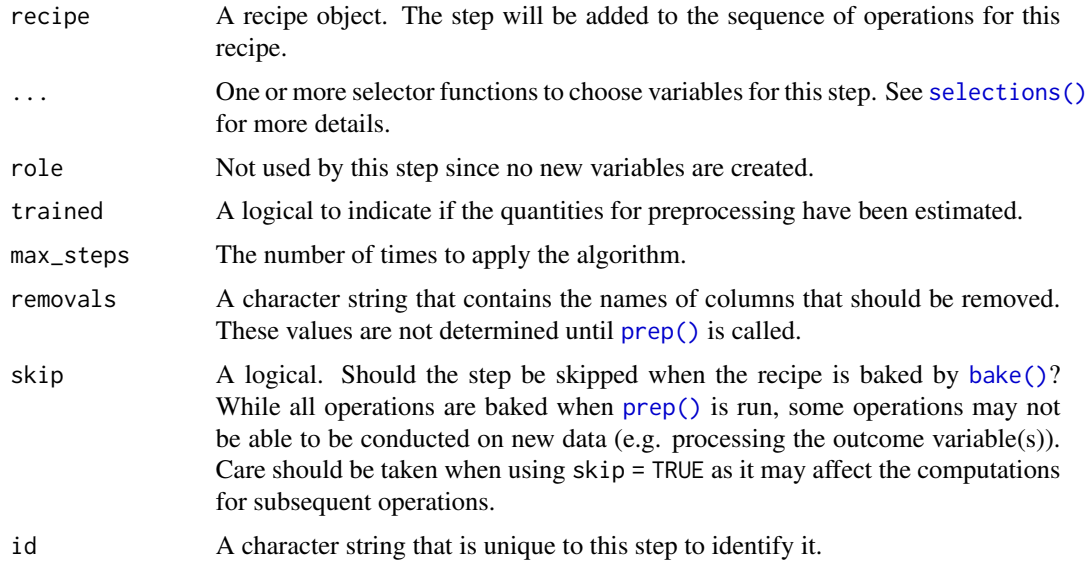

## Details

This step can potentially remove columns from the data set. This may cause issues for subsequent steps in your recipe if the missing columns are specifically referenced by name. To avoid this, see the advice in the *Tips for saving recipes and filtering columns* section of [selections.](#page-46-0)

## step\_lincomb 153

This step finds exact linear combinations between two or more variables and recommends which column(s) should be removed to resolve the issue. This algorithm may need to be applied multiple times (as defined by max\_steps).

## Value

An updated version of recipe with the new step added to the sequence of any existing operations.

## **Tidving**

When you [tidy\(\)](#page-259-0) this step, a tibble is returned with columns terms and id:

terms character, the selectors or variables selected

id character, id of this step

#### Case weights

The underlying operation does not allow for case weights.

## Author(s)

Max Kuhn, Kirk Mettler, and Jed Wing

#### See Also

```
Other variable filter steps: step_corr(), step_filter_missing(), step_nzv(), step_rm(),
step_select(), step_zv()
```

```
data(biomass, package = "modeldata")
```

```
biomass$new_1 <- with(
  biomass,
  .1 * carbon - .2 * hydrogen + .6 * sulfur
\lambdabiomass$new_2 <- with(
 biomass,
  .5 * carbon - .2 * oxygen + .6 * nitrogen
)
biomass_tr <- biomass[biomass$dataset == "Training", ]
biomass_te <- biomass[biomass$dataset == "Testing", ]
rec <- recipe(HHV ~ carbon + hydrogen + oxygen + nitrogen +
  sulfur + new_1 + new_2,
data = biomass_tr
)
lincomb_filter <- rec %>%
  step_lincomb(all_numeric_predictors())
```

```
lincomb_filter_trained <- prep(lincomb_filter, training = biomass_tr)
lincomb_filter_trained
tidy(lincomb_filter, number = 1)
tidy(lincomb_filter_trained, number = 1)
```
## <span id="page-153-0"></span>step\_log *Logarithmic transformation*

## Description

step\_log() creates a *specification* of a recipe step that will log transform data.

#### Usage

```
step_log(
 recipe,
  ...,
 role = NA,
 trained = FALSE,
 base = exp(1),
 offset = 0,
 columns = NULL,
  skip = FALSE,
 signed = FALSE,
 id = rand_id("log")\mathcal{L}
```
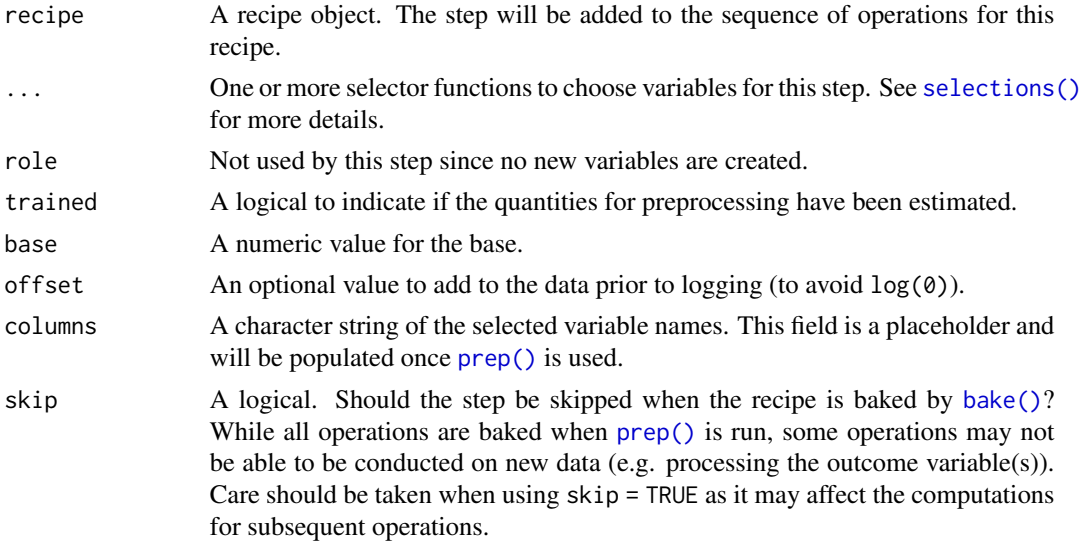

#### step\_log 155

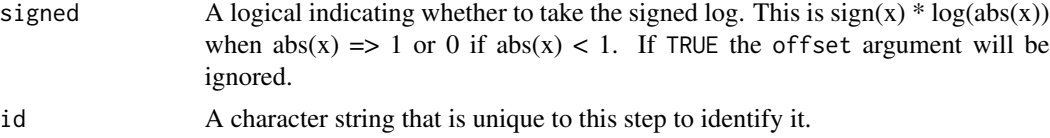

#### Value

An updated version of recipe with the new step added to the sequence of any existing operations.

#### **Tidying**

When you [tidy\(\)](#page-259-0) this step, a tibble is returned with columns terms, base, and id:

terms character, the selectors or variables selected

base numeric, value for the base

id character, id of this step

#### Case weights

The underlying operation does not allow for case weights.

#### See Also

```
Other individual transformation steps: step_BoxCox(), step_YeoJohnson(), step_bs(), step_harmonic(),
step_hyperbolic(), step_inverse(), step_invlogit(), step_logit(), step_mutate(), step_ns(),
step_percentile(), step_poly(), step_relu(), step_sqrt()
```

```
set.seed(313)
examples <- matrix(exp(rnorm(40)), ncol = 2)
examples <- as.data.frame(examples)
rec <- recipe(~ V1 + V2, data = examples)
log_trans <- rec %>%
  step_log(all_numeric_predictors())
log_obj <- prep(log_trans, training = examples)
transformed_te <- bake(log_obj, examples)
plot(examples$V1, transformed_te$V1)
tidy(log_trans, number = 1)
\text{tidy}(\text{log\_obj}, \text{ number = 1})# using the signed argument with negative values
examples2 \leftarrow matrix(rnorm(40, sd = 5), ncol = 2)
examples2 <- as.data.frame(examples2)
```

```
recipe(^{2} V1 + V2, data = examples2) %>%
  step_log(all_numeric_predictors()) %>%
  prep(training = examples2) %>%
  bake(examples2)
recipe (~ VI + V2, data = examples2) %>%
  step_log(all_numeric_predictors(), signed = TRUE) %>%
  prep(training = examples2) %>%
  bake(examples2)
```
<span id="page-155-0"></span>step\_logit *Logit transformation*

## Description

step\_logit() creates a *specification* of a recipe step that will logit transform the data.

#### Usage

```
step_logit(
  recipe,
  ...,
  offset = 0,
  role = NA,
  trained = FALSE,
  columns = NULL,
  skip = FALSE,
  id = rand_id("logit")
\mathcal{L}
```
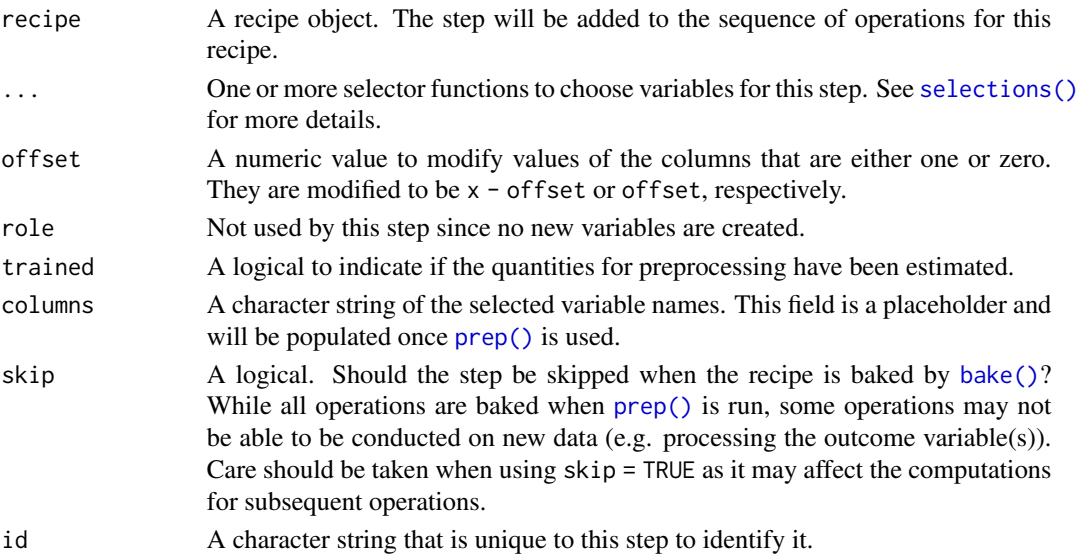

#### step\_logit 157

## Details

The logit transformation takes values between zero and one and translates them to be on the real line using the function  $f(p) = \log(p/(1-p))$ .

#### Value

An updated version of recipe with the new step added to the sequence of any existing operations.

## Tidying

When you [tidy\(\)](#page-259-0) this step, a tibble is returned with columns terms and id:

terms character, the selectors or variables selected

id character, id of this step

## Case weights

The underlying operation does not allow for case weights.

## See Also

```
Other individual transformation steps: step_BoxCox(), step_YeoJohnson(), step_bs(), step_harmonic(),
step_hyperbolic(), step_inverse(), step_invlogit(), step_log(), step_mutate(), step_ns(),
step_percentile(), step_poly(), step_relu(), step_sqrt()
```

```
set.seed(313)
examples \leq matrix(runif(40), ncol = 2)
examples <- data.frame(examples)
rec \le recipe(\le X1 + X2, data = examples)
logit_trans <- rec %>%
  step_logit(all_numeric_predictors())
logit_obj <- prep(logit_trans, training = examples)
transformed_te <- bake(logit_obj, examples)
plot(examples$X1, transformed_te$X1)
tidy(logit_trans, number = 1)
tidy(logit_obj, number = 1)
```
<span id="page-157-0"></span>

## Description

step\_mutate() creates a *specification* of a recipe step that will add variables using [dplyr::mutate\(\)](#page-0-0).

## Usage

```
step_mutate(
 recipe,
  ...,
  . pkgs = character(),
  role = "predictor",
  trained = FALSE,
  inputs = NULL,
  skip = FALSE,
  id = rand_id("mutate")
\lambda
```
## Arguments

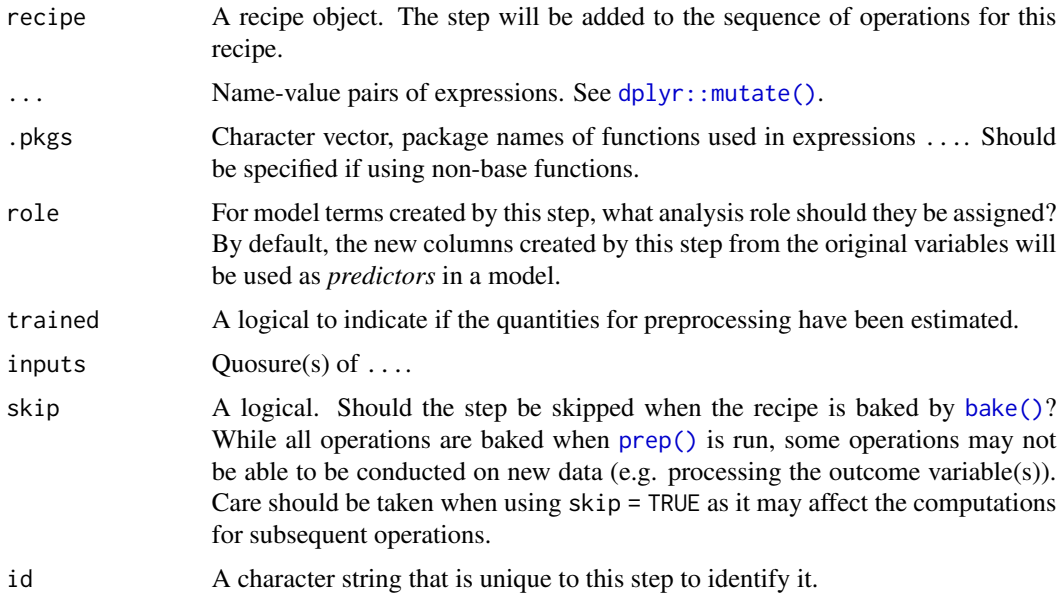

## Details

When using this flexible step, use extra care to avoid data leakage in your preprocessing. Consider, for example, the transformation  $x = w$  > mean(w). When applied to new data or testing data, this transformation would use the mean of w from the *new* data, not the mean of w from the training data.

## step\_mutate 159

When an object in the user's global environment is referenced in the expression defining the new variable(s), it is a good idea to use quasiquotation (e.g.  $\cdot$ !) to embed the value of the object in the expression (to be portable between sessions). See the examples.

If a preceding step removes a column that is selected by name in step\_mutate(), the recipe will error when being estimated with [prep\(\)](#page-31-0).

#### Value

An updated version of recipe with the new step added to the sequence of any existing operations.

## **Tidving**

When you [tidy\(\)](#page-259-0) this step, a tibble is returned with columns terms, value, and id:

terms character, the selectors or variables selected

value character, expression passed to mutate()

id character, id of this step

#### Case weights

The underlying operation does not allow for case weights.

#### See Also

```
Other individual transformation steps: step_BoxCox(), step_YeoJohnson(), step_bs(), step_harmonic(),
step_hyperbolic(), step_inverse(), step_invlogit(), step_log(), step_logit(), step_ns(),
step_percentile(), step_poly(), step_relu(), step_sqrt()
```

```
Other dplyr steps: step_arrange(), step_filter(), step_mutate_at(), step_rename(), step_rename_at(),
step_sample(), step_select(), step_slice()
```

```
rec <-
  recipe(\sim., data = iris) %>%
  step_mutate(
    dbl_width = Sepal.Width * 2,
    half_length = Sepal.Length / 2
  )
prepped \leq prep(rec, training = iris %>% slice(1:75))
library(dplyr)
dplyr_train <-
  iris %>%
  as_tibble() %>%
  slice(1:75) %>%
  mutate(
    dbl_width = Sepal.Width * 2,
    half_length = Sepal.Length / 2
```

```
)
rec_train <- bake(prepped, new_data = NULL)
all.equal(dplyr_train, rec_train)
dplyr_test <-
 iris %>%
 as_tibble() %>%
 slice(76:150) %>%
 mutate(
   dbl_width = Sepal.Width * 2,
   half_length = Sepal.Length / 2
 )
rec_test <- bake(prepped, iris %>% slice(76:150))
all.equal(dplyr_test, rec_test)
# Embedding objects:
const <- 1.414
qq_rec <-
 recipe(~., data = iris) %>%
 step_mutate(
   bad_approach = Sepal.Width * const,
   best_approach = Sepal.Width * !!const
 ) %>%
 prep(training = iris)
bake(qq_rec, new_data = NULL, contains("appro")) %>% slice(1:4)
# The difference:
tidy(qq_rec, number = 1)
```
<span id="page-159-0"></span>step\_mutate\_at *Mutate multiple columns using dplyr*

## Description

step\_mutate\_at() creates a *specification* of a recipe step that will modify the selected variables using a common function via [dplyr::mutate\\_at\(\)](#page-0-0).

#### Usage

```
step_mutate_at(
  recipe,
  ...,
  fn,
  role = "predictor",
  trained = FALSE,
  inputs = NULL,
```

```
skip = FALSE,
 id = rand_id("mutate_at")
\lambda
```
## Arguments

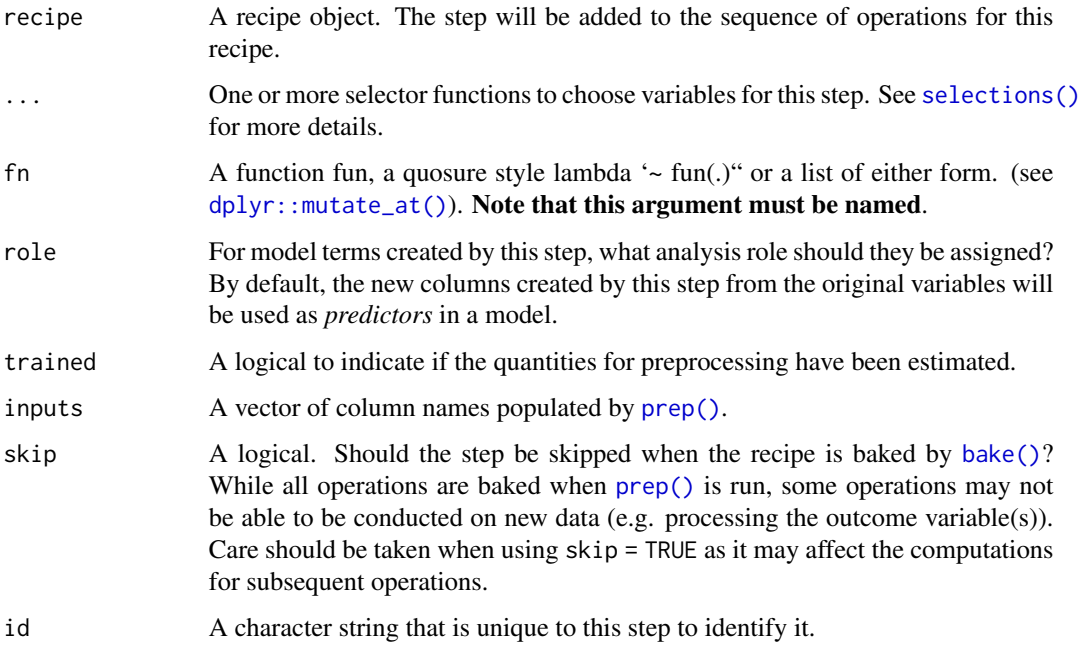

## Details

When using this flexible step, use extra care to avoid data leakage in your preprocessing. Consider, for example, the transformation  $x = w$  > mean(w). When applied to new data or testing data, this transformation would use the mean of w from the *new* data, not the mean of w from the training data.

## Value

An updated version of recipe with the new step added to the sequence of any existing operations.

#### Tidying

When you [tidy\(\)](#page-259-0) this step, a tibble is returned with columns terms and id:

terms character, the selectors or variables selected

id character, id of this step

## Case weights

The underlying operation does not allow for case weights.

# See Also

```
Other multivariate transformation steps: step_classdist(), step_classdist_shrunken(), step_depth(),
step_geodist(), step_ica(), step_isomap(), step_kpca(), step_kpca_poly(), step_kpca_rbf(),
step_nnmf(), step_nnmf_sparse(), step_pca(), step_pls(), step_ratio(), step_spatialsign()
```

```
Other dplyr steps: step_arrange(), step_filter(), step_mutate(), step_rename(), step_rename_at(),
step_sample(), step_select(), step_slice()
```
## Examples

```
library(dplyr)
recipe(\sim., data = iris) %>%
  step_mutate_at(contains("Length"), fn = r 1 / .) %>%
  prep() %>%
  bake(new_data = NULL) %>%
  slice(1:10)
recipe(\sim., data = iris) %>%
  # leads to more columns being created.
  step_mutate_at(contains("Length"), fn = list(log = log, sqrt = sqrt)) %>%
  prep() %>%
  bake(new_data = NULL) %>%
  slice(1:10)
```
<span id="page-161-0"></span>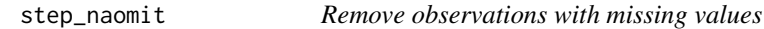

## Description

step\_naomit() creates a *specification* of a recipe step that will remove observations (rows of data) if they contain NA or NaN values.

#### Usage

```
step_naomit(
  recipe,
  ...,
  role = NA,
  trained = FALSE,
  columns = NULL,
 skip = TRUE,
  id = rand_id("naomit")
)
```
## Arguments

recipe A recipe object. The step will be added to the sequence of operations for this recipe.

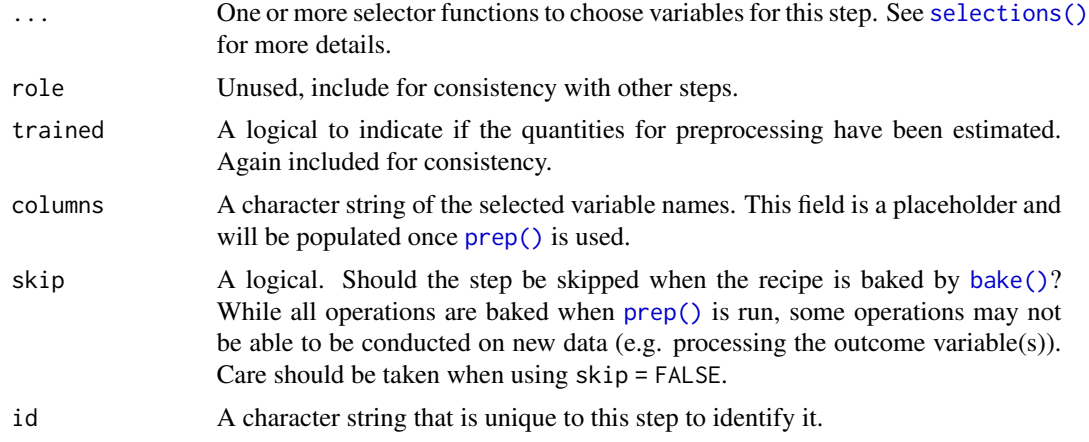

## Value

An updated version of recipe with the new step added to the sequence of any existing operations.

## Row Filtering

This step can entirely remove observations (rows of data), which can have unintended and/or problematic consequences when applying the step to new data later via [bake\(\)](#page-6-0). Consider whether skip = TRUE or skip = FALSE is more appropriate in any given use case. In most instances that affect the rows of the data being predicted, this step probably should not be applied at all; instead, execute operations like this outside and before starting a preprocessing [recipe\(\)](#page-34-0).

## **Tidying**

When you [tidy\(\)](#page-259-0) this step, a tibble is returned with columns terms and id:

terms character, the selectors or variables selected

id character, id of this step

## Case weights

The underlying operation does not allow for case weights.

## See Also

```
Other row operation steps: step_arrange(), step_filter(), step_impute_roll(), step_lag(),
step_sample(), step_shuffle(), step_slice()
```

```
recipe(Ozone ~ ., data = airquality) %>%
 step_naomit(Solar.R) %>%
 prep(airquality, verbose = FALSE) %>%
 bake(new_data = NULL)
```
<span id="page-163-0"></span>

## Description

step\_nnmf() creates a *specification* of a recipe step that will convert numeric data into one or more non-negative components.

# [Deprecated]

Please use [step\\_nnmf\\_sparse\(\)](#page-165-0) instead of this step function.

## Usage

```
step_nnmf(
  recipe,
  ...,
 role = "predictor",
  trained = FALSE,
 num\_comp = 2,
 num\_run = 30,
 options = list(),
 res = NULL,
 columns = NULL,
 prefix = "NNMF",seed = sample.int(10<sup>0</sup>5, 1),keep_original_cols = FALSE,
  skip = FALSE,
  id = rand_id('nnmf"))
```
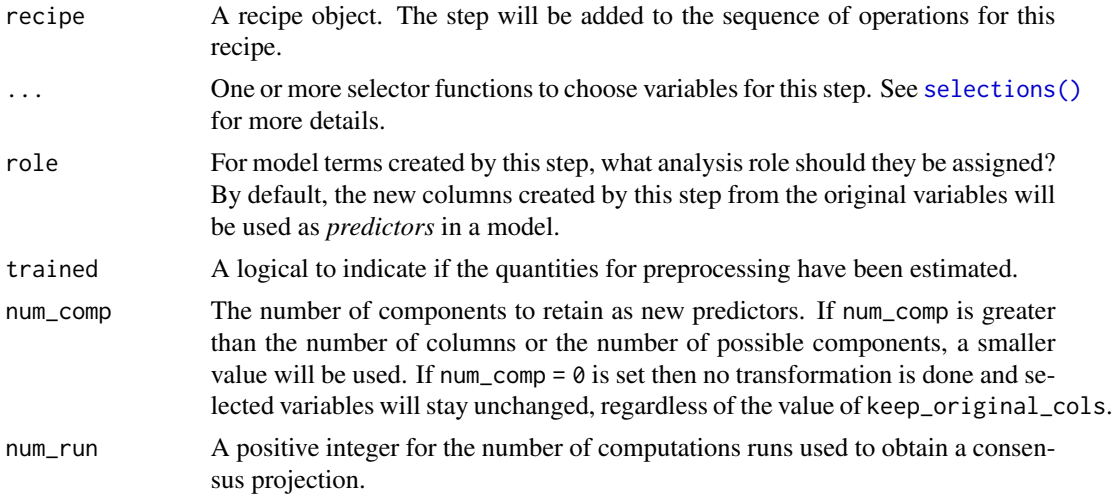

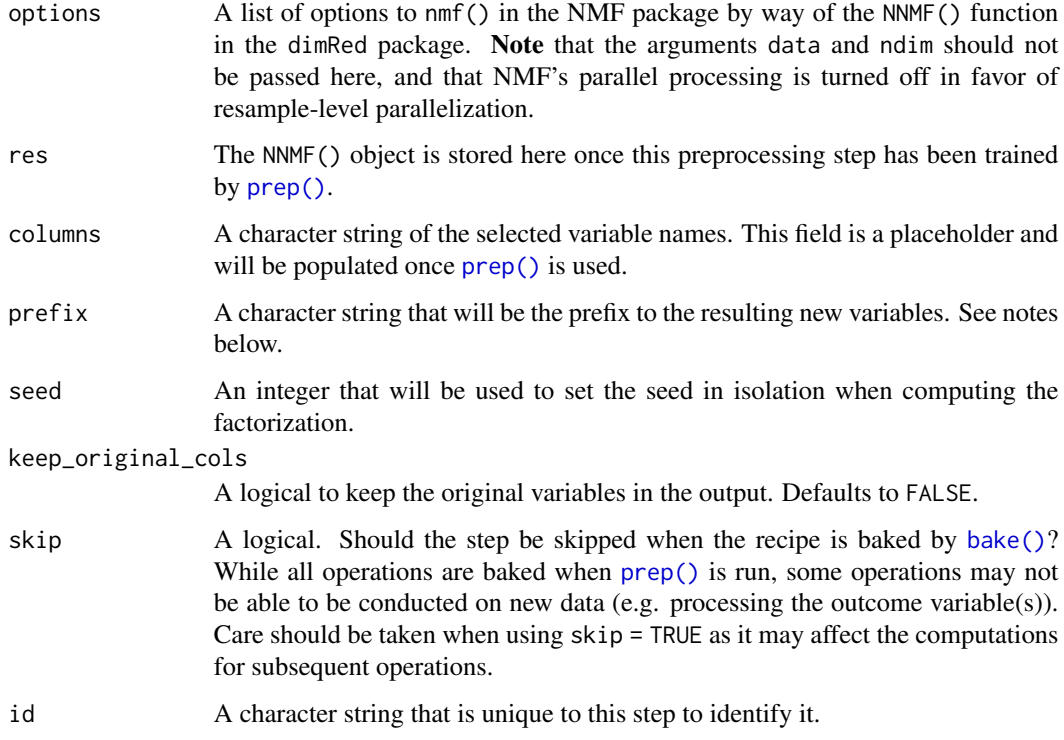

## Details

Non-negative matrix factorization computes latent components that have non-negative values and take into account that the original data have non-negative values.

The argument num\_comp controls the number of components that will be retained (the original variables that are used to derive the components are removed from the data). The new components will have names that begin with prefix and a sequence of numbers. The variable names are padded with zeros. For example, if num\_comp < 10, their names will be NNMF1 - NNMF9. If num\_comp = 101, the names would be NNMF1 - NNMF101.

## Value

An updated version of recipe with the new step added to the sequence of any existing operations.

# Tidying

When you [tidy\(\)](#page-259-0) this step, a tibble is returned with columns terms, value, component, and id:

terms character, the selectors or variables selected

value numeric, value of loading

component character, name of component

id character, id of this step

#### Tuning Parameters

This step has 2 tuning parameters:

- num\_comp: # Components (type: integer, default: 2)
- num\_run: Number of Computation Runs (type: integer, default: 30)

#### Case weights

The underlying operation does not allow for case weights.

#### See Also

```
Other multivariate transformation steps: step_classdist(), step_classdist_shrunken(), step_depth(),
step_geodist(), step_ica(), step_isomap(), step_kpca(), step_kpca_poly(), step_kpca_rbf(),
step_mutate_at(), step_nnmf_sparse(), step_pca(), step_pls(), step_ratio(), step_spatialsign()
```
## Examples

data(biomass, package = "modeldata")

```
# rec <- recipe(HHV ~ ., data = biomass) %>%
# update_role(sample, new_role = "id var") %>%
# update_role(dataset, new_role = "split variable") %>%
# step_nnmf(all_numeric_predictors(), num_comp = 2, seed = 473, num_run = 2) %>%
# prep(training = biomass)
#
# bake(rec, new_data = NULL)
#
# library(ggplot2)
# bake(rec, new_data = NULL) %>%
# ggplot(aes(x = NNMF2, y = NNMF1, col = HHV)) + geom_point()
```
<span id="page-165-0"></span>step\_nnmf\_sparse *Non-negative matrix factorization signal extraction with lasso penalization*

#### **Description**

step\_nnmf\_sparse() creates a *specification* of a recipe step that will convert numeric data into one or more non-negative components.

#### Usage

```
step_nnmf_sparse(
 recipe,
  ...,
  role = "predictor",
```
# step\_nnmf\_sparse 167

```
trained = FALSE,
 num\_comp = 2,penalty = 0.001,
 options = list(),res = NULL,prefix = "NNMF",
 seed = sample.int(10^5, 1),
 keep_original_cols = FALSE,
 skip = FALSE,
 id = rand_id("nnmf_sparse")
\mathcal{L}
```
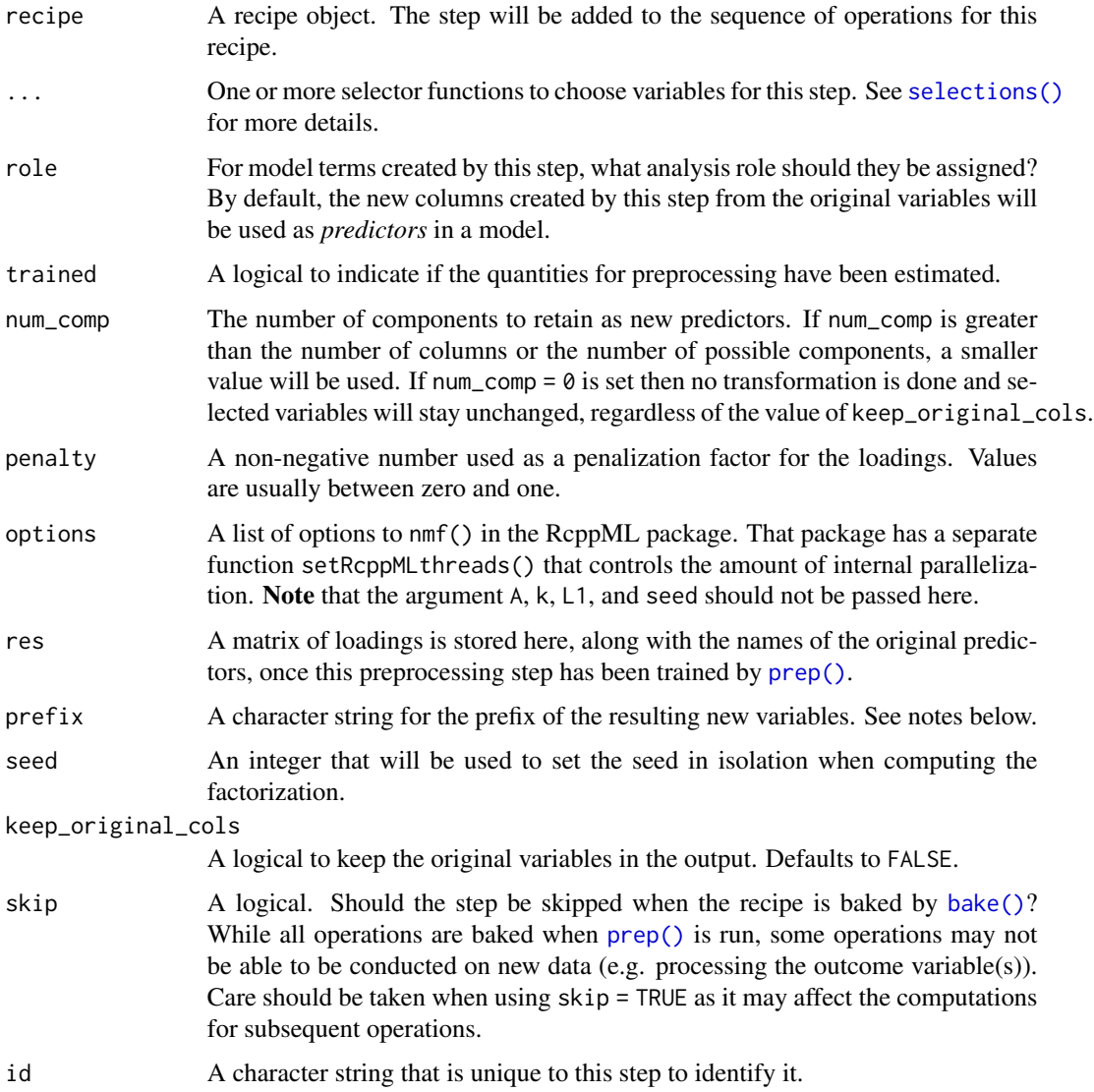

## Details

Non-negative matrix factorization computes latent components that have non-negative values and take into account that the original data have non-negative values.

The argument num\_comp controls the number of components that will be retained (the original variables that are used to derive the components are removed from the data). The new components will have names that begin with prefix and a sequence of numbers. The variable names are padded with zeros. For example, if num\_comp < 10, their names will be NNMF1 - NNMF9. If num\_comp = 101, the names would be NNMF1 - NNMF101.

## Value

An updated version of recipe with the new step added to the sequence of any existing operations.

#### **Tidving**

When you  $\text{tidy}()$  this step, a tibble is returned with columns terms, value, component, and id:

terms character, the selectors or variables selected

value numeric, value of loading

component character, name of component

id character, id of this step

#### Tuning Parameters

This step has 2 tuning parameters:

- num\_comp: # Components (type: integer, default: 2)
- penalty: Amount of Regularization (type: double, default: 0.001)

## Case weights

The underlying operation does not allow for case weights.

#### See Also

```
Other multivariate transformation steps: step_classdist(), step_classdist_shrunken(), step_depth(),
step_geodist(), step_ica(), step_isomap(), step_kpca(), step_kpca_poly(), step_kpca_rbf(),
step_mutate_at(), step_nnmf(), step_pca(), step_pls(), step_ratio(), step_spatialsign()
```

```
if (rlang::is_installed(c("modeldata", "RcppML", "ggplot2"))) {
library(Matrix)
data(biomass, package = "modeldata")
rec \le recipe(HHV \sim ., data = biomass) %>%
 update_role(sample, new_role = "id var") %>%
 update_role(dataset, new_role = "split variable") %>%
 step_nnmf_sparse(
```
## step\_normalize 169

```
all_numeric_predictors(),
    num\_comp = 2,
    seed = 473,
    penalty = 0.01) %>%
  prep(training = biomass)
bake(rec, new_data = NULL)
library(ggplot2)
bake(rec, new_data = NULL) %>%
  ggplot(aes(x = \text{NNMF2}, y = \text{NNMF1}, col = \text{HHV})) +geom_point()
}
```
<span id="page-168-0"></span>step\_normalize *Center and scale numeric data*

# Description

step\_normalize() creates a *specification* of a recipe step that will normalize numeric data to have a standard deviation of one and a mean of zero.

## Usage

```
step_normalize(
  recipe,
  ...,
 role = NA,
  trained = FALSE,
 means = NULL,
  sds = NULL,na\_rm = TRUE,skip = FALSE,
  id = rand_id("normalize")
)
```
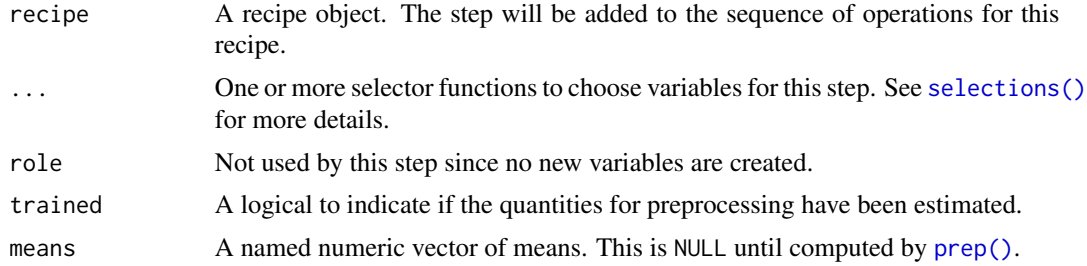

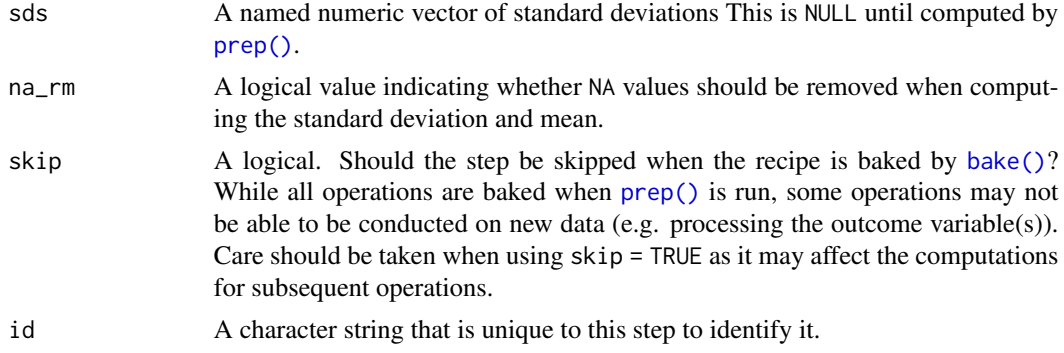

#### Details

Centering data means that the average of a variable is subtracted from the data. Scaling data means that the standard deviation of a variable is divided out of the data. step\_normalize estimates the variable standard deviations and means from the data used in the training argument of prep.recipe. [bake.recipe](#page-6-1) then applies the scaling to new data sets using these estimates.

## Value

An updated version of recipe with the new step added to the sequence of any existing operations.

#### **Tidying**

When you [tidy\(\)](#page-259-0) this step, a tibble is returned with columns terms, statistic, value, and id:

terms character, the selectors or variables selected statistic character, name of statistic ("mean" or "sd") value numeric, value of the statistic

id character, id of this step

#### Case weights

This step performs an unsupervised operation that can utilize case weights. As a result, case weights are only used with frequency weights. For more information, see the documentation in [case\\_weights](#page-9-0) and the examples on tidymodels.org.

#### See Also

Other normalization steps: [step\\_center\(](#page-57-0)), [step\\_range\(](#page-201-0)), [step\\_scale\(](#page-218-0))

```
data(biomass, package = "modeldata")
biomass_tr <- biomass[biomass$dataset == "Training", ]
biomass_te <- biomass[biomass$dataset == "Testing", ]
rec <- recipe(
```

```
HHV \sim carbon + hydrogen + oxygen + nitrogen + sulfur,
 data = biomass_tr
\mathcal{L}norm_trans <- rec %>%
  step_normalize(carbon, hydrogen)
norm_obj <- prep(norm_trans, training = biomass_tr)
transformed_te <- bake(norm_obj, biomass_te)
biomass_te[1:10, names(transformed_te)]
transformed_te
tidy(norm_trans, number = 1)
tidy(norm_obj, number = 1)
# To keep the original variables in the output, use `step_mutate_at`:
norm_keep_orig <- rec %>%
  step_mutate_at(all_numeric_predictors(), fn = list(orig = ~.)) %>%
  step_normalize(-contains("orig"), -all_outcomes())
keep_orig_obj <- prep(norm_keep_orig, training = biomass_tr)
keep_orig_te <- bake(keep_orig_obj, biomass_te)
keep_orig_te
```
<span id="page-170-0"></span>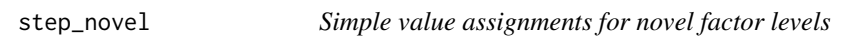

## Description

step\_novel() creates a *specification* of a recipe step that will assign a previously unseen factor level to "new".

#### Usage

```
step_novel(
  recipe,
  ...,
  role = NA,
  trained = FALSE,
  new_level = "new",
 objects = NULL,
  skip = FALSE,
  id = rand_id("novel")
)
```
## **Arguments**

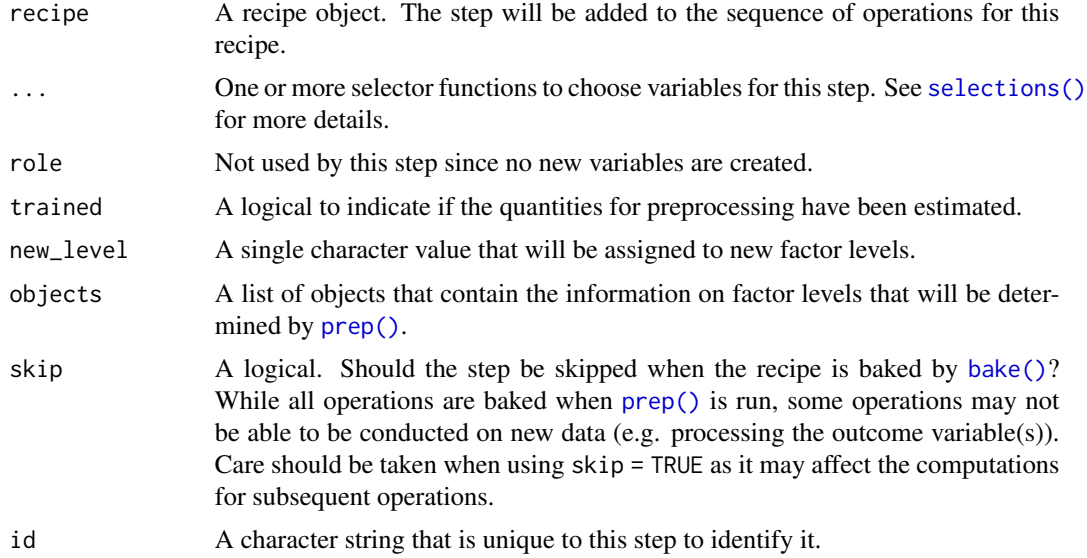

## **Details**

The selected variables are adjusted to have a new level (given by new\_level) that is placed in the last position. During preparation there will be no data points associated with this new level since all of the data have been seen.

Note that if the original columns are character, they will be converted to factors by this step.

Missing values will remain missing.

If new\_level is already in the data given to prep, an error is thrown.

When fitting a model that can deal with new factor levels, consider using [workflows::add\\_recipe\(\)](#page-0-0) with allow\_novel\_levels = TRUE set in [hardhat::default\\_recipe\\_blueprint\(\)](#page-0-0). This will allow your model to handle new levels at prediction time, instead of throwing warnings or errors.

#### Value

An updated version of recipe with the new step added to the sequence of any existing operations.

## Tidying

When you [tidy\(\)](#page-259-0) this step, a tibble is returned with columns terms, value, and id:

terms character, the selectors or variables selected

value character, the factor levels that are used for the new value

id character, id of this step

#### Case weights

The underlying operation does not allow for case weights.

step\_ns 173

## See Also

#### [dummy\\_names\(\)](#page-29-0)

```
Other dummy variable and encoding steps: step_bin2factor(), step_count(), step_date(),
step_dummy(), step_dummy_extract(), step_dummy_multi_choice(), step_factor2string(),
step_holiday(), step_indicate_na(), step_integer(), step_num2factor(), step_ordinalscore(),
step_other(), step_regex(), step_relevel(), step_string2factor(), step_time(), step_unknown(),
step_unorder()
```
## Examples

```
data(Sacramento, package = "modeldata")
sacr_tr <- Sacramento[1:800, ]
sacr_te <- Sacramento[801:806, ]
# Without converting the predictor to a character, the new level would be converted
sacr_te <-<br># Without<br># to `NA`.
sacr_te$city <- as.character(sacr_te$city)
sacr_te$city[3] <- "beeptown"
sacr_te$city[4] <- "boopville"
sacr_te$city <- as.factor(sacr_te$city)
rec \le recipe(\le city + zip, data = sacr_tr)
rec <- rec %>%
  step_novel(city, zip)
rec \leq prep(rec, training = sacr_tr)
processed <- bake(rec, sacr_te)
tibble(old = sacr_te$city, new = processed$city)
tidy(rec, number = 1)
```
#### <span id="page-172-0"></span>step\_ns *Natural spline basis functions*

#### Description

step\_ns() creates a *specification* of a recipe step that will create new columns that are basis expansions of variables using natural splines.

#### Usage

```
step_ns(
 recipe,
  ...,
  role = "predictor",
```

```
trained = FALSE,
  objects = NULL,
  deg_free = 2,
  options = list(),
 keep_original_cols = FALSE,
  skip = FALSE,
 id = rand_id("ns"))
```
## Arguments

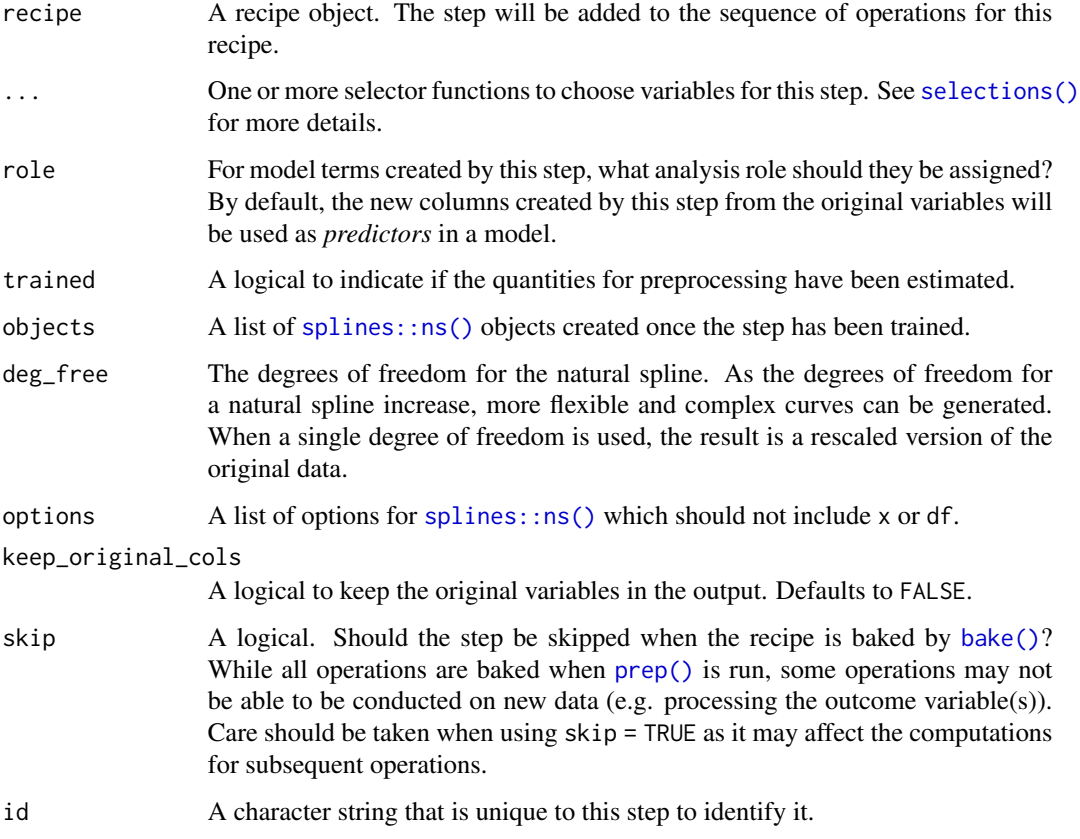

## Details

step\_ns can create new features from a single variable that enable fitting routines to model this variable in a nonlinear manner. The extent of the possible nonlinearity is determined by the df or knots arguments of [splines::ns\(\)](#page-0-0). The original variables are removed from the data and new columns are added. The naming convention for the new variables is varname\_ns\_1 and so on.

## Value

An updated version of recipe with the new step added to the sequence of any existing operations.

#### step\_ns 175

## **Tidying**

When you [tidy\(\)](#page-259-0) this step, a tibble is returned with columns terms and id:

terms character, the selectors or variables selected

id character, id of this step

## Tuning Parameters

This step has 1 tuning parameters:

• deg\_free: Spline Degrees of Freedom (type: integer, default: 2)

## Case weights

The underlying operation does not allow for case weights.

## See Also

```
Other individual transformation steps: step_BoxCox(), step_YeoJohnson(), step_bs(), step_harmonic(),
step_hyperbolic(), step_inverse(), step_invlogit(), step_log(), step_logit(), step_mutate(),
step_percentile(), step_poly(), step_relu(), step_sqrt()
```

```
data(biomass, package = "modeldata")
biomass_tr <- biomass[biomass$dataset == "Training", ]
biomass_te <- biomass[biomass$dataset == "Testing", ]
rec <- recipe(
 HHV \sim carbon + hydrogen + oxygen + nitrogen + sulfur,
  data = biomass_tr
)
with_splines <- rec %>%
  step_ns(carbon, hydrogen)
with_splines <- prep(with_splines, training = biomass_tr)
expanded <- bake(with_splines, biomass_te)
expanded
```
<span id="page-175-0"></span>

## Description

step\_num2factor() will convert one or more numeric vectors to factors (ordered or unordered). This can be useful when categories are encoded as integers.

## Usage

```
step_num2factor(
  recipe,
  ...,
 role = NA,
  transform = function(x) x,
  trained = FALSE,
 levels,
 ordered = FALSE,
 skip = FALSE,
  id = rand_id("num2factor")
)
```
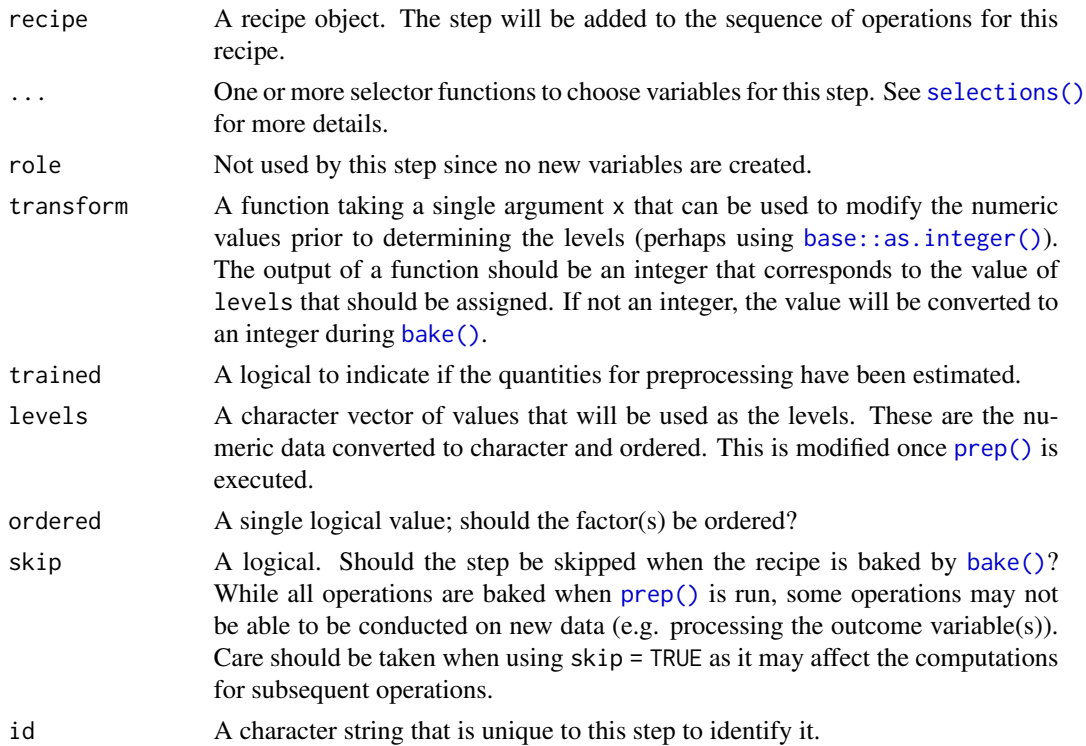

## Value

An updated version of recipe with the new step added to the sequence of any existing operations.

## **Tidving**

When you  $\text{tidy}()$  this step, a tibble is returned with columns terms, ordered, and id:

terms character, the selectors or variables selected

ordered logical, were the factor(s) ordered

id character, id of this step

## Case weights

The underlying operation does not allow for case weights.

## See Also

```
Other dummy variable and encoding steps: step_bin2factor(), step_count(), step_date(),
step_dummy(), step_dummy_extract(), step_dummy_multi_choice(), step_factor2string(),
step_holiday(), step_indicate_na(), step_integer(), step_novel(), step_ordinalscore(),
step_other(), step_regex(), step_relevel(), step_string2factor(), step_time(), step_unknown(),
step_unorder()
```

```
library(dplyr)
data(attrition, package = "modeldata")
attrition %>%
 group_by(StockOptionLevel) %>%
 count()
amnt <- c("nothin", "meh", "some", "copious")
rec <-
 recipe(Attrition ~ StockOptionLevel, data = attrition) %>%
 step_num2factor(
   StockOptionLevel,
   transform = function(x) x + 1,
   levels = amnt
 )
encoded <- rec %>%
 prep() %>%
 bake(new_data = NULL)
table(encoded$StockOptionLevel, attrition$StockOptionLevel)
# an example for binning
```

```
binner \leq function(x) {
  x \le -\text{cut}(x, \text{ breaks} = 1000 \times \text{c}(0, 5, 10, 20), \text{ include.lowest} = \text{TRUE})# now return the group number
  as.numeric(x)
}
inc <- c("low", "med", "high")
rec <-
  recipe(Attrition ~ MonthlyIncome, data = attrition) %>%
  step_num2factor(
    MonthlyIncome,
    transform = binner,
    levels = inc,
    ordered = TRUE
  ) %>%
  prep()
encoded <- bake(rec, new_data = NULL)
table(encoded$MonthlyIncome, binner(attrition$MonthlyIncome))
# What happens when a value is out of range?
ceo <- attrition %>%
  slice(1) %>%
  mutate(MonthlyIncome = 10^10)
bake(rec, ceo)
```
<span id="page-177-0"></span>step\_nzv *Near-zero variance filter*

## Description

step\_nzv() creates a *specification* of a recipe step that will potentially remove variables that are highly sparse and unbalanced.

#### Usage

```
step_nzv(
  recipe,
  ...,
  role = NA,
  trained = FALSE,
  freq_{cut} = 95/5,
  unique_cut = 10,
  options = list(freq-cut = 95/5, unique-cut = 10),
  removals = NULL,
```

```
skip = FALSE,
  id = rand_id("nzv")\lambda
```
#### Arguments

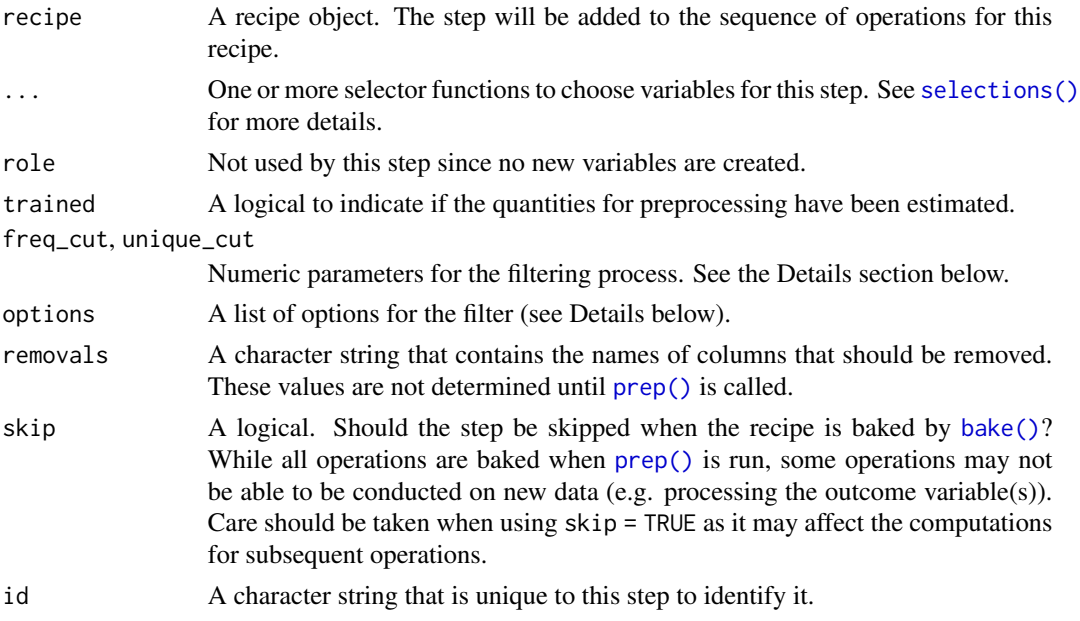

## Details

This step can potentially remove columns from the data set. This may cause issues for subsequent steps in your recipe if the missing columns are specifically referenced by name. To avoid this, see the advice in the *Tips for saving recipes and filtering columns* section of [selections.](#page-46-0)

This step diagnoses predictors that have one unique value (i.e. are zero variance predictors) or predictors that have both of the following characteristics:

- 1. they have very few unique values relative to the number of samples and
- 2. the ratio of the frequency of the most common value to the frequency of the second most common value is large.

For example, an example of near-zero variance predictor is one that, for 1000 samples, has two distinct values and 999 of them are a single value.

To be flagged, first, the frequency of the most prevalent value over the second most frequent value (called the "frequency ratio") must be above freq\_cut. Secondly, the "percent of unique values," the number of unique values divided by the total number of samples (times 100), must also be below unique\_cut.

In the above example, the frequency ratio is 999 and the unique value percent is 0.2%.

#### Value

An updated version of recipe with the new step added to the sequence of any existing operations.

## **Tidying**

When you [tidy\(\)](#page-259-0) this step, a tibble is returned with columns terms and id:

terms character, the selectors or variables selected

id character, id of this step

## Tuning Parameters

This step has 2 tuning parameters:

- freq\_cut: Frequency Distribution Ratio (type: double, default: 95/5)
- unique\_cut: % Unique Values (type: double, default: 10)

#### Case weights

This step performs an unsupervised operation that can utilize case weights. As a result, case weights are only used with frequency weights. For more information, see the documentation in [case\\_weights](#page-9-0) and the examples on tidymodels.org.

## See Also

```
Other variable filter steps: step_corr(), step_filter_missing(), step_lincomb(), step_rm(),
step_select(), step_zv()
```

```
data(biomass, package = "modeldata")
biomass$sparse <- c(1, rep(0, nrow(biomass) - 1))biomass_tr <- biomass[biomass$dataset == "Training", ]
biomass_te <- biomass[biomass$dataset == "Testing", ]
rec <- recipe(HHV ~ carbon + hydrogen + oxygen +
  nitrogen + sulfur + sparse,
data = biomass_tr
)
nzv_filter <- rec %>%
  step_nzv(all_predictors())
filter_obj <- prep(nzv_filter, training = biomass_tr)
filtered_te <- bake(filter_obj, biomass_te)
any(names(filtered_te) == "sparse")
tidy(nzv_filter, number = 1)
tidy(filter_obj, number = 1)
```
<span id="page-180-0"></span>step\_ordinalscore *Convert ordinal factors to numeric scores*

#### Description

step\_ordinalscore() creates a *specification* of a recipe step that will convert ordinal factor variables into numeric scores.

## Usage

```
step_ordinalscore(
  recipe,
  ...,
  role = NA,
  trained = FALSE,
  columns = NULL,
  convert = as.numeric,
  skip = FALSE,
  id = rand_id("ordinalscore")
)
```
### Arguments

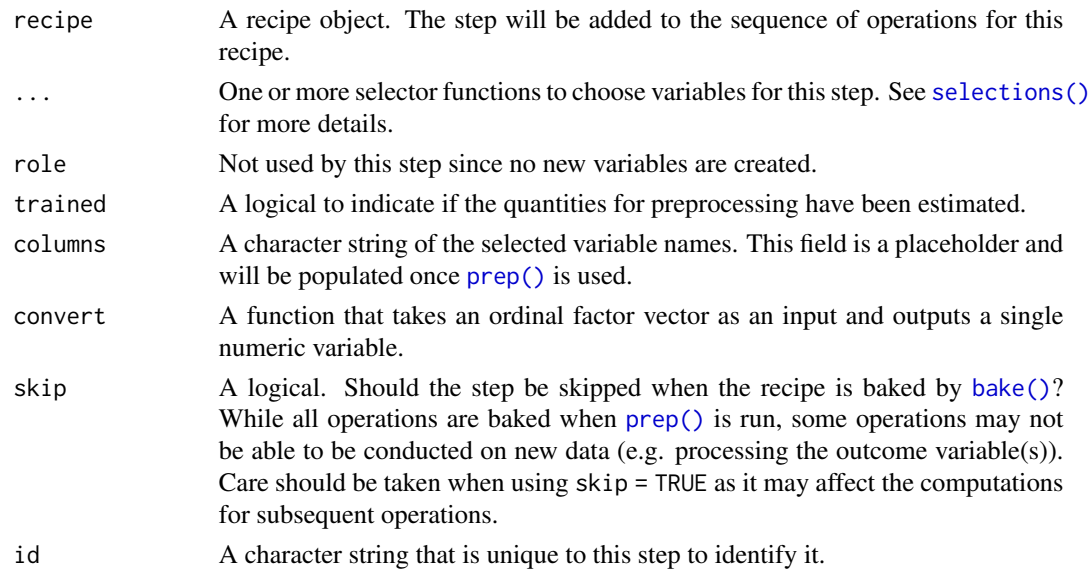

# Details

Dummy variables from ordered factors with C levels will create polynomial basis functions with C-1 terms. As an alternative, this step can be used to translate the ordered levels into a single numeric vector of values that represent (subjective) scores. By default, the translation uses a linear scale (1, 2, 3, ... C) but custom score functions can also be used (see the example below).

## Value

An updated version of recipe with the new step added to the sequence of any existing operations.

### **Tidying**

When you [tidy\(\)](#page-259-0) this step, a tibble is returned with columns terms and id:

terms character, the selectors or variables selected

id character, id of this step

### Case weights

The underlying operation does not allow for case weights.

### See Also

```
Other dummy variable and encoding steps: step_bin2factor(), step_count(), step_date(),
step_dummy(), step_dummy_extract(), step_dummy_multi_choice(), step_factor2string(),
step_holiday(), step_indicate_na(), step_integer(), step_novel(), step_num2factor(),
step_other(), step_regex(), step_relevel(), step_string2factor(), step_time(), step_unknown(),
step_unorder()
```

```
fail_lvls <- c("meh", "annoying", "really_bad")
```

```
ord_data <-
 data.frame(
   item = c("paperclip", "twitter", "airbag"),
   fail_severity = factor(fail_lvls,
      levels = fail_lvls,
     ordered = TRUE
   )
  )
model.matrix(~fail_severity, data = ord_data)
linear_values <- recipe(~ item + fail_severity, data = ord_data) %>%
  step_dummy(item) %>%
  step_ordinalscore(fail_severity)
linear_values <- prep(linear_values, training = ord_data)
bake(linear_values, new_data = NULL)
custom \leq function(x) {
 new_values < -c(1, 3, 7)new_values[as.numeric(x)]
}
nonlin_scores <- recipe(~ item + fail_severity, data = ord_data) %>%
```
## step\_other 183

```
step_dummy(item) %>%
 step_ordinalscore(fail_severity, convert = custom)
tidy(nonlin_scores, number = 2)
nonlin_scores <- prep(nonlin_scores, training = ord_data)
bake(nonlin_scores, new_data = NULL)
tidy(nonlin_scores, number = 2)
```
<span id="page-182-0"></span>step\_other *Collapse infrequent categorical levels*

# Description

step\_other() creates a *specification* of a recipe step that will potentially pool infrequently occurring values into an "other" category.

## Usage

```
step_other(
 recipe,
  ...,
 role = NA,
  trained = FALSE,
  threshold = 0.05,
 other = "other",
 objects = NULL,
  skip = FALSE,
  id = rand_id("other")
)
```
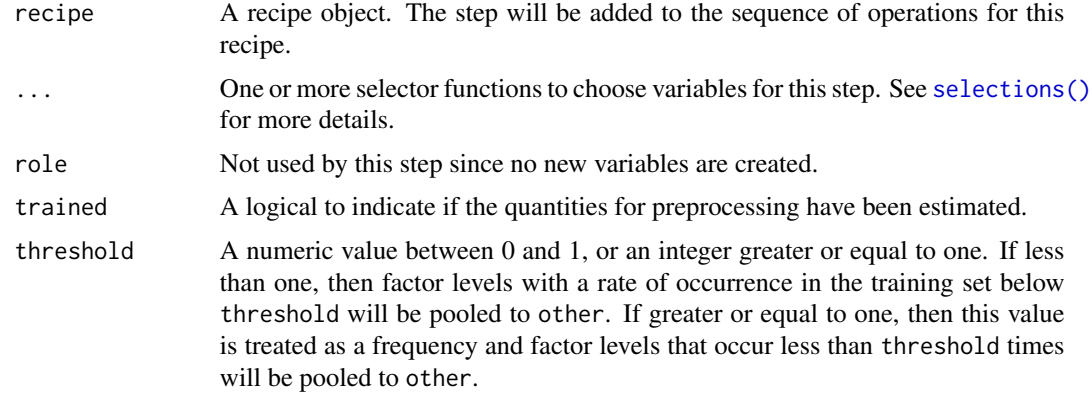

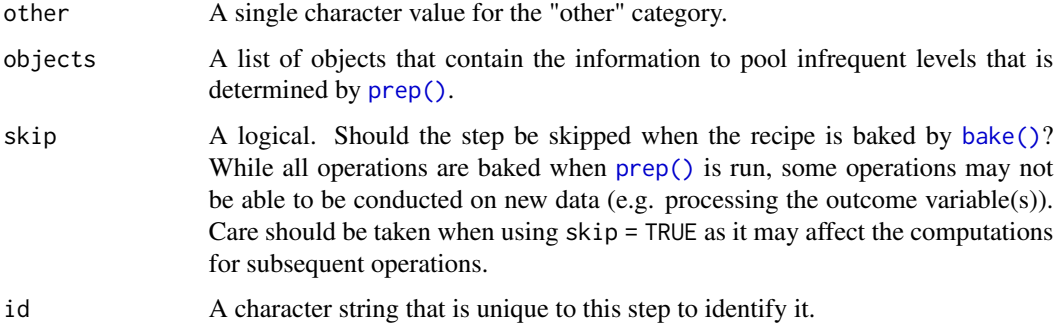

#### Details

The overall proportion (or total counts) of the categories are computed. The "other" category is used in place of any categorical levels whose individual proportion (or frequency) in the training set is less than threshold.

If no pooling is done the data are unmodified (although character data may be changed to factors based on the value of strings\_as\_factors in [prep\(\)](#page-31-0)). Otherwise, a factor is always returned with different factor levels.

If threshold is less than the largest category proportion, all levels except for the most frequent are collapsed to the other level.

If the retained categories include the value of other, an error is thrown. If other is in the list of discarded levels, no error occurs.

If no pooling is done, novel factor levels are converted to missing. If pooling is needed, they will be placed into the other category.

When data to be processed contains novel levels (i.e., not contained in the training set), the other category is assigned.

### Value

An updated version of recipe with the new step added to the sequence of any existing operations.

#### Tidying

When you [tidy\(\)](#page-259-0) this step, a tibble is returned with columns terms, retained, and id:

terms character, the selectors or variables selected

retained character, factor levels not pulled into "other"

id character, id of this step

#### Tuning Parameters

This step has 1 tuning parameters:

• threshold: Threshold (type: double, default: 0.05)

## step\_other 185

#### Case weights

This step performs an unsupervised operation that can utilize case weights. As a result, case weights are only used with frequency weights. For more information, see the documentation in [case\\_weights](#page-9-0) and the examples on tidymodels.org.

# See Also

#### [dummy\\_names\(\)](#page-29-0)

```
Other dummy variable and encoding steps: step_bin2factor(), step_count(), step_date(),
step_dummy(), step_dummy_extract(), step_dummy_multi_choice(), step_factor2string(),
step_holiday(), step_indicate_na(), step_integer(), step_novel(), step_num2factor(),
step_ordinalscore(), step_regex(), step_relevel(), step_string2factor(), step_time(),
step_unknown(), step_unorder()
```

```
data(Sacramento, package = "modeldata")
```

```
set.seed(19)
in_train <- sample(1:nrow(Sacramento), size = 800)
sacr_tr <- Sacramento[in_train, ]
sacr_te <- Sacramento[-in_train, ]
rec \le recipe(\le city + zip, data = sacr_tr)
rec <- rec %>%
  step_other(city, zip, threshold = .1, other = "other values")
rec \leq prep(rec, training = sacr_tr)
collapsed <- bake(rec, sacr_te)
table(sacr_te$city, collapsed$city, useNA = "always")
tidy(rec, number = 1)
# novel levels are also "othered"
tahiti <- Sacramento[1, ]
tahiti$zip <- "a magical place"
bake(rec, tahiti)
# threshold as a frequency
rec \le recipe(\le city + zip, data = sacr_tr)
rec <- rec %>%
  step_other(city, zip, threshold = 2000, other = "other values")
rec <- prep(rec, training = sacr_tr)
tidy(rec, number = 1)
# compare it to
# sacr_tr %>% count(city, sort = TRUE) %>% top_n(4)
```

```
# sacr_tr %>% count(zip, sort = TRUE) %>% top_n(3)
```
<span id="page-185-0"></span>step\_pca *PCA signal extraction*

## Description

step\_pca() creates a *specification* of a recipe step that will convert numeric variables into one or more principal components.

## Usage

```
step_pca(
 recipe,
  ...,
 role = "predictor",
  trained = FALSE,
 num\_comp = 5,
  threshold = NA,
 options = list(),
  res = NULL,columns = NULL,
  prefix = "PC",
 keep_original_cols = FALSE,
  skip = FALSE,
  id = rand_id("pca"))
```
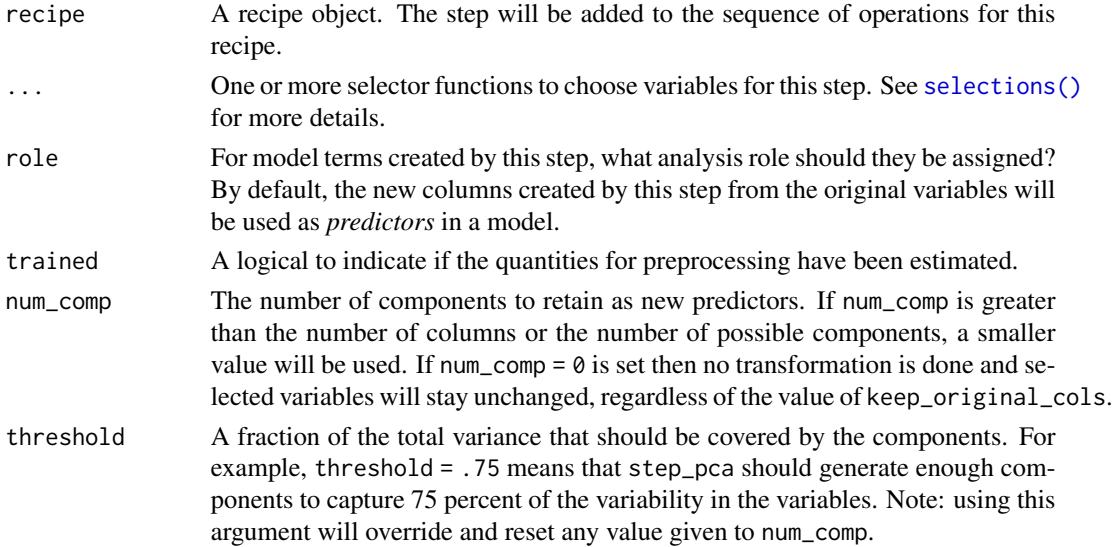

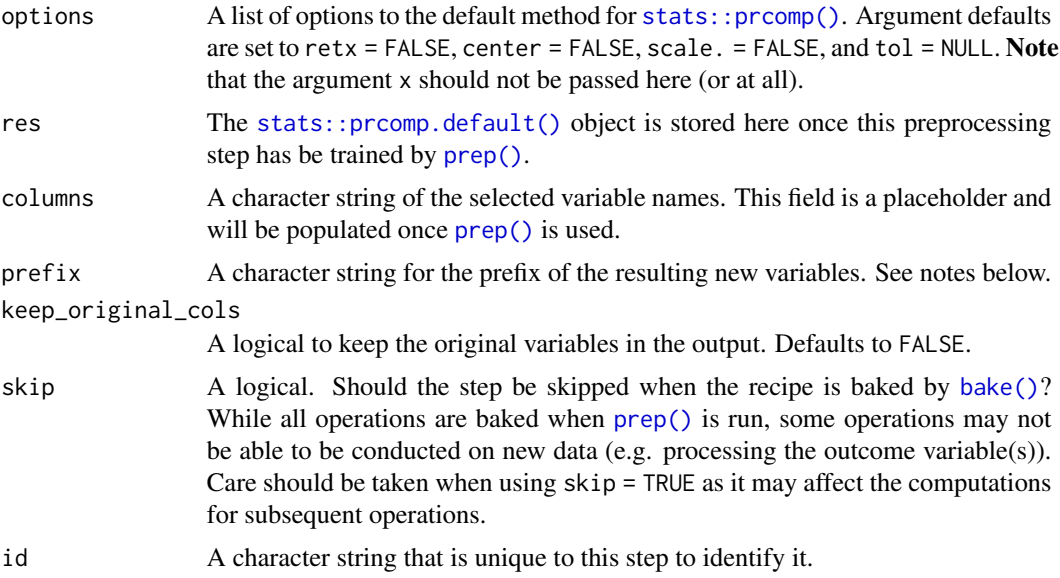

## Details

Principal component analysis (PCA) is a transformation of a group of variables that produces a new set of artificial features or components. These components are designed to capture the maximum amount of information (i.e. variance) in the original variables. Also, the components are statistically independent from one another. This means that they can be used to combat large inter-variables correlations in a data set.

It is advisable to standardize the variables prior to running PCA. Here, each variable will be centered and scaled prior to the PCA calculation. This can be changed using the options argument or by using [step\\_center\(\)](#page-57-0) and [step\\_scale\(\)](#page-218-0).

The argument num\_comp controls the number of components that will be retained (the original variables that are used to derive the components are removed from the data). The new components will have names that begin with prefix and a sequence of numbers. The variable names are padded with zeros. For example, if num\_comp < 10, their names will be PC1 - PC9. If num\_comp = 101, the names would be PC1 - PC101.

Alternatively, threshold can be used to determine the number of components that are required to capture a specified fraction of the total variance in the variables.

### Value

An updated version of recipe with the new step added to the sequence of any existing operations.

### **Tidving**

When you [tidy\(\)](#page-259-0) this step two things can happen depending the type argument. If type = "coef" a tibble returned with 4 columns terms, value, component , and id:

terms character, the selectors or variables selected

value numeric, variable loading

component character, principle component

id character, id of this step

If type = "variance" a tibble returned with 4 columns terms, value, component , and id:

terms character, type of variance

value numeric, value of the variance

component integer, principle component

id character, id of this step

### Tuning Parameters

This step has 2 tuning parameters:

- num\_comp: # Components (type: integer, default: 5)
- threshold: Threshold (type: double, default: NA)

#### Case weights

This step performs an unsupervised operation that can utilize case weights. As a result, case weights are only used with frequency weights. For more information, see the documentation in [case\\_weights](#page-9-0) and the examples on tidymodels.org.

## References

Jolliffe, I. T. (2010). *Principal Component Analysis*. Springer.

### See Also

```
Other multivariate transformation steps: step_classdist(), step_classdist_shrunken(), step_depth(),
step_geodist(), step_ica(), step_isomap(), step_kpca(), step_kpca_poly(), step_kpca_rbf(),
step_mutate_at(), step_nnmf(), step_nnmf_sparse(), step_pls(), step_ratio(), step_spatialsign()
```

```
rec <- recipe(~., data = USArrests)
pca_trans <- rec %>%
  step_normalize(all_numeric()) %>%
  step_pca(all_numeric(), num_comp = 3)
pca_estimates <- prep(pca_trans, training = USArrests)
pca_data <- bake(pca_estimates, USArrests)
rng <- extendrange(c(pca_data$PC1, pca_data$PC2))
plot(pca_data$PC1, pca_data$PC2,
  xlim = rng, ylim = rng)
with_thresh <- rec %>%
  step_normalize(all_numeric()) %>%
  step_pca(all_numeric(), threshold = .99)
```
## step\_percentile 189

```
with_thresh <- prep(with_thresh, training = USArrests)
bake(with_thresh, USArrests)
tidy(pca_trans, number = 2)
tidy(pca_estimates, number = 2)
tidy(pca_estimates, number = 2, type = "variance")
```
<span id="page-188-0"></span>step\_percentile *Percentile transformation*

## Description

step\_percentile() creates a *specification* of a recipe step that replaces the value of a variable with its percentile from the training set.

### Usage

```
step_percentile(
 recipe,
  ...,
  role = NA,
  trained = FALSE,
  ref_dist = NULL,
 options = list(probs = (0:100)/100),
 outside = "none",
 skip = FALSE,
  id = rand_id("percentile")
)
```
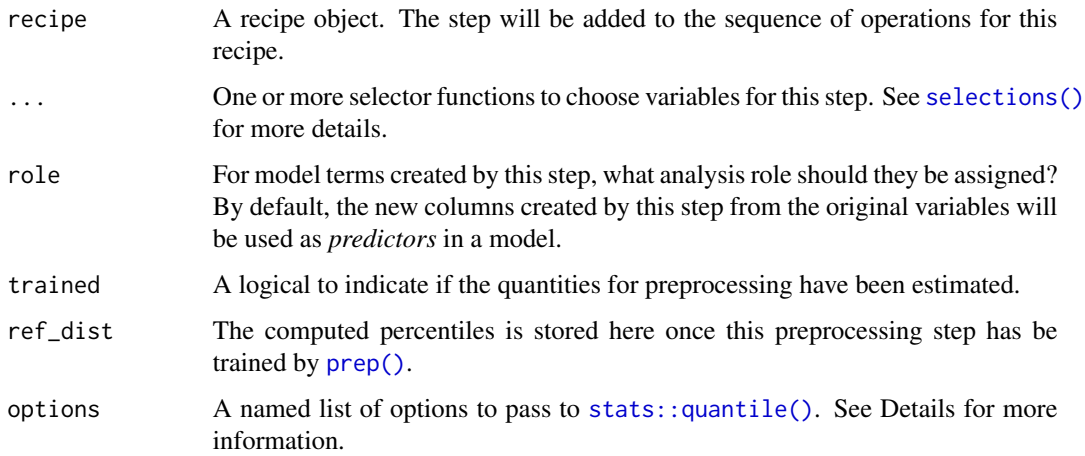

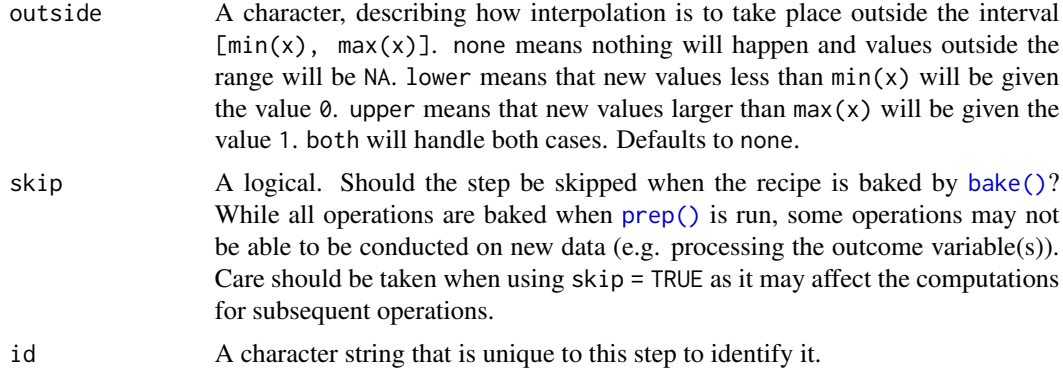

## Value

An updated version of recipe with the new step added to the sequence of any existing operations.

### Tidying

When you [tidy\(\)](#page-259-0) this step, a tibble is returned with columns terms, value, percentile, and id:

terms character, the selectors or variables selected

value numeric, the value at the percentile

percentile numeric, the percentile as a percentage

id character, id of this step

### Case weights

This step performs an unsupervised operation that can utilize case weights. As a result, case weights are only used with frequency weights. For more information, see the documentation in [case\\_weights](#page-9-0) and the examples on tidymodels.org.

#### See Also

Other individual transformation steps: [step\\_BoxCox\(](#page-53-0)), [step\\_YeoJohnson\(](#page-254-0)), [step\\_bs\(](#page-55-0)), [step\\_harmonic\(](#page-96-0)), [step\\_hyperbolic\(](#page-102-0)), [step\\_inverse\(](#page-133-0)), [step\\_invlogit\(](#page-135-0)), [step\\_log\(](#page-153-0)), [step\\_logit\(](#page-155-0)), [step\\_mutate\(](#page-157-0)), [step\\_ns\(](#page-172-0)), [step\\_poly\(](#page-193-0)), [step\\_relu\(](#page-209-0)), [step\\_sqrt\(](#page-241-0))

```
data(biomass, package = "modeldata")
```

```
biomass_tr <- biomass[biomass$dataset == "Training", ]
biomass_te <- biomass[biomass$dataset == "Testing", ]
rec <- recipe(
  HHV \sim carbon + hydrogen + oxygen + nitrogen + sulfur,
  data = biomass_tr
) %>%
  step_percentile(carbon)
```
#### step\_pls 191

```
prepped_rec <- prep(rec)
prepped_rec %>%
 bake(biomass_te)
tidy(rec, 1)
tidy(prepped_rec, 1)
```
<span id="page-190-0"></span>step\_pls *Partial least squares feature extraction*

## Description

step\_pls() creates a *specification* of a recipe step that will convert numeric data into one or more new dimensions.

## Usage

```
step_pls(
  recipe,
  ...,
  role = "predictor",
  trained = FALSE,
 num\_comp = 2,
 predictor_prop = 1,
 outcome = NULL,
 options = list(scale = TRUE),
 preserve = deprecated(),
  res = NULL,
  columns = NULL,
 prefix = "PLS",keep_original_cols = FALSE,
  skip = FALSE,
  id = rand_id("pls")\lambda
```
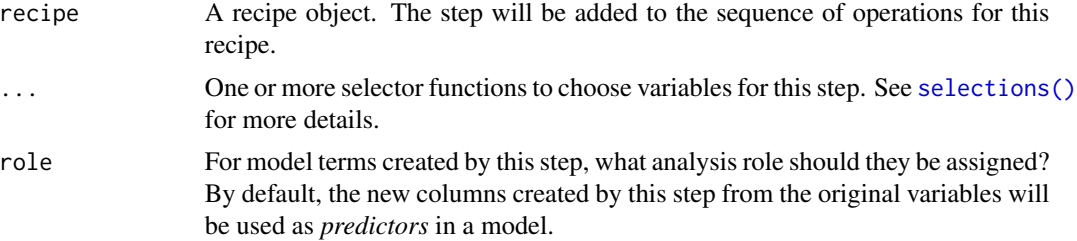

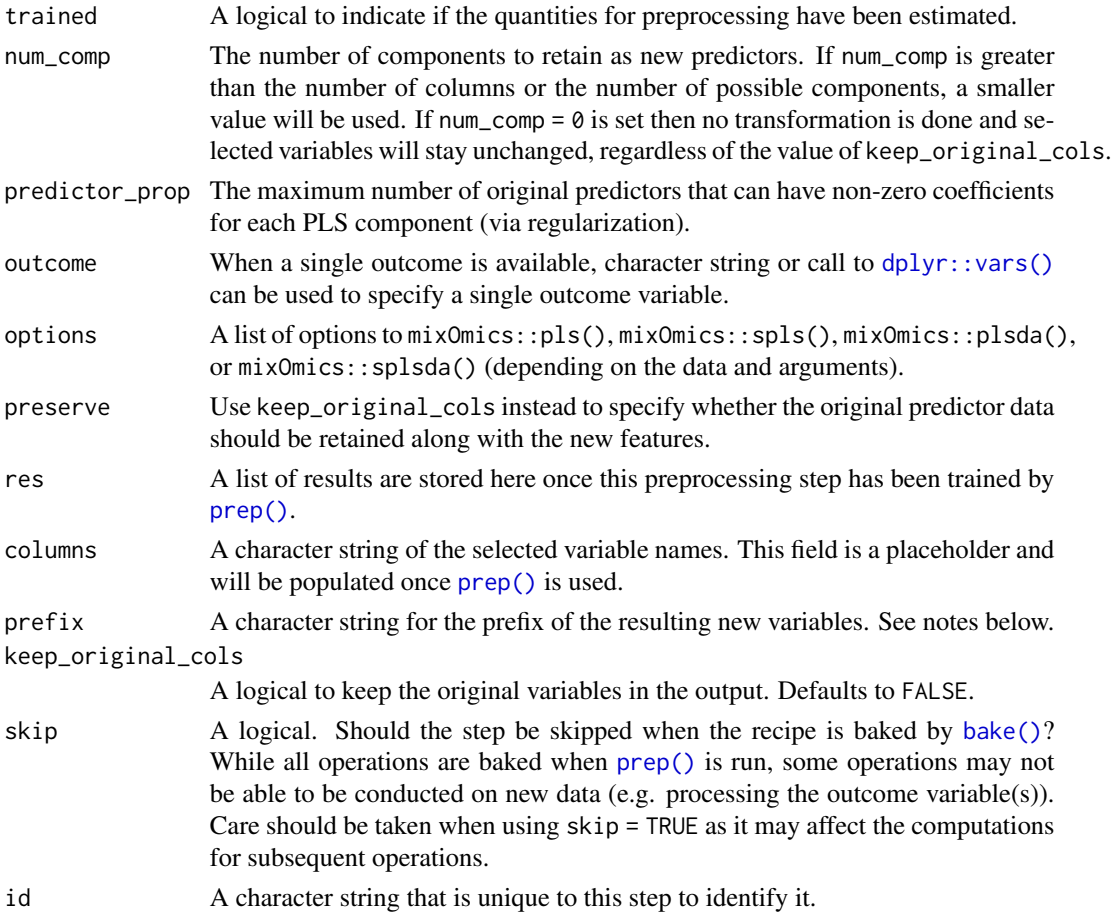

## Details

PLS is a supervised version of principal component analysis that requires the outcome data to compute the new features.

This step requires the Bioconductor mixOmics package. If not installed, the step will stop with a note about installing the package. Install mixOmics using the pak package:

```
# install.packages("pak")
pak::pak("mixOmics")
```
The argument num\_comp controls the number of components that will be retained (the original variables that are used to derive the components are removed from the data). The new components will have names that begin with prefix and a sequence of numbers. The variable names are padded with zeros. For example, if num\_comp < 10, their names will be PLS1 - PLS9. If num\_comp = 101, the names would be PLS1 - PLS101.

Sparsity can be encouraged using the predictor\_prop parameter. This affects each PLS component, and indicates the maximum proportion of predictors with non-zero coefficients in each component. step\_pls() converts this proportion to determine the keepX parameter in mixOmics::spls() and mixOmics::splsda(). See the references in mixOmics::spls() for details.

#### step\_pls that the step of the step of the step of the step of the step of the step of the step of the step of the step of the step of the step of the step of the step of the step of the step of the step of the step of the

## Value

An updated version of recipe with the new step added to the sequence of any existing operations.

#### **Tidving**

When you  $\text{tidy}()$  this step, a tibble is returned with columns terms, value, component, and id:

terms character, the selectors or variables selected

**value** numeric, coefficients defined as  $W(P'W)^{-1}$ 

size character, name of component

id character, id of this step

### Tuning Parameters

This step has 2 tuning parameters:

- num\_comp: # Components (type: integer, default: 2)
- predictor\_prop: Proportion of Predictors (type: double, default: 1)

### Case weights

The underlying operation does not allow for case weights.

#### References

### [https://en.wikipedia.org/wiki/Partial\\_least\\_squares\\_regression](https://en.wikipedia.org/wiki/Partial_least_squares_regression)

Rohart F, Gautier B, Singh A, Lê Cao K-A (2017) *mixOmics: An R package for 'omics feature selection and multiple data integration*. PLoS Comput Biol 13(11): e1005752. [doi:10.1371/](https://doi.org/10.1371/journal.pcbi.1005752) [journal.pcbi.1005752](https://doi.org/10.1371/journal.pcbi.1005752)

### See Also

Other multivariate transformation steps: [step\\_classdist\(](#page-59-0)), [step\\_classdist\\_shrunken\(](#page-62-0)), [step\\_depth\(](#page-74-0)), [step\\_geodist\(](#page-93-0)), [step\\_ica\(](#page-103-0)), [step\\_isomap\(](#page-137-0)), [step\\_kpca\(](#page-140-0)), [step\\_kpca\\_poly\(](#page-143-0)), [step\\_kpca\\_rbf\(](#page-146-0)), [step\\_mutate\\_at\(](#page-159-0)), [step\\_nnmf\(](#page-163-0)), [step\\_nnmf\\_sparse\(](#page-165-0)), [step\\_pca\(](#page-185-0)), [step\\_ratio\(](#page-203-0)), [step\\_spatialsign\(](#page-226-0))

```
# requires the Bioconductor mixOmics package
data(biomass, package = "modeldata")
```

```
biom_tr <-
 biomass %>%
 dplyr::filter(dataset == "Training") %>%
 dplyr::select(-dataset, -sample)
biom_te <-
 biomass %>%
 dplyr::filter(dataset == "Testing") %>%
 dplyr::select(-dataset, -sample, -HHV)
```

```
dense_pls <-
  recipe(HHV ~ . , data = biom_tr) %>%
  step_pls(all_numeric_predictors(), outcome = "HHV", num_comp = 3)
sparse_pls <-
  recipe(HHV ~ . , data = biom_tr) %>%
  step_pls(all_numeric_predictors(), outcome = "HHV", num_comp = 3,
           predictor\_prop = 4 / 5)## -----------------------------------------------------------------------------
## PLS discriminant analysis
data(cells, package = "modeldata")
cell_tr <-
  cells %>%
  dplyr::filter(case == "Train") %>%
  dplyr::select(-case)
cell_te <-
  cells %>%
  dplyr::filter(case == "Test") %>%
  dplyr::select(-case, -class)
dense_plsda <-
  recipe(class ~ ., data = cell_tr) %>%
  step_pls(all_numeric_predictors(), outcome = "class", num_comp = 5)
sparse_plsda <-
  recipe(class ~ ., data = cell_tr) %>%
  step_pls(all_numeric_predictors(), outcome = "class", num_comp = 5,
           predictor\_prop = 1 / 4)
```
<span id="page-193-0"></span>step\_poly *Orthogonal polynomial basis functions*

#### Description

step\_poly() creates a *specification* of a recipe step that will create new columns that are basis expansions of variables using orthogonal polynomials.

## Usage

```
step_poly(
  recipe,
  ...,
  role = "predictor",
  trained = FALSE,
  objects = NULL,
```
#### step\_poly 195

```
degree = 2,
  options = list(),
 keep_original_cols = FALSE,
  skip = FALSE,
  id = rand_id("poly"))
```
## Arguments

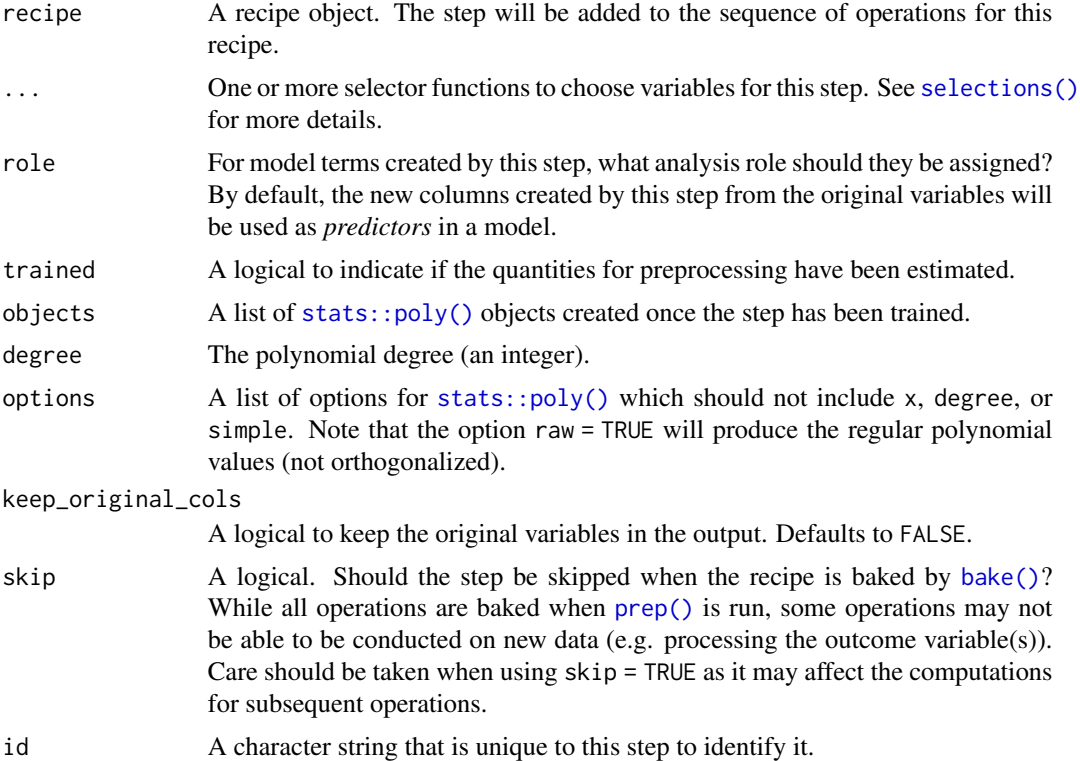

## Details

step\_poly() can create new features from a single variable that enable fitting routines to model this variable in a nonlinear manner. The extent of the possible nonlinearity is determined by the degree argument of [stats::poly\(\)](#page-0-0). The original variables are removed from the data by default, but can be retained by setting keep\_original\_cols = TRUE and new columns are added. The naming convention for the new variables is varname\_poly\_1 and so on.

The orthogonal polynomial expansion is used by default because it yields variables that are uncorrelated and doesn't produce large values which would otherwise be a problem for large values of degree. Orthogonal polynomial expansion pick up the same signal as their uncorrelated counterpart.

## Value

An updated version of recipe with the new step added to the sequence of any existing operations.

## **Tidying**

When you [tidy\(\)](#page-259-0) this step, a tibble is returned with columns terms, degree, and id:

terms character, the selectors or variables selected

degree integer, the polynomial degree

id character, id of this step

#### Tuning Parameters

This step has 1 tuning parameters:

• degree: Polynomial Degree (type: integer, default: 2)

### Case weights

The underlying operation does not allow for case weights.

### See Also

```
Other individual transformation steps: step_BoxCox(), step_YeoJohnson(), step_bs(), step_harmonic(),
step_hyperbolic(), step_inverse(), step_invlogit(), step_log(), step_logit(), step_mutate(),
step_ns(), step_percentile(), step_relu(), step_sqrt()
```

```
data(biomass, package = "modeldata")
```

```
biomass_tr <- biomass[biomass$dataset == "Training", ]
biomass_te <- biomass[biomass$dataset == "Testing", ]
rec <- recipe(
 HHV \sim carbon + hydrogen + oxygen + nitrogen + sulfur,
 data = biomass_tr
\mathcal{L}quadratic <- rec %>%
 step_poly(carbon, hydrogen)
quadratic <- prep(quadratic, training = biomass_tr)
expanded <- bake(quadratic, biomass_te)
expanded
tidy(quadratic, number = 1)
```
step\_poly\_bernstein *Generalized bernstein polynomial basis*

## Description

step\_poly\_bernstein() creates a *specification* of a recipe step that creates Bernstein polynomial features.

## Usage

```
step_poly_bernstein(
  recipe,
  ...,
 role = NA,
  trained = FALSE,
  degree = 10,
 complete_set = FALSE,
 options = NULL,
 keep_original_cols = FALSE,
  results = NULL,
 skip = FALSE,
  id = rand_id("poly_bernstein")
)
```
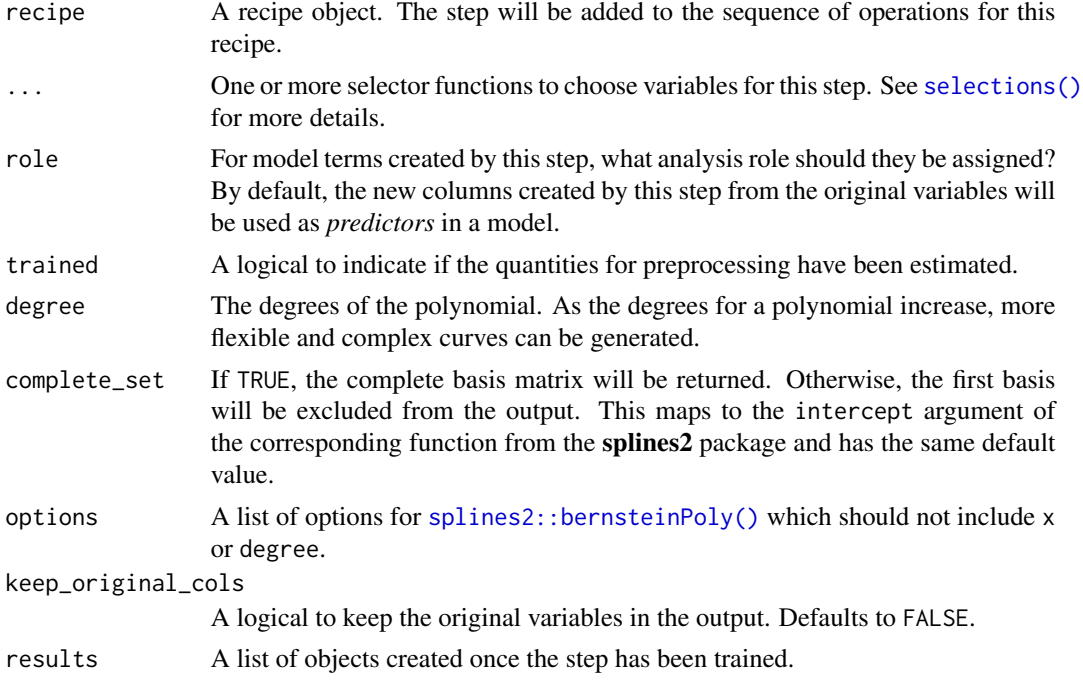

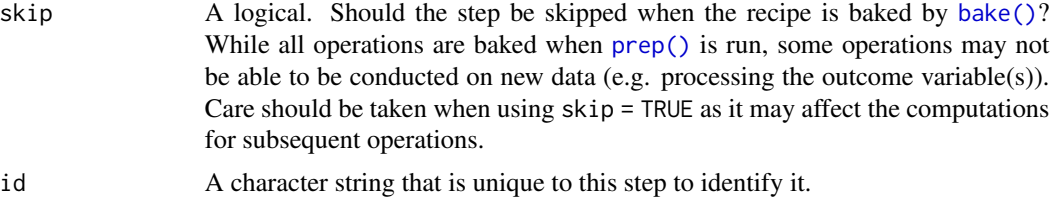

## Details

Polynomial transformations take a numeric column and create multiple features that, when used in a model, can estimate nonlinear trends between the column and some outcome. The degrees of freedom determines how many new features are added to the data.

If the spline expansion fails for a selected column, the step will remove that column's results (but will retain the original data). Use the tidy() method to determine which columns were used.

## Value

An object with classes "step\_poly\_bernstein" and "step".

### Tidying

When you [tidy\(\)](#page-259-0) this step, a tibble is returned with columns terms and id:

terms character, the selectors or variables selected

id character, id of this step

## Tuning Parameters

This step has 1 tuning parameters:

• degree: Polynomial Degree (type: integer, default: 10)

#### Case weights

The underlying operation does not allow for case weights.

## See Also

[splines2::bernsteinPoly\(\)](#page-0-0)

```
library(tidyr)
library(dplyr)
library(ggplot2)
data(ames, package = "modeldata")
spline_rec <- recipe(Sale_Price ~ Longitude, data = ames) %>%
 step_poly_bernstein(Longitude, degree = 6, keep_original_cols = TRUE) %>%
```
## step\_profile 199

```
prep()
tidy(spline_rec, number = 1)
# Show where each feature is active
spline_rec %>%
 bake(new_data = NULL,-Sale_Price) %>%
 pivot_longer(c(starts_with("Longitude_")), names_to = "feature", values_to = "value") %>%
 mutate(feature = gsub("Longitude_", "feature ", feature)) %>%
 filter(value > 0) %>%
 ggplot(aes(x = Longitude, y = value)) +geom_line() +
 facet_wrap(~ feature)
```

```
step_profile Create a profiling version of a data set
```
### Description

step\_profile() creates a *specification* of a recipe step that will fix the levels of all variables but one and will create a sequence of values for the remaining variable. This step can be helpful when creating partial regression plots for additive models.

## Usage

```
step_profile(
  recipe,
  ...,
 profile = NULL,
 pct = 0.5,
  index = 1,
 grid = list(pct1 = TRUE, len = 100),columns = NULL,
 role = NA,
 trained = FALSE,
 skip = FALSE,
 id = rand_id("profile")
)
```
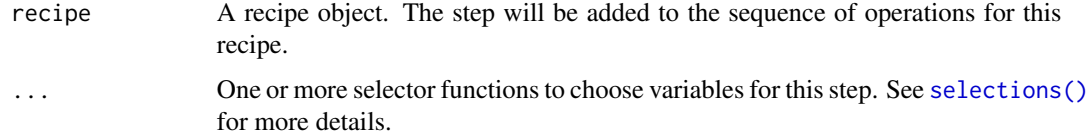

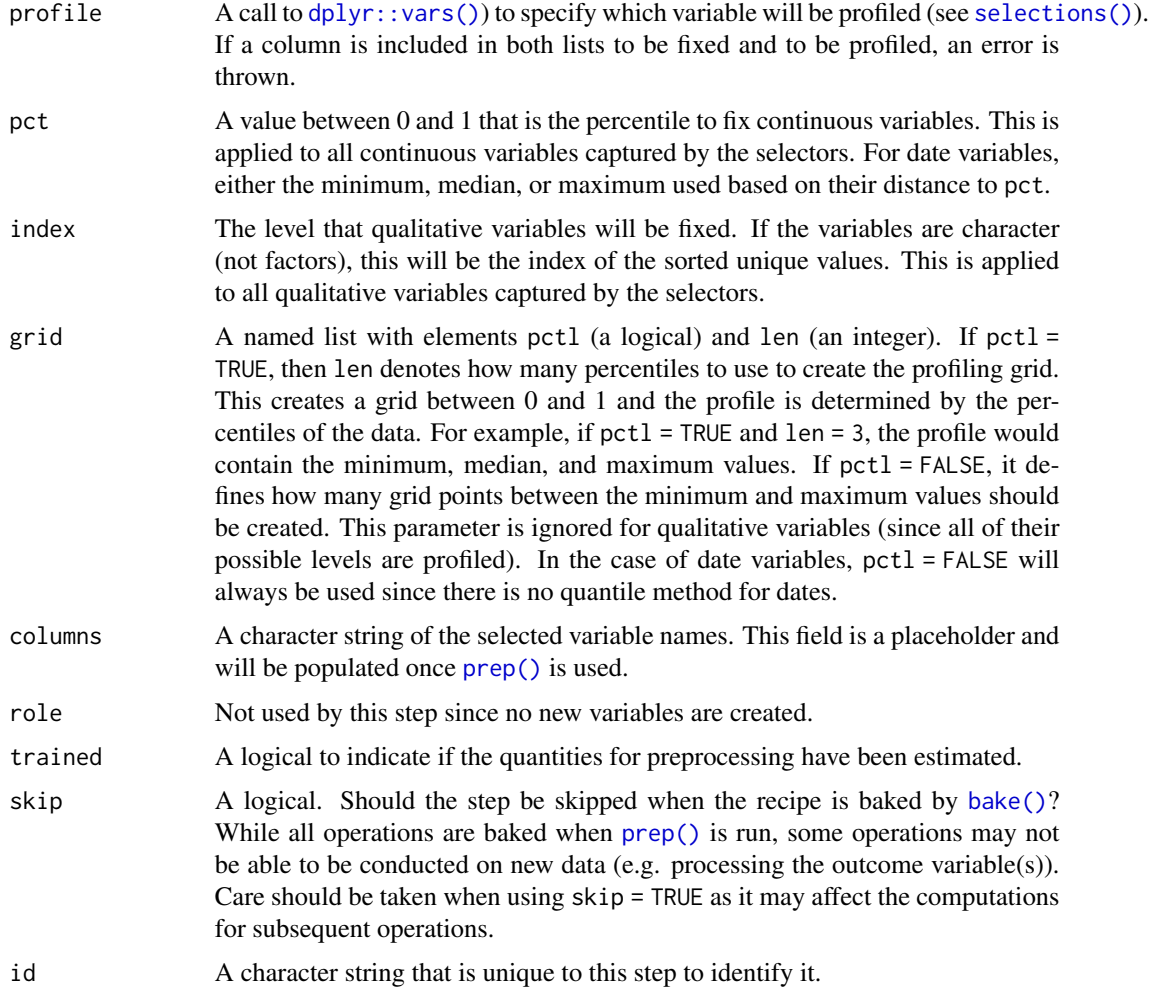

# Details

This step is atypical in that, when baked, the new\_data argument is ignored; the resulting data set is based on the fixed and profiled variable's information.

# Value

An updated version of recipe with the new step added to the sequence of any existing operations.

## Tidying

When you [tidy\(\)](#page-259-0) this step, a tibble is returned with columns terms, type, and id:

terms character, the selectors or variables selected

type character, "fixed" or "profiled"

id character, id of this step

## step\_profile 201

### Case weights

The underlying operation does not allow for case weights.

## Examples

```
data(Sacramento, package = "modeldata")
```

```
# Setup a grid across beds but keep the other values fixed
recipe(~ city + price + beds, data = Sacramento) %>%
  step_profile(-beds, profile = vars(beds)) %>%
  prep(training = Sacramento) %>%
  bake(new_data = NULL)
```
#### ##########

```
# An *additive* model; not for use when there are interactions or
# other functional relationships between predictors
lin\_mod \le -lm(mpg \sim poly(disp, 2) + cyl + hp, data = mtcars)# Show the difference in the two grid creation methods
disp_pctl \leq recipe(\leq disp + cyl + hp, data = mtcars) %>%
  step_profile(-disp, profile = vars(disp)) %>%
  prep(training = mtcars)
disp_grid <- recipe(\sim disp + cyl + hp, data = mtcars) %>%
  step_profile(
   -disp,
   profile = vars(disp),
   grid = list(pct1 = FALSE, len = 100)) %>%
  prep(training = mtcars)
grid_data <- bake(disp_grid, new_data = NULL)
grid_data <- grid_data %>%
  mutate(
   pred = predict(lin_mod, grid_data),
    method = "grid")
pctl_data <- bake(disp_pctl, new_data = NULL)
pctl_data <- pctl_data %>%
  mutate(
   pred = predict(lin_mod, pctl_data),
   method = "percentile"
  )
plot_data <- bind_rows(grid_data, pctl_data)
library(ggplot2)
```

```
ggplot(plot_data, aes(x = disp, y = pred)) +geom_point(alpha = .5, cex = 1) +
 facet_wrap(~method)
```
step\_range *Scaling numeric data to a specific range*

# Description

step\_range() creates a *specification* of a recipe step that will normalize numeric data to be within a pre-defined range of values.

## Usage

```
step_range(
 recipe,
  ...,
  role = NA,
  trained = FALSE,
 min = 0,max = 1,
 clipping = TRUE,
  ranges = NULL,
  skip = FALSE,
  id = rand_id("range")
\mathcal{L}
```
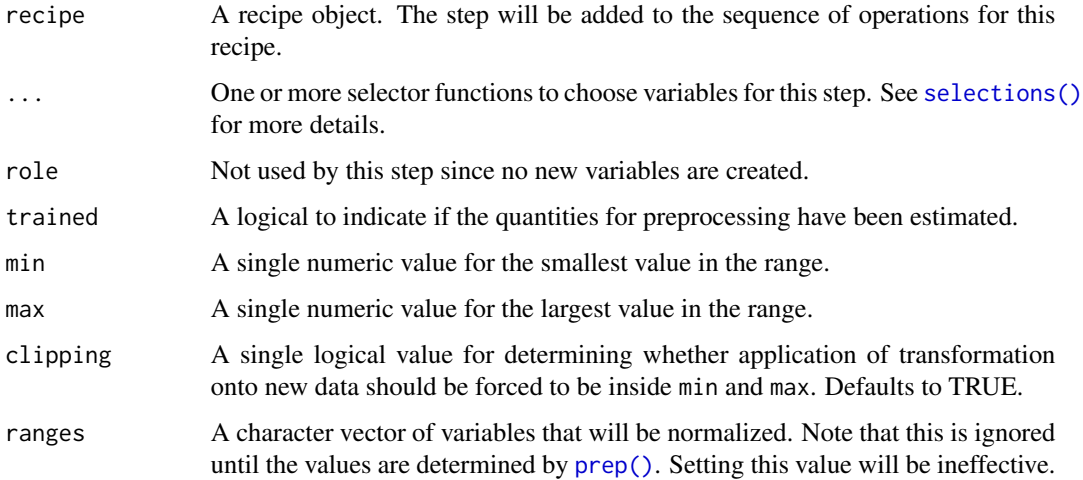

## step\_range 203

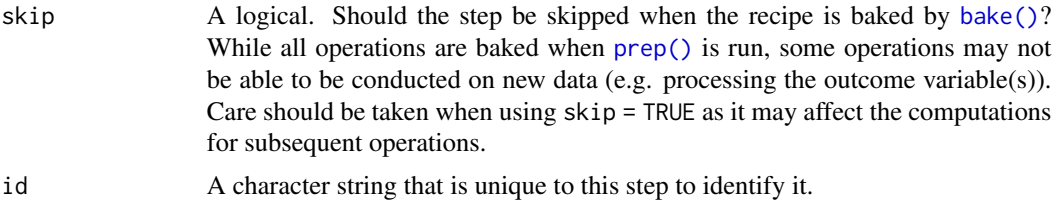

### Details

When a new data point is outside of the ranges seen in the training set, the new values are truncated at min or max.

## Value

An updated version of recipe with the new step added to the sequence of any existing operations.

#### Tidying

When you [tidy\(\)](#page-259-0) this step, a tibble is returned with columns terms, min, max, and id:

terms character, the selectors or variables selected

min numeric, lower range

max numeric, upper range

id character, id of this step

#### Case weights

The underlying operation does not allow for case weights.

### See Also

Other normalization steps: [step\\_center\(](#page-57-0)), [step\\_normalize\(](#page-168-0)), [step\\_scale\(](#page-218-0))

```
data(biomass, package = "modeldata")
biomass_tr <- biomass[biomass$dataset == "Training", ]
biomass_te <- biomass[biomass$dataset == "Testing", ]
rec <- recipe(
  HHV ~ carbon + hydrogen + oxygen + nitrogen + sulfur,
  data = biomass_tr
\overline{)}ranged_trans <- rec %>%
  step_range(carbon, hydrogen)
ranged_obj <- prep(ranged_trans, training = biomass_tr)
```

```
transformed_te <- bake(ranged_obj, biomass_te)
biomass_te[1:10, names(transformed_te)]
transformed_te
tidy(ranged_trans, number = 1)
tidy(ranged_obj, number = 1)
```
<span id="page-203-0"></span>step\_ratio *Ratio variable creation*

## Description

step\_ratio() creates a *specification* of a recipe step that will create one or more ratios from selected numeric variables.

## Usage

```
step_ratio(
  recipe,
  ...,
 role = "predictor",
  trained = FALSE,
 denom = denom_vars(),
  naming = function(numer, denom) {
     make.names(paste(numer, denom, sep = "_o_"))
},
 columns = NULL,
 keep_original_cols = TRUE,
  skip = FALSE,
  id = rand_id("ratio")
)
```
denom\_vars(...)

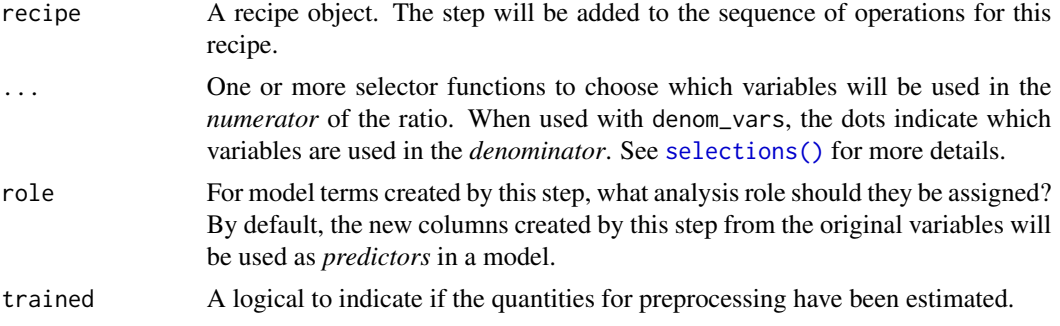

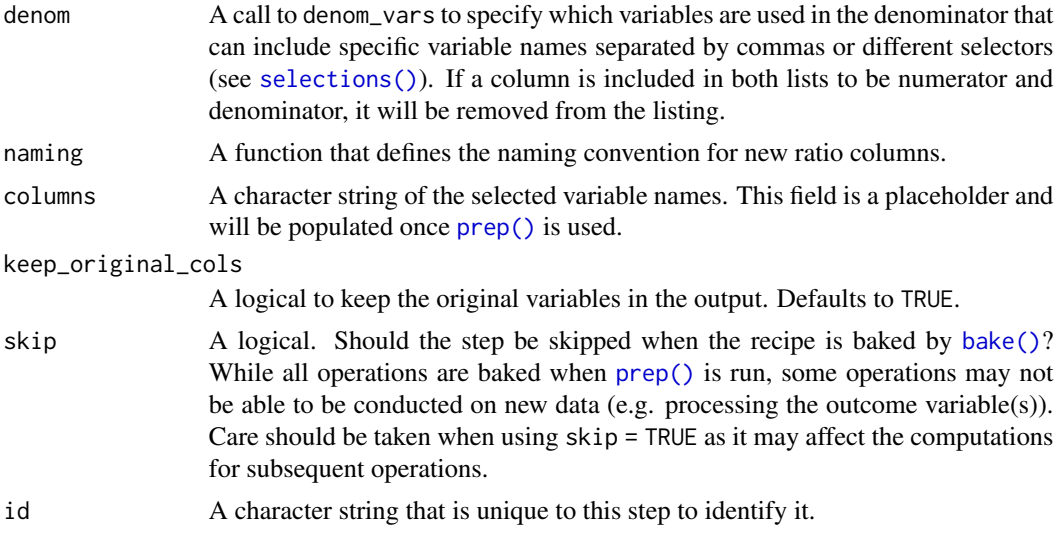

### Value

An updated version of recipe with the new step added to the sequence of any existing operations.

## **Tidying**

When you [tidy\(\)](#page-259-0) this step, a tibble with columns terms (the selectors or variables selected) and denom is returned.

When you [tidy\(\)](#page-259-0) this step, a tibble is returned with columns terms, denom, and id:

terms character, the selectors or variables selected

denom character, name of denominator selected

id character, id of this step

#### Case weights

The underlying operation does not allow for case weights.

## See Also

Other multivariate transformation steps: [step\\_classdist\(](#page-59-0)), [step\\_classdist\\_shrunken\(](#page-62-0)), [step\\_depth\(](#page-74-0)), [step\\_geodist\(](#page-93-0)), [step\\_ica\(](#page-103-0)), [step\\_isomap\(](#page-137-0)), [step\\_kpca\(](#page-140-0)), [step\\_kpca\\_poly\(](#page-143-0)), [step\\_kpca\\_rbf\(](#page-146-0)), [step\\_mutate\\_at\(](#page-159-0)), [step\\_nnmf\(](#page-163-0)), [step\\_nnmf\\_sparse\(](#page-165-0)), [step\\_pca\(](#page-185-0)), [step\\_pls\(](#page-190-0)), [step\\_spatialsign\(](#page-226-0))

```
library(recipes)
data(biomass, package = "modeldata")
biomass$total <- apply(biomass[, 3:7], 1, sum)
biomass_tr <- biomass[biomass$dataset == "Training", ]
biomass_te <- biomass[biomass$dataset == "Testing", ]
```

```
rec <- recipe(HHV ~ carbon + hydrogen + oxygen + nitrogen +
  sulfur + total,
data = biomass_tr
\lambdaratio_recipe <- rec %>%
  # all predictors over total
  step_ratio(all_numeric_predictors(), denom = denom_vars(total),
             keep_original_cols = FALSE)
ratio_recipe <- prep(ratio_recipe, training = biomass_tr)
ratio_data <- bake(ratio_recipe, biomass_te)
ratio_data
```
<span id="page-205-0"></span>step\_regex *Detect a regular expression*

### Description

step\_regex() creates a *specification* of a recipe step that will create a new dummy variable based on a regular expression.

## Usage

```
step_regex(
  recipe,
  ...,
  role = "predictor",
  trained = FALSE,
  pattern = ".".options = list(),
  result = make.names(pattern),
  input = NULL,keep_original_cols = TRUE,
  skip = FALSE,
  id = rand_id("regex")\lambda
```
for more details.

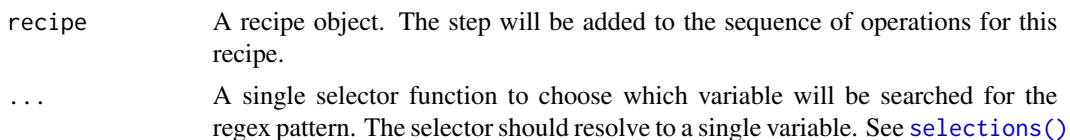

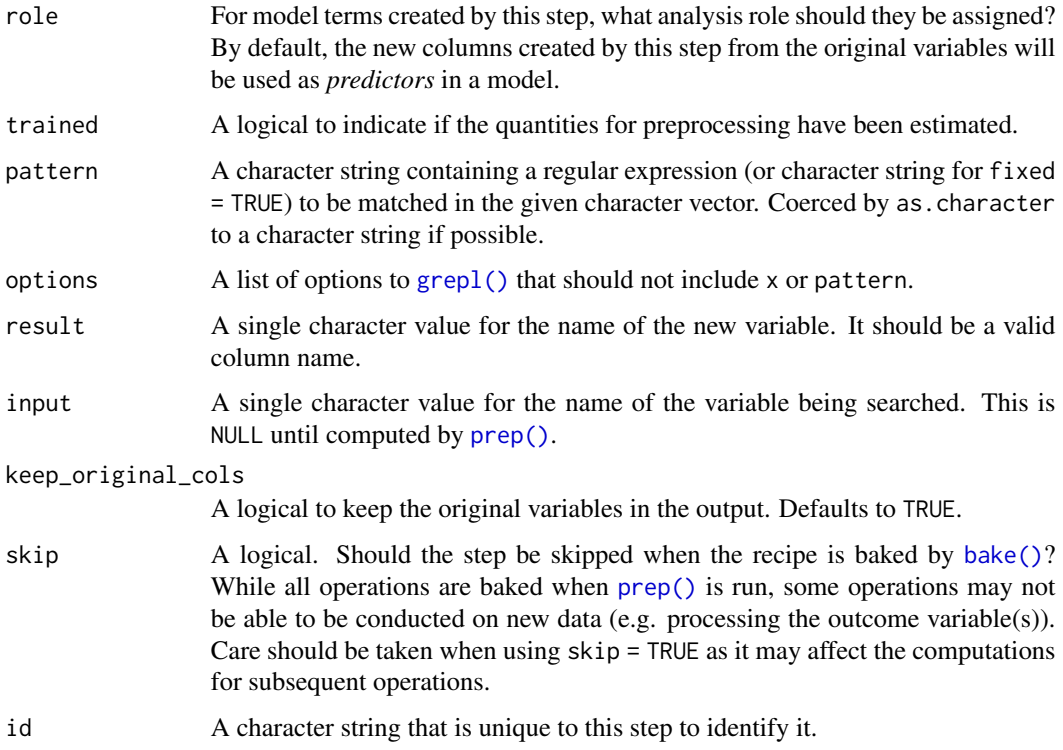

## Value

An updated version of recipe with the new step added to the sequence of any existing operations.

## **Tidying**

When you [tidy\(\)](#page-259-0) this step, a tibble is returned with columns terms, result, and id:

terms character, the selectors or variables selected

result character, new column name

id character, id of this step

## Case weights

The underlying operation does not allow for case weights.

### See Also

Other dummy variable and encoding steps: [step\\_bin2factor\(](#page-51-0)), [step\\_count\(](#page-67-0)), [step\\_date\(](#page-72-0)), [step\\_dummy\(](#page-79-0)), [step\\_dummy\\_extract\(](#page-82-0)), [step\\_dummy\\_multi\\_choice\(](#page-85-0)), [step\\_factor2string\(](#page-87-0)), [step\\_holiday\(](#page-100-0)), [step\\_indicate\\_na\(](#page-125-0)), [step\\_integer\(](#page-127-0)), [step\\_novel\(](#page-170-0)), [step\\_num2factor\(](#page-175-0)), [step\\_ordinalscore\(](#page-180-0)), [step\\_other\(](#page-182-0)), [step\\_relevel\(](#page-207-0)), [step\\_string2factor\(](#page-243-0)), [step\\_time\(](#page-245-0)), [step\\_unknown\(](#page-247-0)), [step\\_unorder\(](#page-249-0))

# Examples

```
data(covers, package = "modeldata")
rec <- recipe(~description, covers) %>%
  step_regex(description, pattern = "(rock|stony)", result = "rocks") %>%
  step_regex(description, pattern = "ratake families")
rec2 <- prep(rec, training = covers)
rec2
with_dummies <- bake(rec2, new_data = covers)
with_dummies
tidy(rec, number = 1)
tidy(rec2, number = 1)
```
<span id="page-207-0"></span>step\_relevel *Relevel factors to a desired level*

## Description

step\_relevel() creates a *specification* of a recipe step that will reorder the provided factor columns so that the level specified by ref\_level is first. This is useful for [contr.treatment\(\)](#page-0-0) contrasts which take the first level as the reference.

## Usage

```
step_relevel(
 recipe,
  ...,
  role = NA,
  trained = FALSE,
  ref_level,
  objects = NULL,
  skip = FALSE,
  id = rand_id("relevel")
\lambda
```
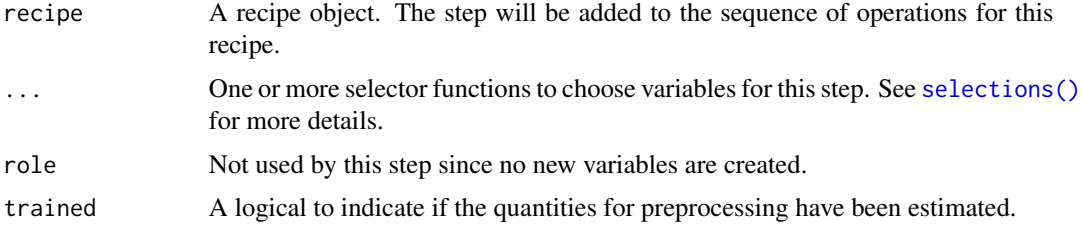

## step\_relevel 209

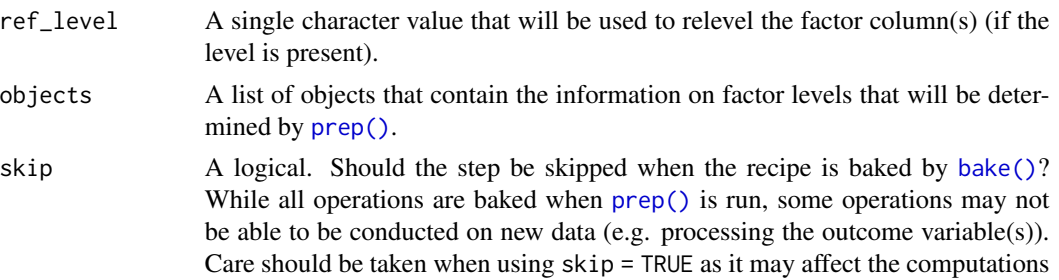

# Details

The selected variables are releveled to a level (given by ref\_level), placing the ref\_level in the first position.

Note that if the original columns are character, they will be converted to factors by this step.

## Value

An updated version of recipe with the new step added to the sequence of any existing operations.

### Tidying

When you [tidy\(\)](#page-259-0) this step, a tibble is returned with columns terms, value, and id:

terms character, the selectors or variables selected

for subsequent operations.

id A character string that is unique to this step to identify it.

value character, the value of ref\_level

id character, id of this step

### Case weights

The underlying operation does not allow for case weights.

## See Also

```
Other dummy variable and encoding steps: step_bin2factor(), step_count(), step_date(),
step_dummy(), step_dummy_extract(), step_dummy_multi_choice(), step_factor2string(),
step_holiday(), step_indicate_na(), step_integer(), step_novel(), step_num2factor(),
step_ordinalscore(), step_other(), step_regex(), step_string2factor(), step_time(),
step_unknown(), step_unorder()
```

```
data(Sacramento, package = "modeldata")
rec \le recipe(\le city + zip, data = Sacramento) %>%
 step_unknown(city, new_level = "UNKNOWN") %>%
 step_relevel(city, ref_level = "UNKNOWN") %>%
 prep()
```

```
data <- bake(rec, Sacramento)
levels(data$city)
```
### <span id="page-209-0"></span>step\_relu *Apply (smoothed) rectified linear transformation*

## Description

step\_relu() creates a *specification* of a recipe step that will add the rectified linear or softplus transformations of a variable to the data set.

### Usage

```
step_relu(
 recipe,
  ...,
 role = "predictor",
 trained = FALSE,
  shift = 0,reverse = FALSE,
  smooth = FALSE,
 prefix = "right_relu_",
 columns = NULL,
 skip = FALSE,
 id = rand_id("relu"))
```
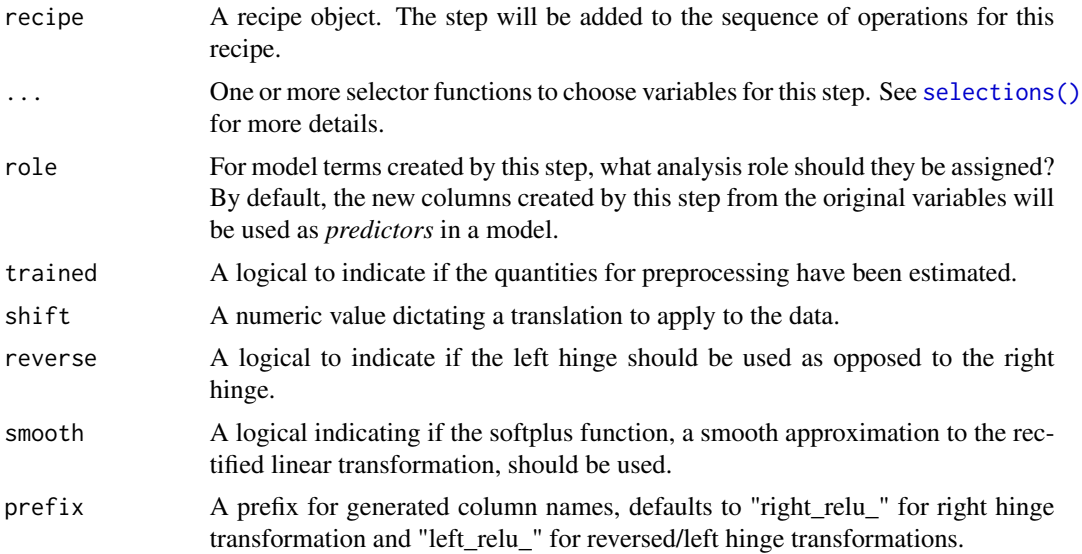

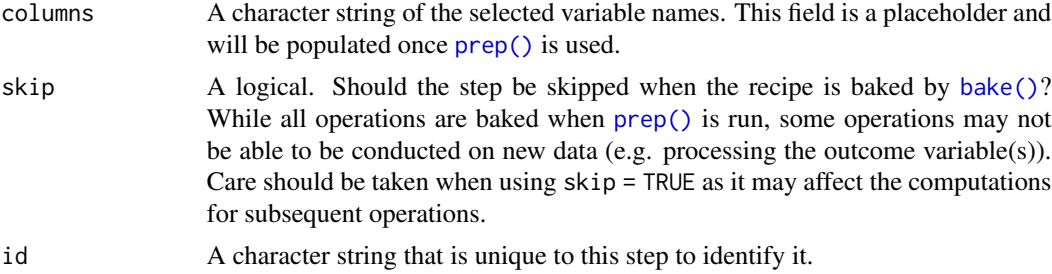

#### **Details**

The rectified linear transformation is calculated as

 $max(0, x - c)$ 

and is also known as the ReLu or right hinge function. If reverse is true, then the transformation is reflected about the y-axis, like so:

 $max(0, c - x)$ 

Setting the smooth option to true will instead calculate a smooth approximation to ReLu according to

 $ln(1 + e^{t}x - c)$ 

The reverse argument may also be applied to this transformation.

#### Value

An updated version of recipe with the new step added to the sequence of any existing operations.

## Connection to MARS:

The rectified linear transformation is used in Multivariate Adaptive Regression Splines as a basis function to fit piecewise linear functions to data in a strategy similar to that employed in tree based models. The transformation is a popular choice as an activation function in many neural networks, which could then be seen as a stacked generalization of MARS when making use of ReLu activations. The hinge function also appears in the loss function of Support Vector Machines, where it penalizes residuals only if they are within a certain margin of the decision boundary.

### Tidying

When you [tidy\(\)](#page-259-0) this step, a tibble is returned with columns terms, shift, reverse, and id:

terms character, the selectors or variables selected

shift numeric, location of hinge

reverse logical, whether left hinge is used

id character, id of this step

### Case weights

The underlying operation does not allow for case weights.

## See Also

```
Other individual transformation steps: step_BoxCox(), step_YeoJohnson(), step_bs(), step_harmonic(),
step_hyperbolic(), step_inverse(), step_invlogit(), step_log(), step_logit(), step_mutate(),
step_ns(), step_percentile(), step_poly(), step_sqrt()
```
### Examples

```
data(biomass, package = "modeldata")
biomass_tr <- biomass[biomass$dataset == "Training", ]
biomass_te <- biomass[biomass$dataset == "Testing", ]
rec <- recipe(
  HHV \sim carbon + hydrogen + oxygen + nitrogen + sulfur,
  data = biomass_tr
)
transformed_te <- rec %>%
  step_relu(carbon, shift = 40) %>%
  prep(biomass_tr) %>%
  bake(biomass_te)
transformed_te
```
<span id="page-211-0"></span>step\_rename *Rename variables by name using dplyr*

### Description

step\_rename() creates a *specification* of a recipe step that will add variables using [dplyr::rename\(\)](#page-0-0).

#### Usage

```
step_rename(
 recipe,
  ...,
 role = "predictor",
 trained = FALSE,
 inputs = NULL,skip = FALSE,
 id = rand_id("rename")
)
```
### Arguments

recipe A recipe object. The step will be added to the sequence of operations for this recipe.

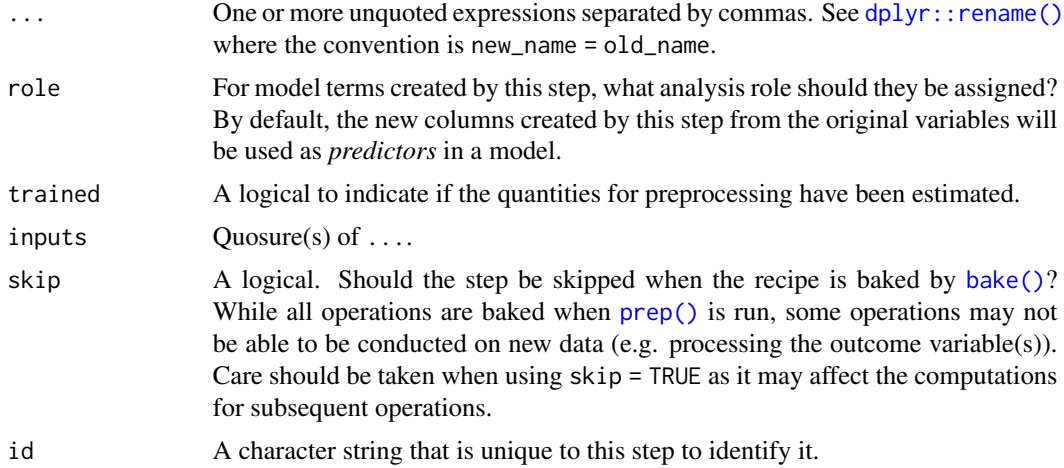

### Details

When an object in the user's global environment is referenced in the expression defining the new variable(s), it is a good idea to use quasiquotation (e.g.  $\cdot$ !) to embed the value of the object in the expression (to be portable between sessions).

## Value

An updated version of recipe with the new step added to the sequence of any existing operations.

### **Tidying**

When you [tidy\(\)](#page-259-0) this step, a tibble is returned with columns terms, value, and id:

terms character, the selectors or variables selected

value character, rename expression

id character, id of this step

## Case weights

The underlying operation does not allow for case weights.

## See Also

```
Other dplyr steps: step_arrange(), step_filter(), step_mutate(), step_mutate_at(), step_rename_at(),
step_sample(), step_select(), step_slice()
```

```
recipe(\sim., data = iris) %>%
  step_rename(Sepal_Width = Sepal.Width) %>%
  prep() %>%
  bake(new_data = NULL) %>%
  slice(1:5)
```

```
vars \leq c(var1 = "cyl", var2 = "am")
car_rec <-
 recipe(~., data = mtcars) %>%
  step_rename(!!!vars)
car_rec %>%
  prep() %>%
  bake(new_data = NULL)
car_rec %>%
  tidy(number = 1)
```
<span id="page-213-0"></span>step\_rename\_at *Rename multiple columns using dplyr*

# Description

step\_rename\_at() creates a *specification* of a recipe step that will rename the selected variables using a common function via dplyr:: rename\_at().

### Usage

```
step_rename_at(
  recipe,
  ...,
  fn,
  role = "predictor",
  trained = FALSE,
  inputs = NULL,
  skip = FALSE,
  id = rand_id("rename_at")
\mathcal{L}
```
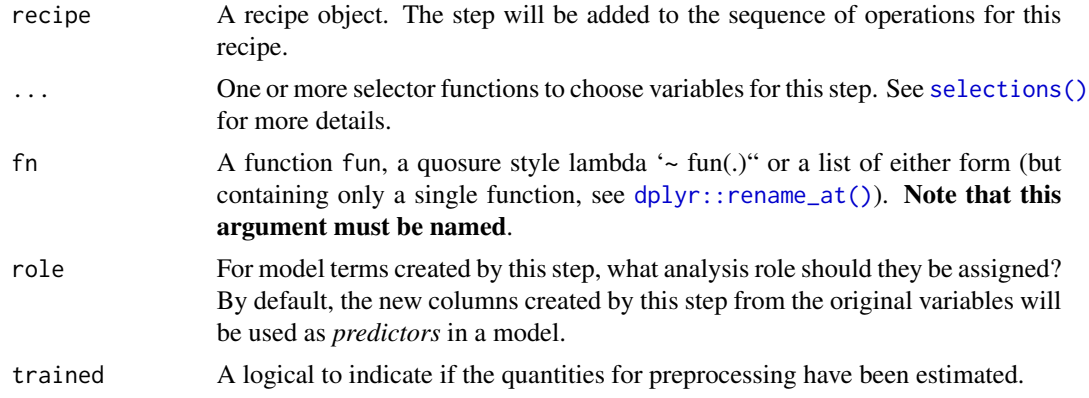

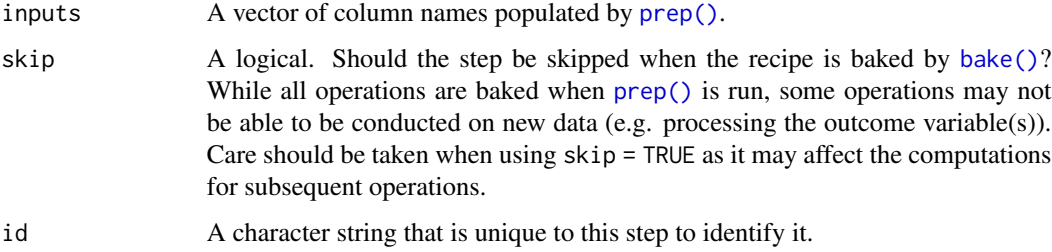

## Value

An updated version of recipe with the new step added to the sequence of any existing operations.

## **Tidying**

When you [tidy\(\)](#page-259-0) this step, a tibble is returned with columns terms and id:

terms character, the selectors or variables selected

id character, id of this step

## Case weights

The underlying operation does not allow for case weights.

## See Also

```
step_arrange(step_filter(step_mutate(step_mutate_at(step_rename(),
step_sample(), step_select(), step_slice()
```
## Examples

```
library(dplyr)
recipe(~., data = iris) %>%
  step_rename_at(all_predictors(), fn = ~ gsub("."," "."", ., fixed = TRUE)) %>%
  prep() %>%
  bake(new_data = NULL) %>%
  slice(1:10)
```
step\_rm *General variable filter*

### Description

step\_rm() creates a *specification* of a recipe step that will remove selected variables.

## Usage

```
step_rm(
 recipe,
  ...,
  role = NA,
  trained = FALSE,
  removals = NULL,
  skip = FALSE,
  id = rand_id("rm"))
```
### Arguments

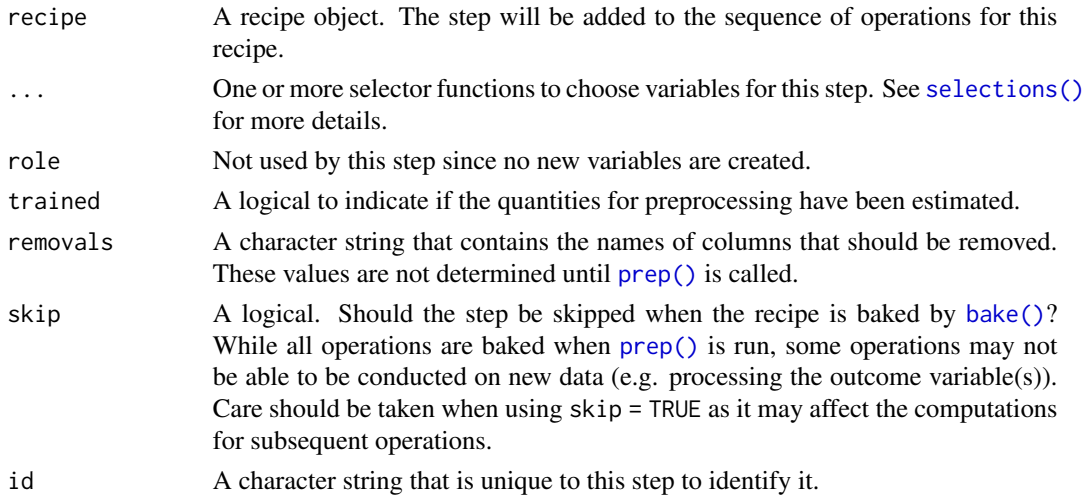

## Details

This step can potentially remove columns from the data set. This may cause issues for subsequent steps in your recipe if the missing columns are specifically referenced by name. To avoid this, see the advice in the *Tips for saving recipes and filtering columns* section of [selections.](#page-46-0)

## Value

An updated version of recipe with the new step added to the sequence of any existing operations.

## **Tidying**

When you [tidy\(\)](#page-259-0) this step, a tibble is returned with columns terms and id:

terms character, the selectors or variables selected

id character, id of this step

# Case weights

The underlying operation does not allow for case weights.
# step\_sample 217

# See Also

```
Other variable filter steps: step_corr(), step_filter_missing(), step_lincomb(), step_nzv(),
step_select(), step_zv()
```
#### Examples

```
data(biomass, package = "modeldata")
```

```
biomass_tr <- biomass[biomass$dataset == "Training", ]
biomass_te <- biomass[biomass$dataset == "Testing", ]
```

```
rec <- recipe(
 HHV \sim carbon + hydrogen + oxygen + nitrogen + sulfur,
  data = biomass_tr
\mathcal{L}library(dplyr)
smaller_set <- rec %>%
  step_rm(contains("gen"))
smaller_set <- prep(smaller_set, training = biomass_tr)
filtered_te <- bake(smaller_set, biomass_te)
filtered_te
```
<span id="page-216-0"></span>step\_sample *Sample rows using dplyr*

tidy(smaller\_set, number = 1)

## Description

step\_sample() creates a *specification* of a recipe step that will sample rows using [dplyr::sample\\_n\(\)](#page-0-0) or [dplyr::sample\\_frac\(\)](#page-0-0).

# Usage

```
step_sample(
 recipe,
  ...,
 role = NA,
  trained = FALSE,
 size = NULL,
 replace = FALSE,
 skip = TRUE,
  id = rand_id("sample")
)
```
## **Arguments**

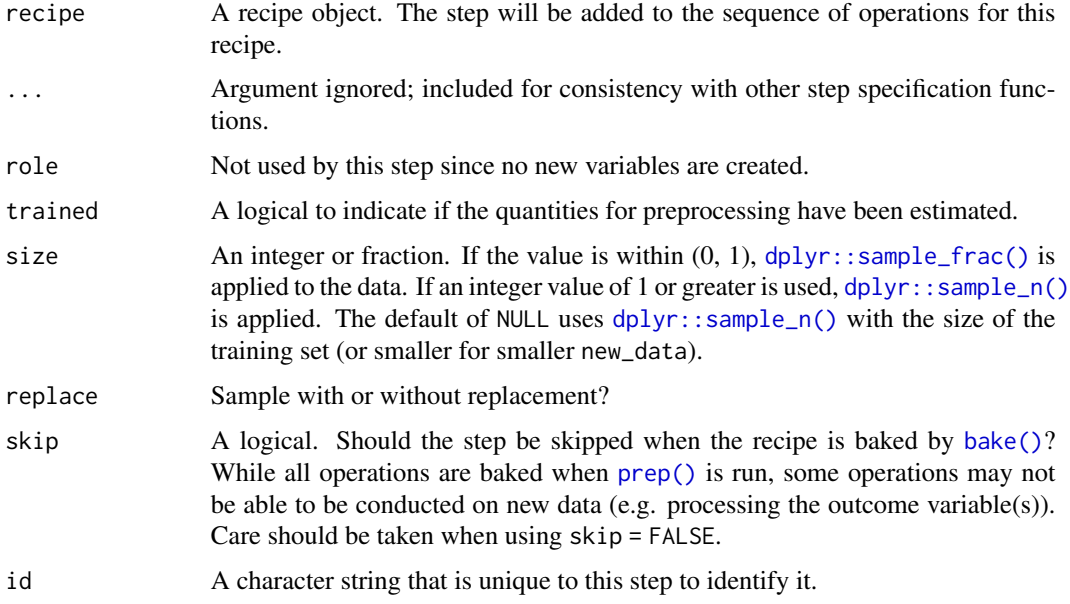

#### Value

An updated version of recipe with the new step added to the sequence of any existing operations.

#### Row Filtering

This step can entirely remove observations (rows of data), which can have unintended and/or problematic consequences when applying the step to new data later via [bake\(\)](#page-6-0). Consider whether skip = TRUE or skip = FALSE is more appropriate in any given use case. In most instances that affect the rows of the data being predicted, this step probably should not be applied at all; instead, execute operations like this outside and before starting a preprocessing [recipe\(\)](#page-34-0).

## Tidying

When you [tidy\(\)](#page-259-0) this step, a tibble is returned with columns terms, size, replace, and id:

terms character, the selectors or variables selected

size numeric, amount of sampling

replace logical, whether sampling is done with replacement

id character, id of this step

#### Case weights

This step performs an unsupervised operation that can utilize case weights. As a result, case weights are only used with frequency weights. For more information, see the documentation in [case\\_weights](#page-9-0) and the examples on tidymodels.org.

# step\_scale 219

# See Also

```
Other row operation steps: step_arrange(), step_filter(), step_impute_roll(), step_lag(),
step_naomit(), step_shuffle(), step_slice()
```

```
Other dplyr steps: step_arrange(), step_filter(), step_mutate(), step_mutate_at(), step_rename(),
step_rename_at(), step_select(), step_slice()
```
## Examples

```
# Uses `sample_n`
recipe(~., data = mtcars) %>%
  step_sample(size = 1) %>%
  prep(training = mtcars) %>%
  bake(new_data = NULL) %>%
  nrow()
# Uses `sample_frac`
recipe(~., data = mtcars) %>%
  step_sample(size = 0.9999) %>%
  prep(training = mtcars) %>%
  bake(new_data = NULL) %>%
  nrow()
# Uses `sample_n` and returns _at maximum_ 20 samples.
smaller_cars <-
  recipe(~., data = mtcars) %>%
  step_sample() %>%
  prep(training = mtcars %>% slice(1:20))
bake(smaller_cars, new_data = NULL) %>% nrow()
bake(smaller_cars, new_data = mtcars %>% slice(21:32)) %>% nrow()
```
step\_scale *Scaling numeric data*

#### Description

step\_scale() creates a *specification* of a recipe step that will normalize numeric data to have a standard deviation of one.

## Usage

```
step_scale(
  recipe,
  ...,
  role = NA,
  trained = FALSE,
  sds = NULL,factor = 1,
```

```
na\_rm = TRUE,skip = FALSE,
  id = rand_id("scale")
\lambda
```
## Arguments

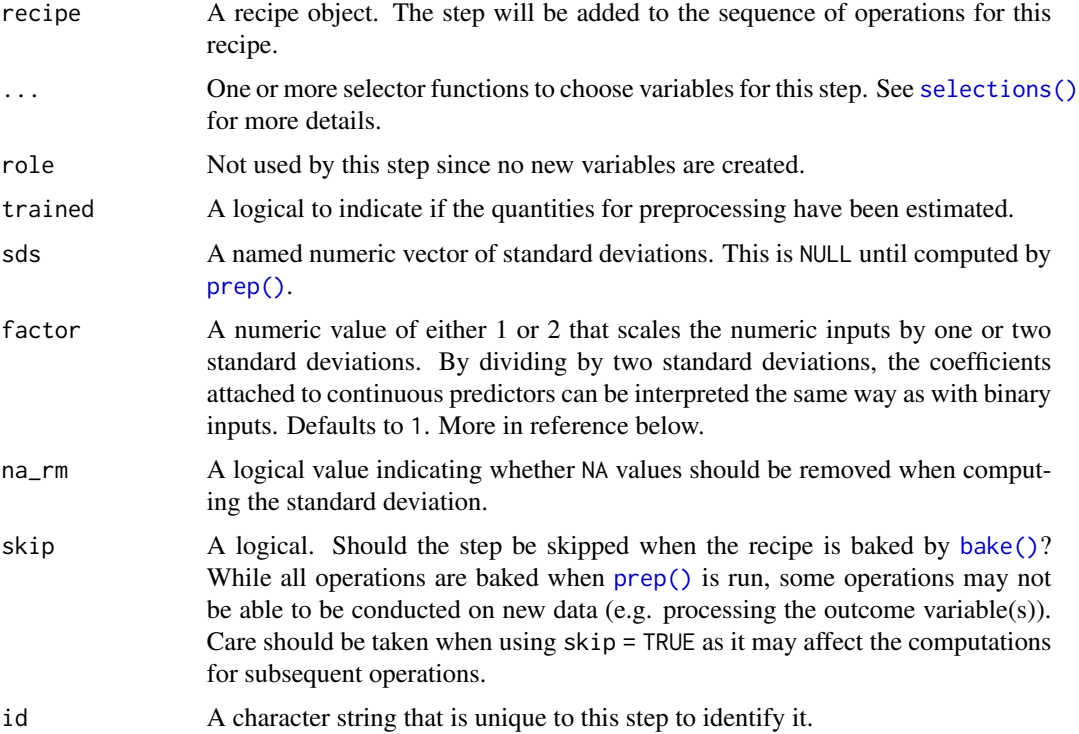

## Details

Scaling data means that the standard deviation of a variable is divided out of the data. step\_scale estimates the variable standard deviations from the data used in the training argument of prep.recipe. bake. recipe then applies the scaling to new data sets using these standard deviations.

## Value

An updated version of recipe with the new step added to the sequence of any existing operations.

## Tidying

When you [tidy\(\)](#page-259-0) this step, a tibble is returned with columns terms, value, and id:

terms character, the selectors or variables selected

value numeric, the standard deviations

id character, id of this step

# step\_select 221

#### Case weights

This step performs an unsupervised operation that can utilize case weights. As a result, case weights are only used with frequency weights. For more information, see the documentation in [case\\_weights](#page-9-0) and the examples on tidymodels.org.

#### References

Gelman, A. (2007) "Scaling regression inputs by dividing by two standard deviations." Unpublished. Source: [http://www.stat.columbia.edu/~gelman/research/unpublished/standardi](http://www.stat.columbia.edu/~gelman/research/unpublished/standardizing.pdf)zing. [pdf](http://www.stat.columbia.edu/~gelman/research/unpublished/standardizing.pdf).

## See Also

Other normalization steps: [step\\_center\(](#page-57-0)), [step\\_normalize\(](#page-168-0)), [step\\_range\(](#page-201-0))

## Examples

```
data(biomass, package = "modeldata")
biomass_tr <- biomass[biomass$dataset == "Training", ]
biomass_te <- biomass[biomass$dataset == "Testing", ]
rec <- recipe(
  HHV \sim carbon + hydrogen + oxygen + nitrogen + sulfur,
  data = biomass_tr
\lambdascaled_trans <- rec %>%
  step_scale(carbon, hydrogen)
scaled_obj <- prep(scaled_trans, training = biomass_tr)
transformed_te <- bake(scaled_obj, biomass_te)
biomass_te[1:10, names(transformed_te)]
transformed_te
tidy(scaled_trans, number = 1)
tidy(scaled_obj, number = 1)
```
<span id="page-220-0"></span>step\_select *Select variables using dplyr*

#### Description

step\_select() creates a *specification* of a recipe step that will select variables using [dplyr::select\(\)](#page-0-0).

# Usage

```
step_select(
  recipe,
  ...,
  role = NA,
  trained = FALSE,
  skip = FALSE,
  id = rand_id("select")
\lambda
```
## Arguments

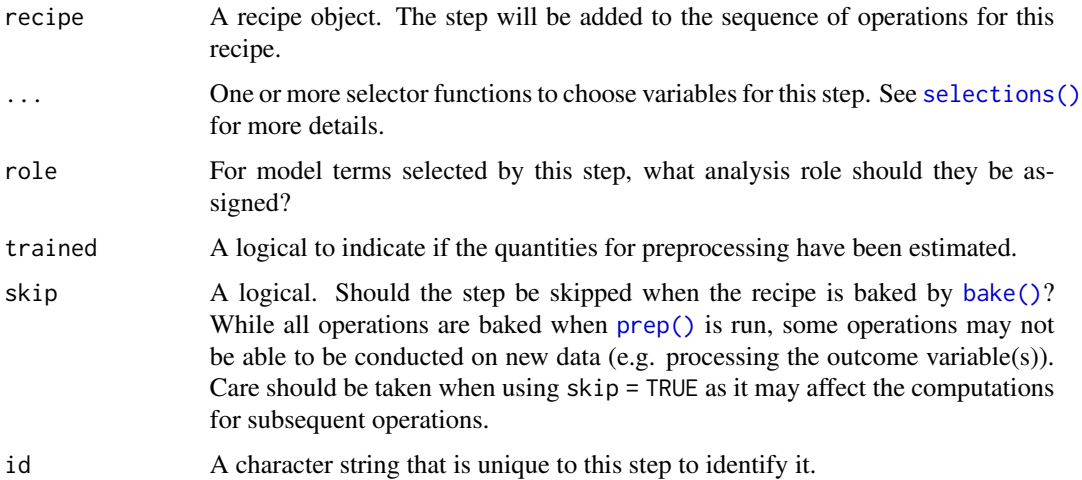

#### Details

When an object in the user's global environment is referenced in the expression defining the new variable(s), it is a good idea to use quasiquotation (e.g.  $\cdot$ !!) to embed the value of the object in the expression (to be portable between sessions). See the examples.

This step can potentially remove columns from the data set. This may cause issues for subsequent steps in your recipe if the missing columns are specifically referenced by name. To avoid this, see the advice in the *Tips for saving recipes and filtering columns* section of [selections.](#page-46-0)

## Value

An updated version of recipe with the new step added to the sequence of any existing operations.

# **Tidying**

When you [tidy\(\)](#page-259-0) this step, a tibble is returned with columns terms and id:

terms character, the selectors or variables selected

id character, id of this step

# step\_shuffle 223

## Case weights

The underlying operation does not allow for case weights.

## See Also

```
Other variable filter steps: step_corr(), step_filter_missing(), step_lincomb(), step_nzv(),
step_rm(), step_zv()
```

```
Other dplyr steps: step_arrange(), step_filter(), step_mutate(), step_mutate_at(), step_rename(),
step_rename_at(), step_sample(), step_slice()
```
# Examples

library(dplyr)

```
iris_tbl <- as_tibble(iris)
iris_train <- slice(iris_tbl, 1:75)
iris_test <- slice(iris_tbl, 76:150)
dplyr_train <- select(iris_train, Species, starts_with("Sepal"))
dplyr_test <- select(iris_test, Species, starts_with("Sepal"))
rec <- recipe(~., data = iris_train) %>%
  step_select(Species, starts_with("Sepal")) %>%
  prep(training = iris_train)
rec_train <- bake(rec, new_data = NULL)
all.equal(dplyr_train, rec_train)
rec_test <- bake(rec, iris_test)
all.equal(dplyr_test, rec_test)
# Local variables
sepal_vars <- c("Sepal.Width", "Sepal.Length")
qq_rec <-
  recipe(~., data = iris_train) %>%
  # fine for interactive usage
  step_select(Species, all_of(sepal_vars)) %>%
  # best approach for saving a recipe to disk
  step_select(Species, all_of(!!sepal_vars))
# Note that `sepal_vars` is inlined in the second approach
qq_rec
```
<span id="page-222-0"></span>step\_shuffle *Shuffle variables*

# Description

step\_shuffle() creates a *specification* of a recipe step that will randomly change the order of rows for selected variables.

# Usage

```
step_shuffle(
  recipe,
  ...,
  role = NA,
  trained = FALSE,
  columns = NULL,
  skip = FALSE,
  id = rand_id("shuffle")
\mathcal{L}
```
# Arguments

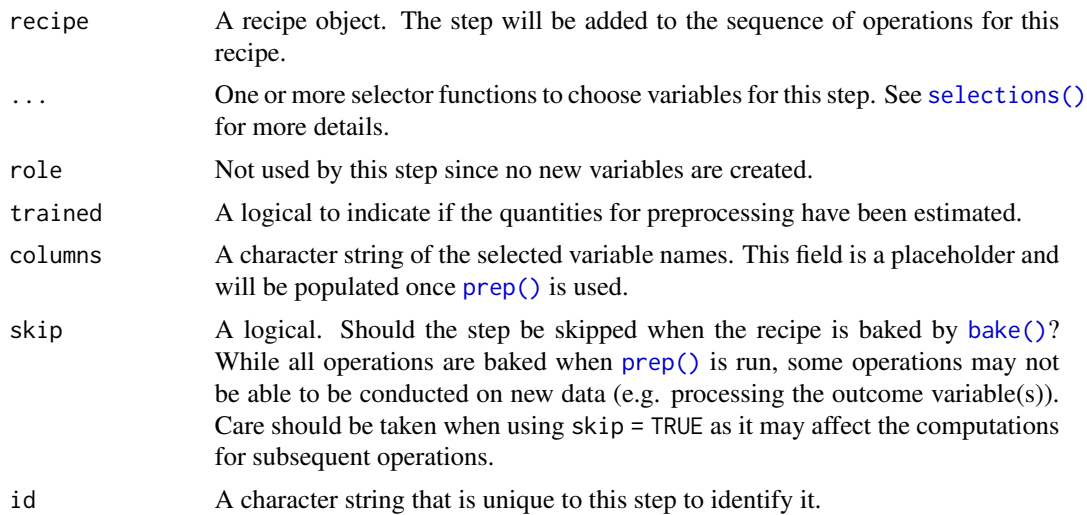

# Value

An updated version of recipe with the new step added to the sequence of any existing operations.

# **Tidying**

When you [tidy\(\)](#page-259-0) this step, a tibble is returned with columns terms and id:

terms character, the selectors or variables selected

id character, id of this step

# Case weights

The underlying operation does not allow for case weights.

#### step\_slice 225

# See Also

```
Other row operation steps: step_arrange(), step_filter(), step_impute_roll(), step_lag(),
step_naomit(), step_sample(), step_slice()
```
## Examples

```
integers <- data.frame(A = 1:12, B = 13:24, C = 25:36)
library(dplyr)
rec \le recipe(\le A + B + C, data = integers) %>%
  step_shuffle(A, B)
rand_set <- prep(rec, training = integers)
set.seed(5377)
bake(rand_set, integers)
tidy(rec, number = 1)
tidy(rand_set, number = 1)
```
# <span id="page-224-0"></span>step\_slice *Filter rows by position using dplyr*

# Description

step\_slice() creates a *specification* of a recipe step that will filter rows using [dplyr::slice\(\)](#page-0-0).

## Usage

```
step_slice(
  recipe,
  ...,
 role = NA,
  trained = FALSE,
  inputs = NULL,
 skip = TRUE,
 id = rand_id("slice")
\lambda
```
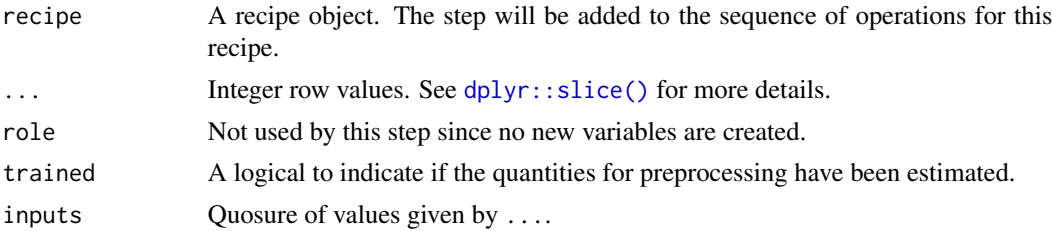

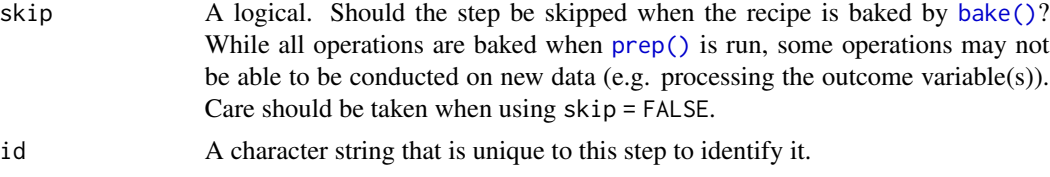

## Details

When an object in the user's global environment is referenced in the expression defining the new variable(s), it is a good idea to use quasiquotation (e.g. !!) to embed the value of the object in the expression (to be portable between sessions). See the examples.

## Value

An updated version of recipe with the new step added to the sequence of any existing operations.

#### Row Filtering

This step can entirely remove observations (rows of data), which can have unintended and/or problematic consequences when applying the step to new data later via [bake\(\)](#page-6-0). Consider whether skip = TRUE or skip = FALSE is more appropriate in any given use case. In most instances that affect the rows of the data being predicted, this step probably should not be applied at all; instead, execute operations like this outside and before starting a preprocessing [recipe\(\)](#page-34-0).

## Tidying

When you [tidy\(\)](#page-259-0) this step, a tibble is returned with columns terms and id:

terms character, containing the filtering indices

id character, id of this step

## Case weights

The underlying operation does not allow for case weights.

#### See Also

```
Other row operation steps: step_arrange(), step_filter(), step_impute_roll(), step_lag(),
step_naomit(), step_sample(), step_shuffle()
```

```
Other dplyr steps: step_arrange(), step_filter(), step_mutate(), step_mutate_at(), step_rename(),
step_rename_at(), step_sample(), step_select()
```
#### Examples

```
rec \le recipe(\le., data = iris) %>%
 step_slice(1:3)
prepped <- prep(rec, training = iris %>% slice(1:75))
tidy(prepped, number = 1)
```

```
library(dplyr)
dplyr_train <-
  iris %>%
  as_tibble() %>%
  slice(1:75) %>%
  slice(1:3)
rec_train <- bake(prepped, new_data = NULL)
all.equal(dplyr_train, rec_train)
dplyr_test <-
  iris %>%
  as_tibble() %>%
  slice(76:150)
rec_test <- bake(prepped, iris %>% slice(76:150))
all.equal(dplyr_test, rec_test)
# Embedding the integer expression (or vector) into the
# recipe:
keep_rows <- 1:6
qq_rec <-
  recipe(~., data = iris) %>%
  # Embed `keep_rows` in the call using !!!
  step_slice(!!!keep_rows) %>%
  prep(training = iris)
tidy(qq_rec, number = 1)
```
step\_spatialsign *Spatial sign preprocessing*

## Description

step\_spatialsign() is a *specification* of a recipe step that will convert numeric data into a projection on to a unit sphere.

#### Usage

```
step_spatialsign(
  recipe,
  ...,
  role = "predictor",
  na\_rm = TRUE,trained = FALSE,
  columns = NULL,
```

```
skip = FALSE,
  id = rand_id("spatialsign")
\lambda
```
# Arguments

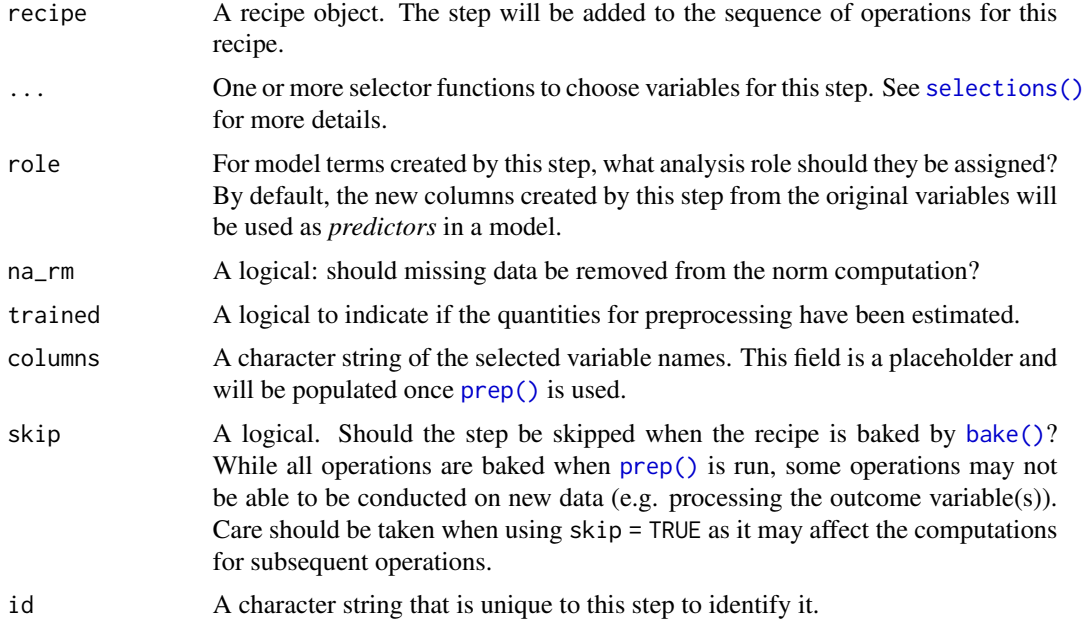

## Details

The spatial sign transformation projects the variables onto a unit sphere and is related to global contrast normalization. The spatial sign of a vector w is w/norm(w).

The variables should be centered and scaled prior to the computations.

# Value

An updated version of recipe with the new step added to the sequence of any existing operations.

### Tidying

When you [tidy\(\)](#page-259-0) this step, a tibble is returned with columns terms and id:

terms character, the selectors or variables selected

id character, id of this step

# Case weights

This step performs an unsupervised operation that can utilize case weights. As a result, only frequency weights are allowed. For more information, see the documentation in [case\\_weights](#page-9-0) and the examples on tidymodels.org.

# step\_spatialsign 229

Unlike most, this step requires the case weights to be available when new samples are processed (e.g., when bake() is used or predict() with a workflow). To tell recipes that the case weights are required at bake time, use recipe %>% update\_role\_requirements(role = "case\_weights", bake = TRUE). See [update\\_role\\_requirements\(\)](#page-267-0) for more information.

## References

Serneels, S., De Nolf, E., and Van Espen, P. (2006). Spatial sign preprocessing: a simple way to impart moderate robustness to multivariate estimators. *Journal of Chemical Information and Modeling*, 46(3), 1402-1409.

# See Also

Other multivariate transformation steps: [step\\_classdist\(](#page-59-0)), [step\\_classdist\\_shrunken\(](#page-62-0)), [step\\_depth\(](#page-74-0)), [step\\_geodist\(](#page-93-0)), [step\\_ica\(](#page-103-0)), [step\\_isomap\(](#page-137-0)), [step\\_kpca\(](#page-140-0)), [step\\_kpca\\_poly\(](#page-143-0)), [step\\_kpca\\_rbf\(](#page-146-0)), [step\\_mutate\\_at\(](#page-159-0)), [step\\_nnmf\(](#page-163-0)), [step\\_nnmf\\_sparse\(](#page-165-0)), [step\\_pca\(](#page-185-0)), [step\\_pls\(](#page-190-0)), [step\\_ratio\(](#page-203-0))

#### Examples

```
data(biomass, package = "modeldata")
biomass_tr <- biomass[biomass$dataset == "Training", ]
biomass_te <- biomass[biomass$dataset == "Testing", ]
rec <- recipe(
 HHV \sim carbon + hydrogen + oxygen + nitrogen + sulfur,
  data = biomass_tr
\lambdass_trans <- rec %>%
  step_center(carbon, hydrogen) %>%
  step_scale(carbon, hydrogen) %>%
  step_spatialsign(carbon, hydrogen)
ss_obj <- prep(ss_trans, training = biomass_tr)
transformed_te <- bake(ss_obj, biomass_te)
plot(biomass_te$carbon, biomass_te$hydrogen)
plot(transformed_te$carbon, transformed_te$hydrogen)
tidy(ss_trans, number = 3)
tidy(ss_obj, number = 3)
```
step\_spline\_b *Basis splines*

# Description

step\_spline\_b() creates a *specification* of a recipe step that creates b-spline features.

# Usage

```
step_spline_b(
 recipe,
 ...,
 role = "predictor",
 trained = FALSE,
 deg_free = 10,
 degree = 3,
 complete_set = FALSE,
 options = NULL,
 keep_original_cols = FALSE,
 results = NULL,
 skip = FALSE,
 id = rand_id("spline_b")
)
```
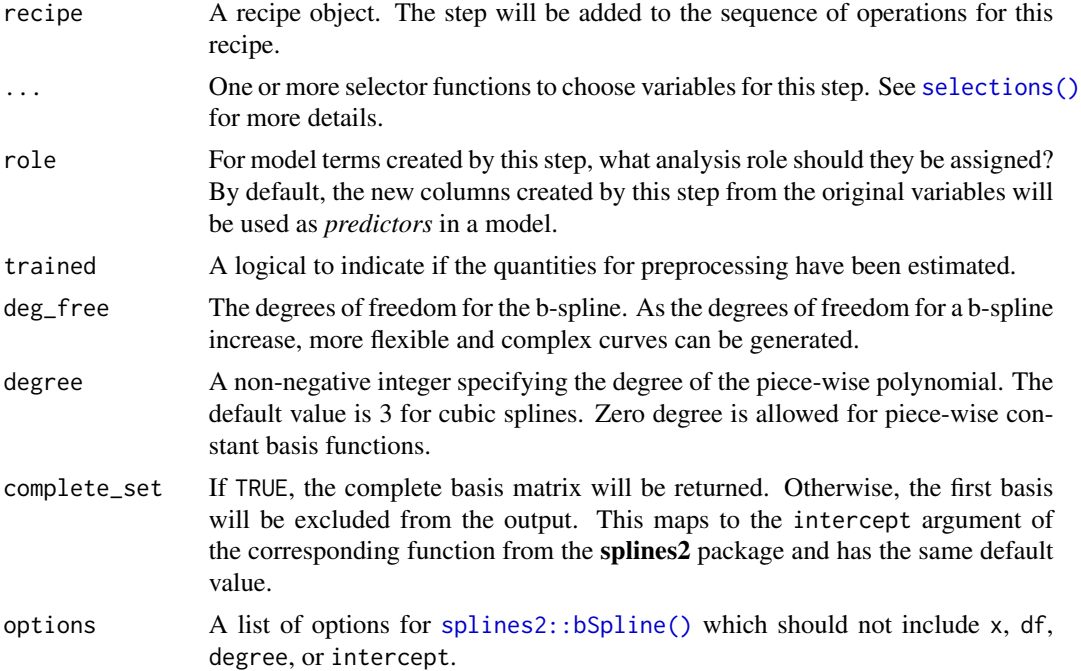

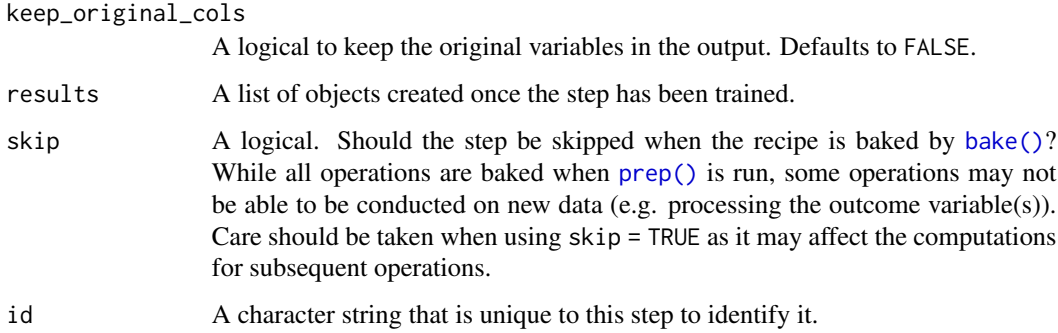

#### Details

Spline transformations take a numeric column and create multiple features that, when used in a model, can estimate nonlinear trends between the column and some outcome. The degrees of freedom determines how many new features are added to the data.

Setting periodic = TRUE in the list passed to options, a periodic version of the spline is used.

If the spline expansion fails for a selected column, the step will remove that column's results (but will retain the original data). Use the tidy() method to determine which columns were used.

## Value

An object with classes "step\_spline\_b" and "step".

## **Tidving**

When you [tidy\(\)](#page-259-0) this step, a tibble is returned with columns terms and id:

terms character, the selectors or variables selected

id character, id of this step

#### Tuning Parameters

This step has 2 tuning parameters:

- deg\_free: Spline Degrees of Freedom (type: integer, default: 10)
- degree: Polynomial Degree (type: integer, default: 3)

## Case weights

The underlying operation does not allow for case weights.

# See Also

[splines2::bSpline\(\)](#page-0-0)

## Examples

```
library(tidyr)
library(dplyr)
library(ggplot2)
data(ames, package = "modeldata")
spline_rec <- recipe(Sale_Price ~ Longitude, data = ames) %>%
  step_spline_b(Longitude, deg_free = 6, keep_original_cols = TRUE) %>%
  prep()
tidy(spline_rec, number = 1)
# Show where each feature is active
spline_rec %>%
 bake(new_data = NULL,-Sale_Price) %>%
 pivot_longer(c(starts_with("Longitude_")), names_to = "feature", values_to = "value") %>%
 mutate(feature = gsub("Longitude_", "feature ", feature)) %>%
  filter(value > 0) %>%
  ggplot(aes(x = Longitude, y = value)) +geom_line() +
  facet_wrap(~ feature)
```
step\_spline\_convex *Convex splines*

#### Description

step\_spline\_convex() creates a *specification* of a recipe step that creates convex spline features.

#### Usage

```
step_spline_convex(
 recipe,
  ...,
  role = "predictor",
  trained = FALSE,
  deg\_free = 10,
  degree = 3,
  complete_set = TRUE,
  options = NULL,
 keep_original_cols = FALSE,
 results = NULL,skip = FALSE,
  id = rand_id("spline_convex")
)
```
## Arguments

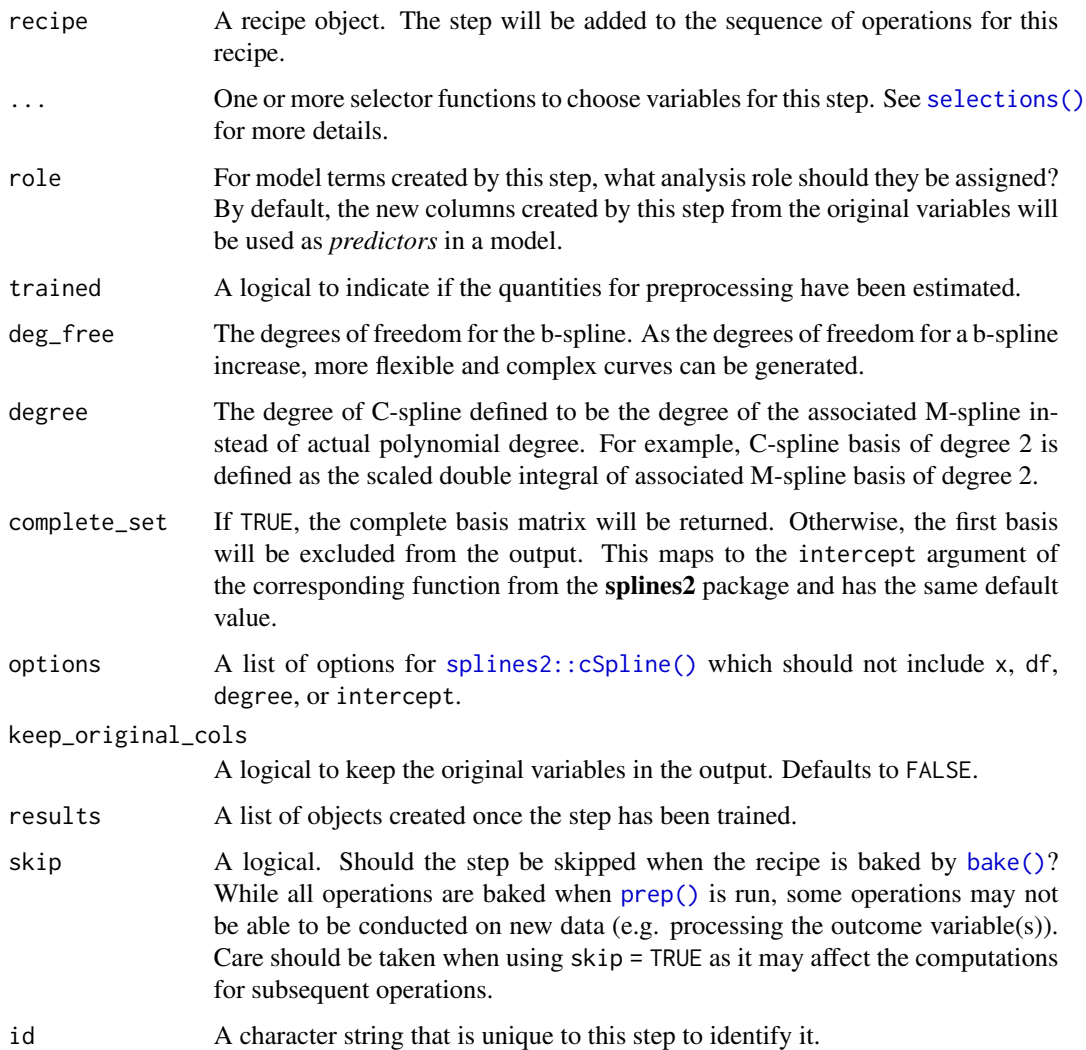

# Details

Spline transformations take a numeric column and create multiple features that, when used in a model, can estimate nonlinear trends between the column and some outcome. The degrees of freedom determines how many new features are added to the data.

These particular spline functions have forms that are guaranteed to be convex.

If the spline expansion fails for a selected column, the step will remove that column's results (but will retain the original data). Use the tidy() method to determine which columns were used.

## Value

An object with classes "step\_spline\_convex" and "step".

## **Tidying**

When you [tidy\(\)](#page-259-0) this step, a tibble is returned with columns terms and id:

terms character, the selectors or variables selected

id character, id of this step

## Tuning Parameters

This step has 2 tuning parameters:

- deg\_free: Spline Degrees of Freedom (type: integer, default: 10)
- degree: Polynomial Degree (type: integer, default: 3)

# Case weights

The underlying operation does not allow for case weights.

#### See Also

[splines2::cSpline\(\)](#page-0-0)

## Examples

```
library(tidyr)
library(dplyr)
library(ggplot2)
data(ames, package = "modeldata")
spline_rec <- recipe(Sale_Price ~ Longitude, data = ames) %>%
  step_spline_convex(Longitude, deg_free = 6, keep_original_cols = TRUE) %>%
  prep()
tidy(spline_rec, number = 1)
# Show where each feature is active
spline_rec %>%
 bake(new_data = NULL,-Sale_Price) %>%
 pivot_longer(c(starts_with("Longitude_")), names_to = "feature", values_to = "value") %>%
 mutate(feature = gsub("Longitude_", "feature ", feature)) %>%
  filter(value > 0) %>%
  ggplot(aes(x = Longitude, y = value)) +geom_line() +
  facet_wrap(~ feature)
```
# Description

step\_spline\_monotone() creates a *specification* of a recipe step that creates monotone spline features.

# Usage

```
step_spline_monotone(
 recipe,
  ...,
 role = "predictor",
  trained = FALSE,
 deg\_free = 10,
  degree = 3,
 complete_set = TRUE,
 options = NULL,
 keep_original_cols = FALSE,
  results = NULL,
 skip = FALSE,
 id = rand_id("spline_monotone")
)
```
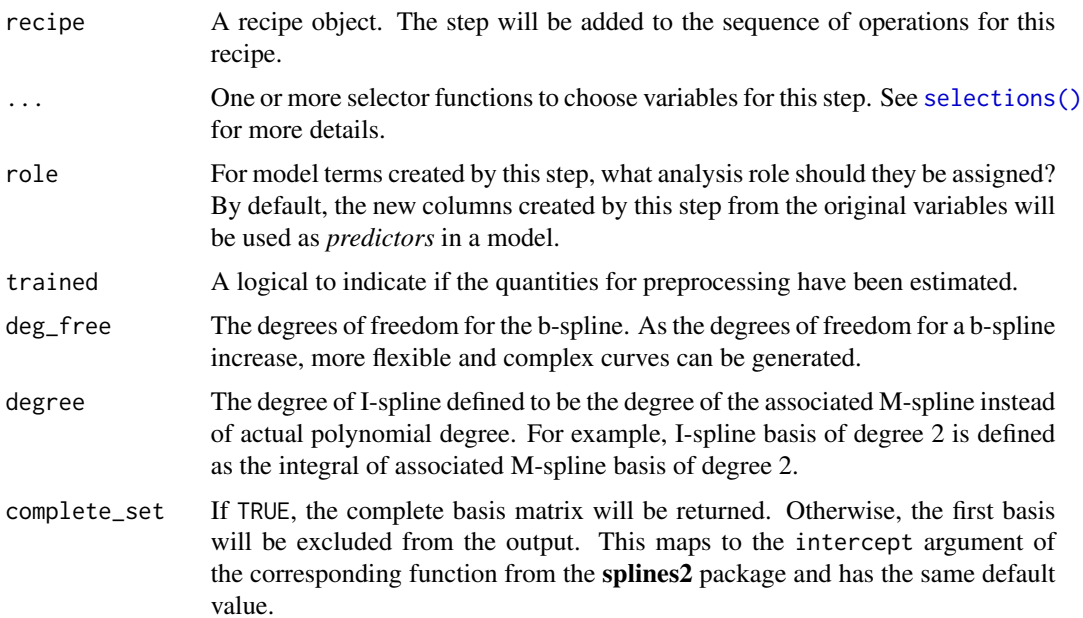

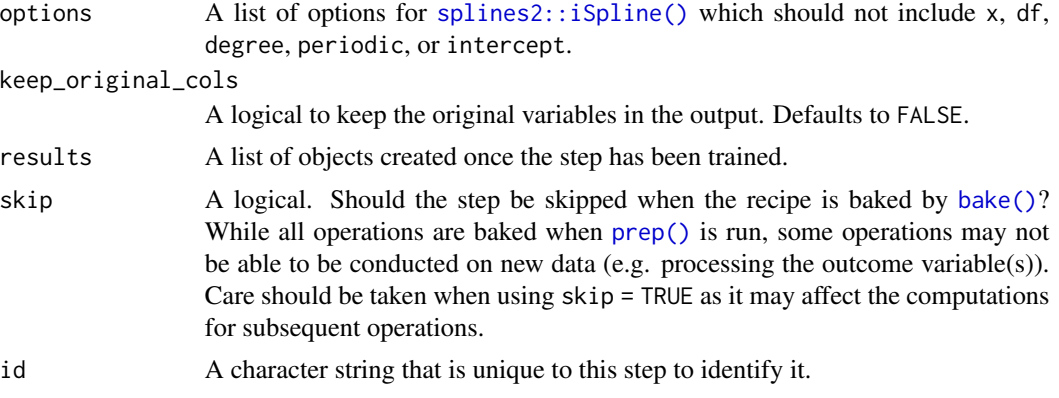

#### Details

Spline transformations take a numeric column and create multiple features that, when used in a model, can estimate nonlinear trends between the column and some outcome. The degrees of freedom determines how many new features are added to the data.

These splines are integrated forms of M-splines and are non-negative and monotonic. This means that, when used with a fitting function that produces non-negative regression coefficients, the resulting fit is monotonic.

If the spline expansion fails for a selected column, the step will remove that column's results (but will retain the original data). Use the tidy() method to determine which columns were used.

## Value

An object with classes "step\_spline\_monotone" and "step".

### Tidying

When you [tidy\(\)](#page-259-0) this step, a tibble is returned with columns terms and id:

terms character, the selectors or variables selected

id character, id of this step

#### Tuning Parameters

This step has 2 tuning parameters:

- deg\_free: Spline Degrees of Freedom (type: integer, default: 10)
- degree: Polynomial Degree (type: integer, default: 3)

# Case weights

The underlying operation does not allow for case weights.

# See Also

[splines2::iSpline\(\)](#page-0-0)

# step\_spline\_natural 237

## Examples

```
library(tidyr)
library(dplyr)
library(ggplot2)
data(ames, package = "modeldata")
spline_rec <- recipe(Sale_Price ~ Longitude, data = ames) %>%
  step_spline_monotone(Longitude, deg_free = 6, keep_original_cols = TRUE) %>%
  prep()
tidy(spline_rec, number = 1)
# Show where each feature is active
spline_rec %>%
  bake(new_data = NULL,-Sale_Price) %>%
 pivot_longer(c(starts_with("Longitude_")), names_to = "feature", values_to = "value") %>%
  mutate(feature = gsub("Longitude_", "feature ", feature)) %>%
  filter(value > 0) %>%
  ggplot(aes(x = Longitude, y = value)) +geom_line() +
  facet_wrap(~ feature)
```
step\_spline\_natural *Natural splines*

# Description

step\_spline\_natural() creates a *specification* of a recipe step that creates natural spline features.

## Usage

```
step_spline_natural(
  recipe,
  ...,
  role = "predictor",
  trained = FALSE,
  deg_free = 10,
  complete_set = FALSE,
  options = NULL,
  keep_original_cols = FALSE,
  results = NULL,skip = FALSE,
  id = rand_id("spline_natural")
)
```
# Arguments

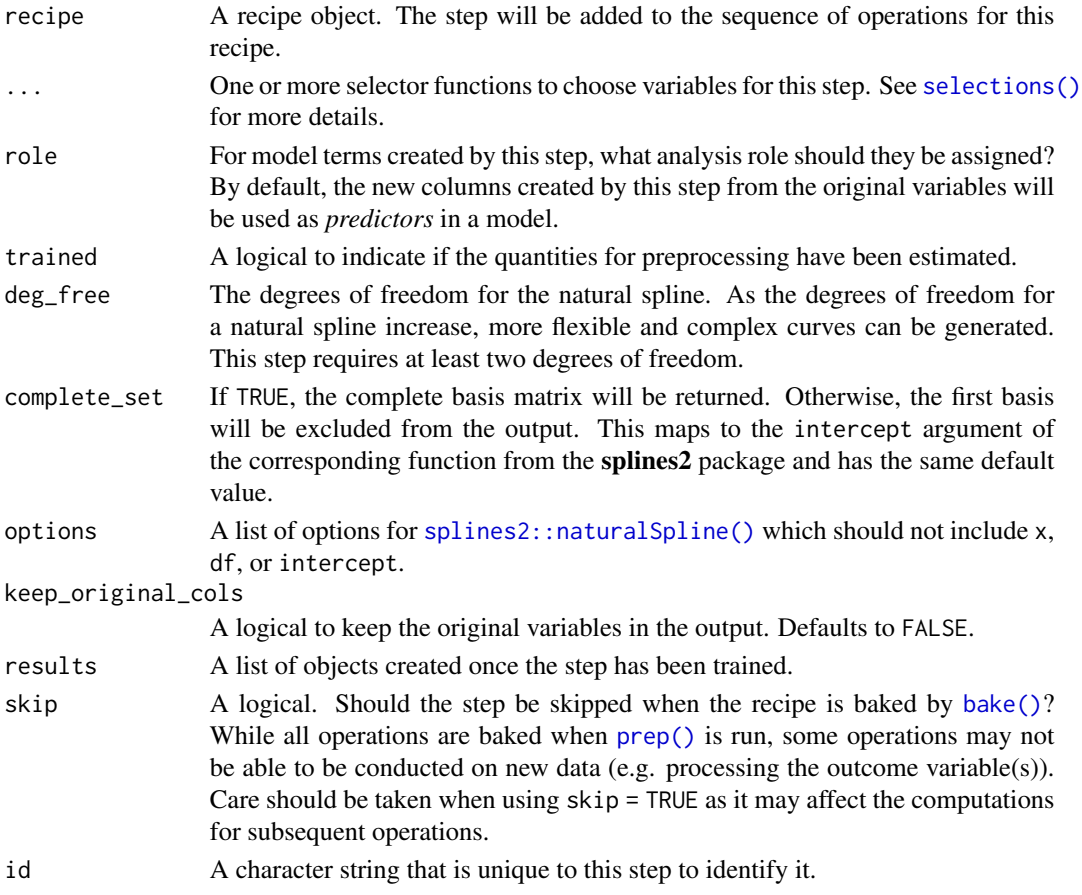

# Details

Spline transformations take a numeric column and create multiple features that, when used in a model, can estimate nonlinear trends between the column and some outcome. The degrees of freedom determines how many new features are added to the data.

This spline is a piece-wise cubic polynomial function.

If the spline expansion fails for a selected column, the step will remove that column's results (but will retain the original data). Use the tidy() method to determine which columns were used.

## Value

An object with classes "step\_spline\_natural" and "step".

## **Tidying**

When you [tidy\(\)](#page-259-0) this step, a tibble is returned with columns terms and id:

terms character, the selectors or variables selected

id character, id of this step

#### Tuning Parameters

This step has 1 tuning parameters:

• deg\_free: Spline Degrees of Freedom (type: integer, default: 10)

## Case weights

The underlying operation does not allow for case weights.

## See Also

[splines2::naturalSpline\(\)](#page-0-0)

#### Examples

```
library(tidyr)
library(dplyr)
library(ggplot2)
data(ames, package = "modeldata")
spline_rec <- recipe(Sale_Price ~ Longitude, data = ames) %>%
  step_spline_natural(Longitude, deg_free = 6, keep_original_cols = TRUE) %>%
  prep()
tidy(spline_rec, number = 1)
# Show where each feature is active
spline_rec %>%
  bake(new_data = NULL,-Sale_Price) %>%
 pivot_longer(c(starts_with("Longitude_")), names_to = "feature", values_to = "value") %>%
 mutate(feature = gsub("Longitude_", "feature ", feature)) %>%
  filter(value > 0) %>%
  ggplot(aes(x = Longitude, y = value)) +geom_line() +
  facet_wrap(~ feature)
```
step\_spline\_nonnegative

*Non-negative splines*

## Description

step\_spline\_nonnegative() creates a *specification* of a recipe step that creates non-negative spline features.

# Usage

```
step_spline_nonnegative(
 recipe,
  ...,
 role = "predictor",
 trained = FALSE,
 deg_free = 10,
 degree = 3,
 complete_set = FALSE,
 options = NULL,
 keep_original_cols = FALSE,
 results = NULL,
 skip = FALSE,
 id = rand_id("spline_nonnegative")
)
```
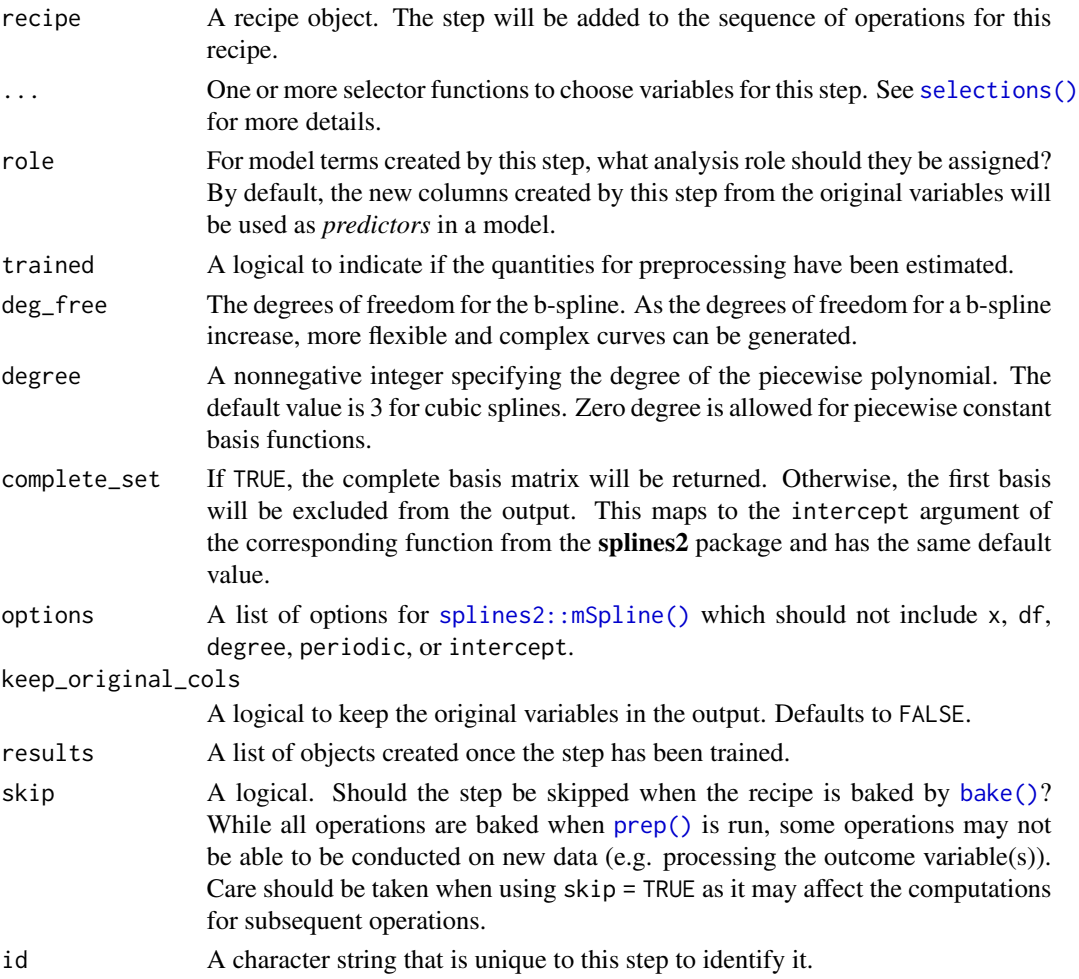

## Details

Spline transformations take a numeric column and create multiple features that, when used in a model, can estimate nonlinear trends between the column and some outcome. The degrees of freedom determines how many new features are added to the data.

This function generates M-splines (Curry, and Schoenberg 1988) which are non-negative and have interesting statistical properties (such as integrating to one). A zero-degree M-spline generates box/step functions while a first degree basis function is triangular.

Setting periodic = TRUE in the list passed to options, a periodic version of the spline is used.

If the spline expansion fails for a selected column, the step will remove that column's results (but will retain the original data). Use the tidy() method to determine which columns were used.

## Value

An object with classes "step\_spline\_nonnegative" and "step".

## Tidying

When you  $\text{tidy}()$  this step, a tibble is returned with columns terms and id:

terms character, the selectors or variables selected

id character, id of this step

#### Tuning Parameters

This step has 2 tuning parameters:

- deg\_free: Spline Degrees of Freedom (type: integer, default: 10)
- degree: Polynomial Degree (type: integer, default: 3)

#### Case weights

The underlying operation does not allow for case weights.

## References

Curry, H.B., Schoenberg, I.J. (1988). On Polya Frequency Functions IV: The Fundamental Spline Functions and their Limits. In: de Boor, C. (eds) I. J. Schoenberg Selected Papers. Contemporary Mathematicians. Birkhäuser, Boston, MA

Ramsay, J. O. "Monotone Regression Splines in Action." Statistical Science, vol. 3, no. 4, 1988, pp. 425–41

#### See Also

[splines2::mSpline\(\)](#page-0-0)

# Examples

```
library(tidyr)
library(dplyr)
library(ggplot2)
data(ames, package = "modeldata")
spline_rec <- recipe(Sale_Price ~ Longitude, data = ames) %>%
  step_spline_nonnegative(Longitude, deg_free = 6, keep_original_cols = TRUE) %>%
  prep()
tidy(spline_rec, number = 1)
# Show where each feature is active
spline_rec %>%
 bake(new_data = NULL,-Sale_Price) %>%
 pivot_longer(c(starts_with("Longitude_")), names_to = "feature", values_to = "value") %>%
 mutate(feature = gsub("Longitude_", "feature ", feature)) %>%
  filter(value > 0) %>%
  ggplot(aes(x = Longitude, y = value)) +geom_line() +
  facet_wrap(~ feature)
```
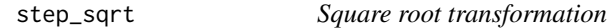

## Description

step\_sqrt() creates a *specification* of a recipe step that will apply square root transform to the variables.

#### Usage

```
step_sqrt(
  recipe,
  ...,
 role = NA,
 trained = FALSE,
 columns = NULL,
 skip = FALSE,
  id = rand_id("sqrt")\lambda
```
## Arguments

recipe A recipe object. The step will be added to the sequence of operations for this recipe.

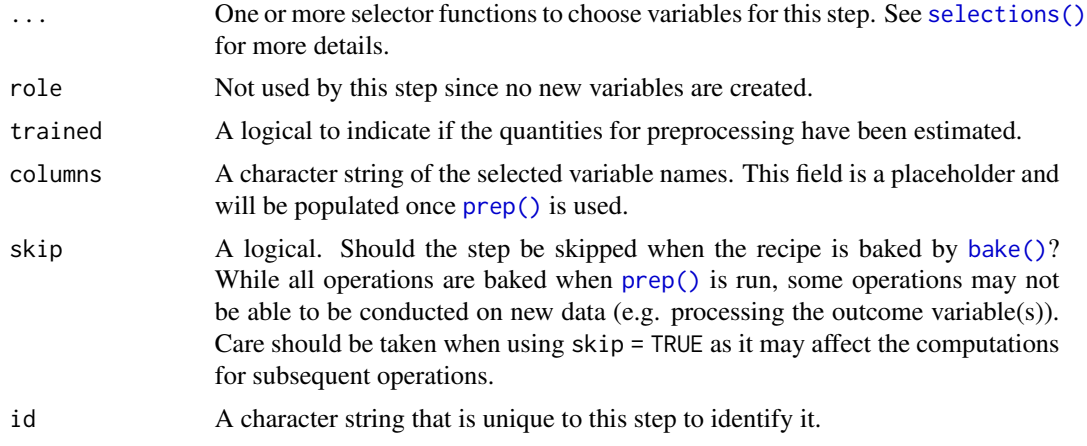

## Value

An updated version of recipe with the new step added to the sequence of any existing operations.

# **Tidying**

When you  $\text{tidy}()$  this step, a tibble is returned with columns terms and id:

terms character, the selectors or variables selected

id character, id of this step

# Case weights

The underlying operation does not allow for case weights.

## See Also

```
Other individual transformation steps: step_BoxCox(), step_YeoJohnson(), step_bs(), step_harmonic(),
step_hyperbolic(), step_inverse(), step_invlogit(), step_log(), step_logit(), step_mutate(),
step_ns(), step_percentile(), step_poly(), step_relu()
```
# Examples

```
set.seed(313)
examples \leq matrix(rnorm(40)^2, ncol = 2)
examples <- as.data.frame(examples)
rec \le recipe(\le V1 + V2, data = examples)
sqrt_trans <- rec %>%
 step_sqrt(all_numeric_predictors())
sqrt_obj <- prep(sqrt_trans, training = examples)
transformed_te <- bake(sqrt_obj, examples)
plot(examples$V1, transformed_te$V1)
```

```
tidy(sqrt_trans, number = 1)
tidy(sqrt_obj, number = 1)
```
<span id="page-243-0"></span>step\_string2factor *Convert strings to factors*

# Description

step\_string2factor() will convert one or more character vectors to factors (ordered or unordered).

*Use this step only in special cases* (see Details) and instead convert strings to factors before using any tidymodels functions.

## Usage

```
step_string2factor(
 recipe,
  ...,
 role = NA,
  trained = FALSE,
 levels = NULL,
 ordered = FALSE,
 skip = FALSE,
  id = rand_id("string2factor")
\mathcal{L}
```
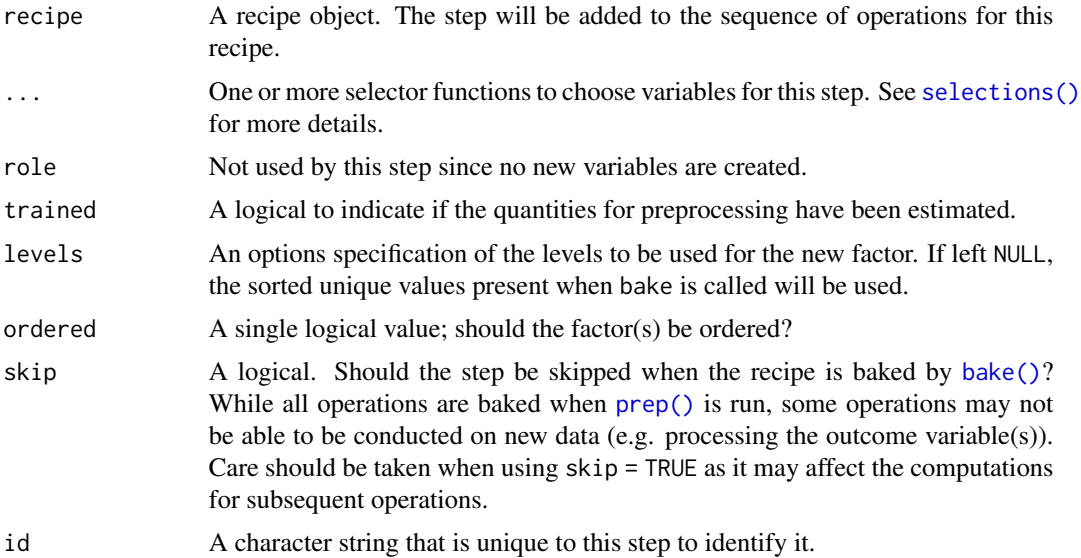

## Details

#### When should you use this step?:

In most cases, if you are planning to use step\_string2factor() without setting levels, you will be better off converting those character variables to factor variables **before using a recipe**. This can be done using dplyr with the following code

df <- mutate(df, across(where(is.character), as.factor))

During resampling, the complete set of values might not be in the character data. Converting them to factors with step\_string2factor() then will misconfigure the levels.

If the levels argument to step\_string2factor()is used, it will convert all variables affected by this step to have the same levels. Because of this, you will need to know the full set of level when you define the recipe.

Also, note that [prep\(\)](#page-31-0) has an option strings\_as\_factors that defaults to TRUE. This should be changed so that raw character data will be applied to step\_string2factor(). However, this step can also take existing factors (but will leave them as-is).

#### Value

An updated version of recipe with the new step added to the sequence of any existing operations.

#### **Tidying**

When you [tidy\(\)](#page-259-0) this step, a tibble is returned with columns terms, ordered, and id:

terms character, the selectors or variables selected

ordered logical, are factors ordered

id character, id of this step

## Case weights

The underlying operation does not allow for case weights.

# See Also

```
Other dummy variable and encoding steps: step_bin2factor(), step_count(), step_date(),
step_dummy(), step_dummy_extract(), step_dummy_multi_choice(), step_factor2string(),
step_holiday(), step_indicate_na(), step_integer(), step_novel(), step_num2factor(),
step_ordinalscore(), step_other(), step_regex(), step_relevel(), step_time(), step_unknown(),
step_unorder()
```
#### Examples

```
data(Sacramento, package = "modeldata")
# convert factor to string to demonstrate
Sacramento$city <- as.character(Sacramento$city)
rec \le recipe(\le city + zip, data = Sacramento)
```

```
make_factor <- rec %>%
  step_string2factor(city)
make_factor <- prep(make_factor,
  training = Sacramento
\mathcal{L}make_factor
# note that `city` is a factor in recipe output
bake(make_factor, new_data = NULL) %>% head()
# ...but remains a string in the data
Sacramento %>% head()
```
#### <span id="page-245-0"></span>step\_time *Time feature generator*

## Description

step\_time() creates a *specification* of a recipe step that will convert date-time data into one or more factor or numeric variables.

## Usage

```
step_time(
 recipe,
  ...,
 role = "predictor",
  trained = FALSE,
  features = c("hour", "minute", "second"),
 columns = NULL,
 keep_original_cols = TRUE,
 skip = FALSE,
  id = rand_id("time"))
```
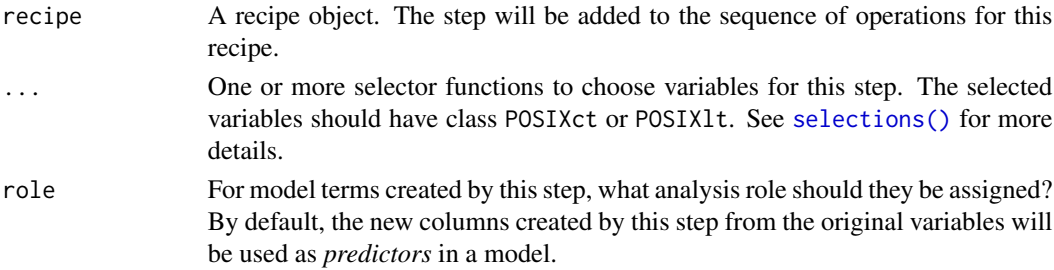

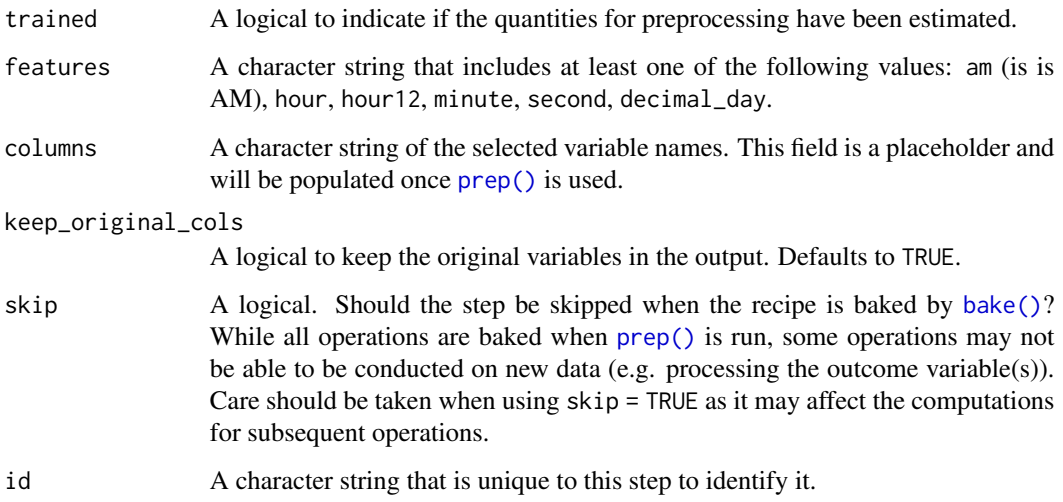

#### Details

Unlike some other steps, step\_time() does *not* remove the original time variables by default. Set keep\_original\_cols to FALSE to remove them.

decimal\_day return time of day as a decimal number between 0 and 24. for example "07:15:00" would be transformed to 7.25 and "03:59:59" would be transformed to 3.999722. The formula for these calculations are hour(x) + (second(x) + minute(x)  $*$  60) / 3600.

See [step\\_date\(\)](#page-72-0) if you want to calculate features that are larger than hours.

## Value

An updated version of recipe with the new step added to the sequence of any existing operations.

## Tidying

When you [tidy\(\)](#page-259-0) this step, a tibble is returned with columns terms, value, and id:

terms character, the selectors or variables selected

value character, the feature names

id character, id of this step

#### See Also

Other dummy variable and encoding steps: [step\\_bin2factor\(](#page-51-0)), [step\\_count\(](#page-67-0)), [step\\_date\(](#page-72-0)), [step\\_dummy\(](#page-79-0)), [step\\_dummy\\_extract\(](#page-82-0)), [step\\_dummy\\_multi\\_choice\(](#page-85-0)), [step\\_factor2string\(](#page-87-0)), [step\\_holiday\(](#page-100-0)), [step\\_indicate\\_na\(](#page-125-0)), [step\\_integer\(](#page-127-0)), [step\\_novel\(](#page-170-0)), [step\\_num2factor\(](#page-175-0)), [step\\_ordinalscore\(](#page-180-0)), [step\\_other\(](#page-182-0)), [step\\_regex\(](#page-205-0)), [step\\_relevel\(](#page-207-0)), [step\\_string2factor\(](#page-243-0)), [step\\_unknown\(](#page-247-0)), [step\\_unorder\(](#page-249-0))

# Examples

```
library(lubridate)
```

```
examples <- data.frame(
  times = ymd_hms("2022-05-06 23:51:07") +
 hours(1:5) + minutes(1:5) + seconds(1:5)\lambdatime_rec <- recipe(~ times, examples) %>%
  step_time(all_predictors())
tidy(time_rec, number = 1)
time_rec <- prep(time_rec, training = examples)
time_values <- bake(time_rec, new_data = examples)
time_values
tidy(time_rec, number = 1)
```
<span id="page-247-0"></span>step\_unknown *Assign missing categories to "unknown"*

## Description

step\_unknown() creates a *specification* of a recipe step that will assign a missing value in a factor level to "unknown".

#### Usage

```
step_unknown(
  recipe,
  ...,
 role = NA,
 trained = FALSE,
 new_level = "unknown",
 objects = NULL,
 skip = FALSE,
 id = rand_id("unknown")
)
```
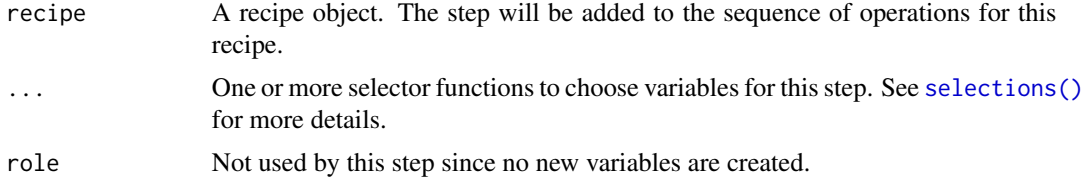

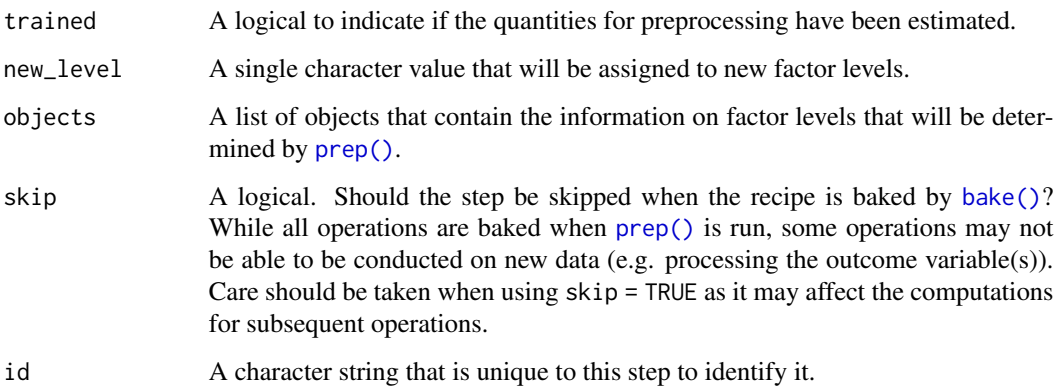

# Details

The selected variables are adjusted to have a new level (given by new\_level) that is placed in the last position.

Note that if the original columns are character, they will be converted to factors by this step.

If new\_level is already in the data given to prep, an error is thrown.

## Value

An updated version of recipe with the new step added to the sequence of any existing operations.

## **Tidying**

When you [tidy\(\)](#page-259-0) this step, a tibble is returned with columns terms, value, and id:

terms character, the selectors or variables selected

statistic character, the factor levels for the new values

id character, id of this step

## Case weights

The underlying operation does not allow for case weights.

## See Also

## [dummy\\_names\(\)](#page-29-0)

Other dummy variable and encoding steps: [step\\_bin2factor\(](#page-51-0)), [step\\_count\(](#page-67-0)), [step\\_date\(](#page-72-0)), [step\\_dummy\(](#page-79-0)), [step\\_dummy\\_extract\(](#page-82-0)), [step\\_dummy\\_multi\\_choice\(](#page-85-0)), [step\\_factor2string\(](#page-87-0)), [step\\_holiday\(](#page-100-0)), [step\\_indicate\\_na\(](#page-125-0)), [step\\_integer\(](#page-127-0)), [step\\_novel\(](#page-170-0)), [step\\_num2factor\(](#page-175-0)), [step\\_ordinalscore\(](#page-180-0)), [step\\_other\(](#page-182-0)), [step\\_regex\(](#page-205-0)), [step\\_relevel\(](#page-207-0)), [step\\_string2factor\(](#page-243-0)), [step\\_time\(](#page-245-0)), [step\\_unorder\(](#page-249-0))

# Examples

```
data(Sacramento, package = "modeldata")
```

```
rec <-
  recipe(\sim city + zip, data = Sacramento) %>%
  step_unknown(city, new_level = "unknown city") %>%
  step_unknown(zip, new_level = "unknown zip") %>%
  prep()
table(bake(rec, new_data = NULL) %>% pull(city),
  Sacramento %>% pull(city),
  useNA = "always"
) %>%
  as.data.frame() %>%
  dplyr::filter(Freq > 0)
tidy(rec, number = 1)
```
<span id="page-249-0"></span>step\_unorder *Convert ordered factors to unordered factors*

## Description

step\_unorder() creates a *specification* of a recipe step that will turn ordered factor variables into unordered factor variables.

# Usage

```
step_unorder(
  recipe,
  ...,
  role = NA,
  trained = FALSE,
  columns = NULL,
  skip = FALSE,
  id = rand_id("unorder")
)
```
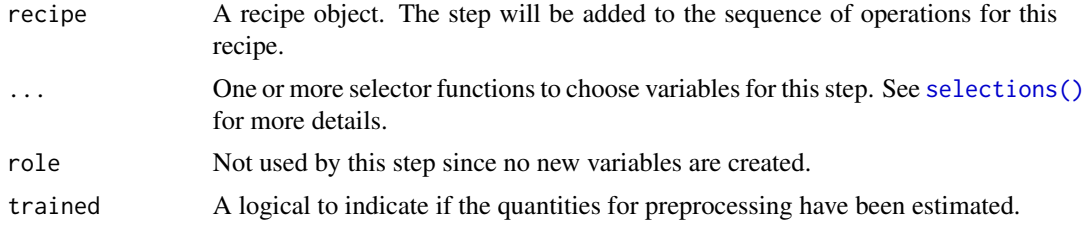

# step\_unorder 251

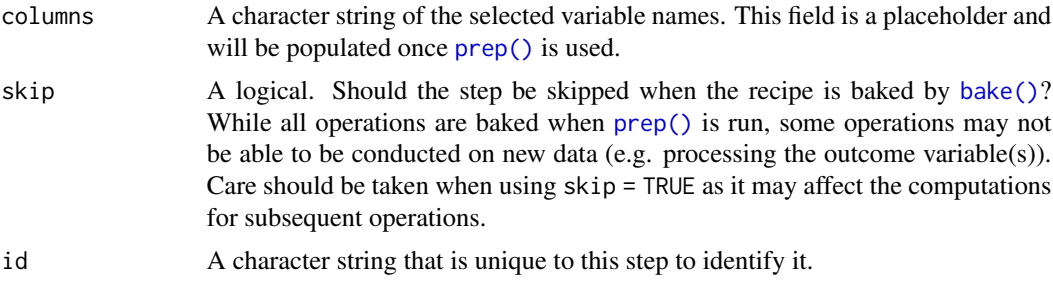

## Details

The factors level order is preserved during the transformation.

## Value

An updated version of recipe with the new step added to the sequence of any existing operations.

#### Tidying

When you [tidy\(\)](#page-259-0) this step, a tibble is returned with columns terms and id:

terms character, the selectors or variables selected

id character, id of this step

### Case weights

The underlying operation does not allow for case weights.

# See Also

```
Other dummy variable and encoding steps: step_bin2factor(), step_count(), step_date(),
step_dummy(), step_dummy_extract(), step_dummy_multi_choice(), step_factor2string(),
step_holiday(), step_indicate_na(), step_integer(), step_novel(), step_num2factor(),
step_ordinalscore(), step_other(), step_regex(), step_relevel(), step_string2factor(),
step_time(), step_unknown()
```
## Examples

```
lmh <- c("Low", "Med", "High")
examples <- data.frame(
  X1 = factor(rep(leftters[1:4], each = 3)),X2 = ordered(rep(lmh, each = 4)),levels = lmh)
\mathcal{L}rec \le recipe(\le X1 + X2, data = examples)
factor_trans <- rec %>%
```
252 step\_window

```
step_unorder(all_nominal_predictors())
factor_obj <- prep(factor_trans, training = examples)
transformed_te <- bake(factor_obj, examples)
table(transformed_te$X2, examples$X2)
tidy(factor_trans, number = 1)
tidy(factor_obj, number = 1)
```
step\_window *Moving window functions*

# Description

step\_window() creates a *specification* of a recipe step that will create new columns that are the results of functions that compute statistics across moving windows.

## Usage

```
step_window(
  recipe,
  ...,
 role = NA,
  trained = FALSE,
  size = 3,
 na\_rm = TRUE,statistic = "mean",
  columns = NULL,
  names = NULL,keep_original_cols = TRUE,
  skip = FALSE,
  id = rand_id("window")
\lambda
```
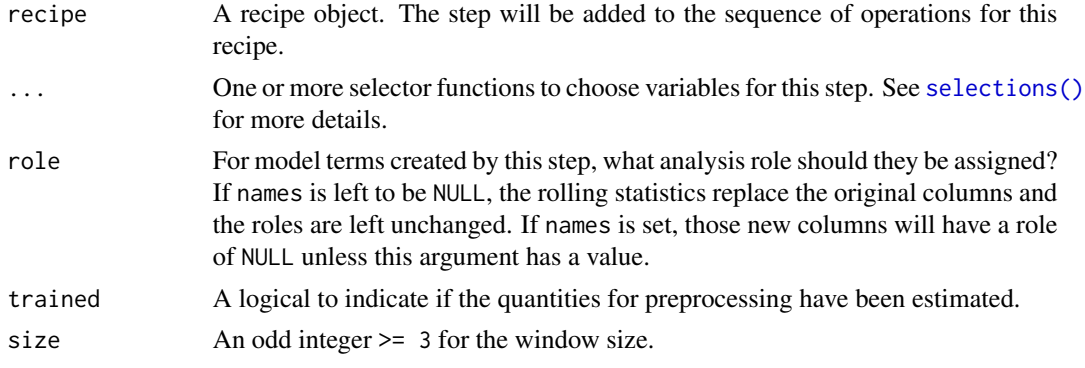
<span id="page-252-0"></span>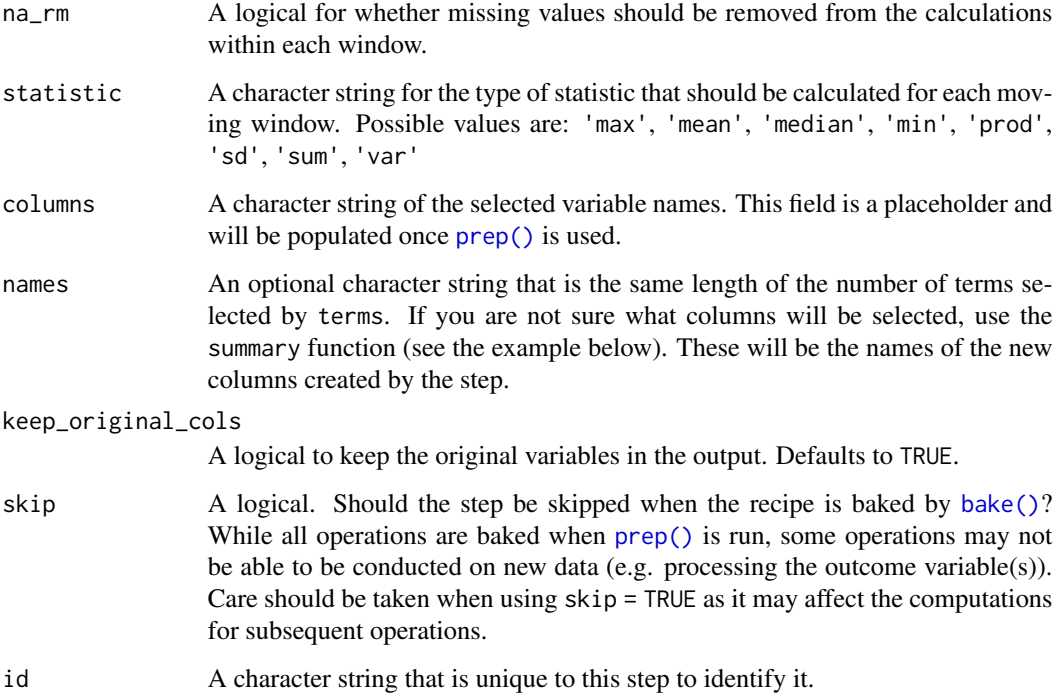

#### Details

The calculations use a somewhat atypical method for handling the beginning and end parts of the rolling statistics. The process starts with the center justified window calculations and the beginning and ending parts of the rolling values are determined using the first and last rolling values, respectively. For example, if a column x with 12 values is smoothed with a 5-point moving median, the first three smoothed values are estimated by median( $x[1:5]$ ) and the fourth uses median( $x[2:6]$ ).

keep\_original\_cols also applies to this step if names is specified.

step will stop with a note about installing the package.

#### Value

An updated version of recipe with the new step added to the sequence of any existing operations.

#### Tidying

When you [tidy\(\)](#page-259-0) this step, a tibble is returned with columns terms, statistic, size, and id:

terms character, the selectors or variables selected

statistic character, the summary function name

size integer, window size

id character, id of this step

#### Tuning Parameters

This step has 2 tuning parameters:

- statistic: Rolling Summary Statistic (type: character, default: mean)
- size: Window Size (type: integer, default: 3)

#### Case weights

The underlying operation does not allow for case weights.

#### Examples

```
library(recipes)
library(dplyr)
library(rlang)
library(ggplot2, quietly = TRUE)
set.seed(5522)
sim_dat <- data.frame(x1 = (20:100) / 10)
n <- nrow(sim_dat)
sim\_data \leftarrow sin(sim\_data x1) + rnorm(n, sd = 0.1)sim\_data <- cos(sim\_data x1) + rnorm(n, sd = 0.1)sim_dat$x2 <- runif(n)
sim_dat$x3 <- rnorm(n)
rec <- rec(y1 + y2 - x1 + x2 + x3, data = sim_dat) %>%
  step_window(starts_with("y"),
    size = 7, statistic = "median",
    names = paste0("med_7pt_", 1:2),
    role = "outcome"
  ) %>%
  step_window(starts_with("y"),
    names = paste0("mean_3pt_", 1:2),role = "outcome"
  )
rec <- prep(rec, training = sim_dat)
smoothed_dat <- bake(rec, sim_dat)
ggplot(data = sim_data, aes(x = x1, y = y1)) +geom_point() +
  geom_line(data = smoothed_dat, \text{aes}(y = \text{med}_7pt_1)) +
  geom\_line(data = smoothed\_dat, aes(y = mean_3pt_1), col = "red") +theme_bw()
tidy(rec, number = 1)
tidy(rec, number = 2)
# If you want to replace the selected variables with the rolling statistic
tidy(rec, number =<br># If you want to re<br># don't set `names`
sim_dat$original <- sim_dat$y1
rec <- recipe(y1 + y2 + original \sim x1 + x2 + x3, data = sim_dat) %\gg%
```
# <span id="page-254-0"></span>step\_YeoJohnson 255

```
step_window(starts_with("y"))
rec <- prep(rec, training = sim_dat)
smoothed_dat <- bake(rec, sim_dat)
ggplot(smoothed_data, aes(x = original, y = y1)) +geom_point() +
  theme_bw()
```
step\_YeoJohnson *Yeo-Johnson transformation*

# Description

step\_YeoJohnson() creates a *specification* of a recipe step that will transform data using a Yeo-Johnson transformation.

#### Usage

```
step_YeoJohnson(
 recipe,
  ...,
 role = NA,
 trained = FALSE,
 lambdas = NULL,
 limits = c(-5, 5),num\_unique = 5,
 na\_rm = TRUE,skip = FALSE,
 id = rand_id("YeoJohnson")
\mathcal{L}
```
# Arguments

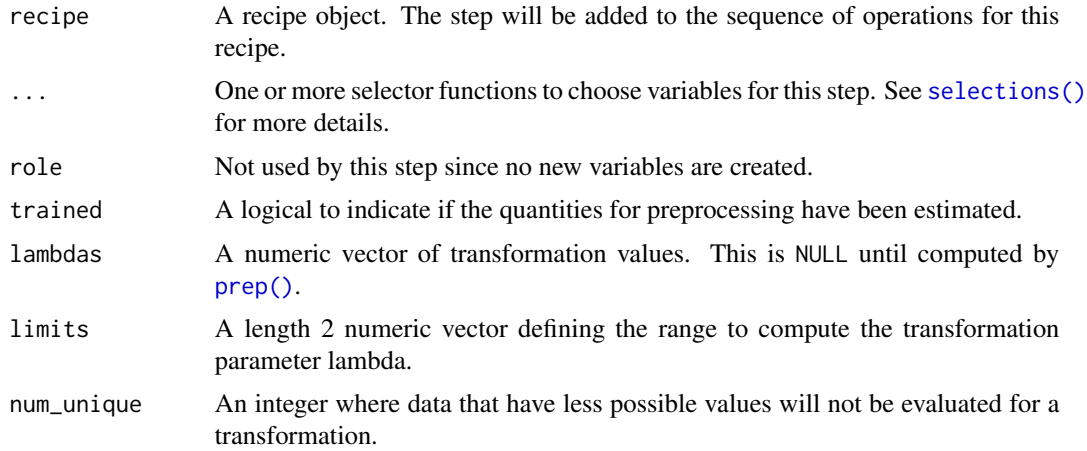

<span id="page-255-0"></span>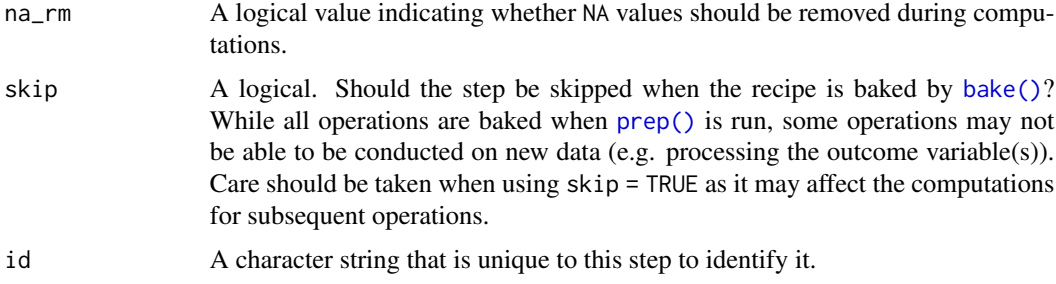

# Details

The Yeo-Johnson transformation is very similar to the Box-Cox but does not require the input variables to be strictly positive. In the package, the partial log-likelihood function is directly optimized within a reasonable set of transformation values (which can be changed by the user).

This transformation is typically done on the outcome variable using the residuals for a statistical model (such as ordinary least squares). Here, a simple null model (intercept only) is used to apply the transformation to the *predictor* variables individually. This can have the effect of making the variable distributions more symmetric.

If the transformation parameters are estimated to be very closed to the bounds, or if the optimization fails, a value of NA is used and no transformation is applied.

#### Value

An updated version of recipe with the new step added to the sequence of any existing operations.

### **Tidying**

When you [tidy\(\)](#page-259-0) this step, a tibble is returned with columns terms, value, and id:

terms character, the selectors or variables selected

value numeric, the lambda estimate

id character, id of this step

#### Case weights

The underlying operation does not allow for case weights.

#### References

Yeo, I. K., and Johnson, R. A. (2000). A new family of power transformations to improve normality or symmetry. *Biometrika*.

### See Also

Other individual transformation steps: [step\\_BoxCox\(](#page-53-0)), [step\\_bs\(](#page-55-0)), [step\\_harmonic\(](#page-96-0)), [step\\_hyperbolic\(](#page-102-0)), [step\\_inverse\(](#page-133-0)), [step\\_invlogit\(](#page-135-0)), [step\\_log\(](#page-153-0)), [step\\_logit\(](#page-155-0)), [step\\_mutate\(](#page-157-0)), [step\\_ns\(](#page-172-0)), [step\\_percentile\(](#page-188-0)), [step\\_poly\(](#page-193-0)), [step\\_relu\(](#page-209-0)), [step\\_sqrt\(](#page-241-0))

#### <span id="page-256-0"></span>step\_zv 257

## Examples

```
data(biomass, package = "modeldata")
biomass_tr <- biomass[biomass$dataset == "Training", ]
biomass_te <- biomass[biomass$dataset == "Testing", ]
rec <- recipe(
  HHV ~ carbon + hydrogen + oxygen + nitrogen + sulfur,
  data = biomass_tr
)
yj_transform <- step_YeoJohnson(rec, all_numeric())
yj_estimates <- prep(yj_transform, training = biomass_tr)
yj_te <- bake(yj_estimates, biomass_te)
plot(density(biomass_te$sulfur), main = "before")
plot(density(yj_te$sulfur), main = "after")
tidy(yj_transform, number = 1)
tidy(yj_estimates, number = 1)
```
step\_zv *Zero variance filter*

#### Description

step\_zv() creates a *specification* of a recipe step that will remove variables that contain only a single value.

#### Usage

```
step_zv(
 recipe,
  ...,
  role = NA,
  trained = FALSE,
  group = NULL,
 removals = NULL,
  skip = FALSE,
  id = rand_id("zv")\lambda
```
# Arguments

recipe A recipe object. The step will be added to the sequence of operations for this recipe.

<span id="page-257-0"></span>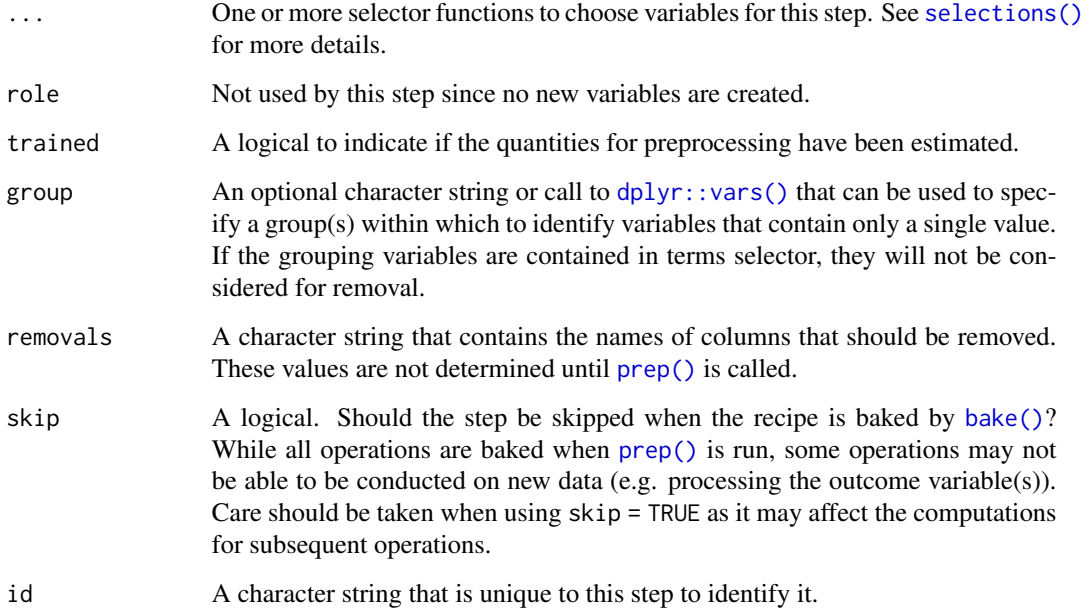

# Details

This step can potentially remove columns from the data set. This may cause issues for subsequent steps in your recipe if the missing columns are specifically referenced by name. To avoid this, see the advice in the *Tips for saving recipes and filtering columns* section of [selections.](#page-46-0)

#### Value

An updated version of recipe with the new step added to the sequence of any existing operations.

# **Tidying**

When you [tidy\(\)](#page-259-0) this step, a tibble is returned with columns terms and id:

terms character, names of the columns that will be removed

id character, id of this step

# Case weights

The underlying operation does not allow for case weights.

#### See Also

```
Other variable filter steps: step_corr(), step_filter_missing(), step_lincomb(), step_nzv(),
step_rm(), step_select()
```
# <span id="page-258-0"></span>summary.recipe 259

#### Examples

```
data(biomass, package = "modeldata")
biomass$one_value <- 1
biomass_tr <- biomass[biomass$dataset == "Training", ]
biomass_te <- biomass[biomass$dataset == "Testing", ]
rec <- recipe(HHV ~ carbon + hydrogen + oxygen +
  nitrogen + sulfur + one_value,
data = biomass_tr
)
zv_filter <- rec %>%
  step_zv(all_predictors())
filter_obj <- prep(zv_filter, training = biomass_tr)
filtered_te <- bake(filter_obj, biomass_te)
any(names(filtered_te) == "one_value")
tidy(zv_filter, number = 1)
tidy(filter_obj, number = 1)
```
summary.recipe *Summarize a recipe*

#### Description

This function prints the current set of variables/features and some of their characteristics.

#### Usage

```
## S3 method for class 'recipe'
summary(object, original = FALSE, ...)
```
# Arguments

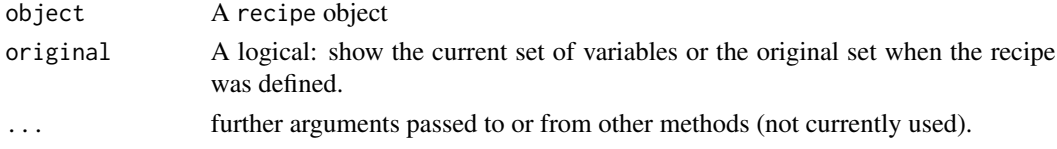

#### Details

Note that, until the recipe has been trained, the current and original variables are the same.

It is possible for variables to have multiple roles by adding them with [add\\_role\(\)](#page-42-0). If a variable has multiple roles, it will have more than one row in the summary tibble.

#### Value

A tibble with columns variable, type, role, and source. When original = TRUE, an additional column is included named required\_to\_bake (based on the results of [update\\_role\\_requirements\(\)](#page-267-0)).

#### See Also

[recipe\(\)](#page-34-0) [prep\(\)](#page-31-0)

# Examples

```
rec <- recipe(~., data = USArrests)
summary(rec)
rec <- step_pca(rec, all_numeric(), num_comp = 3)
summary(rec) # still the same since not yet trained
rec <- prep(rec, training = USArrests)
summary(rec)
```
tidy.step\_BoxCox *Tidy the result of a recipe*

#### <span id="page-259-0"></span>Description

tidy will return a data frame that contains information regarding a recipe or operation within the recipe (when a tidy method for the operation exists).

# Usage

```
## S3 method for class 'step_BoxCox'
tidy(x, ...)
## S3 method for class 'step_YeoJohnson'
tidy(x, \ldots)## S3 method for class 'step_arrange'
tidy(x, \ldots)## S3 method for class 'step_bin2factor'
tidy(x, \ldots)## S3 method for class 'step_bs'
tidy(x, \ldots)## S3 method for class 'step_center'
\text{tidy}(x, \ldots)## S3 method for class 'check_class'
tidy(x, \ldots)
```
<span id="page-259-1"></span>

## S3 method for class 'step\_classdist' tidy $(x, \ldots)$ ## S3 method for class 'step\_classdist\_shrunken' tidy $(x, \ldots)$ ## S3 method for class 'check\_cols' tidy $(x, \ldots)$ ## S3 method for class 'step\_corr' tidy(x, ...) ## S3 method for class 'step\_count' tidy $(x, \ldots)$ ## S3 method for class 'step\_cut' tidy $(x, \ldots)$ ## S3 method for class 'step\_date' tidy $(x, \ldots)$ ## S3 method for class 'step\_depth' tidy $(x, \ldots)$ ## S3 method for class 'step\_discretize' tidy $(x, \ldots)$ ## S3 method for class 'step\_dummy' tidy $(x, \ldots)$ ## S3 method for class 'step\_dummy\_extract' tidy $(x, \ldots)$ ## S3 method for class 'step\_dummy\_multi\_choice' tidy $(x, \ldots)$ ## S3 method for class 'step\_factor2string' tidy $(x, \ldots)$ ## S3 method for class 'step\_filter' tidy $(x, \ldots)$ ## S3 method for class 'step\_filter\_missing' tidy $(x, \ldots)$ ## S3 method for class 'step\_geodist' tidy $(x, \ldots)$ 

## S3 method for class 'step\_harmonic' tidy $(x, \ldots)$ ## S3 method for class 'step\_holiday' tidy $(x, \ldots)$ ## S3 method for class 'step\_hyperbolic' tidy $(x, \ldots)$ ## S3 method for class 'step\_ica' tidy(x, ...) ## S3 method for class 'step\_impute\_bag' tidy $(x, \ldots)$ ## S3 method for class 'step\_impute\_knn' tidy $(x, \ldots)$ ## S3 method for class 'step\_impute\_linear' tidy $(x, \ldots)$ ## S3 method for class 'step\_impute\_lower' tidy $(x, \ldots)$ ## S3 method for class 'step\_impute\_mean' tidy $(x, \ldots)$ ## S3 method for class 'step\_impute\_median' tidy $(x, \ldots)$ ## S3 method for class 'step\_impute\_mode' tidy $(x, \ldots)$ ## S3 method for class 'step\_impute\_roll' tidy $(x, \ldots)$ ## S3 method for class 'step\_indicate\_na' tidy $(x, \ldots)$ ## S3 method for class 'step\_integer' tidy $(x, \ldots)$ ## S3 method for class 'step\_interact' tidy(x, ...) ## S3 method for class 'step\_intercept' tidy $(x, \ldots)$ 

## S3 method for class 'step\_inverse' tidy $(x, \ldots)$ ## S3 method for class 'step\_invlogit' tidy(x, ...) ## S3 method for class 'step\_isomap' tidy $(x, \ldots)$ ## S3 method for class 'step\_kpca' tidy(x, ...) ## S3 method for class 'step\_kpca\_poly' tidy $(x, \ldots)$ ## S3 method for class 'step\_kpca\_rbf' tidy $(x, \ldots)$ ## S3 method for class 'step\_lag' tidy $(x, \ldots)$ ## S3 method for class 'step\_lincomb' tidy $(x, \ldots)$ ## S3 method for class 'step\_log' tidy $(x, \ldots)$ ## S3 method for class 'step\_logit' tidy $(x, \ldots)$ ## S3 method for class 'check\_missing' tidy $(x, \ldots)$ ## S3 method for class 'step\_mutate' tidy $(x, \ldots)$ ## S3 method for class 'step\_mutate\_at' tidy $(x, \ldots)$ ## S3 method for class 'step\_naomit' tidy $(x, \ldots)$ ## S3 method for class 'check\_new\_values' tidy(x, ...) ## S3 method for class 'step\_nnmf' tidy $(x, \ldots)$ 

## S3 method for class 'step\_nnmf\_sparse' tidy $(x, \ldots)$ ## S3 method for class 'step\_normalize' tidy(x, ...) ## S3 method for class 'step\_novel' tidy $(x, \ldots)$ ## S3 method for class 'step\_ns' tidy $(x, \ldots)$ ## S3 method for class 'step\_num2factor' tidy $(x, \ldots)$ ## S3 method for class 'step\_nzv' tidy $(x, \ldots)$ ## S3 method for class 'step\_ordinalscore' tidy $(x, \ldots)$ ## S3 method for class 'step\_other' tidy $(x, \ldots)$ ## S3 method for class 'step\_pca' tidy(x, type = "coef",  $\ldots$ ) ## S3 method for class 'step\_percentile' tidy $(x, \ldots)$ ## S3 method for class 'step\_pls' tidy $(x, \ldots)$ ## S3 method for class 'step\_poly' tidy $(x, \ldots)$ ## S3 method for class 'step\_poly\_bernstein' tidy $(x, \ldots)$ ## S3 method for class 'step\_profile' tidy $(x, \ldots)$ ## S3 method for class 'step\_range' tidy(x, ...) ## S3 method for class 'check\_range' tidy $(x, \ldots)$ 

## S3 method for class 'step\_ratio' tidy $(x, \ldots)$ ## S3 method for class 'step\_regex' tidy(x, ...) ## S3 method for class 'step\_relevel' tidy $(x, \ldots)$ ## S3 method for class 'step\_relu' tidy(x, ...) ## S3 method for class 'step\_rename' tidy $(x, \ldots)$ ## S3 method for class 'step\_rename\_at' tidy $(x, \ldots)$ ## S3 method for class 'step\_rm' tidy $(x, \ldots)$ ## S3 method for class 'step\_sample' tidy $(x, \ldots)$ ## S3 method for class 'step\_scale' tidy $(x, \ldots)$ ## S3 method for class 'step\_select' tidy $(x, \ldots)$ ## S3 method for class 'step\_shuffle' tidy $(x, \ldots)$ ## S3 method for class 'step\_slice' tidy $(x, \ldots)$ ## S3 method for class 'step\_spatialsign' tidy $(x, \ldots)$ ## S3 method for class 'step\_spline\_b' tidy $(x, \ldots)$ ## S3 method for class 'step\_spline\_convex' tidy(x, ...) ## S3 method for class 'step\_spline\_monotone' tidy $(x, \ldots)$ 

```
## S3 method for class 'step_spline_natural'
tidy(x, \ldots)## S3 method for class 'step_spline_nonnegative'
tidy(x, \ldots)## S3 method for class 'step_sqrt'
tidy(x, \ldots)## S3 method for class 'step_string2factor'
tidy(x, \ldots)## S3 method for class 'recipe'
tidy(x, number = NA, id = NA, ...)## S3 method for class 'step'
tidy(x, \ldots)## S3 method for class 'check'
tidy(x, \ldots)## S3 method for class 'step_time'
tidy(x, ...)
## S3 method for class 'step_unknown'
tidy(x, ...)
## S3 method for class 'step_unorder'
tidy(x, \ldots)## S3 method for class 'step_window'
tidy(x, \ldots)## S3 method for class 'step_zv'
```
# tidy $(x, \ldots)$

# Arguments

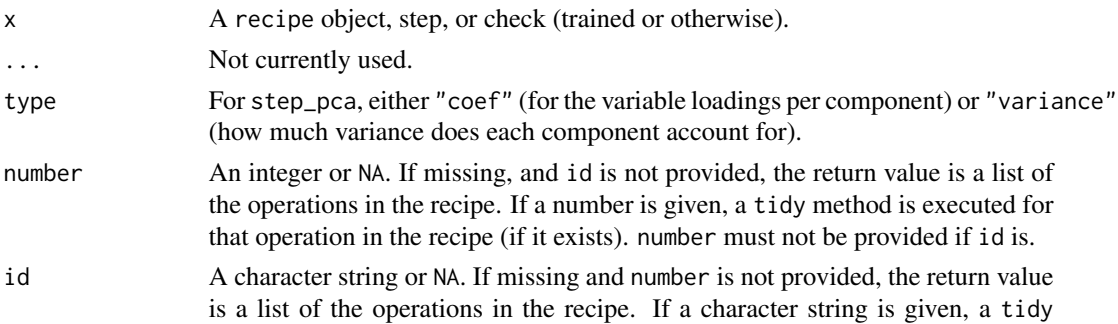

# <span id="page-266-0"></span>update.step 267

method is executed for that operation in the recipe (if it exists). id must not be provided if number is.

# Value

A tibble with columns that vary depending on what tidy method is executed. When number, and id are NA, a tibble with columns number (the operation iteration), operation (either "step" or "check"), type (the method, e.g. "nzv", "center"), a logical column called trained for whether the operation has been estimated using prep, a logical for skip, and a character column id.

#### Examples

```
data(Sacramento, package = "modeldata")
Sacramento_rec <- recipe(~., data = Sacramento) %>%
 step_other(all_nominal(), threshold = 0.05, other = "another") %>%
 step_center(all_numeric()) %>%
 step_dummy(all_nominal()) %>%
 check_cols(ends_with("ude"), sqft, price)
tidy(Sacramento_rec)
tidy(Sacramento_rec, number = 2)
tidy(Sacramento_rec, number = 3)
Sacramento_rec_trained <- prep(Sacramento_rec, training = Sacramento)
tidy(Sacramento_rec_trained)
tidy(Sacramento_rec_trained, number = 3)
tidy(Sacramento_rec_trained, number = 4)
```
update.step *Update a recipe step*

#### Description

This step method for update() takes named arguments as ... who's values will replace the elements of the same name in the actual step.

#### Usage

```
## S3 method for class 'step'
update(object, ...)
```
#### **Arguments**

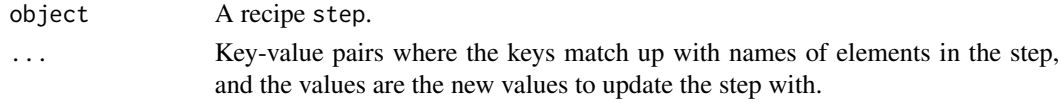

#### Details

For a step to be updated, it must not already have been trained. Otherwise, conflicting information can arise between the data returned from bake(object, new\_data = NULL) and the information in the step.

#### Examples

```
data(biomass, package = "modeldata")
biomass_tr <- biomass[biomass$dataset == "Training", ]
biomass_te <- biomass[biomass$dataset == "Testing", ]
# Create a recipe using step_bs() with degree = 3
rec <- recipe(
 HHV \sim carbon + hydrogen + oxygen + nitrogen + sulfur,
 data = biomass_tr
) %>%
 step_bs(carbon, hydrogen, degree = 3)
# Update the step to use degree = 4
rec2 <- rec
rec2$steps[[1]] <- update(rec2$steps[[1]], degree = 4)
# Prep both recipes
rec_prepped <- prep(rec, training = biomass_tr)
rec2_prepped <- prep(rec2, training = biomass_tr)
# To see what changed
bake(rec_prepped, new_data = NULL)
bake(rec2_prepped, new_data = NULL)
# Cannot update a recipe step that has been trained!
## Not run:
update(rec_prepped$steps[[1]], degree = 4)
## End(Not run)
```
<span id="page-267-0"></span>update\_role\_requirements

*Update role specific requirements*

#### Description

update\_role\_requirements() allows you to fine tune requirements of the various roles you might come across in recipes (see [update\\_role\(\)](#page-42-0) for general information about roles). Role requirements can only be altered for roles that exist in the *original* data supplied to [recipe\(\)](#page-34-0), they are not applied to columns computed by steps.

Like update\_role(), update\_role\_requirements() is applied to the recipe *immediately*, unlike the step\_ $\star$ () functions which do most of their work at  $prep()$  time.

<span id="page-267-1"></span>

#### Usage

```
update_role_requirements(recipe, role, ..., bake = NULL)
```
#### Arguments

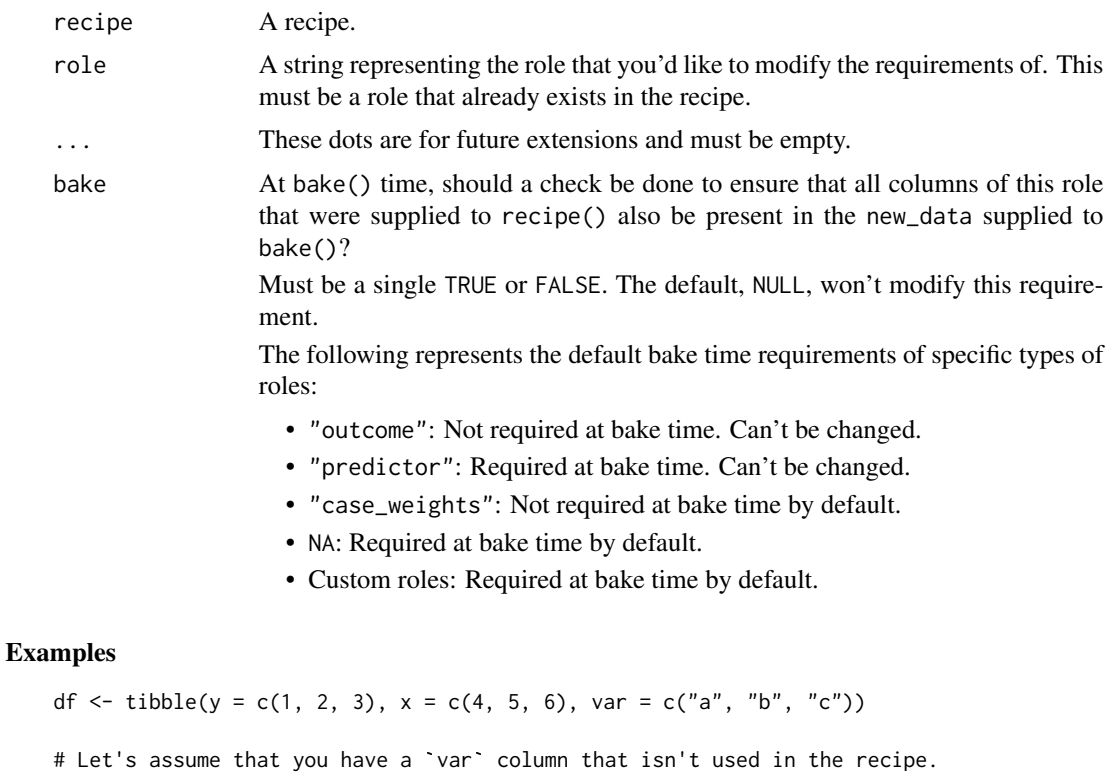

```
# We typically recommend that you remove this column before passing the
# Let's assume that you have a `var` column that isn't used in the recipe.<br># We typically recommend that you remove this column before passing the<br># `data` to `recipe()`, but for now let's pass it through and assign it an
# 'data' to 'recipe()', but for now let's pass it through and assign it an # '"id" role.
rec \le recipe(y \sim ., df) %>%
   update_role(var, new_role = "id") %>%
   step_center(x)
```
prepped <- prep(rec, df)

```
# Now assume you have some "new data" and you are ready to `bake()` it
# to prepare it for prediction purposes. Here, you might not have `var`
# available as a column because it isn't important to your model.
new_data <- df[c("y", "x")]
```

```
# By default `var` is required at `bake()` time because we don't know if
# you actually use it in the recipe or not
try(bake(prepped, new_data))
```

```
# You can turn off this check by using `update_role_requirements()` and
# setting `bake = FALSE` for the `"id"` role. We recommend doing this on
# the original unprepped recipe, but it will also work on a prepped recipe.
```
rec <- update\_role\_requirements(rec, "id", bake = FALSE) prepped <- prep(rec, df) # Now you can `bake()` on `new\_data` even though `var` is missing bake(prepped, new\_data)

# **Index**

∗ checks check\_class, [11](#page-10-0) check\_cols, [13](#page-12-0) check\_missing, [15](#page-14-0) check\_new\_values, [16](#page-15-0) check\_range, [18](#page-17-0) ∗ discretization steps step\_cut, [70](#page-69-0) step\_discretize, [78](#page-77-0) ∗ dplyr steps step\_arrange, [50](#page-49-0) step\_filter, [90](#page-89-0) step\_mutate, [158](#page-157-1) step\_mutate\_at, [160](#page-159-0) step\_rename, [212](#page-211-0) step\_rename\_at, [214](#page-213-0) step\_sample, [217](#page-216-0) step\_select, [221](#page-220-1) step\_slice, [225](#page-224-0) ∗ dummy variable and encoding steps step\_bin2factor, [52](#page-51-0) step\_count, [68](#page-67-0) step\_date, [73](#page-72-0) step\_dummy, [80](#page-79-0) step\_dummy\_extract, [83](#page-82-0) step\_dummy\_multi\_choice, [86](#page-85-0) step\_factor2string, [88](#page-87-0) step\_holiday, [101](#page-100-0) step\_indicate\_na, [126](#page-125-0) step\_integer, [128](#page-127-0) step\_novel, [171](#page-170-0) step\_num2factor, [176](#page-175-0) step\_ordinalscore, [181](#page-180-0) step\_other, [183](#page-182-0) step\_regex, [206](#page-205-0) step\_relevel, [208](#page-207-0) step\_string2factor, [244](#page-243-0) step\_time, [246](#page-245-0) step\_unknown, [248](#page-247-0)

step\_unorder, [250](#page-249-0) ∗ imputation steps step\_impute\_bag, [107](#page-106-0) step\_impute\_knn, [110](#page-109-0) step\_impute\_linear, [113](#page-112-0) step\_impute\_lower, [116](#page-115-0) step\_impute\_mean, [118](#page-117-0) step\_impute\_median, [120](#page-119-0) step\_impute\_mode, [122](#page-121-0) step\_impute\_roll, [124](#page-123-0) ∗ individual transformation steps step\_BoxCox, [54](#page-53-1) step\_bs, [56](#page-55-1) step\_harmonic, [97](#page-96-1) step\_hyperbolic, [103](#page-102-1) step\_inverse, [134](#page-133-1) step\_invlogit, [136](#page-135-1) step\_log, [154](#page-153-1) step\_logit, [156](#page-155-1) step\_mutate, [158](#page-157-1) step\_ns, [173](#page-172-1) step\_percentile, [189](#page-188-1) step\_poly, [194](#page-193-1) step\_relu, [210](#page-209-1) step\_sqrt, [242](#page-241-1) step\_YeoJohnson, [255](#page-254-0) ∗ multivariate transformation steps step\_classdist, [60](#page-59-0) step\_classdist\_shrunken, [63](#page-62-0) step\_depth, [75](#page-74-0) step\_geodist, [94](#page-93-0) step\_ica, [104](#page-103-0) step\_isomap, [138](#page-137-0) step\_kpca, [141](#page-140-0) step\_kpca\_poly, [144](#page-143-0) step\_kpca\_rbf, [147](#page-146-0) step\_mutate\_at, [160](#page-159-0) step\_nnmf, [164](#page-163-0) step\_nnmf\_sparse, [166](#page-165-0)

272 INDEX

step\_pca, [186](#page-185-0) step\_pls, [191](#page-190-0) step\_ratio, [204](#page-203-0) step\_spatialsign, [227](#page-226-0) ∗ normalization steps step\_center, [58](#page-57-0) step\_normalize, [169](#page-168-0) step\_range, [202](#page-201-0) step\_scale, [219](#page-218-0) ∗ row operation steps step\_arrange, [50](#page-49-0) step\_filter, [90](#page-89-0) step\_impute\_roll, [124](#page-123-0) step\_lag, [150](#page-149-0) step\_naomit, [162](#page-161-0) step\_sample, [217](#page-216-0) step\_shuffle, [223](#page-222-0) step\_slice, [225](#page-224-0) ∗ variable filter steps step\_corr, [66](#page-65-1) step\_filter\_missing, [92](#page-91-1) step\_lincomb, [152](#page-151-1) step\_nzv, [178](#page-177-1) step\_rm, [215](#page-214-1) step\_select, [221](#page-220-1) step\_zv, [257](#page-256-0) .get\_data\_types, [4](#page-3-0) .get\_data\_types(), *[22,](#page-21-0) [23](#page-22-0)* abort(), *[9](#page-8-0)* add\_check *(*add\_step*)*, [6](#page-5-0) add\_check(), *[21](#page-20-0)* add\_role *(*roles*)*, [43](#page-42-1) add\_role(), *[41](#page-40-0)*, *[259](#page-258-0)* add\_step, [6](#page-5-0) add\_step(), *[21](#page-20-0)* all\_date *(*has\_role*)*, [27](#page-26-0) all\_date\_predictors *(*has\_role*)*, [27](#page-26-0) all\_datetime *(*has\_role*)*, [27](#page-26-0) all\_datetime\_predictors *(*has\_role*)*, [27](#page-26-0) all\_double *(*has\_role*)*, [27](#page-26-0) all\_double\_predictors *(*has\_role*)*, [27](#page-26-0) all\_factor *(*has\_role*)*, [27](#page-26-0) all\_factor\_predictors *(*has\_role*)*, [27](#page-26-0) all\_integer *(*has\_role*)*, [27](#page-26-0) all\_integer(), *[6](#page-5-0)* all\_integer\_predictors *(*has\_role*)*, [27](#page-26-0) all\_logical *(*has\_role*)*, [27](#page-26-0) all\_logical\_predictors *(*has\_role*)*, [27](#page-26-0)

all\_nominal *(*has\_role*)*, [27](#page-26-0) all\_nominal(), *[6](#page-5-0)*, *[48](#page-47-0)* all\_nominal\_predictors *(*has\_role*)*, [27](#page-26-0) all\_nominal\_predictors(), *[48](#page-47-0)* all\_numeric *(*has\_role*)*, [27](#page-26-0) all\_numeric(), *[48](#page-47-0)* all\_numeric\_predictors *(*has\_role*)*, [27](#page-26-0) all\_numeric\_predictors(), *[41](#page-40-0)*, *[48](#page-47-0)* all\_ordered *(*has\_role*)*, [27](#page-26-0) all\_ordered\_predictors *(*has\_role*)*, [27](#page-26-0) all\_outcomes *(*has\_role*)*, [27](#page-26-0) all\_outcomes(), *[48](#page-47-0)* all\_predictors *(*has\_role*)*, [27](#page-26-0) all\_predictors(), *[48](#page-47-0)* all\_string *(*has\_role*)*, [27](#page-26-0) all\_string(), *[6](#page-5-0)* all\_string\_predictors *(*has\_role*)*, [27](#page-26-0) all\_unordered *(*has\_role*)*, [27](#page-26-0) all\_unordered\_predictors *(*has\_role*)*, [27](#page-26-0) are\_weights\_used *(*case-weight-helpers*)*, [9](#page-8-0) are\_weights\_used(), *[23](#page-22-0)* averages *(*case-weight-helpers*)*, [9](#page-8-0) bake, [7](#page-6-1) bake(), *[8](#page-7-0)*, *[12](#page-11-0)*, *[14,](#page-13-0) [15](#page-14-0)*, *[17](#page-16-0)*, *[19](#page-18-0)*, *[30](#page-29-0)*, *[39](#page-38-0)*, *[49,](#page-48-0) [50](#page-49-0)*, *[53](#page-52-0)*, *[55](#page-54-0)*, *[57](#page-56-0)*, *[59](#page-58-0)*, *[61](#page-60-0)*, *[64](#page-63-0)*, *[67](#page-66-0)*, *[69](#page-68-0)*, *[71](#page-70-0)*, *[74](#page-73-0)*, *[76](#page-75-0)*, *[78](#page-77-0)*, *[81](#page-80-0)*, *[84](#page-83-0)*, *[87](#page-86-0)*, *[89](#page-88-0)*, *[91](#page-90-0)*, *[93](#page-92-0)*, *[95](#page-94-0)*, *[98](#page-97-0)*, *[102,](#page-101-0) [103](#page-102-1)*, *[105](#page-104-0)*, *[108](#page-107-0)*, *[111](#page-110-0)*, *[114](#page-113-0)*, *[116](#page-115-0)*, *[119](#page-118-0)*, *[121](#page-120-0)*, *[123](#page-122-0)*, *[125](#page-124-0)*, *[127](#page-126-0)*, *[129](#page-128-0)*, *[131](#page-130-0)*, *[133](#page-132-0)*, *[135](#page-134-0)*, *[137](#page-136-0)*, *[139](#page-138-0)*, *[142](#page-141-0)*, *[145](#page-144-0)*, *[148](#page-147-0)*, *[151,](#page-150-0) [152](#page-151-1)*, *[154](#page-153-1)*, *[156](#page-155-1)*, *[158](#page-157-1)*, *[161](#page-160-0)*, *[163](#page-162-0)*, *[165](#page-164-0)*, *[167](#page-166-0)*, *[170](#page-169-0)*, *[172](#page-171-0)*, *[174](#page-173-0)*, *[176](#page-175-0)*, *[179](#page-178-0)*, *[181](#page-180-0)*, *[184](#page-183-0)*, *[187](#page-186-0)*, *[190](#page-189-0)*, *[192](#page-191-0)*, *[195](#page-194-0)*, *[198](#page-197-0)*, *[200](#page-199-0)*, *[203](#page-202-0)*, *[205](#page-204-0)*, *[207](#page-206-0)*, *[209](#page-208-0)*, *[211](#page-210-0)*, *[213](#page-212-0)*, *[215,](#page-214-1) [216](#page-215-0)*, *[218](#page-217-0)*, *[220](#page-219-0)*, *[222](#page-221-0)*, *[224](#page-223-0)*, *[226](#page-225-0)*, *[228](#page-227-0)*, *[231](#page-230-0)*, *[233](#page-232-0)*, *[236](#page-235-0)*, *[238](#page-237-0)*, *[240](#page-239-0)*, *[243,](#page-242-0) [244](#page-243-0)*, *[247](#page-246-0)*, *[249](#page-248-0)*, *[251](#page-250-0)*, *[253](#page-252-0)*, *[256](#page-255-0)*, *[258](#page-257-0)* bake.recipe, *[170](#page-169-0)* bake.recipe(), *[41](#page-40-0)* base::as.integer(), *[176](#page-175-0)* base::make.names(), *[31](#page-30-0)* case-weight-helpers, [9](#page-8-0) case\_weights, [10,](#page-9-0) *[59](#page-58-0)*, *[62](#page-61-0)*, *[65](#page-64-0)*, *[67](#page-66-0)*, *[84](#page-83-0)*, *[94](#page-93-0)*, *[115](#page-114-0)*, *[119](#page-118-0)*, *[121](#page-120-0)*, *[123](#page-122-0)*, *[170](#page-169-0)*, *[180](#page-179-0)*, *[185](#page-184-0)*, *[188](#page-187-0)*, *[190](#page-189-0)*, *[218](#page-217-0)*, *[221](#page-220-1)*, *[228](#page-227-0)* check(), *[22](#page-21-0)* check\_class, [11,](#page-10-0) *[14](#page-13-0)*, *[16](#page-15-0)*, *[18](#page-17-0)*, *[20](#page-19-0)*

#### INDEX 273

```
check_cols, 12, 13, 16, 18, 20
check_missing, 12, 14, 15, 18, 20
check_name(), 23
check_new_data(), 22
check_new_values, 12, 14, 16, 16, 20
check_range, 12, 14, 16, 18, 18
check_type(), 22
class(), 6
clock::clock_labels(), 74
contr.treatment(), 208
cor(), 9
correlations (case-weight-helpers), 9
correlations(), 9
cov(), 9
covariances (case-weight-helpers), 9
covariances(), 9
current_info (has_role), 27
Date(), 27
ddalpha::depth.halfspace(), 76
ddalpha::depth.Mahalanobis(), 76
ddalpha::depth.potential(), 76
ddalpha::depth.projection(), 76
ddalpha::depth.simplicial(), 76
ddalpha::depth.simplicialVolume(), 76
ddalpha::depth.spatial(), 76
ddalpha::depth.zonoid(), 76
denom_vars (step_ratio), 204
detect_step, 20
detect_step(), 23
developer_functions, 6, 7, 10, 21, 21, 27,
        31, 41, 43
dimRed::Isomap(), 139
discretize, 24
discretize(), 78
dplyr::all_of(), 48, 49
dplyr::any_of(), 48
dplyr::arrange(), 50
dplyr::everything(), 7, 30
dplyr::filter(), 90, 91
dplyr::mutate(), 158
dplyr::mutate_at(), 160, 161
dplyr::rename(), 212, 213
dplyr::rename_at(), 214
dplyr::sample_frac(), 217, 218
dplyr::sample_n(), 217, 218
dplyr::select(), 221
dplyr::slice(), 225
dplyr::vars(), 192, 200, 258
```
dummy\_extract\_names *(*names0*)*, [30](#page-29-0) dummy\_extract\_names(), *[85](#page-84-0)* dummy\_names *(*names0*)*, [30](#page-29-0) dummy\_names(), *[81,](#page-80-0) [82](#page-81-0)*, *[84](#page-83-0)*, *[87](#page-86-0)*, *[173](#page-172-1)*, *[185](#page-184-0)*, *[249](#page-248-0)* fastICA::fastICA(), *[105](#page-104-0)* fit(), *[37](#page-36-0)* formula.recipe, [26](#page-25-0) frequency\_weights(), *[11](#page-10-0)* fully\_trained, [26](#page-25-0) fully\_trained(), *[23](#page-22-0)* get\_case\_weights *(*case-weight-helpers*)*, [9](#page-8-0) get\_case\_weights(), *[10](#page-9-0)*, *[23](#page-22-0)* get\_keep\_original\_cols(), *[23](#page-22-0)* gower::gower\_topn(), *[111](#page-110-0)* gregexpr(), *[69](#page-68-0)*, *[83](#page-82-0)* grepl(), *[207](#page-206-0)* hardhat::default\_recipe\_blueprint(), *[172](#page-171-0)* hardhat::frequency\_weights(), *[10](#page-9-0)* hardhat::importance\_weights(), *[10](#page-9-0)* has\_role, [27](#page-26-0) has\_role(), *[44](#page-43-0)*, *[48](#page-47-0)* has\_type *(*has\_role*)*, [27](#page-26-0) has\_type(), *[48](#page-47-0)* head(), *[36](#page-35-0)* imp\_vars *(*step\_impute\_bag*)*, [107](#page-106-0) importance\_weights(), *[11](#page-10-0)* ipred::ipredbagg(), *[108](#page-107-0)* is\_trained(), *[23](#page-22-0)* juice, [29](#page-28-0) juice(), *[41](#page-40-0)* kernlab::kpca(), *[141](#page-140-0)*, *[144](#page-143-0)*, *[147](#page-146-0)* lm(), *[114](#page-113-0)* locales, *[74](#page-73-0)* make.names(), *[81](#page-80-0)* medians *(*case-weight-helpers*)*, [9](#page-8-0) names0, [30](#page-29-0) names0(), *[23](#page-22-0)* pca\_wts *(*case-weight-helpers*)*, [9](#page-8-0)

POSIXct(), *[27](#page-26-0)* predict(), *[38,](#page-37-0) [39](#page-38-0)* predict.discretize *(*discretize*)*, [24](#page-23-0) prep, [32](#page-31-1) prep(), *[7,](#page-6-1) [8](#page-7-0)*, *[11,](#page-10-0) [12](#page-11-0)*, *[14,](#page-13-0) [15](#page-14-0)*, *[17](#page-16-0)*, *[19](#page-18-0)*, *[30](#page-29-0)*, *[33](#page-32-0)*, *[36](#page-35-0)*, *[38](#page-37-0)*, *[41](#page-40-0)*, *[49,](#page-48-0) [50](#page-49-0)*, *[53–](#page-52-0)[55](#page-54-0)*, *[57](#page-56-0)*, *[59](#page-58-0)*, *[61](#page-60-0)*, *[64](#page-63-0)*, *[66,](#page-65-1) [67](#page-66-0)*, *[69](#page-68-0)*, *[71](#page-70-0)*, *[74](#page-73-0)*, *[76](#page-75-0)*, *[78](#page-77-0)*, *[80,](#page-79-0) [81](#page-80-0)*, *[84](#page-83-0)*, *[87](#page-86-0)*, *[89](#page-88-0)*, *[91](#page-90-0)*, *[93](#page-92-0)*, *[95](#page-94-0)*, *[98](#page-97-0)*, *[101–](#page-100-0)[103](#page-102-1)*, *[105](#page-104-0)*, *[108](#page-107-0)*, *[111](#page-110-0)*, *[114](#page-113-0)*, *[116](#page-115-0)*, *[118,](#page-117-0) [119](#page-118-0)*, *[121](#page-120-0)*, *[123](#page-122-0)*, *[125](#page-124-0)*, *[127](#page-126-0)*, *[129](#page-128-0)*, *[131–](#page-130-0)[133](#page-132-0)*, *[135](#page-134-0)*, *[137](#page-136-0)*, *[139](#page-138-0)*, *[141,](#page-140-0) [142](#page-141-0)*, *[144,](#page-143-0) [145](#page-144-0)*, *[147,](#page-146-0) [148](#page-147-0)*, *[150](#page-149-0)[–152](#page-151-1)*, *[154](#page-153-1)*, *[156](#page-155-1)*, *[158,](#page-157-1) [159](#page-158-0)*, *[161](#page-160-0)*, *[163](#page-162-0)*, *[165](#page-164-0)*, *[167](#page-166-0)*, *[169,](#page-168-0) [170](#page-169-0)*, *[172](#page-171-0)*, *[174](#page-173-0)*, *[176](#page-175-0)*, *[179](#page-178-0)*, *[181](#page-180-0)*, *[184](#page-183-0)*, *[187](#page-186-0)*, *[189,](#page-188-1) [190](#page-189-0)*, *[192](#page-191-0)*, *[195](#page-194-0)*, *[198](#page-197-0)*, *[200](#page-199-0)*, *[202,](#page-201-0) [203](#page-202-0)*, *[205](#page-204-0)*, *[207](#page-206-0)*, *[209](#page-208-0)*, *[211](#page-210-0)*, *[213](#page-212-0)*, *[215,](#page-214-1) [216](#page-215-0)*, *[218](#page-217-0)*, *[220](#page-219-0)*, *[222](#page-221-0)*, *[224](#page-223-0)*, *[226](#page-225-0)*, *[228](#page-227-0)*, *[231](#page-230-0)*, *[233](#page-232-0)*, *[236](#page-235-0)*, *[238](#page-237-0)*, *[240](#page-239-0)*, *[243–](#page-242-0)[245](#page-244-0)*, *[247](#page-246-0)*, *[249](#page-248-0)*, *[251](#page-250-0)*, *[253](#page-252-0)*, *[255,](#page-254-0) [256](#page-255-0)*, *[258](#page-257-0)*, *[260](#page-259-1)*, *[268](#page-267-1)* prepper, [33](#page-32-0) print.recipe, [34](#page-33-0) print\_step(), *[23](#page-22-0)* printer(), *[23](#page-22-0)* rand\_id(), *[22](#page-21-0)* recipe, [35](#page-34-1) recipe(), *[7,](#page-6-1) [8](#page-7-0)*, *[30](#page-29-0)*, *[33](#page-32-0)*, *[36](#page-35-0)*, *[44](#page-43-0)*, *[49,](#page-48-0) [50](#page-49-0)*, *[91](#page-90-0)*, *[163](#page-162-0)*, *[218](#page-217-0)*, *[226](#page-225-0)*, *[260](#page-259-1)*, *[268](#page-267-1)* recipes\_eval\_select, [40](#page-39-0) recipes\_eval\_select(), *[22](#page-21-0)* recipes\_extension\_check, [42](#page-41-0) recipes\_extension\_check(), *[23](#page-22-0)* recipes\_names\_outcomes(), *[23](#page-22-0)* recipes\_names\_predictors(), *[23](#page-22-0)* recipes\_pkg\_check(), *[22](#page-21-0)* recipes\_ptype(), *[23](#page-22-0)* recipes\_ptype\_validate(), *[23](#page-22-0)* recipes\_remove\_cols(), *[23](#page-22-0)* regmatches(), *[83](#page-82-0)* remove\_original\_cols(), *[23](#page-22-0)* remove\_role *(*roles*)*, [43](#page-42-1) required\_pkgs(), *[22](#page-21-0)* rlang::abort(), *[41](#page-40-0)* rlang::enquos(), *[41](#page-40-0)* roles, [43](#page-42-1) sel2char(), *[23](#page-22-0)*

selection *(*selections*)*, [47](#page-46-1)

selections, *[4](#page-3-0)*, *[23](#page-22-0)*, *[27](#page-26-0)*, *[41](#page-40-0)*, [47,](#page-46-1) *[67](#page-66-0)*, *[93](#page-92-0)*, *[152](#page-151-1)*, *[179](#page-178-0)*, *[216](#page-215-0)*, *[222](#page-221-0)*, *[258](#page-257-0)* selections(), *[7](#page-6-1)*, *[11](#page-10-0)*, *[14,](#page-13-0) [15](#page-14-0)*, *[17](#page-16-0)*, *[19](#page-18-0)*, *[30](#page-29-0)*, *[44](#page-43-0)*, *[52](#page-51-0)*, *[54](#page-53-1)*, *[56](#page-55-1)*, *[59](#page-58-0)*, *[61](#page-60-0)*, *[63](#page-62-0)*, *[66](#page-65-1)*, *[69](#page-68-0)*, *[71](#page-70-0)*, *[73](#page-72-0)*, *[76](#page-75-0)*, *[78](#page-77-0)*, *[80](#page-79-0)*, *[83](#page-82-0)*, *[86](#page-85-0)*, *[89](#page-88-0)*, *[93](#page-92-0)*, *[95](#page-94-0)*, *[97](#page-96-1)*, *[101](#page-100-0)*, *[103](#page-102-1)*, *[105](#page-104-0)*, *[108](#page-107-0)*, *[111](#page-110-0)*, *[114](#page-113-0)*, *[116](#page-115-0)*, *[118](#page-117-0)*, *[120](#page-119-0)*, *[123](#page-122-0)*, *[125](#page-124-0)*, *[127](#page-126-0)*, *[129](#page-128-0)*, *[131](#page-130-0)*, *[135,](#page-134-0) [136](#page-135-1)*, *[138](#page-137-0)*, *[141](#page-140-0)*, *[144](#page-143-0)*, *[147](#page-146-0)*, *[150](#page-149-0)*, *[152](#page-151-1)*, *[154](#page-153-1)*, *[156](#page-155-1)*, *[161](#page-160-0)*, *[163,](#page-162-0) [164](#page-163-0)*, *[167](#page-166-0)*, *[169](#page-168-0)*, *[172](#page-171-0)*, *[174](#page-173-0)*, *[176](#page-175-0)*, *[179](#page-178-0)*, *[181](#page-180-0)*, *[183](#page-182-0)*, *[186](#page-185-0)*, *[189](#page-188-1)*, *[191](#page-190-0)*, *[195](#page-194-0)*, *[197](#page-196-0)*, *[199,](#page-198-0) [200](#page-199-0)*, *[202](#page-201-0)*, *[204](#page-203-0)[–206](#page-205-0)*, *[208](#page-207-0)*, *[210](#page-209-1)*, *[214](#page-213-0)*, *[216](#page-215-0)*, *[220](#page-219-0)*, *[222](#page-221-0)*, *[224](#page-223-0)*, *[228](#page-227-0)*, *[230](#page-229-0)*, *[233](#page-232-0)*, *[235](#page-234-0)*, *[238](#page-237-0)*, *[240](#page-239-0)*, *[243,](#page-242-0) [244](#page-243-0)*, *[246](#page-245-0)*, *[248](#page-247-0)*, *[250](#page-249-0)*, *[252](#page-251-0)*, *[255](#page-254-0)*, *[258](#page-257-0)* sparse\_data, *[7](#page-6-1)*, *[32](#page-31-1)*, *[35](#page-34-1)*, [49](#page-48-0) splines2::bernsteinPoly(), *[197,](#page-196-0) [198](#page-197-0)* splines2::bSpline(), *[230,](#page-229-0) [231](#page-230-0)* splines2::cSpline(), *[233,](#page-232-0) [234](#page-233-0)* splines2::iSpline(), *[236](#page-235-0)* splines2::mSpline(), *[240,](#page-239-0) [241](#page-240-0)* splines2::naturalSpline(), *[238,](#page-237-0) [239](#page-238-0)* splines::bs(), *[57](#page-56-0)* splines::ns(), *[174](#page-173-0)* stats::cor(), *[10](#page-9-0)*, *[66](#page-65-1)* stats::poly(), *[195](#page-194-0)* stats::prcomp(), *[187](#page-186-0)* stats::prcomp.default(), *[187](#page-186-0)* stats::quantile(), *[24,](#page-23-0) [25](#page-24-0)*, *[189](#page-188-1)* step(), *[22](#page-21-0)* step\_arrange, [50,](#page-49-0) *[92](#page-91-1)*, *[126](#page-125-0)*, *[151](#page-150-0)*, *[159](#page-158-0)*, *[162,](#page-161-0) [163](#page-162-0)*, *[213](#page-212-0)*, *[215](#page-214-1)*, *[219](#page-218-0)*, *[223](#page-222-0)*, *[225,](#page-224-0) [226](#page-225-0)* step\_bin2factor, [52,](#page-51-0) *[70](#page-69-0)*, *[75](#page-74-0)*, *[82](#page-81-0)*, *[85](#page-84-0)*, *[88](#page-87-0)*, *[90](#page-89-0)*, *[102](#page-101-0)*, *[128](#page-127-0)*, *[130](#page-129-0)*, *[173](#page-172-1)*, *[177](#page-176-0)*, *[182](#page-181-0)*, *[185](#page-184-0)*, *[207](#page-206-0)*, *[209](#page-208-0)*, *[245](#page-244-0)*, *[247](#page-246-0)*, *[249](#page-248-0)*, *[251](#page-250-0)* step\_BoxCox, [54,](#page-53-1) *[58](#page-57-0)*, *[99](#page-98-0)*, *[104](#page-103-0)*, *[135](#page-134-0)*, *[137](#page-136-0)*, *[155](#page-154-0)*, *[157](#page-156-0)*, *[159](#page-158-0)*, *[175](#page-174-0)*, *[190](#page-189-0)*, *[196](#page-195-0)*, *[212](#page-211-0)*, *[243](#page-242-0)*, *[256](#page-255-0)* step\_bs, *[55](#page-54-0)*, [56,](#page-55-1) *[99](#page-98-0)*, *[104](#page-103-0)*, *[135](#page-134-0)*, *[137](#page-136-0)*, *[155](#page-154-0)*, *[157](#page-156-0)*, *[159](#page-158-0)*, *[175](#page-174-0)*, *[190](#page-189-0)*, *[196](#page-195-0)*, *[212](#page-211-0)*, *[243](#page-242-0)*, *[256](#page-255-0)* step\_center, [58,](#page-57-0) *[170](#page-169-0)*, *[203](#page-202-0)*, *[221](#page-220-1)* step\_center(), *[187](#page-186-0)* step\_classdist, [60,](#page-59-0) *[65](#page-64-0)*, *[77](#page-76-0)*, *[96](#page-95-0)*, *[107](#page-106-0)*, *[140](#page-139-0)*, *[143](#page-142-0)*, *[146](#page-145-0)*, *[149](#page-148-0)*, *[162](#page-161-0)*, *[166](#page-165-0)*, *[168](#page-167-0)*, *[188](#page-187-0)*, *[193](#page-192-0)*, *[205](#page-204-0)*, *[229](#page-228-0)* step\_classdist\_shrunken, *[62](#page-61-0)*, [63,](#page-62-0) *[77](#page-76-0)*, *[96](#page-95-0)*, *[107](#page-106-0)*, *[140](#page-139-0)*, *[143](#page-142-0)*, *[146](#page-145-0)*, *[149](#page-148-0)*, *[162](#page-161-0)*, *[166](#page-165-0)*, *[168](#page-167-0)*, *[188](#page-187-0)*, *[193](#page-192-0)*, *[205](#page-204-0)*, *[229](#page-228-0)*

step\_corr, [66,](#page-65-1) *[94](#page-93-0)*, *[153](#page-152-0)*, *[180](#page-179-0)*, *[217](#page-216-0)*, *[223](#page-222-0)*, *[258](#page-257-0)* step\_count, *[53](#page-52-0)*, [68,](#page-67-0) *[75](#page-74-0)*, *[82](#page-81-0)*, *[85](#page-84-0)*, *[88](#page-87-0)*, *[90](#page-89-0)*, *[102](#page-101-0)*, *[128](#page-127-0)*, *[130](#page-129-0)*, *[173](#page-172-1)*, *[177](#page-176-0)*, *[182](#page-181-0)*, *[185](#page-184-0)*, *[207](#page-206-0)*, *[209](#page-208-0)*, *[245](#page-244-0)*, *[247](#page-246-0)*, *[249](#page-248-0)*, *[251](#page-250-0)* step\_cut, [70,](#page-69-0) *[79](#page-78-0)* step\_date, *[53](#page-52-0)*, *[70](#page-69-0)*, [73,](#page-72-0) *[82](#page-81-0)*, *[85](#page-84-0)*, *[88](#page-87-0)*, *[90](#page-89-0)*, *[102](#page-101-0)*, *[128](#page-127-0)*, *[130](#page-129-0)*, *[173](#page-172-1)*, *[177](#page-176-0)*, *[182](#page-181-0)*, *[185](#page-184-0)*, *[207](#page-206-0)*, *[209](#page-208-0)*, *[245](#page-244-0)*, *[247](#page-246-0)*, *[249](#page-248-0)*, *[251](#page-250-0)* step\_date(), *[247](#page-246-0)* step\_depth, *[62](#page-61-0)*, *[65](#page-64-0)*, [75,](#page-74-0) *[96](#page-95-0)*, *[107](#page-106-0)*, *[140](#page-139-0)*, *[143](#page-142-0)*, *[146](#page-145-0)*, *[149](#page-148-0)*, *[162](#page-161-0)*, *[166](#page-165-0)*, *[168](#page-167-0)*, *[188](#page-187-0)*, *[193](#page-192-0)*, *[205](#page-204-0)*, *[229](#page-228-0)* step\_discretize, *[72](#page-71-0)*, [78](#page-77-0) step\_dummy, *[53](#page-52-0)*, *[70](#page-69-0)*, *[75](#page-74-0)*, [80,](#page-79-0) *[85](#page-84-0)*, *[88](#page-87-0)*, *[90](#page-89-0)*, *[102](#page-101-0)*, *[128](#page-127-0)*, *[130](#page-129-0)*, *[173](#page-172-1)*, *[177](#page-176-0)*, *[182](#page-181-0)*, *[185](#page-184-0)*, *[207](#page-206-0)*, *[209](#page-208-0)*, *[245](#page-244-0)*, *[247](#page-246-0)*, *[249](#page-248-0)*, *[251](#page-250-0)* step\_dummy(), *[30,](#page-29-0) [31](#page-30-0)*, *[36](#page-35-0)*, *[48](#page-47-0)*, *[131,](#page-130-0) [132](#page-131-0)* step\_dummy\_extract, *[53](#page-52-0)*, *[70](#page-69-0)*, *[75](#page-74-0)*, *[82](#page-81-0)*, [83,](#page-82-0) *[88](#page-87-0)*, *[90](#page-89-0)*, *[102](#page-101-0)*, *[128](#page-127-0)*, *[130](#page-129-0)*, *[173](#page-172-1)*, *[177](#page-176-0)*, *[182](#page-181-0)*, *[185](#page-184-0)*, *[207](#page-206-0)*, *[209](#page-208-0)*, *[245](#page-244-0)*, *[247](#page-246-0)*, *[249](#page-248-0)*, *[251](#page-250-0)* step\_dummy\_multi\_choice, *[53](#page-52-0)*, *[70](#page-69-0)*, *[75](#page-74-0)*, *[82](#page-81-0)*, *[85](#page-84-0)*, [86,](#page-85-0) *[90](#page-89-0)*, *[102](#page-101-0)*, *[128](#page-127-0)*, *[130](#page-129-0)*, *[173](#page-172-1)*, *[177](#page-176-0)*, *[182](#page-181-0)*, *[185](#page-184-0)*, *[207](#page-206-0)*, *[209](#page-208-0)*, *[245](#page-244-0)*, *[247](#page-246-0)*, *[249](#page-248-0)*, *[251](#page-250-0)* step\_factor2string, *[53](#page-52-0)*, *[70](#page-69-0)*, *[75](#page-74-0)*, *[82](#page-81-0)*, *[85](#page-84-0)*, *[88](#page-87-0)*, [88,](#page-87-0) *[102](#page-101-0)*, *[128](#page-127-0)*, *[130](#page-129-0)*, *[173](#page-172-1)*, *[177](#page-176-0)*, *[182](#page-181-0)*, *[185](#page-184-0)*, *[207](#page-206-0)*, *[209](#page-208-0)*, *[245](#page-244-0)*, *[247](#page-246-0)*, *[249](#page-248-0)*, *[251](#page-250-0)* step\_filter, *[51](#page-50-0)*, [90,](#page-89-0) *[126](#page-125-0)*, *[151](#page-150-0)*, *[159](#page-158-0)*, *[162,](#page-161-0) [163](#page-162-0)*, *[213](#page-212-0)*, *[215](#page-214-1)*, *[219](#page-218-0)*, *[223](#page-222-0)*, *[225,](#page-224-0) [226](#page-225-0)* step\_filter\_missing, *[68](#page-67-0)*, [92,](#page-91-1) *[153](#page-152-0)*, *[180](#page-179-0)*, *[217](#page-216-0)*, *[223](#page-222-0)*, *[258](#page-257-0)* step\_geodist, *[62](#page-61-0)*, *[65](#page-64-0)*, *[77](#page-76-0)*, [94,](#page-93-0) *[107](#page-106-0)*, *[140](#page-139-0)*, *[143](#page-142-0)*, *[146](#page-145-0)*, *[149](#page-148-0)*, *[162](#page-161-0)*, *[166](#page-165-0)*, *[168](#page-167-0)*, *[188](#page-187-0)*, *[193](#page-192-0)*, *[205](#page-204-0)*, *[229](#page-228-0)* step\_harmonic, *[55](#page-54-0)*, *[58](#page-57-0)*, [97,](#page-96-1) *[104](#page-103-0)*, *[135](#page-134-0)*, *[137](#page-136-0)*, *[155](#page-154-0)*, *[157](#page-156-0)*, *[159](#page-158-0)*, *[175](#page-174-0)*, *[190](#page-189-0)*, *[196](#page-195-0)*, *[212](#page-211-0)*, *[243](#page-242-0)*, *[256](#page-255-0)* step\_holiday, *[53](#page-52-0)*, *[70](#page-69-0)*, *[75](#page-74-0)*, *[82](#page-81-0)*, *[85](#page-84-0)*, *[88](#page-87-0)*, *[90](#page-89-0)*, [101,](#page-100-0) *[128](#page-127-0)*, *[130](#page-129-0)*, *[173](#page-172-1)*, *[177](#page-176-0)*, *[182](#page-181-0)*, *[185](#page-184-0)*, *[207](#page-206-0)*, *[209](#page-208-0)*, *[245](#page-244-0)*, *[247](#page-246-0)*, *[249](#page-248-0)*, *[251](#page-250-0)* step\_hyperbolic, *[55](#page-54-0)*, *[58](#page-57-0)*, *[99](#page-98-0)*, [103,](#page-102-1) *[135](#page-134-0)*, *[137](#page-136-0)*, *[155](#page-154-0)*, *[157](#page-156-0)*, *[159](#page-158-0)*, *[175](#page-174-0)*, *[190](#page-189-0)*, *[196](#page-195-0)*, *[212](#page-211-0)*, *[243](#page-242-0)*, *[256](#page-255-0)* step\_ica, *[62](#page-61-0)*, *[65](#page-64-0)*, *[77](#page-76-0)*, *[96](#page-95-0)*, [104,](#page-103-0) *[140](#page-139-0)*, *[143](#page-142-0)*, *[146](#page-145-0)*, *[149](#page-148-0)*, *[162](#page-161-0)*, *[166](#page-165-0)*, *[168](#page-167-0)*, *[188](#page-187-0)*, *[193](#page-192-0)*, *[205](#page-204-0)*, *[229](#page-228-0)* step\_impute\_bag, [107,](#page-106-0) *[112](#page-111-0)*, *[115](#page-114-0)*, *[117](#page-116-0)*, *[119](#page-118-0)*, *[121](#page-120-0)*, *[123](#page-122-0)*, *[126](#page-125-0)*

step\_impute\_knn, *[109](#page-108-0)*, [110,](#page-109-0) *[115](#page-114-0)*, *[117](#page-116-0)*, *[119](#page-118-0)*, *[121](#page-120-0)*, *[123](#page-122-0)*, *[126](#page-125-0)* step\_impute\_linear, *[109](#page-108-0)*, *[112](#page-111-0)*, [113,](#page-112-0) *[117](#page-116-0)*, *[119](#page-118-0)*, *[121](#page-120-0)*, *[123](#page-122-0)*, *[126](#page-125-0)* step\_impute\_lower, *[109](#page-108-0)*, *[112](#page-111-0)*, *[115](#page-114-0)*, [116,](#page-115-0) *[119](#page-118-0)*, *[121](#page-120-0)*, *[123](#page-122-0)*, *[126](#page-125-0)* step\_impute\_mean, *[109](#page-108-0)*, *[112](#page-111-0)*, *[115](#page-114-0)*, *[117](#page-116-0)*, [118,](#page-117-0) *[121](#page-120-0)*, *[123](#page-122-0)*, *[126](#page-125-0)* step\_impute\_median, *[109](#page-108-0)*, *[112](#page-111-0)*, *[115](#page-114-0)*, *[117](#page-116-0)*, *[119](#page-118-0)*, [120,](#page-119-0) *[123](#page-122-0)*, *[126](#page-125-0)* step\_impute\_mode, *[109](#page-108-0)*, *[112](#page-111-0)*, *[115](#page-114-0)*, *[117](#page-116-0)*, *[119](#page-118-0)*, *[121](#page-120-0)*, [122,](#page-121-0) *[126](#page-125-0)* step\_impute\_roll, *[51](#page-50-0)*, *[92](#page-91-1)*, *[109](#page-108-0)*, *[112](#page-111-0)*, *[115](#page-114-0)*, *[117](#page-116-0)*, *[119](#page-118-0)*, *[121](#page-120-0)*, *[123](#page-122-0)*, [124,](#page-123-0) *[151](#page-150-0)*, *[163](#page-162-0)*, *[219](#page-218-0)*, *[225,](#page-224-0) [226](#page-225-0)* step\_indicate\_na, *[53](#page-52-0)*, *[70](#page-69-0)*, *[75](#page-74-0)*, *[82](#page-81-0)*, *[85](#page-84-0)*, *[88](#page-87-0)*, *[90](#page-89-0)*, *[102](#page-101-0)*, [126,](#page-125-0) *[130](#page-129-0)*, *[173](#page-172-1)*, *[177](#page-176-0)*, *[182](#page-181-0)*, *[185](#page-184-0)*, *[207](#page-206-0)*, *[209](#page-208-0)*, *[245](#page-244-0)*, *[247](#page-246-0)*, *[249](#page-248-0)*, *[251](#page-250-0)* step\_integer, *[53](#page-52-0)*, *[70](#page-69-0)*, *[75](#page-74-0)*, *[82](#page-81-0)*, *[85](#page-84-0)*, *[88](#page-87-0)*, *[90](#page-89-0)*, *[102](#page-101-0)*, *[128](#page-127-0)*, [128,](#page-127-0) *[173](#page-172-1)*, *[177](#page-176-0)*, *[182](#page-181-0)*, *[185](#page-184-0)*, *[207](#page-206-0)*, *[209](#page-208-0)*, *[245](#page-244-0)*, *[247](#page-246-0)*, *[249](#page-248-0)*, *[251](#page-250-0)* step\_interact, [130](#page-129-0) step\_interact(), *[48](#page-47-0)* step\_intercept, [133](#page-132-0) step\_inverse, *[55](#page-54-0)*, *[58](#page-57-0)*, *[99](#page-98-0)*, *[104](#page-103-0)*, [134,](#page-133-1) *[137](#page-136-0)*, *[155](#page-154-0)*, *[157](#page-156-0)*, *[159](#page-158-0)*, *[175](#page-174-0)*, *[190](#page-189-0)*, *[196](#page-195-0)*, *[212](#page-211-0)*, *[243](#page-242-0)*, *[256](#page-255-0)* step\_invlogit, *[55](#page-54-0)*, *[58](#page-57-0)*, *[99](#page-98-0)*, *[104](#page-103-0)*, *[135](#page-134-0)*, [136,](#page-135-1) *[155](#page-154-0)*, *[157](#page-156-0)*, *[159](#page-158-0)*, *[175](#page-174-0)*, *[190](#page-189-0)*, *[196](#page-195-0)*, *[212](#page-211-0)*, *[243](#page-242-0)*, *[256](#page-255-0)* step\_isomap, *[62](#page-61-0)*, *[65](#page-64-0)*, *[77](#page-76-0)*, *[96](#page-95-0)*, *[107](#page-106-0)*, [138,](#page-137-0) *[143](#page-142-0)*, *[146](#page-145-0)*, *[149](#page-148-0)*, *[162](#page-161-0)*, *[166](#page-165-0)*, *[168](#page-167-0)*, *[188](#page-187-0)*, *[193](#page-192-0)*, *[205](#page-204-0)*, *[229](#page-228-0)* step\_kpca, *[62](#page-61-0)*, *[65](#page-64-0)*, *[77](#page-76-0)*, *[96](#page-95-0)*, *[107](#page-106-0)*, *[140](#page-139-0)*, [141,](#page-140-0) *[146](#page-145-0)*, *[149](#page-148-0)*, *[162](#page-161-0)*, *[166](#page-165-0)*, *[168](#page-167-0)*, *[188](#page-187-0)*, *[193](#page-192-0)*, *[205](#page-204-0)*, *[229](#page-228-0)* step\_kpca\_poly, *[62](#page-61-0)*, *[65](#page-64-0)*, *[77](#page-76-0)*, *[96](#page-95-0)*, *[107](#page-106-0)*, *[140](#page-139-0)*, *[143](#page-142-0)*, [144,](#page-143-0) *[149](#page-148-0)*, *[162](#page-161-0)*, *[166](#page-165-0)*, *[168](#page-167-0)*, *[188](#page-187-0)*, *[193](#page-192-0)*, *[205](#page-204-0)*, *[229](#page-228-0)* step\_kpca\_poly(), *[142](#page-141-0)* step\_kpca\_rbf, *[62](#page-61-0)*, *[65](#page-64-0)*, *[77](#page-76-0)*, *[96](#page-95-0)*, *[107](#page-106-0)*, *[140](#page-139-0)*, *[143](#page-142-0)*, *[146](#page-145-0)*, [147,](#page-146-0) *[162](#page-161-0)*, *[166](#page-165-0)*, *[168](#page-167-0)*, *[188](#page-187-0)*, *[193](#page-192-0)*, *[205](#page-204-0)*, *[229](#page-228-0)* step\_kpca\_rbf(), *[142](#page-141-0)* step\_lag, *[51](#page-50-0)*, *[92](#page-91-1)*, *[126](#page-125-0)*, [150,](#page-149-0) *[163](#page-162-0)*, *[219](#page-218-0)*, *[225,](#page-224-0) [226](#page-225-0)* step\_lincomb, *[68](#page-67-0)*, *[94](#page-93-0)*, [152,](#page-151-1) *[180](#page-179-0)*, *[217](#page-216-0)*, *[223](#page-222-0)*, *[258](#page-257-0)* step\_log, *[55](#page-54-0)*, *[58](#page-57-0)*, *[99](#page-98-0)*, *[104](#page-103-0)*, *[135](#page-134-0)*, *[137](#page-136-0)*, [154,](#page-153-1) *[157](#page-156-0)*, *[159](#page-158-0)*, *[175](#page-174-0)*, *[190](#page-189-0)*, *[196](#page-195-0)*, *[212](#page-211-0)*, *[243](#page-242-0)*, *[256](#page-255-0)*

step\_logit, *[55](#page-54-0)*, *[58](#page-57-0)*, *[99](#page-98-0)*, *[104](#page-103-0)*, *[135](#page-134-0)*, *[137](#page-136-0)*, *[155](#page-154-0)*, [156,](#page-155-1) *[159](#page-158-0)*, *[175](#page-174-0)*, *[190](#page-189-0)*, *[196](#page-195-0)*, *[212](#page-211-0)*, *[243](#page-242-0)*, *[256](#page-255-0)* step\_mutate, *[51](#page-50-0)*, *[55](#page-54-0)*, *[58](#page-57-0)*, *[92](#page-91-1)*, *[99](#page-98-0)*, *[104](#page-103-0)*, *[135](#page-134-0)*, *[137](#page-136-0)*, *[155](#page-154-0)*, *[157](#page-156-0)*, [158,](#page-157-1) *[162](#page-161-0)*, *[175](#page-174-0)*, *[190](#page-189-0)*, *[196](#page-195-0)*, *[212,](#page-211-0) [213](#page-212-0)*, *[215](#page-214-1)*, *[219](#page-218-0)*, *[223](#page-222-0)*, *[226](#page-225-0)*, *[243](#page-242-0)*, *[256](#page-255-0)* step\_mutate\_at, *[51](#page-50-0)*, *[62](#page-61-0)*, *[65](#page-64-0)*, *[77](#page-76-0)*, *[92](#page-91-1)*, *[96](#page-95-0)*, *[107](#page-106-0)*, *[140](#page-139-0)*, *[143](#page-142-0)*, *[146](#page-145-0)*, *[149](#page-148-0)*, *[159](#page-158-0)*, [160,](#page-159-0) *[166](#page-165-0)*, *[168](#page-167-0)*, *[188](#page-187-0)*, *[193](#page-192-0)*, *[205](#page-204-0)*, *[213](#page-212-0)*, *[215](#page-214-1)*, *[219](#page-218-0)*, *[223](#page-222-0)*, *[226](#page-225-0)*, *[229](#page-228-0)* step\_naomit, *[51](#page-50-0)*, *[92](#page-91-1)*, *[126](#page-125-0)*, *[151](#page-150-0)*, [162,](#page-161-0) *[219](#page-218-0)*, *[225,](#page-224-0) [226](#page-225-0)* step\_naomit(), *[150](#page-149-0)* step\_nnmf, *[62](#page-61-0)*, *[65](#page-64-0)*, *[77](#page-76-0)*, *[96](#page-95-0)*, *[107](#page-106-0)*, *[140](#page-139-0)*, *[143](#page-142-0)*, *[146](#page-145-0)*, *[149](#page-148-0)*, *[162](#page-161-0)*, [164,](#page-163-0) *[168](#page-167-0)*, *[188](#page-187-0)*, *[193](#page-192-0)*, *[205](#page-204-0)*, *[229](#page-228-0)* step\_nnmf\_sparse, *[62](#page-61-0)*, *[65](#page-64-0)*, *[77](#page-76-0)*, *[96](#page-95-0)*, *[107](#page-106-0)*, *[140](#page-139-0)*, *[143](#page-142-0)*, *[146](#page-145-0)*, *[149](#page-148-0)*, *[162](#page-161-0)*, *[166](#page-165-0)*, [166,](#page-165-0) *[188](#page-187-0)*, *[193](#page-192-0)*, *[205](#page-204-0)*, *[229](#page-228-0)* step\_nnmf\_sparse(), *[164](#page-163-0)* step\_normalize, *[59](#page-58-0)*, [169,](#page-168-0) *[203](#page-202-0)*, *[221](#page-220-1)* step\_normalize(), *[36](#page-35-0)*, *[142](#page-141-0)*, *[145](#page-144-0)*, *[148](#page-147-0)* step\_novel, *[53](#page-52-0)*, *[70](#page-69-0)*, *[75](#page-74-0)*, *[82](#page-81-0)*, *[85](#page-84-0)*, *[88](#page-87-0)*, *[90](#page-89-0)*, *[102](#page-101-0)*, *[128](#page-127-0)*, *[130](#page-129-0)*, [171,](#page-170-0) *[177](#page-176-0)*, *[182](#page-181-0)*, *[185](#page-184-0)*, *[207](#page-206-0)*, *[209](#page-208-0)*, *[245](#page-244-0)*, *[247](#page-246-0)*, *[249](#page-248-0)*, *[251](#page-250-0)* step\_ns, *[55](#page-54-0)*, *[58](#page-57-0)*, *[99](#page-98-0)*, *[104](#page-103-0)*, *[135](#page-134-0)*, *[137](#page-136-0)*, *[155](#page-154-0)*, *[157](#page-156-0)*, *[159](#page-158-0)*, [173,](#page-172-1) *[190](#page-189-0)*, *[196](#page-195-0)*, *[212](#page-211-0)*, *[243](#page-242-0)*, *[256](#page-255-0)* step\_num2factor, *[53](#page-52-0)*, *[70](#page-69-0)*, *[75](#page-74-0)*, *[82](#page-81-0)*, *[85](#page-84-0)*, *[88](#page-87-0)*, *[90](#page-89-0)*, *[102](#page-101-0)*, *[128](#page-127-0)*, *[130](#page-129-0)*, *[173](#page-172-1)*, [176,](#page-175-0) *[182](#page-181-0)*, *[185](#page-184-0)*, *[207](#page-206-0)*, *[209](#page-208-0)*, *[245](#page-244-0)*, *[247](#page-246-0)*, *[249](#page-248-0)*, *[251](#page-250-0)* step\_nzv, *[68](#page-67-0)*, *[94](#page-93-0)*, *[153](#page-152-0)*, [178,](#page-177-1) *[217](#page-216-0)*, *[223](#page-222-0)*, *[258](#page-257-0)* step\_ordinalscore, *[53](#page-52-0)*, *[70](#page-69-0)*, *[75](#page-74-0)*, *[82](#page-81-0)*, *[85](#page-84-0)*, *[88](#page-87-0)*, *[90](#page-89-0)*, *[102](#page-101-0)*, *[128](#page-127-0)*, *[130](#page-129-0)*, *[173](#page-172-1)*, *[177](#page-176-0)*, [181,](#page-180-0) *[185](#page-184-0)*, *[207](#page-206-0)*, *[209](#page-208-0)*, *[245](#page-244-0)*, *[247](#page-246-0)*, *[249](#page-248-0)*, *[251](#page-250-0)* step\_other, *[53](#page-52-0)*, *[70](#page-69-0)*, *[75](#page-74-0)*, *[82](#page-81-0)*, *[85](#page-84-0)*, *[88](#page-87-0)*, *[90](#page-89-0)*, *[102](#page-101-0)*, *[128](#page-127-0)*, *[130](#page-129-0)*, *[173](#page-172-1)*, *[177](#page-176-0)*, *[182](#page-181-0)*, [183,](#page-182-0) *[207](#page-206-0)*, *[209](#page-208-0)*, *[245](#page-244-0)*, *[247](#page-246-0)*, *[249](#page-248-0)*, *[251](#page-250-0)* step\_other(), *[81](#page-80-0)* step\_pca, *[62](#page-61-0)*, *[65](#page-64-0)*, *[77](#page-76-0)*, *[96](#page-95-0)*, *[107](#page-106-0)*, *[140](#page-139-0)*, *[143](#page-142-0)*, *[146](#page-145-0)*, *[149](#page-148-0)*, *[162](#page-161-0)*, *[166](#page-165-0)*, *[168](#page-167-0)*, [186,](#page-185-0) *[193](#page-192-0)*, *[205](#page-204-0)*, *[229](#page-228-0)* step\_pca(), *[47](#page-46-1)* step\_percentile, *[55](#page-54-0)*, *[58](#page-57-0)*, *[99](#page-98-0)*, *[104](#page-103-0)*, *[135](#page-134-0)*, *[137](#page-136-0)*, *[155](#page-154-0)*, *[157](#page-156-0)*, *[159](#page-158-0)*, *[175](#page-174-0)*, [189,](#page-188-1) *[196](#page-195-0)*, *[212](#page-211-0)*, *[243](#page-242-0)*, *[256](#page-255-0)* step\_pls, *[62](#page-61-0)*, *[65](#page-64-0)*, *[77](#page-76-0)*, *[96](#page-95-0)*, *[107](#page-106-0)*, *[140](#page-139-0)*, *[143](#page-142-0)*, *[146](#page-145-0)*, *[149](#page-148-0)*, *[162](#page-161-0)*, *[166](#page-165-0)*, *[168](#page-167-0)*, *[188](#page-187-0)*, [191,](#page-190-0) *[205](#page-204-0)*,

*[229](#page-228-0)* step\_poly, *[55](#page-54-0)*, *[58](#page-57-0)*, *[99](#page-98-0)*, *[104](#page-103-0)*, *[135](#page-134-0)*, *[137](#page-136-0)*, *[155](#page-154-0)*, *[157](#page-156-0)*, *[159](#page-158-0)*, *[175](#page-174-0)*, *[190](#page-189-0)*, [194,](#page-193-1) *[212](#page-211-0)*, *[243](#page-242-0)*, *[256](#page-255-0)* step\_poly\_bernstein, [197](#page-196-0) step\_profile, [199](#page-198-0) step\_range, *[59](#page-58-0)*, *[170](#page-169-0)*, [202,](#page-201-0) *[221](#page-220-1)* step\_ratio, *[62](#page-61-0)*, *[65](#page-64-0)*, *[77](#page-76-0)*, *[96](#page-95-0)*, *[107](#page-106-0)*, *[140](#page-139-0)*, *[143](#page-142-0)*, *[146](#page-145-0)*, *[149](#page-148-0)*, *[162](#page-161-0)*, *[166](#page-165-0)*, *[168](#page-167-0)*, *[188](#page-187-0)*, *[193](#page-192-0)*, [204,](#page-203-0) *[229](#page-228-0)* step\_regex, *[53](#page-52-0)*, *[70](#page-69-0)*, *[75](#page-74-0)*, *[82](#page-81-0)*, *[85](#page-84-0)*, *[88](#page-87-0)*, *[90](#page-89-0)*, *[102](#page-101-0)*, *[128](#page-127-0)*, *[130](#page-129-0)*, *[173](#page-172-1)*, *[177](#page-176-0)*, *[182](#page-181-0)*, *[185](#page-184-0)*, [206,](#page-205-0) *[209](#page-208-0)*, *[245](#page-244-0)*, *[247](#page-246-0)*, *[249](#page-248-0)*, *[251](#page-250-0)* step\_relevel, *[53](#page-52-0)*, *[70](#page-69-0)*, *[75](#page-74-0)*, *[82](#page-81-0)*, *[85](#page-84-0)*, *[88](#page-87-0)*, *[90](#page-89-0)*, *[102](#page-101-0)*, *[128](#page-127-0)*, *[130](#page-129-0)*, *[173](#page-172-1)*, *[177](#page-176-0)*, *[182](#page-181-0)*, *[185](#page-184-0)*, *[207](#page-206-0)*, [208,](#page-207-0) *[245](#page-244-0)*, *[247](#page-246-0)*, *[249](#page-248-0)*, *[251](#page-250-0)* step\_relu, *[55](#page-54-0)*, *[58](#page-57-0)*, *[99](#page-98-0)*, *[104](#page-103-0)*, *[135](#page-134-0)*, *[137](#page-136-0)*, *[155](#page-154-0)*, *[157](#page-156-0)*, *[159](#page-158-0)*, *[175](#page-174-0)*, *[190](#page-189-0)*, *[196](#page-195-0)*, [210,](#page-209-1) *[243](#page-242-0)*, *[256](#page-255-0)* step\_rename, *[51](#page-50-0)*, *[92](#page-91-1)*, *[159](#page-158-0)*, *[162](#page-161-0)*, [212,](#page-211-0) *[215](#page-214-1)*, *[219](#page-218-0)*, *[223](#page-222-0)*, *[226](#page-225-0)* step\_rename\_at, *[51](#page-50-0)*, *[92](#page-91-1)*, *[159](#page-158-0)*, *[162](#page-161-0)*, *[213](#page-212-0)*, [214,](#page-213-0) *[219](#page-218-0)*, *[223](#page-222-0)*, *[226](#page-225-0)* step\_rm, *[68](#page-67-0)*, *[94](#page-93-0)*, *[153](#page-152-0)*, *[180](#page-179-0)*, [215,](#page-214-1) *[223](#page-222-0)*, *[258](#page-257-0)* step\_sample, *[51](#page-50-0)*, *[92](#page-91-1)*, *[126](#page-125-0)*, *[151](#page-150-0)*, *[159](#page-158-0)*, *[162,](#page-161-0) [163](#page-162-0)*, *[213](#page-212-0)*, *[215](#page-214-1)*, [217,](#page-216-0) *[223](#page-222-0)*, *[225,](#page-224-0) [226](#page-225-0)* step\_scale, *[59](#page-58-0)*, *[170](#page-169-0)*, *[203](#page-202-0)*, [219](#page-218-0) step\_scale(), *[187](#page-186-0)* step\_select, *[51](#page-50-0)*, *[68](#page-67-0)*, *[92](#page-91-1)*, *[94](#page-93-0)*, *[153](#page-152-0)*, *[159](#page-158-0)*, *[162](#page-161-0)*, *[180](#page-179-0)*, *[213](#page-212-0)*, *[215](#page-214-1)*, *[217](#page-216-0)*, *[219](#page-218-0)*, [221,](#page-220-1) *[226](#page-225-0)*, *[258](#page-257-0)* step\_select(), *[41](#page-40-0)* step\_shuffle, *[51](#page-50-0)*, *[92](#page-91-1)*, *[126](#page-125-0)*, *[151](#page-150-0)*, *[163](#page-162-0)*, *[219](#page-218-0)*, [223,](#page-222-0) *[226](#page-225-0)* step\_slice, *[51](#page-50-0)*, *[92](#page-91-1)*, *[126](#page-125-0)*, *[151](#page-150-0)*, *[159](#page-158-0)*, *[162,](#page-161-0) [163](#page-162-0)*, *[213](#page-212-0)*, *[215](#page-214-1)*, *[219](#page-218-0)*, *[223](#page-222-0)*, *[225](#page-224-0)*, [225](#page-224-0) step\_spatialsign, *[62](#page-61-0)*, *[65](#page-64-0)*, *[77](#page-76-0)*, *[96](#page-95-0)*, *[107](#page-106-0)*, *[140](#page-139-0)*, *[143](#page-142-0)*, *[146](#page-145-0)*, *[149](#page-148-0)*, *[162](#page-161-0)*, *[166](#page-165-0)*, *[168](#page-167-0)*, *[188](#page-187-0)*, *[193](#page-192-0)*, *[205](#page-204-0)*, [227](#page-226-0) step\_spline\_b, [230](#page-229-0) step\_spline\_convex, [232](#page-231-0) step\_spline\_monotone, [235](#page-234-0) step\_spline\_natural, [237](#page-236-0) step\_spline\_nonnegative, [239](#page-238-0) step\_sqrt, *[55](#page-54-0)*, *[58](#page-57-0)*, *[99](#page-98-0)*, *[104](#page-103-0)*, *[135](#page-134-0)*, *[137](#page-136-0)*, *[155](#page-154-0)*, *[157](#page-156-0)*, *[159](#page-158-0)*, *[175](#page-174-0)*, *[190](#page-189-0)*, *[196](#page-195-0)*, *[212](#page-211-0)*, [242,](#page-241-1) *[256](#page-255-0)* step\_string2factor, *[53](#page-52-0)*, *[70](#page-69-0)*, *[75](#page-74-0)*, *[82](#page-81-0)*, *[85](#page-84-0)*, *[88](#page-87-0)*,

*[90](#page-89-0)*, *[102](#page-101-0)*, *[128](#page-127-0)*, *[130](#page-129-0)*, *[173](#page-172-1)*, *[177](#page-176-0)*, *[182](#page-181-0)*, *[185](#page-184-0)*, *[207](#page-206-0)*, *[209](#page-208-0)*, [244,](#page-243-0) *[247](#page-246-0)*, *[249](#page-248-0)*, *[251](#page-250-0)* step\_time, *[53](#page-52-0)*, *[70](#page-69-0)*, *[75](#page-74-0)*, *[82](#page-81-0)*, *[85](#page-84-0)*, *[88](#page-87-0)*, *[90](#page-89-0)*, *[102](#page-101-0)*, *[128](#page-127-0)*, *[130](#page-129-0)*, *[173](#page-172-1)*, *[177](#page-176-0)*, *[182](#page-181-0)*, *[185](#page-184-0)*, *[207](#page-206-0)*, *[209](#page-208-0)*, *[245](#page-244-0)*, [246,](#page-245-0) *[249](#page-248-0)*, *[251](#page-250-0)* step\_time(), *[74](#page-73-0)* step\_unknown, *[53](#page-52-0)*, *[70](#page-69-0)*, *[75](#page-74-0)*, *[82](#page-81-0)*, *[85](#page-84-0)*, *[88](#page-87-0)*, *[90](#page-89-0)*, *[102](#page-101-0)*, *[128](#page-127-0)*, *[130](#page-129-0)*, *[173](#page-172-1)*, *[177](#page-176-0)*, *[182](#page-181-0)*, *[185](#page-184-0)*, *[207](#page-206-0)*, *[209](#page-208-0)*, *[245](#page-244-0)*, *[247](#page-246-0)*, [248,](#page-247-0) *[251](#page-250-0)* step\_unknown(), *[81](#page-80-0)* step\_unorder, *[53](#page-52-0)*, *[70](#page-69-0)*, *[75](#page-74-0)*, *[82](#page-81-0)*, *[85](#page-84-0)*, *[88](#page-87-0)*, *[90](#page-89-0)*, *[102](#page-101-0)*, *[128](#page-127-0)*, *[130](#page-129-0)*, *[173](#page-172-1)*, *[177](#page-176-0)*, *[182](#page-181-0)*, *[185](#page-184-0)*, *[207](#page-206-0)*, *[209](#page-208-0)*, *[245](#page-244-0)*, *[247](#page-246-0)*, *[249](#page-248-0)*, [250](#page-249-0) step\_window, [252](#page-251-0) step\_YeoJohnson, *[55](#page-54-0)*, *[58](#page-57-0)*, *[99](#page-98-0)*, *[104](#page-103-0)*, *[135](#page-134-0)*, *[137](#page-136-0)*, *[155](#page-154-0)*, *[157](#page-156-0)*, *[159](#page-158-0)*, *[175](#page-174-0)*, *[190](#page-189-0)*, *[196](#page-195-0)*, *[212](#page-211-0)*, *[243](#page-242-0)*, [255](#page-254-0) step\_zv, *[68](#page-67-0)*, *[94](#page-93-0)*, *[153](#page-152-0)*, *[180](#page-179-0)*, *[217](#page-216-0)*, *[223](#page-222-0)*, [257](#page-256-0) strsplit(), *[83](#page-82-0)* summary.recipe, [259](#page-258-0)

tidy(), *[12](#page-11-0)*, *[14](#page-13-0)*, *[16,](#page-15-0) [17](#page-16-0)*, *[20](#page-19-0)*, *[36](#page-35-0)*, *[39](#page-38-0)*, *[51](#page-50-0)*, *[53](#page-52-0)*, *[55](#page-54-0)*, *[57](#page-56-0)*, *[59](#page-58-0)*, *[62](#page-61-0)*, *[64](#page-63-0)*, *[67](#page-66-0)*, *[69](#page-68-0)*, *[71](#page-70-0)*, *[74](#page-73-0)*, *[77](#page-76-0)*, *[79](#page-78-0)*, *[81](#page-80-0)*, *[84](#page-83-0)*, *[87](#page-86-0)*, *[89](#page-88-0)*, *[91](#page-90-0)*, *[94](#page-93-0)*, *[96](#page-95-0)*, *[99](#page-98-0)*, *[102](#page-101-0)*, *[104](#page-103-0)*, *[106](#page-105-0)*, *[109](#page-108-0)*, *[112](#page-111-0)*, *[115](#page-114-0)*, *[117](#page-116-0)*, *[119](#page-118-0)*, *[121](#page-120-0)*, *[123](#page-122-0)*, *[125](#page-124-0)*, *[127](#page-126-0)*, *[130](#page-129-0)*, *[132](#page-131-0)*, *[134,](#page-133-1) [135](#page-134-0)*, *[137](#page-136-0)*, *[139](#page-138-0)*, *[142](#page-141-0)*, *[145,](#page-144-0) [146](#page-145-0)*, *[148,](#page-147-0) [149](#page-148-0)*, *[151](#page-150-0)*, *[153](#page-152-0)*, *[155](#page-154-0)*, *[157](#page-156-0)*, *[159](#page-158-0)*, *[161](#page-160-0)*, *[163](#page-162-0)*, *[165](#page-164-0)*, *[168](#page-167-0)*, *[170](#page-169-0)*, *[172](#page-171-0)*, *[175](#page-174-0)*, *[177](#page-176-0)*, *[180](#page-179-0)*, *[182](#page-181-0)*, *[184](#page-183-0)*, *[187](#page-186-0)*, *[190](#page-189-0)*, *[193](#page-192-0)*, *[196](#page-195-0)*, *[198](#page-197-0)*, *[200](#page-199-0)*, *[203](#page-202-0)*, *[205](#page-204-0)*, *[207](#page-206-0)*, *[209](#page-208-0)*, *[211](#page-210-0)*, *[213](#page-212-0)*, *[215,](#page-214-1) [216](#page-215-0)*, *[218](#page-217-0)*, *[220](#page-219-0)*, *[222](#page-221-0)*, *[224](#page-223-0)*, *[226](#page-225-0)*, *[228](#page-227-0)*, *[231](#page-230-0)*, *[234](#page-233-0)*, *[236](#page-235-0)*, *[238](#page-237-0)*, *[241](#page-240-0)*, *[243](#page-242-0)*, *[245](#page-244-0)*, *[247](#page-246-0)*, *[249](#page-248-0)*, *[251](#page-250-0)*, *[253](#page-252-0)*, *[256](#page-255-0)*, *[258](#page-257-0)* tidy.check *(*tidy.step\_BoxCox*)*, [260](#page-259-1) tidy.check\_class *(*tidy.step\_BoxCox*)*, [260](#page-259-1) tidy.check\_cols *(*tidy.step\_BoxCox*)*, [260](#page-259-1) tidy.check\_missing *(*tidy.step\_BoxCox*)*, [260](#page-259-1) tidy.check\_new\_values *(*tidy.step\_BoxCox*)*, [260](#page-259-1) tidy.check\_range *(*tidy.step\_BoxCox*)*, [260](#page-259-1) tidy.recipe *(*tidy.step\_BoxCox*)*, [260](#page-259-1) tidy.recipe(), *[39](#page-38-0)* tidy.step *(*tidy.step\_BoxCox*)*, [260](#page-259-1) tidy.step\_arrange *(*tidy.step\_BoxCox*)*,

[260](#page-259-1)

tidy.step\_bin2factor *(*tidy.step\_BoxCox*)*, [260](#page-259-1) tidy.step\_BoxCox, [260](#page-259-1) tidy.step\_bs *(*tidy.step\_BoxCox*)*, [260](#page-259-1) tidy.step\_center *(*tidy.step\_BoxCox*)*, [260](#page-259-1) tidy.step\_classdist *(*tidy.step\_BoxCox*)*, [260](#page-259-1) tidy.step\_classdist\_shrunken *(*tidy.step\_BoxCox*)*, [260](#page-259-1) tidy.step\_corr *(*tidy.step\_BoxCox*)*, [260](#page-259-1) tidy.step\_count *(*tidy.step\_BoxCox*)*, [260](#page-259-1) tidy.step\_cut *(*tidy.step\_BoxCox*)*, [260](#page-259-1) tidy.step\_date *(*tidy.step\_BoxCox*)*, [260](#page-259-1) tidy.step\_depth *(*tidy.step\_BoxCox*)*, [260](#page-259-1) tidy.step\_discretize *(*tidy.step\_BoxCox*)*, [260](#page-259-1) tidy.step\_dummy *(*tidy.step\_BoxCox*)*, [260](#page-259-1) tidy.step\_dummy\_extract *(*tidy.step\_BoxCox*)*, [260](#page-259-1) tidy.step\_dummy\_multi\_choice *(*tidy.step\_BoxCox*)*, [260](#page-259-1) tidy.step\_factor2string *(*tidy.step\_BoxCox*)*, [260](#page-259-1) tidy.step\_filter *(*tidy.step\_BoxCox*)*, [260](#page-259-1) tidy.step\_filter\_missing *(*tidy.step\_BoxCox*)*, [260](#page-259-1) tidy.step\_geodist *(*tidy.step\_BoxCox*)*, [260](#page-259-1) tidy.step\_harmonic *(*tidy.step\_BoxCox*)*, [260](#page-259-1) tidy.step\_holiday *(*tidy.step\_BoxCox*)*, [260](#page-259-1) tidy.step\_hyperbolic *(*tidy.step\_BoxCox*)*, [260](#page-259-1) tidy.step\_ica *(*tidy.step\_BoxCox*)*, [260](#page-259-1) tidy.step\_impute\_bag *(*tidy.step\_BoxCox*)*, [260](#page-259-1) tidy.step\_impute\_knn *(*tidy.step\_BoxCox*)*, [260](#page-259-1) tidy.step\_impute\_linear *(*tidy.step\_BoxCox*)*, [260](#page-259-1) tidy.step\_impute\_lower *(*tidy.step\_BoxCox*)*, [260](#page-259-1) tidy.step\_impute\_mean *(*tidy.step\_BoxCox*)*, [260](#page-259-1) tidy.step\_impute\_median *(*tidy.step\_BoxCox*)*, [260](#page-259-1) tidy.step\_impute\_mode

*(*tidy.step\_BoxCox*)*, [260](#page-259-1) tidy.step\_impute\_roll *(*tidy.step\_BoxCox*)*, [260](#page-259-1) tidy.step\_indicate\_na *(*tidy.step\_BoxCox*)*, [260](#page-259-1) tidy.step\_integer *(*tidy.step\_BoxCox*)*, [260](#page-259-1) tidy.step\_interact *(*tidy.step\_BoxCox*)*, [260](#page-259-1) tidy.step\_intercept *(*tidy.step\_BoxCox*)*, [260](#page-259-1) tidy.step\_inverse *(*tidy.step\_BoxCox*)*, [260](#page-259-1) tidy.step\_invlogit *(*tidy.step\_BoxCox*)*, [260](#page-259-1) tidy.step\_isomap *(*tidy.step\_BoxCox*)*, [260](#page-259-1) tidy.step\_kpca *(*tidy.step\_BoxCox*)*, [260](#page-259-1) tidy.step\_kpca\_poly *(*tidy.step\_BoxCox*)*, [260](#page-259-1) tidy.step\_kpca\_rbf *(*tidy.step\_BoxCox*)*, [260](#page-259-1) tidy.step\_lag *(*tidy.step\_BoxCox*)*, [260](#page-259-1) tidy.step\_lincomb *(*tidy.step\_BoxCox*)*, [260](#page-259-1) tidy.step\_log *(*tidy.step\_BoxCox*)*, [260](#page-259-1) tidy.step\_logit *(*tidy.step\_BoxCox*)*, [260](#page-259-1) tidy.step\_mutate *(*tidy.step\_BoxCox*)*, [260](#page-259-1) tidy.step\_mutate\_at *(*tidy.step\_BoxCox*)*, [260](#page-259-1) tidy.step\_naomit *(*tidy.step\_BoxCox*)*, [260](#page-259-1) tidy.step\_nnmf *(*tidy.step\_BoxCox*)*, [260](#page-259-1) tidy.step\_nnmf\_sparse *(*tidy.step\_BoxCox*)*, [260](#page-259-1) tidy.step\_normalize *(*tidy.step\_BoxCox*)*, [260](#page-259-1) tidy.step\_novel *(*tidy.step\_BoxCox*)*, [260](#page-259-1) tidy.step\_ns *(*tidy.step\_BoxCox*)*, [260](#page-259-1) tidy.step\_num2factor *(*tidy.step\_BoxCox*)*, [260](#page-259-1) tidy.step\_nzv *(*tidy.step\_BoxCox*)*, [260](#page-259-1) tidy.step\_ordinalscore *(*tidy.step\_BoxCox*)*, [260](#page-259-1) tidy.step\_other *(*tidy.step\_BoxCox*)*, [260](#page-259-1) tidy.step\_pca *(*tidy.step\_BoxCox*)*, [260](#page-259-1) tidy.step\_percentile *(*tidy.step\_BoxCox*)*, [260](#page-259-1) tidy.step\_pls *(*tidy.step\_BoxCox*)*, [260](#page-259-1) tidy.step\_poly *(*tidy.step\_BoxCox*)*, [260](#page-259-1)

tidy.step\_poly\_bernstein *(*tidy.step\_BoxCox*)*, [260](#page-259-1) tidy.step\_profile *(*tidy.step\_BoxCox*)*, [260](#page-259-1) tidy.step\_range *(*tidy.step\_BoxCox*)*, [260](#page-259-1) tidy.step\_ratio *(*tidy.step\_BoxCox*)*, [260](#page-259-1) tidy.step\_regex *(*tidy.step\_BoxCox*)*, [260](#page-259-1) tidy.step\_relevel *(*tidy.step\_BoxCox*)*, [260](#page-259-1) tidy.step\_relu *(*tidy.step\_BoxCox*)*, [260](#page-259-1) tidy.step\_rename *(*tidy.step\_BoxCox*)*, [260](#page-259-1) tidy.step\_rename\_at *(*tidy.step\_BoxCox*)*, [260](#page-259-1) tidy.step\_rm *(*tidy.step\_BoxCox*)*, [260](#page-259-1) tidy.step\_sample *(*tidy.step\_BoxCox*)*, [260](#page-259-1) tidy.step\_scale *(*tidy.step\_BoxCox*)*, [260](#page-259-1) tidy.step\_select *(*tidy.step\_BoxCox*)*, [260](#page-259-1) tidy.step\_shuffle *(*tidy.step\_BoxCox*)*, [260](#page-259-1) tidy.step\_slice *(*tidy.step\_BoxCox*)*, [260](#page-259-1) tidy.step\_spatialsign *(*tidy.step\_BoxCox*)*, [260](#page-259-1) tidy.step\_spline\_b *(*tidy.step\_BoxCox*)*, [260](#page-259-1) tidy.step\_spline\_convex *(*tidy.step\_BoxCox*)*, [260](#page-259-1) tidy.step\_spline\_monotone *(*tidy.step\_BoxCox*)*, [260](#page-259-1) tidy.step\_spline\_natural *(*tidy.step\_BoxCox*)*, [260](#page-259-1) tidy.step\_spline\_nonnegative *(*tidy.step\_BoxCox*)*, [260](#page-259-1) tidy.step\_sqrt *(*tidy.step\_BoxCox*)*, [260](#page-259-1) tidy.step\_string2factor *(*tidy.step\_BoxCox*)*, [260](#page-259-1) tidy.step\_time *(*tidy.step\_BoxCox*)*, [260](#page-259-1) tidy.step\_unknown *(*tidy.step\_BoxCox*)*, [260](#page-259-1) tidy.step\_unorder *(*tidy.step\_BoxCox*)*, [260](#page-259-1) tidy.step\_window *(*tidy.step\_BoxCox*)*, [260](#page-259-1) tidy.step\_YeoJohnson *(*tidy.step\_BoxCox*)*, [260](#page-259-1) tidy.step\_zv *(*tidy.step\_BoxCox*)*, [260](#page-259-1) tidyselect::all\_of(), *[47](#page-46-1)* tidyselect::any\_of(), *[47](#page-46-1)* tidyselect::contains(), *[47](#page-46-1)* tidyselect::ends\_with(), *[47](#page-46-1)*

#### INDEX 279

```
tidyselect::eval_select()
, 40
tidyselect::everything()
, 47
tidyselect::matches()
, 47
tidyselect::num_range()
, 47
tidyselect::one_of()
, 47
tidyselect::starts_with()
, 47
, 131
timeDate::listHolidays()
, 101
, 102
```
update.step, [267](#page-266-0) update\_role *(*roles *)* , [43](#page-42-1) update\_role() , *[41](#page-40-0)* , *[268](#page-267-1)* update\_role\_requirements , [268](#page-267-1) update\_role\_requirements() , *[229](#page-228-0)* , *[260](#page-259-1)*

variances *(*case-weight-helpers *)* , [9](#page-8-0)

workflows::add\_recipe() , *[172](#page-171-0)*